## CENTRO DE INVESTIGACIÓN Y DE ESTUDIOS AVANZADOS DEPARTAMENTO DE INVESTIGACIONES EDUCATIVAS

**Prácticas de lengua escrita mediadas por el uso de las nuevas tecnologías de la comunicación y de la información, entre estudiantes del bachillerato tecnológico**

> Alumna: Laura Macrina Gómez Espinoza Directora: Dra. Judith Kalman

México D. F. Mayo de 2006.

Mi profundo agradecimiento a la Dra. Judith Kalman por su comprometido acompañamiento en el proceso formativo que vivencié, durante la realización de la presente investigación.

> En los momentos más aciagos de este proceso, siempre tuve a mi lado tu comprensión, estímulo, fortaleza y alegría. A ti Ricardo, mi perenne agradecimiento.

También fui muy afortunada en contar con la orientación y aportes de los integrantes de mi comité doctoral en distintos momentos de mi trayectoria. Gracias doctores María Bertely, Eduardo Weiss, Teresa Rojano, Rosa Nidia Buenfil, Eduardo Remedi, Sylvia Rojas-Drummond y muy especialmente a Guillermina Waldegg<sup>t</sup>.

Sin la participación de alumnos y maestros del CETIS No. 154 y las facilidades otorgadas por las autoridades del plantel, no hubiera sido posible la realización de este estudio. A ellos también mi agradecimiento.

> "Para la elaboración de esta tesis se contó con el apoyo de una beca CONACYT con número de registro 162589".

#### Resumen.

Se presenta una investigación cualitativa, con perspectiva sociocultural, sobre las prácticas lectoescritoras de 8 diadas de estudiantes del bachillerato tecnológico, al realizar tareas escolares utilizando la computadora. Se analizan datos recopilados mediante observación participante utilizando grabaciones en audio y video, lo que lleva a reconocer que se propicia una mudanza en las prácticas lectoescritoras que van de lo impreso hacia lo digital, conforme las producciones de los alumnos se tornan más complejas, y se ponen en práctica conocimientos y acciones más sofisticadas. Los hallazgos también sugieren que en la apropiación del medio tecnológico tiene lugar una mutación sociocognitiva, en la que los alumnos pasan de ver la computadora como si fuera una "máquina" con sus posibilidades técnicas, hacia llegar a comprenderla también como una "herramienta", que ofrece un espacio virtual, modificable y flexible, distinto al espacio fijo del texto impreso. Asimismo, los resultados destacan la importancia de tomar en cuenta una distribución del conocimiento distante entre alumnos que trabajen juntos, en donde ambos estén familiarizados con la forma de llevar a cabo una determinada tarea tecnológicamente mediada. Se concluye que las TIC están propiciando el acceso a mundos con múltiples formas de leer y escribir, apuntado hacia una relación de complementariedad con el mundo impreso; esto lleva a reconsiderar el papel de la educación en la formación de lectores/escritores críticos, versátiles, creativos y competentes.

#### Abstract.

Presents a qualitative research project, centered on the literacy practices of 8 pairs of high school students, working together on the computer. Using a sociocultural approach, the paper analyzes literacy events recorded in audio and videotape. Findings reveals how students develop diverse literacy practices depending on the sort of production that they are collaborating on with ICT, and the knowledge they share in order to achieve it. It also explains how the literacy practices of these students are transformed in the process of moving from print to digital cultures. The analysis carried out also suggest how their conception about the ICT are transformed, from comprehend the computer as a "machine", to understand that it functions as a "tool". Besides, the results enlighten the value of taking into account the knowledge distribution, when students work together with ICT. The study concludes that ICT open the door to worlds of multimodal ways of reading and writing, in a complementary relationship with the print world. This situation emphasizes the significant role of education in forming critical, creative and competent readers/writers.

# ÍNDICE

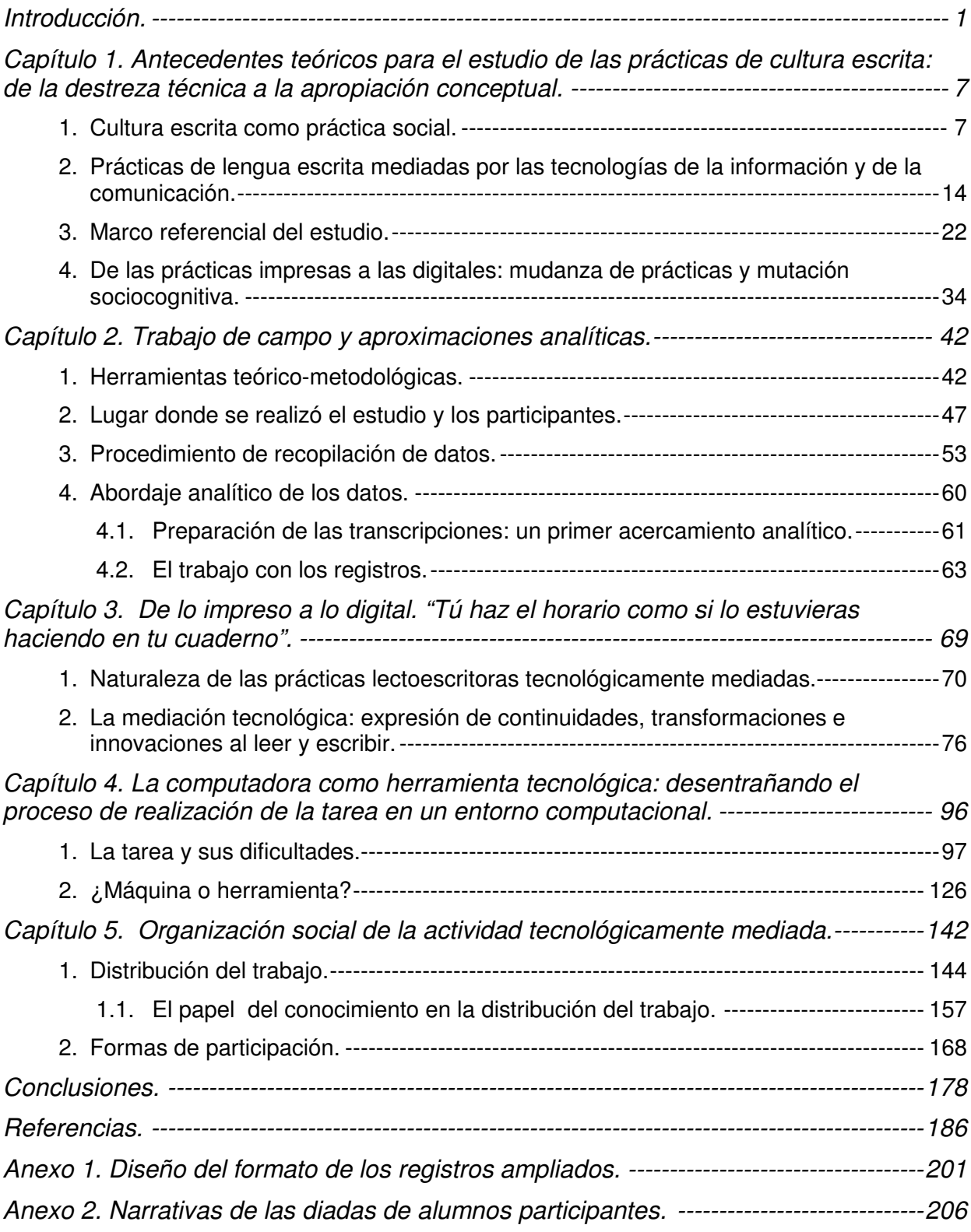

#### <span id="page-5-0"></span>**Introducción.**

La educación formal tiene un fuerte soporte en la utilización de la lengua escrita. Los procesos instruccionales y de evaluación del aprendizaje se afianzan, en gran medida, en las demostraciones de las posibilidades de leer y escribir de alumnos y maestros, de acuerdo a demandas escolares específicas. En este ámbito, la actual concepción de la lengua escrita se ha ido transformando, desde ser considerada una habilidad mecánica que se aprende en las escuelas ejercitando la letra, y aprendiendo gramática y ortografía, hacia una concepción en la que destaca la importancia de su carácter sociocultural y comunicativo (SEP, 2001; SEP, 2005).

Desde esta última perspectiva, el interés está puesto en el desarrollo de prácticas discursivas y textuales, que permitan al individuo comunicarse de manera competente y de acuerdo con los requerimientos que su entorno le exigen. Destaca también el aspecto comunicativo del lenguaje escrito, como una herramienta cultural que comprende múltiples presentaciones, formas, géneros, propósitos y prácticas (Dyson y Freedman, 1991; Erickson, 1984; Hull, 1993; Kalman, 1998, 2000b; Salvatori y Hull, 1990). Los estudios con este enfoque apuntan actualmente hacia una profunda reflexión sobre los usos de la lengua escrita en contextos específicos, donde juegan un papel preponderante los procesos sociales que se generan y sostienen a su alrededor (Heath, 1999; Kalman, 2000b; Méndez, 2000; Street, 1995, 1999).

Una forma de abordar el estudio de la cultura escrita es desde la aproximación sociocultural, misma que tiene sus fundamentos en las ideas seminales desarrolladas por el teórico Lev S. Vygotsky (1896-1934) principalmente entre los años veinte y treinta, y que fueron posteriormente retomadas y replanteadas por investigadores como James Wertsch, Michael Cole, Sylvia Scribner, Barbara Rogoff, César Coll, Jean Lave, entre muchos otros, a partir de los años setenta y hasta la actualidad. Desde la perspectiva sociocultural, el acto de leer y escribir (literacy) sólo puede ser entendido como una práctica social que adquiere sentido únicamente

1

dentro del contexto social, cultural, político, económico e histórico, en el que tiene lugar (Lankshear, Snyder y Green, 2000; Street, 1984, 2005).

En concordancia con esta orientación, en la investigación que se desarrolla en el presente documento se asume que la lectura y la escritura son acciones vinculadas a un momento social específico, donde el contexto está constituido por la interacción de los participantes, la situación en la cual la interacción ocurre, por los antecedentes históricos y sociales de lo que hacen, y por la relación entre los usos de la lengua escrita y otros usos, textos y discursos (Kalman, 2003). En este sentido, se considera que el término literacies es más preciso que literacy, puesto que se refiere a diversas formas de participar en actividades en las que la letra impresa está involucrada. Es decir, existen diferentes contextos de práctica y prácticas sociales en las que se involucra la letra impresa (Gee, Hull y Lankshear 1996; Lankshear, Snyder y Green, 2000; Street, 1984, 1999, 2005). La pluralidad de literacies consiste precisamente en reconocer la multitud de formas, usos, interrelaciones, que los textos tienen, y las maneras en las cuales los lectores y escritores las movilizan y despliegan para responder a una situación específica. En este sentido, leer y escribir son actividades socioculturales, históricamente construidas, multimodales (combinan el texto escrito con otras representaciones simbólicas como ilustraciones, fotografías, mapas, gráficas, entre otras) y situadas en su contexto de uso (Gee, 2004; Kress, y van Leeuwen, 2001; New London Group, 1996).

Dentro de este marco teórico, esta investigación se sitúa entre los denominados "nuevos estudios sobre cultura escrita" (new literacy studies), término propuesto por Brian Street (1984, 1993, 2005) para distinguir aquellas investigaciones que buscan comprender el lenguaje escrito, a través del análisis y descripción detallados de las prácticas particulares de lectura y escritura que efectúan los participantes, sus usos y concepciones reales, en contextos culturales específicos, y ubicando dichas prácticas en relación con las prácticas comunicativas de la lengua oral. Este tipo de estudios pone énfasis en los usos, el significado y las consecuencias del lenguaje escrito, las interacciones de los participantes, así como de las estructuras sociales en las que se encuentran inmersos.

El presente estudio parte del reconocimiento de la creciente incorporación en la actualidad del uso de la computadora en la escuela, la cual es una poderosa herramienta que impacta nuestras formas de interpretar y producir textos. La investigación reciente acerca del uso de la computadora y las tecnologías de la información y la comunicación (TIC), en el ámbito escolar, ha demostrado que su inserción implica complejos procesos de apropiación de parte de los profesores y alumnos, en la medida que la introducción de estos equipos con las correspondientes TIC plantea exigencias distintas que están propiciando diferentes prácticas educativas, lectoescritoras y comunicativas, respecto a aquéllas a las que se estaba habituado.

Algunos autores plantean que la inserción en el aula del uso de la computadora no se ha realizado de forma fácil, sino que ha presentado retos importantes, puesto que en el trabajo con los profesores y alumnos han descubierto limitaciones o barreras para la incorporación de las TIC, en el contexto de la enseñanza de asignaturas específicas. Coinciden en señalar que la nueva tecnología ofrece situaciones desconocidas en el aula, dando lugar a la construcción de nuevas prácticas, algunas de las cuales resultan ser extensiones de los comportamientos académicos tradicionales, y otras demandan acciones distintas (Donald, 2000; Hamm y Adams, 1998; Hammond, 2001; Lundsford y Bertram, 2001; Matthewman y Triggs, 2004).

En cuanto al impacto de estas herramientas en las prácticas de lectura y escritura, se aprecia en la literatura actual una discusión que compara los textos impresos y los digitales. Sin embargo, más allá de los debates alrededor de las semejanzas y diferencias entre estos dos tipos de textos, donde hay coincidencia es en el reconocimiento de que estamos presenciando una profunda transformación de la lectura, de los procesos y prácticas de leer y escribir, así como de las concepciones de texto, autor y lector (e. g. Cassany, 2003b; Coll, 2005; Hawisher y Selfe, 1998; Rodríguez-Illera, 2003; Selfe y Hilligoss, 1994).

Acorde con esta perspectiva de transformaciones, Costanzo (1994) explica que el

lenguaje en la pantalla es distinto al del impreso, ya que la posibilidad de ver el texto se extiende, o bien desaparece, de acuerdo al espacio físico de la pantalla disponible en una mirada. Esto es, debido al tamaño y forma de la pantalla, pocas palabras pueden verse a la vez, lo que dificulta el ubicarnos en el espacio del texto electrónico; en lugar de hojear páginas, buscar información apoyándonos en la vista y coordinar movimientos ojos-manos, al leer texto electrónico nos movemos presionando teclas, leyendo línea por línea y pantalla por pantalla, y nuestros movimientos a través del texto están digitalmente controlados mediante comandos precisos del teclado o accionando el ratón, haciendo que ojos y manos trabajen en forma significativamente diferente. Los convencionalismos en materiales impresos tales como sangrías, márgenes, títulos, paginación, etc. son ampliados o remplazados por nuevos convencionalismos. La escritura también es diferente ya que, al no requerirse una copia permanente de cada versión de un mismo texto, las computadoras desdibujan los límites entre los borradores y un texto final, de manera que los escritos se generan casi como en una especie de evolución. Y al poder alterar la apariencia del texto a través de un diferente formateo, ver las mismas palabras en una nueva configuración con sólo apretar algunas teclas, y el producir movimiento en los textos y transformaciones textuales con teclas de control y de funciones de insertar, borrar y FLECHAS, la pantalla entonces tiene el poder de distanciar a los escritores de sus textos.

También el hecho de que la computadora hace poner especial atención a los aspectos visuales del texto, produce que los escritores se entretengan con los tipos y tamaños de letra, y experimenten con los espacios probando los márgenes, justificado las líneas o centrando bloques de información. La disponibilidad de fuentes de letras diferentes, por ejemplo, permite al escritor elegir un tipo de grafía relacionado con el significado, y visualizar desde la redacción misma del documento cómo se verá en su versión terminada (Matthewman y Triggs, 2004).

La apropiación de las TIC se posibilita, en términos de Chartier (2003), mediante su uso y las prácticas que se generen alrededor de las mismas, dentro de un determinado contexto. Su apropiación es lo que da lugar a una transformación en el

usuario, de la conceptualización de la lectura y la escritura mediada por estas tecnologías digitales, de lo que significa leer y escribir, ya que cambia el punto de vista del escritor, al entender el texto electrónico como una red de elementos verbales, y el punto de vista del lector, quien tiene ahora una estructura con diversas formas posibles de lectura. Este cambio de concepción está conduciendo al lector/escritor a ir desarrollando prácticas que satisfagan sus propósitos concretos de leer y escribir, llevándolo a examinar la vasta gama de textos disponibles vía la computadora y la conectividad, a hacer búsquedas efectivas de información, a recuperar aquello que le sea significativo, y a producir textos organizados en una propia red textual que pertenecerán a un propio individuo o comunidad, y a una particular forma de leer y escribir. Pero, ¿se puede afirmar que esta transformación ocurre por el conocimiento de destrezas técnicas, de software o lenguajes de programación? ¿Las formas de interpretación y producción de textos digitales son completamente distintas a las formas de interpretación y producción de textos impresos? ¿Lo que se hace con la computadora no tiene nada que ver con lo que se hace con el lápiz y papel?

Con la finalidad de explorar empíricamente estas preguntas, la presente investigación de corte cualitativo se enfoca al estudio de las prácticas de lengua escrita mediadas por el uso de las nuevas tecnologías de la información y de la comunicación, entre jóvenes del bachillerato tecnológico. Se analizan las prácticas de lectura y escritura que despliegan ocho diadas de estudiantes, al realizar diversas tareas escolares utilizando la computadora. Se plantea observarlos trabajando juntos en el salón de clases y reconocer el despliegue de prácticas lectoescritoras que hacen con la mediación de las nuevas tecnologías, analizar el papel de tal mediación en las dificultades que pudieran enfrentar al desempeñar su tarea y en la forma en que se organizan para desarrollarla.

Se busca, por un lado, reconocer las múltiples formas en que las prácticas con textos impresos conviven con las de textos digitales en una actividad concreta y, por otro, indagar la forma en que las nuevas tecnologías influyen o no en la interacción y el desenvolvimiento de las actividades escolares en las que participan los alumnos bajo

#### estudio.

Los objetivos que guían el estudio se formulan de la siguiente manera:

- 1) Identificar y analizar las prácticas de lectura y de escritura con el uso de las tecnologías de la comunicación y la información, entre estudiantes del bachillerato tecnológico dentro del contexto escolar.
- 2) Determinar las dificultades que afrontan los estudiantes y qué las propicia, poniendo especial énfasis en las características propias de la mediación instrumental de la computadora.
- 3) Reconocer y explicar los patrones de participación conjunta entre los alumnos, dando cuenta de la organización social de sus prácticas de lengua escrita en relación con la herramienta tecnológica.

En el presente documento se detalla un estudio cuyos propósitos, supuestos fundamentales y marco conceptual, se tratan en el primer capítulo. En el segundo capítulo se plantean las principales herramientas metodológicas utilizadas y su puesta en marcha en el trabajo de campo realizado. En los subsiguientes tres capítulos se presentan, en correspondencia con cada uno de los objetivos arriba planteados, los hallazgos e interpretaciones resultantes de los abordajes analíticos llevados a cabo. El documento finaliza con una sección conteniendo las conclusiones de la investigación.

## <span id="page-11-0"></span>**Capítulo 1. Antecedentes teóricos para el estudio de las prácticas de cultura escrita: de la destreza técnica a la apropiación conceptual.**

#### **1. Cultura escrita como práctica social.**

El lenguaje escrito ha sido objeto de estudio desde diversas disciplinas, por ejemplo, la lingüística ha caracterizado el lenguaje hablado en oposición al escrito (e.g. Bloomfield, 1978), la psicología se ha ocupado de la adquisición de las habilidades de lectura y escritura colocando especial énfasis en el plano cognoscitivo (e. g. Scardamalia, Bereiter y Steinbach, 1984), y la antropología ha estudiado las sociedades que no conocen la escritura y los efectos de su introducción a diversas comunidades (Goody y Watt, 1963). En términos generales, la lectura y la escritura han suscitado investigaciones sobre su relación con la oralidad, sus efectos en el pensamiento y sus usos e impacto en diferentes contextos socioculturales (e.g. Scribner y Cole, 1981).

El concepto "literacy", se ha traducido al español durante muchos años como "alfabetización". Sin embargo, esto ha tenido varios inconvenientes: mientras alfabetización en español remite a los aspectos más rudimentarios de la lectura y la escritura, literacy tiene una connotación mucho más amplia que apunta hacia el manejo de la cultura escrita, el conocimiento de la cultura que se encuentra por escrito, y la incorporación de la interpretación y producción de textos en la vida comunicativa cotidiana. En la actualidad, la alfabetización se entiende como una construcción social cuya definición ha ido evolucionando en los distintos momentos del desarrollo de las sociedades; esto particularmente se refleja en las diferentes etapas por las que ha atravesado la investigación sobre lengua escrita.

En una revisión histórica del concepto, Kalman (2000b) explica que en la década de los años sesenta era común utilizar este término asociado al bienestar y al desarrollo económico de una sociedad, llegando a considerarse que un alto índice de alfabetización poblacional aseguraba el progreso de una nación. Esto llevó a la preocupación por crear campañas para erradicar el analfabetismo, con una visión de la enseñanza de la lectura y la escritura limitada al aprendizaje mecanicista de codificar y decodificar, letras y sonidos (Street, 1993). Uno de los planteamientos más controvertidos de esos años fue el de Jack Goody e Ian Watt (1963), quienes afirman que el desarrollo del pensamiento abstracto está determinado por el desarrollo del sistema alfabético de la escritura y que éste, por sí mismo, demarca las diferencias intelectuales entre las sociedades menos y más avanzadas.

Para los años setenta, algunos investigadores empezaron a cuestionar esta conceptualización de la alfabetización, y a buscar la comprobación empírica de los supuestos sobre ella. Fue entonces que se propusieron otros significados para el concepto, que incluyeron dimensiones no sólo cognitivas sino también culturales. Por un lado, se teoriza que entre la lengua oral y la escritura existe un continuo en cuanto a usos y formas, que va tornándose más complejo en la medida que predomina la lengua escrita (Tannen, 1985). Por el otro, se plantea que alfabetizar no es un problema simple de aprender letras y sonidos, sino un proceso paulatino de construcción conceptual, que incluye la comprensión del sistema de representación (en nuestro caso, alfabético), la apropiación de prácticas y el avance hacia una competencia comunicativa para llegar a su uso pertinente; es decir, alfabetizarse implica desarrollar una conciencia de usuario y una perspectiva colectiva (e.g. Anderson, Teale y Estrada, 1980, Cochran-Smith, 1985, y Ferreiro y Gomez-Palacios, 1982). Muchos de los estudios en esos años exploraban los procesos y las estrategias cognitivas implicadas en el aprendizaje de la lectoescritura (e.g. Ferreiro y Teberosky, 1979; Goodman, 1976; Smith, 1971, 1975). A diferencia de la década de los sesenta, la investigación sobre la alfabetización se basa en un entendimiento más dinámico y menos lineal de los procesos sociales en los que tiene lugar, dándole una dimensión más compleja. El análisis del analfabetismo se aleja entonces de la noción dicotómica ligada a las naciones desarrolladas/subdesarrolladas y mentes alfabetizadas/analfabetas (Kalman, 2000b).

Para la década de los ochenta, los estudios sobre el tema empezaron a mirar más de cerca las consecuencias de ser alfabetizado, tomando en cuenta los contextos y ambientes multiculturales, sociales y políticos. Las conceptualizaciones anteriores acerca del aprendizaje del lenguaje escrito, que enfatizaban la adquisición de la lectura y la escritura en términos aislados, comienzan a ser desplazadas por nuevos planteamientos, en los que los contextos en los que se adquieren son considerados como significativos para entender la alfabetización. Nunca como entonces se incrementó la investigación sobre el tema, dando paso a diversos enfoques del mismo. Particularmente, se inauguró una perspectiva diferente que puso en cuestionamiento la visión dicotómica de la oralidad y la escritura, que se había consolidado en una línea de pensamiento conocida como la "Gran División" (e. g. Street, 1993); dicha alternativa quedó representada en algunas investigaciones, de las que a continuación se sintetizan dos estudios que marcaron un cambio inusitado.

El trabajo de Sylvia Scribner y Michael Cole (1981), ha tenido una importante influencia en los actuales enfoques en la investigación del lenguaje escrito, situándolo en su contexto social. Estos autores desarrollan, desde el enfoque de la psicología transcultural, un estudio entre los Vai del noroeste de Liberia, un grupo trilingüe con tres sistemas de escritura diferentes. Describen detalladamente la variedad de usos de la lectura y la escritura, incluyendo los aprendidos informalmente, y que existen fuera del sistema educativo. Estos autores sostienen que las habilidades de descontextualización y abstracción, el razonamiento lógico y la conciencia metalingüística, no son una consecuencia de la alfabetización en sí misma, ni de los supuestos "poderes" de la escritura, sino del proceso de escolarización y del modo en que se utiliza la palabra escrita en este ámbito. Con su trabajo revelan una noción alternativa, en la que las prácticas de lectura y escritura pueden ser entendidas solamente dentro de los contextos socialmente organizados en los que se adquieren y se usan, tomando en cuenta sus propósitos específicos. Esta investigación marca una diferente forma de abordar el estudio de la lengua escrita, porque trae como consecuencia que la alfabetización se comience a enmarcar de forma más contextualizada y, fundamentalmente, en términos teóricos diferentes, al establecer un cambio de un paradigma psicológico a uno social: el pensamiento comenzó a concebirse como insertado en el funcionamiento social de prácticas letradas (Zavala, Niño-Murcia y Ames, 2004).

9

El otro estudio representativo que interesa comentar aquí, es el desarrollado por Shirley Brice Heath (1983), durante siete años en el suroeste de Estados Unidos de América, utilizando métodos etnográficos y sociolingüísticos. La autora contrasta tres comunidades de los Montes Apalaches en el sureste de los Estados Unidos de América, con lo que proporciona detalladas descripciones de los usos que la gente hace de la lectura y la escritura, en el hogar y en la comunidad, para luego examinar la relación entre el lenguaje escrito en el hogar y en la escuela. Heath asume que el concepto de lengua escrita adquiere una multiplicidad de significados, y que su definición implica visiones implícitas, pero poco reconocibles, de sus funciones (lo que el lenguaje escrito puede hacer por los individuos) y de sus usos (lo que los individuos pueden hacer con el lenguaje escrito). Este trabajo ha sido importante, al propiciar que otros investigadores pongan atención sobre casos reales de cómo la gente utiliza la lectura y la escritura en su vida diaria.

Ambos estudios ilustran la orientación que se da a la investigación que aquí se desarrolla, en cuanto a la utilización de procedimientos metodológicos de corte sociolingüístico, como el análisis discursivo, y antropológico, con sus aportaciones de técnicas etnográficas, ambos característicos de los denominados nuevos estudios de cultura escrita, anteriormente referidos.

Hacia finales de los años ochenta también sobresale la publicación de Eugene Kintgen, Barry Kroll y Mike Rose (1988), quienes editaron un conjunto de trabajos bajo el título "Perspectives on Literacy", cuyo perfil revela los debates de esa época en el terreno teórico e histórico, y en las perspectivas educativas. En ellos se establece que las consecuencias de la alfabetización podían identificarse simultáneamente en varios ámbitos: en lo cognitivo, en lo económico, en lo político y en lo social. Particularmente, respecto a este último, los estudios reflejan un análisis de la lectoescritura en relación con el lenguaje, el contexto social, las culturas populares, sus aspectos sociolingüísticos y psicológicos, como teoría y como práctica, y su desarrollo desde la infancia (e.g. Cook-Gumperz, 1986; Graff, 1979; Levine, 1985; Scribner y Cole, 1981; Street, 1984; Stubbs, 1980; Teale y Sulzby, 1985; Vincent, 1989).

Por último, en la década de los años noventa, ya los estudios analizan las múltiples prácticas y usos diferentes del lenguaje escrito, en diversos contextos específicos y en determinados momentos históricos. Se profundiza en los procesos sociales que sostienen el aprendizaje de la lengua escrita dentro y fuera de la escuela, y se propicia un serio cuestionamiento teórico sobre cómo se concibe la alfabetización, su uso, su apropiación, su construcción social y su distribución en la sociedad (e.g. Barton, 1994; Boyarin, 1992; Dyson, 1989b; Erickson, 1996; Hull, 1993). Recuperan también vigencia planteamientos expuestos varias décadas atrás, como son los trabajos de John Dewey (1915), Liev S. Vygotsky (1934, 1978) y Paulo Freire (1970), con relevantes aportaciones sobre la vinculación de la participación social con el aprendizaje.

En esta etapa, se plantea también cómo es que ocurre el desarrollo humano cuando las personas participan en actividades socioculturales de su comunidad y cómo dicho desarrollo depende de los cambios en la forma de participar en actividades concretas (Rogoff, 1990, 1994). Los estudios más novedosos se orientan a resolver cuestionamientos en torno al papel del lenguaje y el discurso, como mediadores del pensamiento y del proceso de alfabetización. Surgen también planteamientos como el de la construcción guiada del conocimiento, donde se destacan los procesos de comunicación como fundamentales en todas las sociedades, con la finalidad de desarrollar entre los individuos sus conocimientos y comprensiones de manera colaborativa (e.g. Mercer, 1997; Rojas-Drummond y Alatorre, 1994; Rojas-Drummond, Fernández y Vélez, 2000).

El análisis de la definición y redefinición del concepto de alfabetización, lleva también al terreno del debate sobre qué prácticas específicas o conocimientos debe demostrar una persona para ser considerada alfabetizada. A menudo, se continúa utilizando el término de alfabetización funcional como originalmente lo definió Gray (1956, p. 19, citado por Wagner, 1994): "una persona es alfabeta funcional cuando cuenta con el conocimiento y las habilidades para leer y escribir, capacitándola para funcionar en todas esas actividades en las que normalmente se requiere de la lectura y escritura, en su cultura o grupo". Sin embargo, la alfabetización puede verse como un fenómeno cultural, definido y comprendido en el marco de cada cultura en la que existe, por lo que no se puede seguir teniendo una concepción estática del término.<sup>1</sup>

Cabe aclarar que el vocablo en inglés literacy, también ha sido traducido como literalidad, literacidad o letramento, entre otros. Para fines de la presente investigación se ha optado por utilizar el de cultura escrita, entendida como una construcción social cuya definición ha ido evolucionando en los distintos momentos del desarrollo de las sociedades. De acuerdo con Kalman (2002, 2005, p. 15), "ser alfabetizado refiere a aquella persona que utiliza la lengua escrita para participar en el mundo social. Alfabetizarse significa, entonces, aprender a manipular el lenguaje escrito —los géneros textuales, los significados, los discursos, las palabras, las letras, las imágenes, gráficas y mapas— de manera deliberada e intencional para participar en eventos culturalmente valorados y relacionarse con otros". Hay dos partes esenciales de esta definición: la manipulación deliberada y la relación con otros. El énfasis debe caer en la segunda, en la participación social, para entender la primera, la manipulación deliberada del lenguaje.

Un concepto relacionado con la noción de cultura escrita, y que es fundamental en este estudio, es el de "evento de lengua escrita". Retomando a autores como Street (1993), Barton (1994), Heath (1983), y Anderson, Teale y Estrada, (1980), el evento de lengua escrita se formula, para fines de este estudio, como cualquier oportunidad en la vida diaria que involucra una o más personas, en la que interviene de manera importante la comprensión y/o producción de la letra impresa, incluyendo el habla que se genera alrededor de ella y los procesos interpretativos de los participantes.

Otro concepto que guía este estudio, asociado al anterior, es el de "prácticas de lengua escrita", que David Barton (1994, p. 37) las define como "prácticas sociales asociadas a la letra impresa". Por su parte, Street (1984, p. 1) al referirse a éstas,

 $\overline{a}$ 

<sup>&</sup>lt;sup>1</sup> Finalmente, toda alfabetización es funcional en la medida que se utilice para participar en un contexto específico. Aún las prácticas más restringidas, por ejemplo, la copia o el reconocimiento de frases como "mi mamá me mima" sirven para ser un participante competente en una situación específica. El problema central está en que leer y escribir no son actividades exclusivamente escolares, y tales prácticas no son necesariamente útiles en otros ámbitos. Por ejemplo, un jefe administrativo no enviaría una circular a sus subordinados con la indicación de encontrar todas las palabras que empiecen con "h" y subrayarlas. Allí, en ese contexto, el uso y manipulación de la lengua escrita es con otros fines (Kalman, 2005).

incluye tanto lo que se hace al utilizar la lectura y/o la escritura como a su conceptualización e ideología, es decir, las creencias e ideas que los lectores y escritores tienen acerca de estas actividades. Se establece así que las prácticas de lengua escrita son las formas culturales generales de utilizar la lectura y la escritura, cuando la gente participa en un evento de lengua escrita.

Las prácticas de lengua escrita, en tanto prácticas sociales, son significativas y discursivas. Significativas, porque toda configuración social lo es, puesto que es impensable que exista convención social alguna al margen de todo proceso de significación. Además, esa capacidad de significar está dada en el discurso, entendiendo éste no sólo como el discurso hablado o escrito, sino cualquier tipo de acto, objeto, relación o medio que involucre una relación de significación (Buenfil, 1993). La noción de lengua escrita como práctica social tiene implicaciones significativas para la comprensión y definición de lo que se considera como lectoescritura,<sup>2</sup> así como para la concepción de cómo enseñar a leer y escribir (Street, 1999). Particularmente, en las prácticas de lengua escrita mediadas por el uso de la computadora se expresa con claridad la presencia de tales procesos discursivos acompañados de diversos tipos de actos, objetos, relaciones y medios. El significado de esas prácticas se basa considerablemente en la actividad material y mental que ocurre en el escenario sociocultural en el que se desempeñan los participantes. Aquí el discurso implica prácticas que involucran creencias, acciones, valores, formas de ver el mundo, metas, propósitos, etc., así como formas de hablar, leer y escribir (Gee, 1996). Por tanto, leer y escribir utilizando la computadora implica estar inmerso en una situación donde los participantes no sólo leen textos específicos en una manera particular, sino que conversan de cierta forma alrededor de ellos, sosteniendo determinadas actitudes y valores, e interactuando acerca de los mismos de maneras específicas (Gee, Hull y Lankshear, 1996).

Con base en lo expuesto en este primer apartado, se anticipa que esta investigación se orienta hacia el análisis de diferentes eventos de lengua escrita en los que participan alumnos trabajando conjuntamente, utilizando la computadora con las

 $\overline{a}$ 

<sup>2</sup> En adelante se utilizarán indistintamente términos como lengua escrita, lectura y escritura, o lectoescritura, teniendo en todos los casos el mismo referente.

tecnologías de la comunicación y de la información asociadas, y llevando a cabo tareas escolares. En cada evento se analizarán las prácticas de lectoescritura que despliegan con este mediador tecnológico. En el siguiente apartado, se presenta una revisión de la literatura sobre las prácticas lectoescritoras alrededor de las TIC, y se definen las concepciones que sobre ello se asumen para la consecución del presente estudio.

### **2. Prácticas de lengua escrita mediadas por las tecnologías de la información y de la comunicación.**

La apropiación de las tecnologías de la información y comunicación en el aula es más compleja de lo que se anticipaba. Los debates acerca del papel de la tecnología en la educación formal van desde una visión optimista de la Internet como un mundo de oportunidades para maestros y alumnos, hasta una visión pesimista acerca del futuro de la cultura escrita y la educación. Albright y Walsh (2002) plantean que un punto de tensión, entre otros, está en considerar que la única manera de garantizar el futuro de los alumnos es el aprender a usar estas tecnologías. Existen esfuerzos por cerrar la brecha digital poniendo la tecnología al acceso de más personas; sin embargo, hay quienes plantean que el problema central no se resuelve con la distribución de equipos de cómputo sino con la diseminación de prácticas mediadas por la tecnología (Light, 2001).

En la literatura actual, se aprecia una discusión alrededor de las semejanzas y diferencias entre los textos digitales y los impresos, y acerca de cómo los primeros transforman las prácticas de lectura y escritura tradicionales. En cuanto a los textos y sus características, se detecta un continuo de distintas posiciones sobre el auge que tiene la comunicación mediada por la computadora, en contraste con el texto impreso (Dorr, 1994; Kalman, 2000a, 2001). En un extremo se ubican quienes consideran que las TIC simplemente constituyen un formato más para la lectura y la escritura, el cual se suma a otros ya existentes. Salomon (1993a), por ejemplo, propone que las TIC únicamente son herramientas que potencian habilidades ya existentes en el usuario y que éstas no transforman de manera alguna las prácticas lectoescritoras. En el otro extremo transitan quienes consideran que las prácticas de lengua escrita son básicamente acompañantes de las TIC, y estas últimas son entendidas como tecnologías radicalmente distintas y poco relacionadas con las ya existentes (Hynes, 1998). Los que se ubican en este otro extremo, en su mayoría predicen, entre otras cosas, el fin del libro, mismo que tarde o temprano sería desplazado por las opciones electrónicas.

En relación con las prácticas de lectura y escritura mediadas tecnológicamente, también hay una variedad de posturas. Por un lado, están aquéllos que piensan que la aportación más importante de las TIC es la rapidez que la conectividad da a la búsqueda de información. Yagelski (2000) recabó opiniones de maestros acerca de cómo los jóvenes utilizan la computadora para recopilar información. Ellos señalaron que la virtud de esta tecnología era fundamentalmente la velocidad con que es posible realizar ciertas tareas de investigación y redacción: la consideraron básicamente como una máquina que facilita la ubicación de información y la producción de documentos limpios y ordenados, "bien presentados".

Sin embargo, hay quienes arguyen que lo que los estudiantes hacen poco o nada tiene que ver con las prácticas de lectoescritura que se realizaban, en la época en la que no se utilizaban las computadoras de forma generalizada. Desde esta posición, Selfe y Hilligoss (1994) sostienen que las nuevas tecnologías cambian la manera de comunicarnos, irrumpen física e intelectualmente nuestra forma de significar, leer, escribir e interpretar textos porque, según estos autores, la naturaleza de los textos, del lenguaje, de la lectoescritura, en sí mismos, están sufriendo transformaciones, puesto que las computadoras están reformulando los entornos en los que se aprende, produce y practica el lenguaje.

Para los propósitos de este trabajo, es de especial interés centrar la atención en las discusiones relacionadas con las formas en las que esta herramienta transforma los actos de leer y escribir, a los textos y, a través de la conectividad, la comunicación y la disponibilidad de información.

15

Michael Kamil y Diane Lane (1998) llevaron a cabo un análisis de aquellos artículos de investigación en los que se examinaran las computadoras y otras tecnologías, en relación con la lengua escrita. El análisis incluyó una revisión de cinco años, de cuatro importantes publicaciones periódicas sobre el tópico.<sup>3</sup> Esta revisión reveló una producción de artículos que apenas alcanza el 2.7%, de un total de 437 estudios. La revisión de los contenidos de estos artículos pone de manifiesto que un tema central en la agenda de investigación debiera ser la revisión de la conceptualización de lengua escrita a la luz de las nuevas tecnologías, en el sentido de ampliar la definición de literacy. Esta cuestión de reconceptualizar el término, ya algunos teóricos la han expresado (e.g. Bolter, 1991; Newman, 1991; Reinking, 1995). Kamil y Lane sugieren investigar en qué aspectos las nuevas tecnologías adquieren relevancia para la cultura escrita, ya que se trata de tecnologías que continúan en desarrollo, dando lugar no precisamente a la sustitución de las anteriores, sino a la generación de nuevas aplicaciones de las mismas.

Estos autores también señalan que existen escasos estudios sobre los procesos involucrados en la lectura de hipertextos, cuestionando qué tan similares son a aquéllos desplegados al leer textos convencionales, e incluso, si se debieran desarrollar nuevas metodologías para este tipo de estudios. Particularmente, llaman la atención sobre la ausencia de investigaciones alrededor de nociones como cognición situada y aprendizaje colaborativo, específicamente aplicados a la enseñanza de la lectura y la escritura con el uso de la computadora.

Desde la década pasada y hasta la actualidad ha habido un amplio desarrollo en el uso de las TIC en el ámbito educativo. En el campo de la lectura, Rodríguez-Illera (2003) refiere cómo Salomon, Perkins y Globerson (1992) diferencian que aprender de la tecnología significa que las computadoras son utilizadas como tutores, en tanto que aprender con la tecnología supone aprender mientras se hace uso de ella, como una herramienta que extiende nuestras capacidades. Esta idea la traslada al campo de la lectura electrónica con fines educativos, para plantear la distinción entre "leer

 $\overline{a}$ 

<sup>&</sup>lt;sup>3</sup> Las publicaciones fueron: Reading Research Quarterly, Journal of Reading Behavior (recientemente cambiada a Journal of Literacy Research), Research in the Teaching of English y Written Communication. El periodo analizado fue de 1991 a 1995.

de la pantalla" y "leer con la pantalla", de manera que considera que el medio tecnológico proporciona "facilidades posibilitadoras" (affordances).

En este sentido, al leer con pantallas, las aplicaciones del software posibilitan determinadas acciones y no otras, permitiendo así la extensión y distribución de nuestras prácticas de lectura, en el sentido de cognición distribuida de Salomon (1993b). Se pueden ofrecer facilidades adicionales que respondan a estrategias docentes o lectoras, presentadas en la forma habitual de ayudas que dan soporte o andamiaje, por ejemplo, añadiendo comentarios a partes difíciles de interpretar, permitiendo el enlace a un diccionario, creando una reflexión sobre lo que se lee, diseñando entre varios textos una hipertextualidad, entre varias otras posibilidades. La inclusión de estas facilidades en textos electrónicos ha sido un campo de intervención educativa interesante que ha emergido desde finales de la década pasada (e. g. Matthew, 1996; McKenna, 1998).

En cuanto al campo de la escritura, los estudios sobre los procesadores de texto son los que más se han realizado desde los años ochenta, tratando de reconocer si la computadora puede usarse de una manera que favorezca leer y escribir. Uno de los primeros estudios fue el conducido por Richard Collier en 1983 (citado por Hawisher y Selfe, 1998) con estudiantes de enfermería, en el que se explora cómo el uso de un procesador de texto influye o no en el transcurso de la elaboración de un escrito. Aunque los resultados no evidencian mejoría alguna en la calidad del texto producido, sí en cambio revelan que los escritores, trabajando en la computadora, elaboran textos más extensos y recurren más veces a su revisión durante el proceso, en contraste con quienes escriben sus textos con el uso de herramientas convencionales de escritura.

Otro de los estudios iniciales es el conducido por Jones en 1994 en un taller de escritura (referido por Labbo y Kuhn, 1998), en el que se examina el habla y las interacciones sociales de diadas de estudiantes. Los hallazgos sugieren que las historias creadas con ayuda del procesador de texto fueron estructuralmente más cohesivas y léxicamente más elaboradas, en comparación con aquéllas escritas con papel y lápiz. Sin embargo, cabe preguntarse si esta característica se debe al uso de

la computadora o a la interacción de los autores, o la combinación de estos dos componentes, ya que la herramienta computacional facilita los cambios en el texto, la re-escritura y su reestructuración, entre muchas otras opciones.

Cassany (2003a) establece que la paulatina migración de la escritura impresa a la electrónica se está produciendo desde hace unos veinte años, y es todavía un proceso en curso que depende estrechamente del permanente desarrollo tecnológico. Para este autor, definitivamente el cambio más evidente es la aparición de géneros discursivos nuevos como el CHAT y el correo electrónico, con formas lingüísticas particulares, donde los contextos comunicativos globales han modificado sustancialmente las prácticas sociales de comunicación. También señala que las implicaciones pedagógicas pueden ubicarse en tres ámbitos: objetivos e instrumentos de aprendizaje, contextos educativos, y programas de aprendizaje.

En cuanto al primero de estos, por ejemplo, Nájera (2001) ha descrito prácticas de escritura escolares y extraescolares en las que la computadora constituye un elemento motivador para el alumnado. Por su parte, Anderson (2001) reporta un estudio etnográfico sobre composición escrita utilizando las TIC, con alumnos de secundaria pertenecientes a un grupo minoritario con bajo rendimiento escolar. En este estudio, los alumnos manifiestan que el construir y publicar su propia PÁGINA WEB les ayudó a desarrollar sus habilidades de lectura y escritura, al poder elegir y escribir los contenidos de su interés, diseñar por sí mismos su página y teclear su texto. En el proceso, tuvieron la oportunidad de mostrar creatividad, aprender palabras, mejorar su ortografía, además de desarrollar nuevas habilidades computacionales y aprender en forma divertida. El estudio confirma, por otra parte, la noción de que al escribir conjuntamente utilizando la computadora, se promueve un interés real por los progresos entre sí de los alumnos, motivando una ayuda mutua en las formas de escribir, en la ortografía, así como en aspectos más operativos, ya que los alumnos se ofrecen apoyo uno al otro cuando ocurre un error en el trabajo, olvidos al salvar la información o equivocaciones al operar el sistema.

El autor concluye que las TIC no deben ser entendidas como un fin en sí mismo, sino como una herramienta que debe desplegarse en forma flexible, conforme a

necesidades específicas, dentro de un contexto de aprendizaje claramente definido. Adicionalmente, otros estudios etnográficos en este ámbito demuestran que quienes escriben utilizando papel y lápiz lo hacen generalmente de forma silente y en privado; en cambio, quienes utilizan las TIC, transforman el área de trabajo en una actividad pública, con estudiantes reunidos alrededor de las computadoras, leyendo y conversando sobre sus escritos (Hawisher y Selfe, 1998).

Sobre el segundo ámbito (contextos educativos), se ha investigado, por ejemplo, acerca de la conformación de centros virtuales y tutoriales en línea que posibilitan la revisión de escritos entre pares, mediante el recurso que ofrecen las listas, foros, CHATS y amigos por correspondencia, entre otros. Destaca también otra serie de estudios sobre hipertexto e hipermedia, que se han enfocado principalmente en indagar cómo es que los usuarios se desplazan a través de grandes y complejos cuerpos de información presentados en forma no lineal, sin perder su sentido de conectividad. Tratan asimismo de identificar formas de presentar la información de manera que se optimice el aprendizaje, buscando subsanar problemas pedagógicos particulares, al tratar contenidos tradicionalmente difíciles utilizando ahora ambientes hipertextuales (Cassany, 2003a).

En esta vertiente, algunas investigaciones sugieren que el recurso del hipertexto y los entornos hipermedia puede propiciar una comprensión más profunda de contenidos o materiales de lectura difíciles, en comparación con el uso de escenarios educativos tradicionales (Spiro y Jehng, 1990). También se ha encontrado evidencia de que los entornos hipermedia favorecen la comprensión lectora en alumnos con bajo nivel de lectoescritura (Anderson-Inman y Horney, 1998), e impulsan a los estudiante a escribir sus hipertextos, haciendo que lectores y escritores realicen sus propias conexiones de información (Kaplan y Moulthrop, 1991). Estos hallazgos sugieren que este tipo de escenarios puede constituir un nuevo medio instruccional que valdría seguir explorando.

Respecto al tercer y último ámbito, se han generado programas de aprendizaje acerca de cómo hacer composiciones. En este campo existen numerosos programas informáticos diseñados para ayudar al escritor, y cuya contribución principal es propiciar la lectura y escritura de manera más rápida y eficaz, en cuanto a ortografía, legibilidad y presentación (e. g. Kollberg, Cederlund y Severinson-Eklundh, 2003). No obstante, estos programas difícilmente atienden cuestiones estratégicas más globales como el análisis del lector o las formas discursivas.

Cassany (2003a) concluye que enseñar a escribir hoy en día dista mucho de cuando no existían las computadoras, ya que la escritura electrónica ha modificado, tanto las prácticas sociales de comunicación como sus formas de enseñanza y de aprendizaje. Habría que agregar que no es suficiente con reconocer los cambios propiciados por las TIC, sino considerar también la necesidad de definir lo que constituyen buenas prácticas de lengua escrita utilizando esa tecnología.

Los hallazgos de Kamil y Lane (1998) en el campo del aprendizaje, revelan que han surgido cuestionamientos relevantes alrededor del postulado de que es el contenido el que determina el aprendizaje y no el medio. No obstante, estos autores afirman que hay estudiosos que refutan lo anterior y sugieren que, dada la naturaleza interactiva del aprendizaje, el medio sí debiera tener un papel importante en la adquisición del conocimiento.

En todo caso, cabría plantearse si existe realmente una ventaja al usar tecnologías, cuando se trata de aprender a leer y escribir. Por ejemplo, un estudio realizado por Gillingham en 1993 (citado por Kamil y Lane, 1998) refiere que cuando la tarea a resolver es contestar preguntas concretas (un cuestionario), la utilización del hipertexto puede dificultar la comprensión de formas convencionales de lectura y búsqueda de información; no obstante, no hay datos concluyentes acerca de la relevancia que tiene el hipertexto, desde el punto de vista instruccional. De cualquier manera, hace falta un análisis sistemático de la relación entre leer hipertextos y leer textos convencionalmente (Conklin, 1987). Por último, una de las conclusiones a las que llegan los autores de esta revisión es que únicamente a la luz, tanto de las agendas para la investigación como de sus hallazgos, se podrán tomar decisiones fundamentadas acerca de cuáles prácticas tienen mayores probabilidades de éxito en hacer a un individuo un ser alfabetizado.

Con base en lo hasta aquí expuesto, para la presente investigación se asume que las posibilidades que ofrece la computadora y la tecnología a su alrededor, están dando lugar a distintas y novedosas formas, prácticas, y saberes para leer y escribir. Si bien algunas formas textuales siguen teniendo un antecedente en el medio impreso, hay otras que se vuelven híbridas, e incluso otras emergentes se expresan como formas específicas del entorno tecnológico. Esto está sugiriendo la presencia de prácticas multimodales que implican la conjugación de dos o más formas (Rassool, 1999). Es decir, para la producción textual digital se hace cada vez más uso deliberado de "modos representacionales y comunicativos que inciden en un mismo texto" (Kress, Leite-García y van Leewen, 1997, p. 257). De acuerdo con Kress (2003), la lectura electrónica es una lectura multimodal en la que la modalidad verbal sólo es una más, dado el carácter gráfico de la pantalla. Esta variedad de representaciones textuales de información incluye información impresa, en imágenes y producen experiencias multisensoriales, que nos exigen diferentes modos de leerlos y escribirlos. Esto lleva a considerar que la lectura electrónica requiere de un lector interpretativo más que simplemente de un decodificador (Rodríguez-Illera, 2003).

Por otra parte, las prácticas que propician las TIC incluyen oportunidades de conectividad inmediata, que dan lugar a búsquedas de información aceleradas, mediante una red de información prácticamente ilimitada. A través de ligas o links, es posible conectarse a un sinnúmero de fuentes de información y consulta, posibilidades que han ido modificando las prácticas lectoescritoras, sin dejar de reconocer que algunas de estas prácticas tienen sus orígenes en el texto impreso, pero que al traspasarse a las TIC han sufrido ajustes. Sirva de ejemplo el uso de las notas al pie de página, común en los libros impresos, que hace las veces de liga de un hipertexto, con la peculiaridad de que su acceso se vuelve inmediato por medio de un clic del ratón.

Por último, en cuanto a los saberes, ahora se requiere también de un conocimiento sobre el uso de programas de computación o software; éstos han proliferado, y cubren funciones múltiples para satisfacer una gran variedad de posibilidades electrónicas. Los programas propician un despliegue de textos diferente al que dan lugar los materiales impresos, lo que a su vez genera formas de lectura

<span id="page-26-0"></span>diversificadas, por ejemplo, línea por línea y pantalla a pantalla, y búsqueda de términos en otro idioma (generalmente en inglés) a elegir de un menú, entre muchos otros. También se exige saber cómo utilizar aditamentos periféricos para lograr la lectoescritura, como es el conocer cómo funciona el teclado y cómo accionar el ratón con sus botones de clic y/o rueda.

#### **3. Marco referencial del estudio.**

El presente estudio se fundamentada en dos perspectivas teórico-metodológicas: los denominados nuevos estudios sobre cultura escrita y las teorías de la actividad. A continuación se explican ambos enfoques y cómo alimentan este estudio. El primero de ellos se refiere a un término propuesto por Brian Street (new literacy studies, 1984, 1993, 2005a), cuya conceptualización se ha desarrollado desde 1984, y sigue siendo vigente en la actualidad. Dicha perspectiva ha marcado un cambio en la manera de entender los estudios, así como en la adquisición y desarrollo, de la lectura y la escritura ya que, en lugar de comprenderlos desde el punto de vista del modelo cognitivo que enfatiza los procesos psicológicos asociados a la lectoescritura, se propone analizarlos desde una comprensión más amplia de las prácticas de leer y escribir, dentro del contexto social y cultural en que tienen lugar.

En 1993, Street reúne un conjunto de escritos que ilustran cómo en ese entonces se desarrolla una tendencia que es influida por las aproximaciones antropológicas y sociolingüísticas del análisis del lenguaje escrito. Todos estos trabajos tienen una perspectiva etnográfica, porque sus autores asumen que la comprensión de la alfabetización requiere profundidad y detalle de las prácticas lectoescritoras en diferentes escenarios culturales, lo cual incluye sus usos, consecuencias y significados. Algunos de ellos se ocupan de las diferencias y similitudes entre registros escritos y hablados, y la variación inter-registros, así como la distinción en las prácticas de lectura y escritura, entre lo que es la cultura específica y la universal. En estos trabajos también se hace patente la necesidad de modelos teóricos que reconozcan el papel central de las relaciones de poder en las prácticas de lectoescritura.

En años recientes, los estudios de cultura escrita se han expandido considerablemente, abarcando marcos de referencia transculturales (e. g. Street, 1993), que han venido a ampliar los enfoques culturales y psicologistas anteriores. Profesionales de la educación han puesto su atención en elementos específicos y discretos de las habilidades para la lectura y la escritura, y los antropólogos y sociolingüistas se concentran en prácticas sociales y lingüísticas asociadas a las concepciones de leer y escribir. Además, se hace investigación dentro de formas vernáculas de usar la letra impresa en escenarios urbanos modernos, que muestran la riqueza y diversidad de las prácticas de cultura escrita. Destaca el hecho de reconocer lo difícil que es aprender algo nuevo o ver algo diferente en el mundo de la letra impresa "si únicamente miramos nuestro reflejo en los demás, nuestra forma de leer y escribir, al observar las formas de leer y escribir de los otros" (Street, 1993, p. 3).

Como resultado de la búsqueda de alternativas a la perspectiva tradicional anterior, se han vuelto muy recurrentes los enfoques etnográficos en la actualidad, que constituyen un esfuerzo por ampliar nuestra comprensión de los fenómenos comunicativos que involucran la lectura y la escritura. A partir de los nuevos estudios sobre cultura escrita se ha generado una especie de interfase entre las teorías antropológicas y sociolingüísticas, por un lado, y entre los métodos de la etnografía y análisis del discurso, por otro, desde donde se prevé se continuará realizando investigación en el campo de la lectoescritura durante los subsiguientes años.

Para establecer algunos principios y características de este enfoque, Street (1993, 1999, 2005a) desarrolla dos modelos explicativos. El primero de ellos es el modelo "autónomo" de la cultura escrita, en el cual conceptualiza la lectoescritura en términos técnicos, tratándola como independiente al contexto social, esto es, como si fuera una variable autónoma cuyas consecuencias para la sociedad y la cognición pudieran derivarse tan sólo de sus características intrínsecas. Este modelo lo ilustra con el pensamiento de autores como Goody y Watt (1963), Ong (1982) y Olson (1977), principalmente, quienes han aportado una visión de la lectoescritura como un modo autónomo de comunicación, dándole a la letra impresa el valor de lograr, por sí

misma, cambios radicales en los grupos sociales subdesarrollados: hacerlos más modernos, cosmopolitas e innovadores, en contraste con los grupos no alfabetizados.

La lengua escrita entendida de esta forma, se la ha asociado con estereotipos simplistas y a menudo etnocentristas, representando una forma de perpetuar la noción denominada la "Gran División" (Great Divide), entre las sociedades modernas y las tradicionales. El reconocimiento de esta situación da lugar a que el autor desarrolle un modelo alternativo del lenguaje escrito, que provea una teoría y entendimiento etnográfico de lo que actualmente significan las prácticas de lectura y escritura en las vidas de las personas. Este otro modelo es el que denomina "ideológico" con el que propone ver las prácticas de lectura y escritura como inextricablemente ligadas a las estructuras culturales y de poder en las sociedades, y reconocer la variedad de prácticas culturales asociadas con leer y escribir en diferentes contextos. Por el reconocimiento del carácter ideológico de los procesos de adquisición y de los significados, así como de los usos de diferentes maneras de leer y escribir, el autor caracteriza esta aproximación como un modelo ideológico, aclarando que dicho término lo refiere al sitio de tensión entre autoridad y poder, por una parte, y de resistencia y creatividad, por la otra. Esta tensión opera en medio de una variedad de prácticas culturales, las que incluyen particularmente el lenguaje además de la lectoescritura.

A este respecto, es importante puntualizar que el modelo ideológico no pretende negar las habilidades técnicas o los aspectos cognitivos de la lectura y la escritura, sino que más bien los incluye dentro de la noción de prácticas, en la medida que las considera altamente situadas, dentro de la dimensión cultural y dentro de las estructuras de poder. Es en ese sentido que el modelo ideológico asume, en lugar de excluir, el trabajo realizado en el modelo autónomo. El autor aclara que con este modelo ideológico no está en contra de la Gran División y a favor de una mezcla entre lo oral y lo escrito. Lo que él considera es que la relación entre las prácticas de oralidad y de alfabetización difieren de un contexto a otro (Street, 2005a). Los estudios con esta perspectiva suelen ser trabajos sobre lenguaje escrito en contextos socialmente constituidos, donde se busca profundizar en la relación entre el significado y el contexto. Los principales aportes a este enfoque han provenido, por un lado, del campo de la sociolingüística con sus desarrollos en materia de análisis del discurso y, por el otro, de la antropología con sus desarrollos en etnografía.

En el ámbito de la educación, entre los trabajos más representativos en la actualidad, pertenecientes a los nuevos estudios sobre cultura escrita, se encuentran los realizados por Mahiri (2004), y Larson y Marsh (en prensa), quienes proponen un puente entre lo que conocemos del aprendizaje de la lectura y la escritura en el aula, con lo que hacemos con ellas fuera de la escuela en distintos contextos. Se apoyan en los marcos referenciales de la alfabetización crítica y la teoría sociocultural para presentar casos reales que ilustran formas en que se pueden construir contextos enriquecidos y complejos, para aprender la lectoescritura y hacer aportaciones a los marcos referenciales de la investigación en este campo.

Otra publicación representativa es la que están editando Rowsell y Pahl (en prensa), quienes también intentan establecer vínculos explícitos entre la teoría y la práctica educativas. Combinan teóricamente dos posturas, la de las multiliteracies, que se refieren a los diferentes modos de comunicación, como el visual, accional y lingüístico, y las *multiple literacies*, referidas a los usos sociales y significados de diferentes prácticas de alfabetización culturalmente inscritas. Estos autores se abocan a la demanda de ajustar la noción de alfabetización de manera que incluya implicaciones sobre cómo producimos textos en múltiples escenarios, en distintos momentos y por diferentes actores. Adicionalmente, estos mismos autores están escribiendo un libro para el maestro ofreciéndole una guía práctica para aplicar los nuevos estudios sobre lectoescritura en primaria, secundaria y el hogar, con el propósito de ofrecer formas de repensar, redefinir y rediseñar el lenguaje y la alfabetización en el aula, acordes con necesidades contemporáneas y las correspondientes habilidades de los estudiantes.

Por otra parte, Bloome y su grupo de investigación (2005), buscan las implicaciones en el salón de clases, adoptando una aproximación sociolingüística de corte global al análisis del discurso, tanto del lenguaje en el aula como en los eventos de lengua escrita. Basados en teorías recientes de su especialidad, teoría de la alfabetización, antropología social, análisis del discurso crítico y nuevos estudios de cultura escrita, los autores describen una aproximación micro-etnográfica al análisis del discurso que prevé un proceso reflexivo y recursivo de la investigación, que continuamente cuestiona lo que se considera como conocimiento, y analiza la interacción de maestros y estudiantes. Algunos capítulos se refieren a la construcción social de la identidad, las relaciones de poder en eventos dentro y fuera del aula, y el papel de las múltiples alfabetizaciones, entre otros.

Por último, Street (2005b) trata de ahondar en el marco conceptual de los nuevos estudios sobre cultura escrita, que sea relevante para el trabajo de educadores dentro y fuera de la escuela. Incluye casos para estudio realizados en variados niveles educativos, programas y escenarios.

Los estudios mencionados coinciden de manera importante en considerar que el contexto en el que tiene lugar un evento o práctica de lengua escrita constituye un componente orgánico del fenómeno, ya que no es posible entender un uso del lenguaje escrito si no se comprende como resultado de su inserción en contextos específicos, conforme a relaciones sociales y culturales concretas, y en un momento histórico definido (Erickson, 1984). En este caso, el contexto se entiende como un concepto multidimensional que contempla lo que ocurre en una situación específica, las historias sociales e individuales que coinciden en la construcción del evento de lengua escrita y la coexistencia de este evento con otras múltiples situaciones, algunas similares y otras diferentes (Erickson y Schultz, 1981).

Un segundo enfoque para la presente investigación es el de las teorías de la actividad, con sus aportes al análisis de los diferentes contextos en los que se desarrolla la actividad humana cotidiana y la interacción que se da del sujeto y el objeto, donde el aprendizaje pasa a constituir un elemento vital de toda actividad (e.g. Engeström, 1987; Lave, 1988; Lave y Wenger, 1991; Wenger, 1998, 2001; Wertsch, 1981). Para comprender el origen y desarrollo de esta perspectiva se propone hacer un breve recorrido de las aportaciones realizadas por sus iniciadores que son Vygotsky y Luria, y los posteriores desarrollos por parte de Leont'ev y Engeström.

De acuerdo con Wertsch (1981), Vygotsky nunca elaboró un análisis filosófico completo del concepto de actividad, pero sí desarrolló muchos elementos teóricos que se han incluido en esta perspectiva teórica, tal como actualmente se conoce. En su análisis sobre los orígenes y aportes para el desarrollo del enfoque, Witte (2005, publicación póstuma) explica que el trabajo central en la obra de Vygotsky y su discípulo Luria se desarrolló fundamentalmente alrededor de dos temas. Uno de ellos era el comprender cuáles son los orígenes y la naturaleza de la conciencia humana, lo que apuntaba hacia concepciones en el campo de la filogénesis y, el segundo, tratar de entender cómo se desarrollan las funciones psicológicas superiores (como la atención voluntaria y la memoria lógica), que apuntaba hacia concepciones ontogenéticas. En ambos casos, se encontraba en el centro del estudio el principio de la "activeness" (p. 130), que podría traducirse como "el ser activo". Con dicho término, Vygotsky y Luria se refieren a las manifestaciones del ser humano al pretender controlar o modificar el mundo material o natural en el que vive, al igual que para cooperar con los otros en la actividad práctica humana. Dicha cooperación se realiza mediante el uso de sistemas de signos, de entre los cuales el más importante es el lenguaje.

Vygotsky y Luria desarrollan la denominada psicología cultural-histórica, en cuyo centro se ubica la noción de herramienta, sea material o simbólica. Es en el uso de la herramienta en la actividad práctica humana que ellos descubren y elaboran extensivamente la noción de medios mediacionales (mediational means), que consideraron crucial para el desarrollo de la conciencia y, en parte, para el desarrollo de las funciones psicológicas superiores. Para estos autores, la conciencia no está dada en el individuo desde que nace, sino que más bien se va desarrollando históricamente a través de su involucramiento, mediante las herramientas, en actividades prácticas y por la interacción con los demás, vía el lenguaje y otros signos. Consideran que las herramientas materiales sirven para mediar entre los participantes en una actividad humana y los objetos del mundo material, en tanto que otros sistemas de signos sirven para mediar los individuos entre sí, de una manera similar. Dado que los individuos aprenden de los otros a usar herramientas

materiales y simbólicas, tales herramientas también median entre los individuos y la cultura.

Para estos autores, la relación entre el Sujeto y el Objeto que conforman la base del triángulo mediacional de la Figura 1 (A – B), representan una relación natural y directa entre el sujeto activo y su entorno. En contraste, la relación tripartita entre Sujeto, Objeto y Medios mediacionales (X) apunta hacia una relación cultural e indirecta entre los sujetos y su entorno. Tal como Vygotsky y Luria enfatizaron en sus escritos, la relación cultural y natural coexisten, es decir, lo cultural no remplaza lo natural.

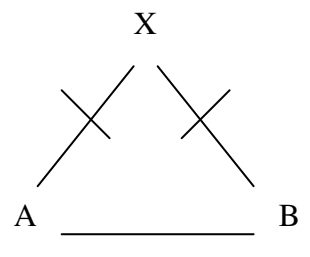

Figura 1. Medios mediacionales en la psicología cultural-histórica de Vygotsky y Luria (Witte, 2005).

Esos autores demostraron que la naturaleza distribuida del conocimiento es fundamentalmente una causa y una consecuencia, a la vez, del desarrollo de las funciones mentales superiores, es decir, para ellos, el involucramiento en la práctica con el mundo ocurre primero en un plano interpsicológico o cultural del funcionamiento de herramientas y signos, lo que es condición necesaria del desarrollo de la conciencia individual y del funcionamiento mental de orden superior. Demuestran cómo este funcionamiento interpsicológico (plano social) da lugar a un funcionamiento intrapsicológico del desarrollo en el individuo (plano personal), mediante herramientas o signos mediando la participación práctica con los mundos social y material. Vygotsky llamó a este proceso "interiorización" o "internalización", que está en la base de la transformación de los medios externos en herramientas internas del pensamiento, proceso en el cual el habla interna tiene lugar como un habla social internalizada y transformada en una herramienta del pensamiento. Para Vygotsky y Luria la conciencia y las funciones psicológicas superiores son dos lados de la misma moneda y tienen su génesis en el mismo fenómeno de internalización mediado por herramientas y/o signos (Vygotsky 1978, Wertsch, 1988).

Tanto el proceso de internalización como la noción de mediación se encuentran detrás de un constructo clave en la obra de Vygotsky, que es la "zona de desarrollo próximo" (ZDP), observada únicamente en el contexto de la actuación humana. La ZDP se refiere a la zona que está limitada, por un lado, por la ejecución del individuo en una tarea mental cuyo completamiento requiere de la ayuda de otra persona (mediante el funcionamiento interpsicológico), limitada, del otro extremo, por una ejecución individual en esa tarea cuyo completamiento lo logra por sí mismo (por un funcionamiento totalmente intrapsicológico), (Vygotsky 1978, Wertsch, 1988). Desde el punto de vista del desarrollo, la ZDP constantemente cambia en la medida que el individuo internaliza, mediante funciones intrapsicológicas, aquello que anteriormente era sólo interpsicológico para él (Figura 2).

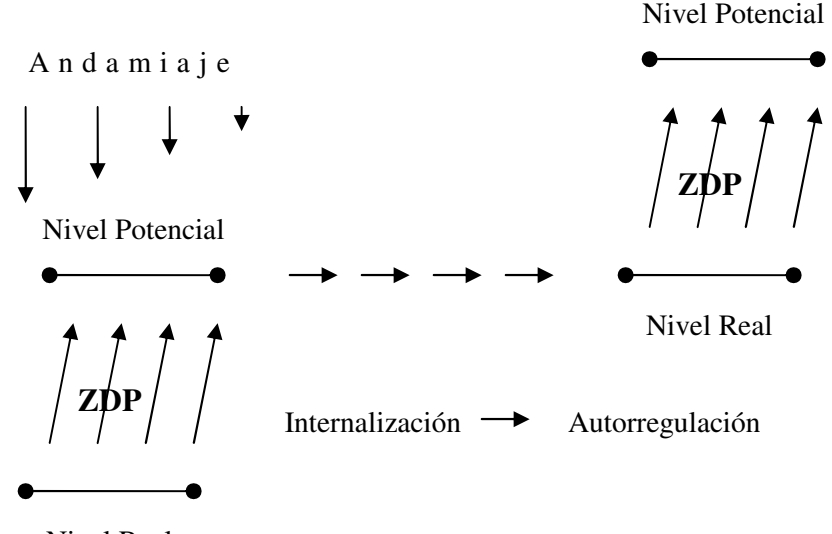

Nivel Real

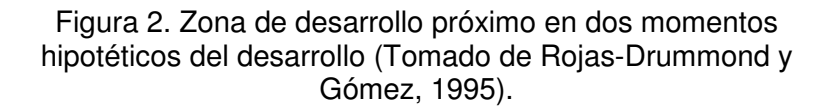

Los principales aportes de Vygotsky y Luria a lo que posteriormente se constituiría en las teorías de la actividad son: las nociones de ser activo (activeness) como concepto central que permite identificar los usos de los medios mediacionales, el proceso de

internalización (donde ocurren los cambios en el desarrollo), y la ZDP en la cual tendrían que ocurrir los cambios en el desarrollo futuro del funcionamiento mental.

El principal teórico que continuó el trabajo de Vygotsky y Luria, y quien desarrolló un marco referencial coherente e integrado de las teorías de la actividad, ha sido A. N. Leont'ev, uno de los primeros estudiantes de Vygotsky (Wertsch, 1981). Los trabajos de Leont'ev también se relacionan con el desarrollo de la conciencia y de las funciones mentales superiores. Sin embargo, mientras sus antecesores tomaron como principal unidad de análisis una tarea que requiere de una orientación a la meta y de procesos mediados (y en consecuencia, procesos culturales), Leont'ev, en cambio, toma la actividad en general como su unidad de análisis (Witte, 2005). Detrás de su teoría de la actividad está el triángulo de la Figura 3, que representa los componentes básicos que Leont'ev determina de la actividad práctica humana.

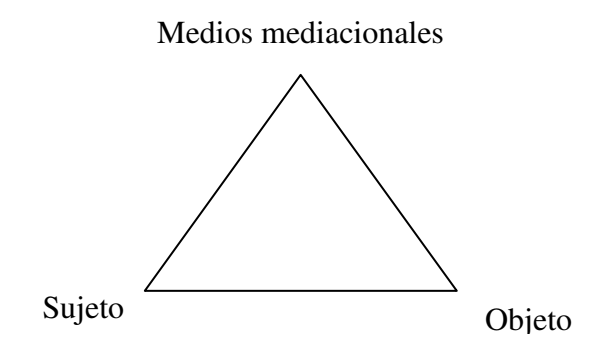

Figura 3. Componentes de la Actividad Práctica Humana (Witte, 2005).

Leont'ev desarrolló una perspectiva teórica propia de la actividad, a partir de las ideas inicialmente expresadas en el trabajo de Vygotsky y Luria, pero la contribución original más importante que hizo (que no tiene antecedentes en Vygotsky) es la identificación de los distintos niveles de análisis, los cuales posteriormente fueron desarrollados con el trabajo de V. P. Zinchenko (Wertsch, 1981). Esto es, Leont'ev identifica la estructura de la actividad práctica humana en tres niveles, cada uno de ellos puede funcionar como foco de análisis. El primer nivel es la ACTIVIDAD misma. El segundo es el nivel de las ACCIONES, cualquier número de ellas cuyo conjunto constituye una actividad determinada. El tercer nivel es el de las OPERACIONES, cualquier número de ellas que constituya una acción determinada (Witte, 2005).

Para Leont'ev (1981a), la estructura de la actividad es jerárquica, lo que significa que lo que funciona en un momento como una operación, puede en un momento posterior funcionar como una acción o viceversa. La estructura jerárquica que encontró en la actividad humana depende de la conceptualización de otros tres componentes adicionales de la actividad: (a) necesidad y motivación, (b) meta u objetivo de la necesidad, y (c) condiciones. Todos estos se articulan y explican a continuación: una actividad (nivel uno) tiene sus propias motivaciones en función de lo cual se llevan a cabo diversas acciones (nivel dos) con metas afines a esa motivación, que en su momento consisten de operaciones (nivel tres). Las acciones son series de operaciones que son definidas como rutinas habituales claramente determinadas, que se ponen en práctica para dar solución a condiciones particulares durante el desarrollo de la acción.

A manera de ejemplo, en la Figura 4 se ilustra una actividad a realizar, que podría ser elaborar una animación o efecto en la computadora, para lo cual se deberán llevar a cabo diversas acciones para conseguir el logro de dicha actividad. Esas acciones podrían incluir trazar una o más figuras, y moverlas dibujando una trayectoria, entre otras. En tanto que las condiciones para llevar a cabo tales acciones llevarían a ejecutar operaciones específicas, como serían utilizar determinados comandos del programa FLASH u otro similar.

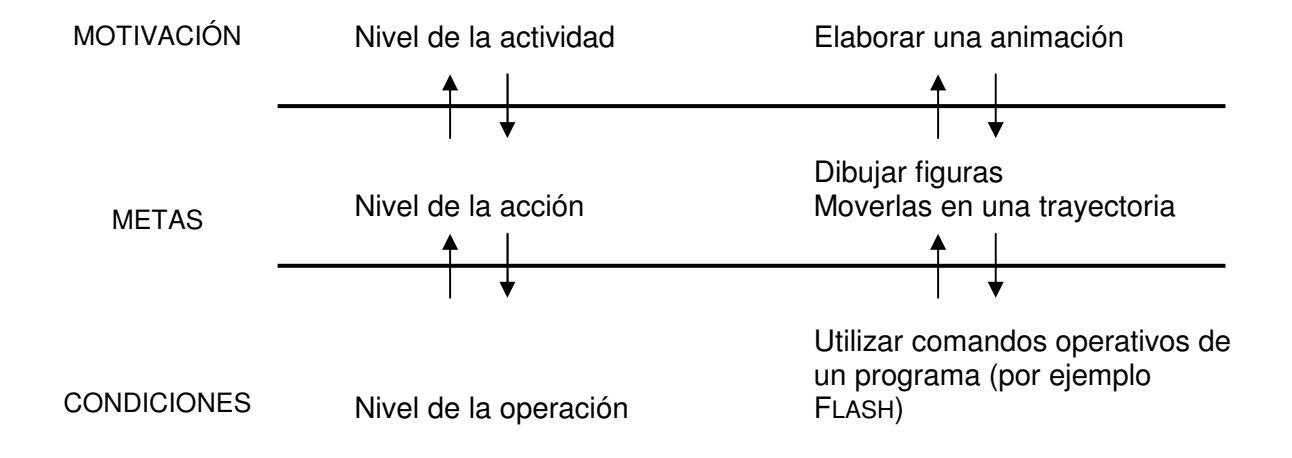

Figura 4. Ejemplo (adaptado de Kuutti, 1997).
La estructura de la actividad desarrollada por Leont'ev es considerada una de sus principales contribuciones a la perspectiva de las teorías de la actividad. No obstante, Witte (2005) señala que una segunda contribución la hizo sobre las implicaciones de las ideas marxistas, acerca de la importancia de la división del trabajo en la actividad práctica humana. Mientras Vygotsky dejó los asuntos relacionados a la división del trabajo implícitos y poco desarrollados en sus tratamientos de la internalización y de la ZDP, la división del trabajo vino a tomar un mayor énfasis en el trabajo de Leont'ev. Para él, la división del trabajo típicamente involucra una serie de especializaciones, algunas de las cuales se distancian en tiempo y espacio de la actividad principal bajo estudio. Tales especializaciones en concierto proveen las bases de la estructura social del propio grupo, las bases para diferenciar el trabajo en la producción y distribución de los bienes entre los miembros de una sociedad, y las bases para asignar valor al trabajo. Vía estas consideraciones, Leont'ev propuso los "sistemas de actividades" como una unidad de análisis mayor a la actividad misma.

Por último, las contribuciones de Engeström a las teorías de la actividad son tanto al nivel teórico como al de su aplicación. Sus principales aportaciones están explicadas en su obra "Learning by Expanding" (Engeström, 1987), en la que básicamente refina y formaliza lo que se consideró como implícito o poco desarrollado, e inclusive ignorado, en la perspectiva de Leont'ev sobre la actividad. Toma la base del triángulo mediacional de Vygotsky y Luria, y que está incorporada dentro de la estructura de la actividad explicada por Leont'ev, para ofrecer, a partir de ahí, tanto una visión ampliada de la mediación en la actividad práctica como una teoría elaborada de la actividad. En ambos casos considera la actividad como típicamente desarrollada por grupos constituidos en instituciones como, por ejemplo, escuelas.

Este autor propone una ampliación de la estructura básica de la actividad tradicionalmente representada por el triángulo mediacional básico conformado del conjunto tripartita de relaciones entre el Sujeto activo, el Objeto de la acción, y el Instrumento o Artefacto mediador. Le incluye otro elemento que es la Comunidad que comparte el mismo objeto, y que participa en la construcción del significado de dicho objeto (Figura 5). De esta manera, se da lugar a dos nuevas formas de relación: sujeto-comunidad y comunidad-objeto. Engeström incluye Comunidad como un componente de la actividad porque los individuos viven en comunidades y participan en la actividad humana dentro del contexto de esas comunidades.

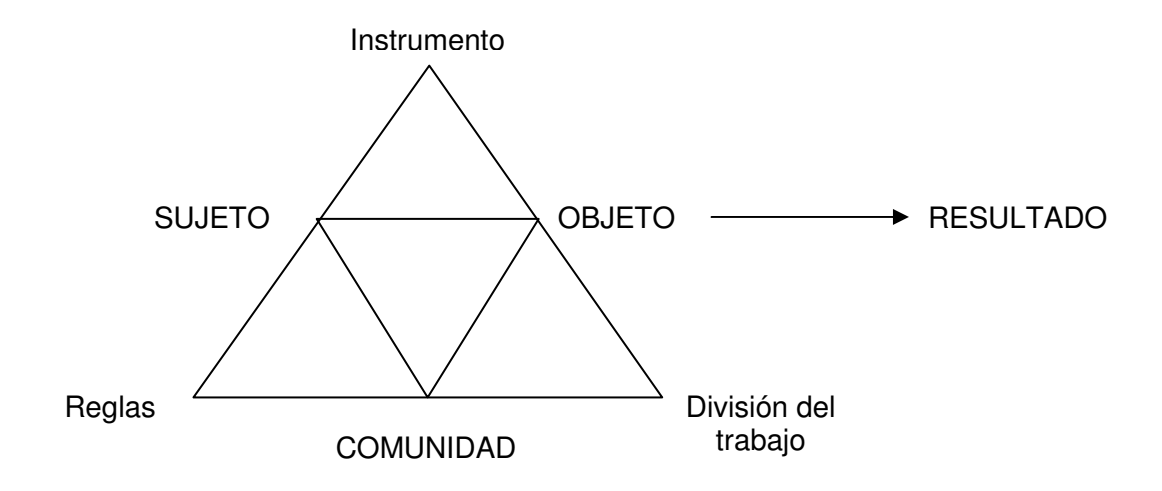

Figura 5. Mediación para Engeström (1987).

Por otra parte, agrega las Reglas Sociales, con lo que refleja el hecho de que éstas, al igual que los artefactos mediadores, especifican y regulan los procedimientos e interacciones en el trabajo de los participantes en una comunidad, quienes son representados como un Sujeto colectivo, en la Figura 5. Un sujeto colectivo dentro de una comunidad implica, a su vez, una División del Trabajo, que apunta a la distribución del poder y de la autoridad, de las tareas, y de las responsabilidades entre los participantes en un sistema de actividad. Es el proceso dialéctico entre los componentes de su sistema de actividad el que, al final, causa o dirige y caracteriza la naturaleza de los cambios que el sistema propicia.

Engeström arguye que el triángulo mediacional básico (que mantiene del original en su propuesta) provee un modelo de actividad individual pero no expresa lo que Leont'ev considera como sistemas de actividad, o lo que Engeström refiere como "la naturaleza colectiva de las actividades humanas" (Cole y Engeström, 1993, p. 7). Con los otros tres componentes que agrega (reglas, comunidad y división del trabajo), busca superar las limitaciones del modelo individual de la actividad.

Los dos enfoques descritos (los nuevos estudios sobre cultura escrita y las teorías de la actividad) enmarcan el presente estudio y proporcionan una visión integral y complementaria a la vez, puesto que el lenguaje escrito tiene lugar en situaciones sociales que pueden ser individuales o colectivas, que incluyen diferentes formas de comunicación, determinadas por elementos socioculturales en la interacción de los participantes. Estos enfoques permitirán indagar sobre diversos usos reales de las prácticas de leer y escribir, así como profundizar en el contexto social en que ocurren y el significado conjuntamente construido de lo que leen y escriben los alumnos participantes en la investigación.

En el siguiente y último apartado de este capítulo, se establecen nociones y concepciones adicionales, que son fundamentales como marco interpretativo y explicativo para esta investigación.

## **4. De las prácticas impresas a las digitales: mudanza de prácticas y mutación sociocognitiva.**

Si bien con el advenimiento y avance de las TIC algunas de nuestras formas de leer y escribir se han transformado y otras nuevas han emergido, dando lugar a rupturas y continuidades en las prácticas lectoescritoras, es importante considerar la perspectiva de que las formas anteriores de escribir, tales como la imprenta, la máquina de escribir, el linotipo, entre otras, también son tecnologías, puesto que la escritura en sí misma lo es. De acuerdo con David Bolter (1991), el término tecnología se refiere al conjunto de reglas, sistemas o métodos para hacer o crear algo y, en este sentido, la escritura es una tecnología, en tanto conforma un método para organizar o presentar ideas o pensamientos verbales en espacios visuales. El autor explica que para escribir se requiere de una superficie sobre la cual hacer marcas con una herramienta. Tales marcas y herramientas son las que definen la naturaleza de la escritura, por tanto, la escritura no puede separarse de los materiales y técnicas con las que se escribe, y los géneros y estilos de escritura están determinados de manera muy importante por estas tecnologías.

Esta relación entre materiales y usos de las tecnologías de la escritura constituyen las "economías de la escritura" (Bolter, 1991, p. 37), mismas que han ido evolucionando de acuerdo con la cultura que en su momento histórico se ha desarrollado. Algunas de las economías de la escritura se han ido expandiendo, en tanto que otras se han deteriorado e incluso colapsado. Esto se ejemplifica en el siguiente breve recuento histórico, conforme a los planteamientos de Bolter (1991), quien explica que las primeras de estas economías florecieron en Mesopotamia y en Egipto, donde la escritura pictográfica fue gradualmente sustituida por sistemas fonéticos en los que los símbolos escritos se asociaban directamente y consistentemente a sonidos dentro del lenguaje. Los sumerios y sus sucesores escribían principalmente en piedra y arcilla; los egipcios sobre piedra y papiros. Al ir evolucionando estas formas, fueron dando paso a la creación de los antiguos libros de los griegos y romanos, elaborados como un rollo formado por hojas de papiro unidas entre sí en forma continua. Se sabe que para leer este material se iniciaba al principio de la hoja y ésta se iba enrollando para continuar la lectura a lo largo del rollo (enrollando y desenrollando a la vez). Posteriormente, el rollo evolucionó a las páginas que conformaban un códice, esto al principio de nuestra era.

Tanto en forma de rollo como de códice, el espacio de escritura del libro antiguo ofrecía muy pocas ayudas visuales a sus lectores para comprender un texto. Por ejemplo, no había claridad en delimitar las palabras entre sí, había poca diferenciación entre las líneas del texto, se incluían mínimos signos de puntuación y no se hacía uso de la paginación, ni de índices o tablas de contenido.

En la Edad Media, el pergamino se convirtió en una superficie de escritura más durable y atractiva que el papiro egipcio. Luego, en la segunda mitad del medioevo, se introdujo el papel del Lejano Oriente como un sustituto más económico del papiro. Con este nuevo material los escribas medievales crearon un nuevo espacio de escritura; implementaron la división de palabras, puntuación, rúbrica (letras iniciales adornadas) y, en algunos casos, encabezados y estilos de letras para organizar la escritura visualmente, sobre la página. Finalmente, la invención de la imprenta en el Siglo XV dio inicio a la economía moderna de la escritura. De esta manera, la imprenta fue definiendo el espacio de la escritura contemporánea, como un espacio

altamente organizado y estandarizado, con lo que los manuscritos medievales se fueron sustituyendo por la letra mecánica y correctamente impresa. Tiempo después, a finales del Siglo XIX y principios del XX, la máquina de escribir reemplazó la letra manuscrita. Ese cambio, por cierto, creó el trabajo secretarial para millones de mujeres jóvenes, porque anteriormente el trabajo de oficinista lo desempeñaban generalmente hombres.

Y ahora, estamos atestiguando cómo el procesador de texto ha ido remplazando a las máquinas de escribir, ya que con él podemos almacenar o escribir textos más extensos, que luego podemos recuperar o leer por medio de una variedad de dispositivos electrónicos, electromecánicos y hasta ópticos. Por su parte, la pantalla ofrece una nueva superficie para escribir que tiene características distintivas que hace más versátil la escritura, y se pueden realizar rápidamente cambios bajo las disposiciones del escritor. También uno puede combinar palabras e imágenes en un mismo espacio textual, para presentar toda la información como un conjunto de unidades discretas o PIXELES. Con la computadora, además, las personas pueden copiar textos con una facilidad y velocidad sin igual, lo que ha constituido una importante utilidad si se considera que, a través de la historia, la dificultad para hacer copias ha sido un fuerte impedimento para diseminar la palabra escrita.

Como se aprecia en este breve recorrido histórico, en cada época las personas han dado su lugar a las nuevas tecnologías, dentro de la economía de escritura vigente y, con ello, los individuos han podido satisfacer aquellas necesidades que las tecnologías anteriores ya no les resolvían y, eventualmente, reemplazarlas. No obstante, la utilización de una sola tecnología de la escritura no necesariamente resuelve todas las necesidades. Así por ejemplo, para la producción de libros, aunque el uso de la imprenta remplazó por completo a los manuscritos, eso no ha hecho obsoleta la escritura a mano. También por generaciones, los libros impresos más importantes permanecieron como grandes volúmenes que sólo podían ser leídos en un gran portalibros, de manera que la gente leía (o escribía) estando parada. Sin embargo, la producción masiva que posteriormente la imprenta alcanzó, hizo que los libros llegaran a ser más económicos y fáciles de manejar.

Actualmente, la compleja economía de escritura incluye el uso de la pluma y papel, coexistiendo con el procesador de texto, la máquina de escribir, la fotocopiadora, e incluso las microfichas; todas ellas dando un servicio distinto al de la imprenta y el libro impreso. En este sentido, hay quienes consideran que la escritura electrónica ha tomado y reinterpretado las tecnologías que en su momento fueron dominantes, conformando así una nueva tecnología que está redefiniendo el espacio de escritura (Bolter, 1991; Lemke, 1998; Tierney y Damarin, 1998).

Hoy en día, el uso de los procesadores de texto posibilitan la flexibilidad en la escritura, copiar textos, compararlos, eliminar partes del mismo, todo con el toque de unos cuantos botones. Pero, con el uso de las computadoras, ¿puede hablarse de una revolución en la escritura/lectura? Después de todo, podría admitirse que más que una herramienta para la escritura, el procesador de textos podría ser entendido como una herramienta tipográfica, puesto que la computadora no enseña cómo escribir electrónicamente. A este respecto, Kalman (2001) ha expresado dos planteamientos. El primero de ellos se refiere a que estamos ante una transformación e innovación de prácticas existentes, donde la computadora y los medios electrónicos nos permiten extender y potenciar lo que se hace con textos gráficos, combinando diferentes medios, actividades, formatos, organizaciones y estructuras. La computadora facilita estas prácticas, nos simplifica las tareas, y nos permite hacerlo con una cobertura y velocidad jamás vistas. El segundo, se refiere a que, particularmente en el ámbito educativo, las prácticas de lengua escrita incorporan cada vez más la utilización de las computadoras como manifestación de las TIC en las escuelas. Si bien las computadoras constituyen una herramienta tecnológica considerada como una forma relativamente nueva de interactuar con los textos escritos, y con un gran potencial como apoyo a la enseñanza, el problema educativo central no se puede limitar a una dicotomía de la página o la pantalla. Continúa siendo importante fomentar el desarrollo de la lectura y la escritura entre los alumnos, propiciando que sean lectores críticos y versátiles, así como escritores creativos y competentes. Ello significa enseñar a comprender lo que se lee y reconocer la diferencia entre obtener información y analizarla, organizarla y evaluarla. No hay que perder de vista que, después de todo, la computadora no enseña cómo leer/escribir electrónicamente.

Relacionado con lo anterior, Chartier (1997) arguye que las tecnologías de la escritura, al ir evolucionado a través de los tiempos, han ido generado diferentes relaciones entre los distintos materiales y las tecnologías de escritura/lectura, por un lado, y los géneros y usos de la escritura/lectura, por el otro. Los modos de representación del texto determinan el efecto que éste tendrá en el lector/oyente, ya que los textos no existen en sí mismos fuera de las materialidades que son sus soportes y vehículos. Las formas en las que se ofrecen a la lectura, al oído o a la mirada, participan también en la construcción de su significación. El texto fijado en la escritura, no es el mismo si cambian los dispositivos de su inscripción o de su comunicación.

Un punto de vista coincidente con éste es el planteado por Bolter (1991), quien explica que el uso de la computadora y las tecnologías a su alrededor, como en su momento ocurrió con las emergentes tecnologías de escritura de otras épocas, está reestructurando nuestra actual economía de la escritura. Esta tecnología permite al individuo contar con una nueva superficie para grabar y presentar textos con nuevas formas de organización al escribir. En otras palabras, la computadora, y más específicamente la pantalla, conforma un "nuevo espacio de escritura" (p. 10). Esto es, para la escritura electrónica, el espacio es la pantalla de la computadora donde el texto se despliega como una memoria electrónica en la que se almacena el texto. El espacio de escritura/lectura es animado, visualmente complejo y en buena medida es manipulable por el escritor/lector. En este sentido, cada espacio físico de escritura/lectura propicia una particular forma de entender, tanto el acto de escribir como el producto escrito, es decir, el texto escrito. Aunque la tecnología electrónica nos ofrezca una nueva forma de libro y nuevas maneras de escribir y leer, de cualquier modo, como lo expresa Bolter, "escribir, utilizando cualquier medio, es un acto de apropiación" (p. 42), en el que el individuo expresa palabras e ideas que puede llevar fuera de su tiempo real y guardarlas para su uso posterior.

Como cualquier otra tecnología de la escritura, con el texto electrónico se da al contenido una nueva estructura; en lugar de páginas estáticas organizadas linealmente como lo sugieren las páginas impresas, uno mantiene el texto como una

unidad discreta (párrafos o secciones) que puede tener múltiples relaciones con otras, y formar una red fluida de elementos verbales. Sin embargo, la computadora (el procesador de texto) por sí misma no le da al texto la característica de red de ideas escritas, ni está provista de un mapa que indique la forma de leer los distintos textos en ella contenidos, tampoco determina o actúa sobre los contenidos, ni en las estructuras semánticas de los textos. Esta agencia la sigue teniendo quien hace uso de ella para cualquier práctica requerida de lengua escrita.

Por otra parte, Chartier (2001, p. 3) plantea que el texto electrónico "establece de una manera nueva la relación entre la demostración y los hechos, la organización y la argumentación, y los criterios de la prueba". En este sentido, desde el punto de vista de quien escribe, los formatos hipertextuales e hipermedia le posibilitan desarrollar su argumentación según una lógica que no es necesariamente lineal o deductiva, más bien característica del texto escrito en papel, sino abierta y relacional. Para el que lee, la consulta por sí misma de los documentos (archivos, imágenes, palabras, música), que son los objetos o los instrumentos de la investigación, le concede un margen más amplio de maniobra para construir significados que no necesariamente son los previstos por el autor.

Desde esta perspectiva, el texto electrónico propicia la revolución de las modalidades de producción anteriores (códice e imprenta) y de transmisión de textos escritos (escritura manuscrita y publicación impresa), pero no sólo eso, sino también supone una "mutación epistemológica fundamental" que permite la utilización de nuevos esquemas de argumentación y de construcción del sentido (Coll, 2005, p. 5; Chartier, 2001, p. 4). Chartier utiliza dicho término al referirse a los cambios en el lector/escritor, leer/escribir, y el texto mismo, propiciados por las nuevas posibilidades que ofrece ahora el texto electrónico, al igual que en su momento tuvieron lugar cambios debidos a otras tecnologías de la escritura que plantearon nuevas modalidades de producción y de transmisión de los textos. No obstante, este término ha inspirado una formulación propia que se desarrolla en el capítulo 4, que apunta más bien hacia una mutación sociocognitiva, en la comprensión de la computadora en la que se transita de entenderla fundamentalmente como una "máquina" facilitadora, hacia concebirla como una "herramienta" mediadora, que da

lugar a producciones escritas distintas a las que se realizan con las anteriores tecnologías como la pluma y la libreta, el pizarrón o la máquina de escribir.

Para la investigación que aquí se presenta, se entiende que entre la página y la pantalla existe una relación de complementariedad y no de exclusión, y que por ahora nos encontramos viviendo en un mundo en el que coexisten diferentes portadores de la cultura escrita que incluyen los medios impresos y electrónicos. Asimismo, se considera que el uso de las TIC provee un cambio en la conceptualización de lo que significa leer y escribir para el usuario, ya que cambia el punto de vista del escritor, al entender el texto electrónico como una red de elementos verbales, y el punto de vista del lector, quien tiene ahora una estructura con diversas formas posibles de lectura. Este cambio de concepción está conduciendo al lector/escritor a ir desarrollando una mudanza en sus prácticas lectoescritoras, de manera que satisfagan sus propósitos concretos de leer y escribir, llevándolo a examinar la vasta gama de textos disponibles vía la computadora y la conectividad, a hacer búsquedas efectivas de información, a recuperar aquello que le sea significativo, y a producir textos organizados en una propia red textual que se ajuste a una particular forma de leer y escribir.

Sin embargo, la conceptualización de la lengua escrita a la luz de las nuevas tecnologías, no sólo pasa por la comprensión de la computadora como máquina, lo que implica tener un conocimiento y uso de paquetes de computación y enfrentarse a formas textuales distintas, dando lugar a una 'mudanza en las prácticas lectoescritoras' respecto a las que se tenían antes del arribo de las TIC. No se trata entonces de ver la computadora y las tecnologías a su alrededor únicamente como un nuevo soporte de la cultura escrita que remplaza por completo al texto impreso, en sus diversas formas de libro, revista, periódico, entre otros.

Escribir o leer en las formas que impone ahora el medio electrónico tiene efectos sobre el sentido de lo que se lee y escribe, y por tanto, la comprensión de la computadora va más allá de concebirla como una máquina que puede operarse a partir de un entrenamiento en el uso de programas de computación. Más bien puede entenderse como una herramienta conceptual, que posibilita la existencia del texto

fuera de una materialidad física y permanente como la del texto escrito en papel, que almacena información en un espacio virtual al que se tiene acceso mediante la pantalla, que potencia la significación de lo que se lee/escribe mediante una interpretación relacional de varias unidades textuales, que permite hacer y deshacer haciendo clic en algunos iconos, que establece conexión y acceso a sitios de información remotos, que reacciona interactivamente ante las acciones del usuario. Todo esto lleva a conceptualizar la computadora y las tecnologías asociadas, haciendo una distinción entre verla como máquina en el sentido del conocimiento tecnológico requerido para utilizarla, y como herramienta al considerar fundamentalmente las mencionadas características y concepciones que la definen.

Si bien se ha ido generando una transfiguración de las prácticas de lectura y escritura a partir del uso de las TIC, lo que se buscará argumentar a lo largo del presente estudio, es que tales transfiguraciones no ocurren únicamente por la apropiación de destrezas técnicas, que hacen al usuario adquirir cada vez una mayor fluidez tecnológica, sino que también juega un papel fundamental una profunda comprensión como herramienta, que entraña este novedoso medio tecnológico.

## **Capítulo 2. Trabajo de campo y aproximaciones analíticas.**

### **1. Herramientas teórico-metodológicas.**

Para llevar a cabo el trabajo de campo se consideró, desde las primeras incursiones, contar con apoyo de determinadas concepciones teórico-metodológicas, tomadas de los nuevos estudios sobre cultura escrita y de las teorías de la actividad, como a continuación se plantea.

Dentro del ámbito de lingüística, se ha gestado en décadas recientes un cambio de enfoque hacia el análisis del discurso, en el que se ha tomado como objeto de estudio, unidades del lenguaje más amplias que la palabra o la oración (e. g. Brown y Levinson, 1987; Schiffrin, 1994; Tannen, 1989). Al combinarse esto con la etnografía se ha propiciado beneficios, como son los desarrollos en el campo de la "etnografía de la comunicación", con las aportaciones durante varios años de los trabajos de Gumperz y Hymes (e.g. Gumperz, 1990; Gumperz y Hymes, 1972; Hymes, 1974). Estos autores proponen la existencia de unidades de análisis incorporadas jerárquicamente entre sí que son: situación comunicativa o de habla, evento comunicativo o de habla y acto comunicativo o de habla; donde los actos forman parte de los eventos y estos a su vez de las situaciones comunicativas, como se explica enseguida.

Una situación comunicativa es el contexto en el cual tiene lugar una comunicación, por ejemplo, una reunión de trabajo, una clase en la escuela. Este tipo de situaciones obedece, en términos generales, a una configuración consistente de actividades. A su vez, cada situación está constituida por diversos eventos comunicativos o de habla, gobernados por reglas específicas. Un evento comunicativo se entiende como un conjunto de componentes que tienen en común el mismo propósito y tópico comunicativo general e involucra comúnmente a los mismos participantes, utilizando la misma variedad de lenguaje y reglas de interacción, en un mismo lugar (Hymes, 1972). Un evento concluye cuando ocurre un cambio en la mayor parte de los participantes involucrados, ya sea en su forma de relacionarse o en su foco de atención. Para fines descriptivos, éste conforma la unidad básica de análisis de la interacción verbal, y determinar cómo está constituido cada evento comunicativo y cuáles son los que identifican una comunidad de habla en particular, constituye parte fundamental de la etnografía de la comunicación. A su vez, un evento comunicativo dentro de una situación comunicativa se compone de al menos un acto comunicativo, el cual tiene una sola función de interacción, como puede ser una petición, una orden sea verbal o no verbal, entre otras (Gumperz, 1989; Seville-Troike, 1989).

De la etnografía de la comunicación provienen términos clave dentro de los nuevos estudios sobre cultura escrita, tales como "eventos de lengua escrita" (literacy events, Heath, 1983), "prácticas de lengua escrita" (literacy practices, Street, 1984) y "prácticas comunicativas" (communicative practices, Grillo, 1989).<sup>4</sup> Para los fines del presente estudio, resulta relevante la noción de evento de lengua escrita, que tiene sus raíces en la idea sociolingüística de evento de habla. Su origen, de acuerdo con Barton (1994), se remonta al menos al trabajo de Del Hymes (1962). Después, este concepto es utilizado por Anderson, Teale y Estrada (1980) en relación con el lenguaje escrito, en un estudio con niños pequeños en el hogar; ellos definen al evento de lengua escrita como la ocasión en la que una persona "intenta comprender o producir signos gráficos" ya sea sola o con otras. Sin embargo, se le atribuye a Heath (1983, p. 386) su definición más acabada al aplicar el término "cuando hablar gira alrededor de algo escrito", y en otro lugar lo define como situaciones comunicativas "donde el lenguaje escrito tiene un papel integral" (Heath, 1983, p. 71). Estas concepciones destacan el papel que tiene el lenguaje escrito en tantas actividades comunicativas, es por ello que interesa aquí enfocar eventos de lengua escrita particulares en el ámbito educativo, que lleven a una mayor comprensión sobre cómo se lee y escribe en el contexto escolar.

Dado que el concepto de evento de lengua escrita tiene su antecedente en el de evento de habla, se pueden encontrar similitudes entre ambos enfoques, puesto que

 $\overline{a}$ 

<sup>4</sup> Grillo construye el concepto de prácticas comunicativas como "las actividades sociales mediante las que se produce el lenguaje o la comunicación", "la forma en la que estas actividades están imbuidas en otros más amplios procesos sociales, económicos, políticos y culturales" y "las ideologías, sean lingüísticas o de otro tipo, que guían procesos de producción comunicativa" (p. 15). Para Grillo entonces, "la alfabetización es vista como un tipo de práctica comunicativa" dentro del más amplio contexto social.

los dos se caracterizan por componentes que incluyen: escenario, participantes, propósitos y metas, formas del mensaje, su contenido, canal y reglas, dependiendo de la clase de escritura/lectura o conversación de que se trate.

Barton (1994) explica en este sentido que para entender la cultura escrita es importante examinar eventos particulares donde se utilice la lectura y la escritura. Enfocar lo particular es una parte integral de una aproximación que él denomina "ecológica", con la que el énfasis no se pone en las posibles generalizaciones, por el contrario, un enfoque ecológico de la lectoescritura pretende primero entender particularidades de una situación específica antes de buscar generalizaciones. Esta aproximación ecológica sugiere ciertas metodologías de investigación como la etnografía.

Por otra parte, desde las teorías de la actividad, se plantea que la principal característica que distingue una actividad de otra es su objeto o motivación. Es precisamente el objeto de la actividad lo que le da una dirección específica; un objeto de la actividad es su motivo real. Los componentes básicos de toda actividad humana son las acciones que la transforman en una realidad; la actividad humana únicamente existe en la forma de una acción o una cadena de acciones. A su vez, una acción es un proceso que está subordinado a una meta conciente. Así como la noción de motivo está ligada a una actividad, de la misma manera la noción de meta está conectada con la de una acción.

Además de su aspecto intencional (qué se pretende hacer), la actividad tiene su aspecto operacional (cómo hacerse), que se define no por la meta misma, sino por las circunstancias objetivas bajo las cuales se lleva a cabo. En otras palabras, la acción se ejecuta en respuesta a una tarea. La tarea es la meta dada bajo ciertas condiciones. Es así que la acción tiene cualidades especiales, sus particulares componentes, especialmente los medios por los cuales se realiza. Dichos medios se denominan operaciones. El término acción y operación se diferencian en que las acciones tienen que ver con metas, y las operaciones con condiciones.

44

Una característica de la actividad es que se trata de un proceso en constante transformación, ya que una actividad puede perder el motivo que la inspiró, después de lo cual se convierte en una acción que puede tener una relación muy diferente con el mundo (esto es, se implementa una actividad diferente). Por el contrario, una acción puede adquirir independencia, tomando fuerza para convertirse en actividad por sí misma. Finalmente, una acción puede transformarse en un medio para alcanzar una meta (esto es, en una operación capaz de completar varias acciones).

En la actualidad, muchas teorías psicológicas establecen la acción humana como unidad de análisis. Sin embargo, los teóricos de la actividad arguyen que la acción aislada es difícil de estudiar en la vida real, ya que siempre está situada en un contexto fuera del cual es imposible entenderla. Es por esto que la actividad se considera como una mejor unidad básica de análisis, puesto que el mínimo contexto significativo para la acción individual está incluido en la actividad. Desde esta perspectiva teórica, una actividad es cualquier cosa, material o no, que pueda ser compartida para su manipulación y transformación por los participantes (Engeström, 1987). La relación entre los elementos de una actividad nunca es directa sino mediada por una herramienta que puede ser física o mental. Es decir, para interactuar con su mundo físico y social (objeto), el ser humano (sujeto) requiere de instrumentos o mediadores (herramientas), (Pozo, 1989; Vygotsky, 1978; Wertsch, 1988).

Cabe aclarar que si bien es común utilizar el término teoría de la actividad, Wenger (1998) en el ámbito educativo se refiere a las teorías de la actividad, en plural, al señalar que existen teorías que se apartan de un enfoque exclusivamente psicológico, y que se centran en la estructura de las actividades como entidades históricamente constituidas. Agrega que en tales casos, el enfoque pedagógico se centra en el establecimiento de puentes que salven la distancia entre el estado histórico de una actividad y el nivel de desarrollo de una persona en relación con esa actividad. Por ejemplo, entre el estado actual de un lenguaje y la capacidad de un niño para hablar ese lenguaje. Su objeto es definir una zona de desarrollo próximo en la que los estudiantes que reciben ayuda puedan realizar una actividad que no podrían realizar por su cuenta.

45

Como se puede apreciar, estas nociones de actividad y de mediación instrumental son de gran utilidad para el estudio que aquí se presenta, dado que los alumnos participan en eventos de lengua escrita interactuando unos con otros, o con el maestro o maestra, con la mediación de una computadora o artefacto cultural, para realizar una tarea determinada. Y de acuerdo con Kaptelinin (1997), la naturaleza de cualquier artefacto puede entenderse únicamente dentro del contexto de la actividad humana, identificando las formas en que las personas lo utilizan, las necesidades que satisface y la historia de su desarrollo.

Con base en lo anterior, se propone indagar y analizar las prácticas de lengua escrita que ocurren en el contexto escolar, cuando dos o más estudiantes del bachillerato tecnológico participan en una actividad conjunta utilizando la computadora y los programas de computación o software disponibles. Para esto, se tomará el evento de lengua escrita como principal unidad de análisis. En cada uno de los eventos registrados, se identificarán las distintas prácticas de lectura y escritura que ocurren entre los alumnos participantes, se reconocerán las dificultades que enfrentan al interactuar unos con otros, con esta tecnología, y de qué manera se organizan para llevar su tarea a término.

Se busca con esta investigación comprender con mayor profundidad cuáles prácticas lectoescritoras de los alumnos bajo estudio son propias o no de las nuevas tecnologías de la información y la comunicación de las que hacen uso, de qué manera estas tecnologías determinan o no formas particulares de interactuar o de definir maneras específicas de organización social del trabajo, cuando se involucran en una actividad escolar. A partir de ello, se pretende hacer aportaciones para una utilización benéfica de las TIC en la educación, basada en decisiones informadas y sustentadas en investigación con estudiantes mexicanos.

A continuación se describe el lugar donde se realizó el presente estudio, los participantes, y los procedimientos de recopilación de datos que se utilizaron para determinar la forma particular de participación en una sociedad letrada de jóvenes,

utilizando las denominadas nuevas tecnologías de la información y de la comunicación.

## **2. Lugar donde se realizó el estudio y los participantes.**

La investigación se llevó a cabo en el Centro de Estudios Tecnológicos, Industrial y de Servicios # 154 (CETIS, por sus iniciales). Es un plantel de enseñanza tecnológica media superior ubicado en el Pueblo San Pedro Mártir, Tlalpan, hacia las afueras del sur de la ciudad de México. Se eligió trabajar ahí, por un lado, por tratarse de una población que corresponde a un ámbito educativo poco abordado en investigaciones sobre lectura y escritura, ya que en una proporción importante, este tipo de estudios se realiza con alumnos de preescolar y primaria (Kamil y Lane, 1998; Schmelkes, 2003; Wagner, 1994). Por otro lado, se trata de un sector en quienes se pueden reconocer condiciones adversas que dificultan su tránsito exitoso en sus estudios de enseñanza media superior. Entre estas características se encuentran: desventajas económicas, trayectorias fragmentadas (dejan la escuela en ciertas etapas de su vida y luego regresan), experiencias de rechazo en otras escuelas y necesidad de trabajar para sostenerse sus estudios (Guerra, 1998). El interés por ofrecer a esta población aportes, resultado de la presente investigación, constituyó una motivación adicional.

Además, en países desarrollados existe investigación que demuestra que la apropiación del uso de la computadora fuera de la escuela entre niños y jóvenes, se realiza con familiares y amigos (Kent y Facer, 2004). Sin embargo, en el desarrollo de este estudio se pudo apreciar que los alumnos participantes la aprenden a operar en el contexto escolar.

Por último, se consideró interesante explorar cómo están presentes las nuevas tecnologías justo dentro del contexto de la enseñanza tecnológica, es decir, qué tan tecnológica es la enseñanza tecnológica.

A continuación se dan a conocer algunos datos para dimensionar el escenario de la investigación.

Respecto a la zona sur donde se ubica la Delegación Tlalpan, es considerada por varios estudios como socio-económicamente de nivel medio y alto, y con estándares de vida mayores, en contraparte con el lado norte y oriente de la ciudad de México, cuyos niveles son medio-bajo y bajo, y con un estándar de vida de menor calidad (Juárez, 1998). En sus orígenes, Tlalpan se formó como un corredor de paso entre la ciudad de México y una sección de tierra caliente del centro del país (Morelos), así como lugar de asentamiento de casas de campo de la población de altos ingresos de la ciudad. Con la industrialización de nuestro país en los años cincuenta y sesenta, hubo una gran cantidad de población migrante que formó colonias populares en la periferia de la ciudad, con lo que Tlalpan pasó de estar conformada principalmente por haciendas y casas de campo, a ser parte de una ciudad con constantes cambios urbanos. Se crearon entonces colonias de todos los niveles socioeconómicos, desde asentamientos irregulares hasta grandes fraccionamientos residenciales de altos ingresos, con una industria, comercio y servicios diversificados.

En consecuencia, esta expansión provocó profundas transformaciones en la organización social, económica, política y religiosa de los antiguos pueblos, que en la práctica significó la aparición de modificaciones en las pautas de conducta de la población: cambió la propiedad y uso del suelo, la conducta laboral de los habitantes, las expectativas educacionales, las relaciones familiares y vecinales, la conducta religiosa, los patrones arquitectónicos, entre otros (Gobierno de la Ciudad de México, 1996).

Uno de los ocho pueblos localizados en esta demarcación política es el de San Pedro Mártir, nombre asignado por frailes jesuitas en el año de 1800. Pero, su origen es anterior a la conquista, cuando su territorio era habitado por mexicas, y su estructura urbana se constituía por villas con un corazón central o centro comunal y un conjunto de manzanas a los lados, con sus respectivas plazas, en las cuales se desarrollaba la convivencia y el descanso (DDF, 1981). En el siglo pasado, la zona se fue poblando por un importante número de trabajadores de las relativamente cercanas Hacienda de Coapa y Hacienda de Xoco. Una vez desaparecidas las haciendas, estos trabajadores fueron conformando el pueblo mediante expropiaciones y compras. Ya en la década de los años setenta, San Pedro Mártir contaba con más de 7,000 habitantes abastecidos comercialmente por misceláneas distribuidas por todo el pueblo. El equipamiento y los servicios de educación, culto religioso, así como la pequeña industria (tortillerías, una panadería, una carpintería y herrería), cubrían su mercado con la población local. En ese entonces, San Pedro Mártir se constituye básicamente en una zona rural que el área urbana de Tlalpan estaba alcanzando (Juárez, 1998).

En los años recientes, el crecimiento urbano en San Pedro Mártir se ha caracterizado por la incorporación desorganizada de suelo ejidal y privado para uso habitacional, propiciando la autoconstrucción de vivienda, con mejoras conforme la población progresa en sus condiciones socioeconómicas. Así, en la zona donde se ubica el CETIS # 154, las casas han pasado de precarias a regulares y sus habitantes son abastecidos comercialmente por misceláneas y comercio de mediana jerarquía, distribuidos por todo el pueblo.

En la actualidad, el CETIS es el único plantel que ofrece enseñanza media superior en el pueblo, y es identificado como un espacio de formación que atrae a los jóvenes que buscan una opción de insertarse prontamente al campo laboral, contando con conocimientos elementales que le permitan concursar por puestos que no sean sólo de oficios (carpintero, herrero y comerciante, que son los más comunes en la zona). Se trata de una escuela pública en la que, además de ofrecerse un bachillerato tecnológico, los alumnos egresan con alguna de las cinco carreras técnicas que ahí se imparten: Administración, Análisis y Tecnología de Alimentos, Computación, Mantenimiento, y Máquinas de Combustión Interna. Las materias que se cursan son prácticamente las mismas que se ofrecen en el tronco común de cualquier institución de enseñanza media superior, como son: ciencias sociales, biología, química, filosofía y matemáticas, principalmente. Al término de los estudios, que tienen una duración de 3 años repartidos en 6 semestres en cada una de las especialidades, se otorga un certificado de bachillerato, cédula profesional y título.

Una vez cubierta una serie de negociaciones, y obtenidos los permisos de las autoridades del plantel, funcionarios y docentes, inicié con visitas de acercamiento con observaciones y conversaciones informales con el personal y alumnado. Este primer acercamiento me permitió reconocer que el CETIS # 154 cuenta con áreas administrativas equipadas con computadoras, cuyo uso principal es el de elaborar documentos oficiales y administrativos, con programas comerciales o software tales como procesadores de texto y hojas de cálculo, principalmente. La mayor parte de los maestros no fomentan la utilización de las computadoras para la elaboración de trabajos escolares, a no ser para entregar escritos para fines de evaluación final o aquéllos que se realizan para concursos estudiantiles. Así por ejemplo, la profesora de Taller de Lectura y Redacción (asignatura que se cursa en los primeros semestres de todas las carreras) y quien también enseña Métodos de Investigación en semestres intermedios, explica que centra su atención en lo que sus alumnos leen al decir: "no me interesa tanto que escriban, sino que lean, que sepan cómo se escribe bien una palabra", es decir, que presupone que al leer, los alumnos automáticamente sabrán escribir correctamente, y que el escribir o elaborar un escrito, es la suma de las palabras. Cuando se le preguntó qué opinaba respecto a que sus alumnos utilicen la computadora para realizar los trabajos que les pide, determinantemente expresó que "aunque parezca mal decirlo, estar fuera de la actualidad", ella exige trabajos "escritos exclusivamente en máquina de escribir o a mano", porque "le interesa mucho el vocabulario y la ortografía". Lo que presupone que posiblemente para esta maestra, la computadora genera escritos autónomamente, y además lo hace sin cometer errores de ortografía y con un amplio léxico.

En cuanto al acceso a las computadoras por parte de los alumnos, tienen a su disposición principalmente el laboratorio de cómputo, un anexo a este laboratorio y el laboratorio de física. Cabe aclarar que la mayor parte del tiempo en el que se realizó el trabajo de campo, el anexo al laboratorio fue un área en proceso de equipamiento y estuvo inhabilitada. Asimismo, la utilización del laboratorio de física aún era incipiente, ya que siendo un salón equipado con un monitor al frente donde los alumnos pueden observar la pantalla de la computadora del profesor de la asignatura, así como la manipulación que realiza en su equipo, eran muy pocos los maestros que conocían los programas de simuladores de procesos físicos que se

requieren para impartir las clases en esta aula. En cambio, en el laboratorio de cómputo se impartían todas las prácticas de computación, tanto del tronco común como de la carrera de computación, y es por ello que se decidió centrar el trabajo de campo en ese lugar.

En este laboratorio, los equipos están destinados principalmente al uso de los alumnos. Ahí se les permite utilizar las computadoras en dos tipos de situaciones: para realizar actividades dirigidas (las prácticas conducidas por un profesor o profesora), y para efectuar otras actividades académicas en forma independiente (generalmente tareas escolares). Está conformado por tres áreas de trabajo (Figura 6). Las dos áreas a ambos extremos se utilizan como aulas para impartir cursos, y cuenta cada una con un acceso del exterior (secciones 1 y 3), en tanto que la sección intermedia es un espacio para los profesores (sección 2) que se encuentra intercomunicada con las dos aulas.

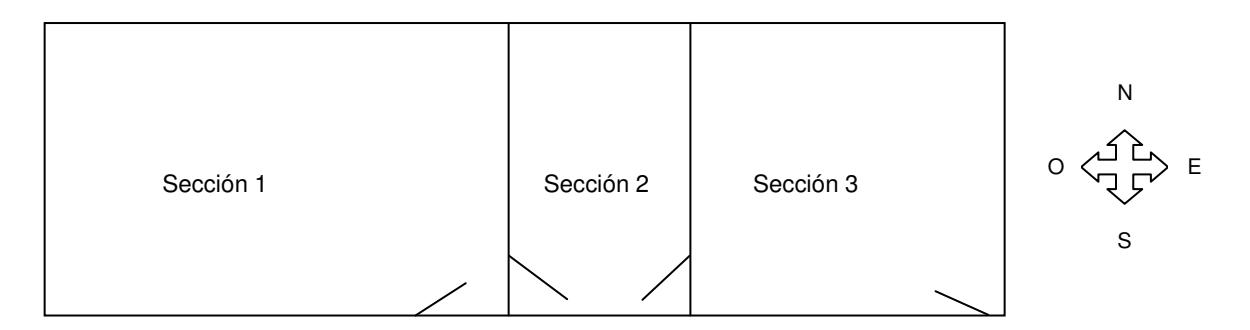

Figura 6. Croquis del Laboratorio de Cómputo.

Las dos aulas están bien iluminadas por luz natural que entra por ventanales a ambos costados (norte y sur), así como por lámparas de neón; además, las paredes tienen mosaico en tonos blancos y grises. Ambas aulas cuentan con un pizarrón grande blanco, al frente, y están acondicionadas con mesas modulares de metal blanco y soporte negro. Cada mesa tiene una o dos sillas de plástico anaranjadas con soporte tubular negro.

Sobre las mesas ordenadas en filas se ubican de 16 a 20 equipos de cómputo (CPU+monitor+teclado+ratón). En una de las aulas (sección 1) los equipos son más

modernos (Pentium III), en tanto que los de la otra son de una versión anterior. A todas las computadoras se les ha instalado paquetería básica de WINDOWS y de MICROSOFT OFFICE, así como otra más especializada que se va agregando, conforme la requieren los maestros para sus alumnos en las clases de computación. Los equipos están en red y el servidor está controlado por el profesor encargado del laboratorio (en la sección 2); además, cuentan con acceso a Internet.

Los usos permitidos de las computadoras, incluyendo la Internet, están fundamentalmente vinculados a actividades académicas, y se restringen a horarios de clases en el laboratorio de cómputo y a espacios de tiempo asignados para su uso en trabajos escolares. Así, de acuerdo con el reglamento a la vista del laboratorio, los estudiantes pueden utilizar libremente los equipos sólo para alguna actividad "exclusivamente académica"; por lo tanto "queda estrictamente prohibido 'chatear', ingresar a páginas de 'ocio', páginas pornográficas (XXX), para evitar sanciones". Como existe un monitoreo desde el servidor, el profesor encargado puede detectar los usos inapropiados de acuerdo al reglamento, y los alumnos que no lo cumplan pueden ser reprendidos e incluso suspendidos temporalmente.

En el intercambio con los alumnos y maestros, se generaron oportunidades de invitar a los estudiantes a formar parte del grupo de estudio. De esta forma, logré conformar un grupo de 16 participantes voluntarios, organizados en 8 diadas (5 de alumnas y 3 de alumnos), como se desglosa en la Tabla 1.

| <b>ALUMNOS</b> | <b>SEMESTRE</b> | <b>TOTAL</b> |                |    |
|----------------|-----------------|--------------|----------------|----|
|                | $2^{\circ}$     | 4°           | 6 <sup>o</sup> |    |
| Mujeres        | ŋ               |              |                |    |
| Hombres        |                 |              |                |    |
| Total          |                 |              |                | 16 |

Tabla 1. Participantes en el estudio.

Durante el periodo en el que se realizó el estudio, fue frecuente observar las múltiples vicisitudes que interrumpen el uso cotidiano de los equipos de computación,

las que podrían identificarse como "obstáculos tecnológicos". Por ejemplo, cuando se disponía libremente de los equipos (esto es, cuando no era horario de clases) hubo ocasiones en las que se suspendía el servicio temporalmente por "mantenimiento de equipo", cuando en realidad sólo se estaba haciendo alguna compostura a un equipo específico, y cuya acción no afectaba la operación del resto de ellos. Algo similar ocurría cuando ese supuesto mantenimiento en realidad se debía a una momentánea ausencia del responsable, quien se retiraba de las instalaciones en búsqueda de "algo para comer porque no he desayunado".

Aunado a lo anterior, durante el trabajo de campo ocurrieron suspensiones de clases debido a actividades previstas por la dirección del plantel (juntas de maestros y exámenes departamentales durante dos semanas cada dos meses, aproximadamente), y también actividades extracurriculares (concursos, semana de las ciencias, competencias deportivas). Todo ello termina afectando sensiblemente la consecución de las metas curriculares previstas cumplir en el periodo escolar. Evidentemente, también afectó la programación de actividades para el levantamiento de datos, el cual finalmente se concretó conforme se explica en el siguiente apartado.

## **3. Procedimiento de recopilación de datos.**

En nuestro país, las investigaciones educativas acerca de las nuevas tecnologías de la información y la comunicación que se han llevado a cabo, se han referido principalmente a cuatro grandes temas: generación de conocimientos científicos y tecnológicos; transferencia e intercambio de conocimientos; políticas científicas, tecnológicas y de innovación; e impacto social, económico, político y ético de la ciencia y la tecnología (Reynaga, 2003). Este último tema es en el que menor producción ha habido en la década más reciente y destaca, entre los pocos estudios, aquéllos con un enfoque regional y sobre procesos de aprendizaje. Particularmente se identifican estudios sobre el uso de estas tecnologías aplicadas a la enseñanza de las ciencias (e.g. Moreno y Rojano, 1998; Waldegg, 2001, 2002) en los que se destacan algunos caminos y estrategias socioconstructivistas que articulan las

nuevas tecnologías al curriculum en física y matemáticas, en la enseñanza básica y media superior. Otros estudios se han realizado sobre proyectos de equipamiento dentro de las aulas de enseñanza pública y uso de las computadoras con diversos fines para sectores específicos de la población (e. g. las plazas comunitarias), (Schmelkes, 2003).

No obstante lo anterior, poco se ha explorado en México sobre las prácticas de lengua escrita mediadas por el uso de las computadoras, pese a que el funcionamiento de éstas se basa fundamentalmente en la lectura en pantalla y la escritura mediante teclado y con apoyo del ratón. Esta situación, en cambio, es distinta fuera de nuestro país, ya que en los años recientes se han publicado numerosos estudios de esta naturaleza (e. g. monográficos editados por la revista española Cultura y Educación en el 2000 y 2003,<sup>5</sup> revisión de las líneas de investigación sobre nuevas tecnologías publicado en la Revista Electrónica de Investigación y Evaluación Educativa, <sup>6</sup> y estudios publicados recientemente en revistas como Computers & Education, Written Communication, Journal of Adolescent & Adult Literacy, entre otros), incluyendo aquéllos que relacionan la lengua escrita con recursos como el hipertexto y sistemas hipermedia, que posibilitan la composición de documentos en forma no-lineal, mediante la combinación de textos, gráficas, animación, sonido, video e imágenes (Conklin, 1987, Kamil y Lane, 1998; Mehan, 1989).

De acuerdo con Manuel Area (2005), en el contexto internacional se han publicado trabajos intentando sistematizar o dar cuenta del estado actual de los factores y procesos de integración y uso escolar de las TIC, donde se pone en evidencia la complejidad del fenómeno, reconociéndose cómo han ido evolucionando los enfoques y métodos de investigación, desde la preocupación de los aprendizajes individuales con las computadoras en situaciones de aprendizaje concretas empleando metodologías experimentales hasta investigaciones de corte más longitudinal y con técnicas cualitativas, destinadas al estudio de casos en contextos

 5 "La educación ante los nuevos medios", volumen 20 de 2000 y "Génesis electrónicos y aprendizaje lingüístico", volumen 15 de 2003.

<sup>&</sup>lt;sup>6</sup> Area, M. (2005). Tecnologías de la información y comunicación en el sistema escolar. Una revisión de las líneas de investigación. RELIEVE, 11 (1), 3-25.

reales de enseñanza. De acuerdo con este análisis, las técnicas metodológicas utilizadas se pueden diferenciar en cuatro grupos: (a) datos estadísticos obtenidos a partir de encuestas y análisis documental, (b) estudios experimentales y metaanálisis, (c) cuestionarios de opinión y de actitud, entrevistas y grupos focales, y (d) estudios de caso con observaciones, entrevistas y análisis documental.

En la actualidad, se registra la presencia de perspectivas de investigación más próximas a los postulados etnográficos y antropológicos, preocupados por los fenómenos contextuales y culturales alrededor de la práctica escolar con las tecnologías. Con ello, los investigadores se preocupan por indagar lo que piensan alumnos y docentes, las interacciones comunicativas, las formas organizativas y prácticas de trabajo, al igual que la identificación de estrategias y procesos de enseñanza en el aula utilizando las computadoras. Sin embargo, no siempre se explica claramente en las publicaciones el tratamiento de los datos y la forma concreta en la que se realizan los abordajes analíticos. Esto llevó a explorar diversas posibilidades hasta lograr definir un procedimiento apropiado a los objetivos de investigación que se delimitaron para este estudio, como se muestra en adelante.

La investigación que aquí se presenta es de corte cualitativo situado en la perspectiva sociocultural, que destaca el aspecto comunicativo del lenguaje escrito como una herramienta cultural que comprende múltiples presentaciones, formas, géneros, propósitos y prácticas. Una de las características distintivas del enfoque cualitativo es su orientación hacia lo que ocurre en situaciones o escenarios comunes y naturales, de allí que el investigador se ocupe fuertemente en trabajar con lo que sucede en la "vida real" (Miles y Huberman, 1994, p. 10). Considerando en este caso el interés, tanto en el análisis de los aspectos sociales como de las situaciones específicas que enmarcan y dan sentido a las prácticas lectoescritoras tecnológicamente mediadas, se decidió realizar la recopilación de datos mediante las siguientes actividades.

a) Observaciones de estudiantes participando en eventos de lengua escrita en el contexto escolar (también se recopilaron algunos productos escritos como son trabajos en computadora, hojas de cuaderno, notas, etc.).

- b) Entrevistas a maestros sobre sus concepciones alrededor de la lectura y la escritura.
- c) Elaboración de notas de campo.

En la Cuadro 1 se describe cómo quedó conformado el corpus empírico.

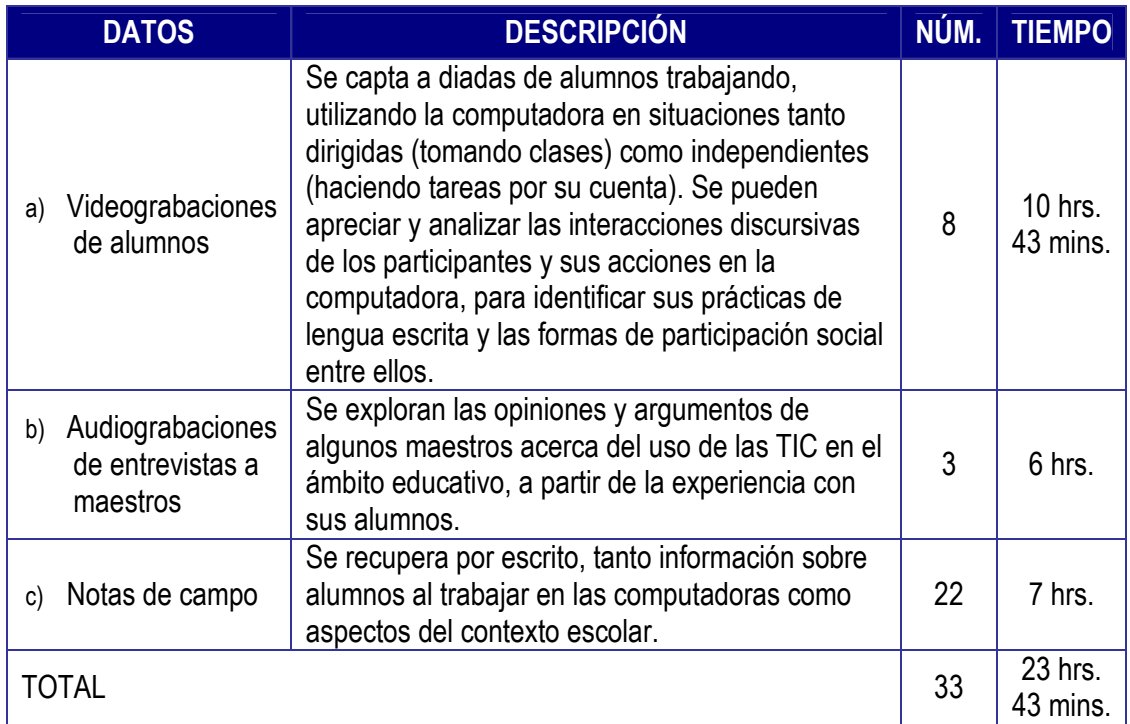

#### Cuadro 1. Corpus empírico.

El levantamiento de datos se realizó a lo largo de dos semestres escolares como se desglosa a continuación:

- Primer semestre: <br> Realización de visitas de gestión con las autoridades del plantel para obtener el permiso para realizar el estudio.
	- Conducción de entrevistas con personal acerca del uso escolar de las computadoras.
	- Elaboración de notas de campo para el reconocimiento del plantel como escenario del trabajo de campo (en los salones, algunas áreas administrativas, aula de profesores y laboratorio de cómputo).
	- Entrevistas a maestros acerca de la aceptación del uso

escolar de las computadoras.

- Negociación con maestros y alumnos para participar en el estudio.
- **Elaboración de registros observacionales de alumnos** tomando clases.
- Elaboración de registros observacionales en el laboratorio de cómputo, para identificar las diversas situaciones en las que los alumnos trabajan con las computadoras.
- Segundo semestre: Elaboración de notas de campo y registros observacionales de alumnos trabajando con las computadoras en tres situaciones identificadas.
	- Negociación con maestros y alumnos para su autorización de ser videograbados.
	- Videograbación y levantamiento de registros observacionales de situaciones en las que distintos alumnos participan en eventos de lengua escrita utilizando la computadora (en tres situaciones identificadas).
	- **-** Recopilación de algunos productos escritos por los alumnos del estudio (trabajos en computadora, apuntes de cuadernos, etc.).
	- Conducción de entrevistas a maestros de la carrera de computación.

Como ya se mencionó, un primer acercamiento al campo consistió en conversaciones con personal del plantel, con los profesores de las asignaturas que se imparten en el laboratorio de cómputo, y otros cuyas clases se imparten fuera del mismo. También se realizaron observaciones y registros de lo que ocurría en el laboratorio y fuera de él. Lo anterior tuvo la finalidad de tener un panorama general del uso que se hace de las computadoras y la forma en que interactúan los jóvenes alumnos alrededor de ellas, así como el tipo de demandas que esta acción les impone. De esta manera, se identificaron tres situaciones básicas de uso de las computadoras por parte de los alumnos, en las cuales se organizó el subsecuente levantamiento de datos. Estas situaciones se describen a continuación:

1) Tomando clases en el Laboratorio de Cómputo.

Todos los alumnos del plantel participan en los cursos de introducción al uso de las computadoras (ejemplo, Computación I y Computación II), independientemente de la carrera que cursen, en tanto que quienes optan por la carrera de computación, continúan con clases prácticas más especializadas sobre el uso de tales equipos, como son: Lenguaje de Programación, Diseño de Sistemas Operativos, Principios de Programación, y Base de Datos. Los alumnos acuden al laboratorio en un horario que varía conforme lo determina el maestro o maestra.

Para llevar a cabo el levantamiento de datos en esta situación fue necesaria la autorización de la profesora Juana Ortiz para poder filmar a algunos de sus alumnos de la materia Computación II, que impartía una vez por semana a estudiantes de 2º semestre. También se requirió la autorización del profesor Delfino Martínez para presenciar su clase Seminario de Sistemas, que impartía semanalmente a estudiantes de 6º semestre.

Inicialmente se levantaron sólo registros observacionales y, posteriormente, se introdujo una videocámara digital para filmar alumnos específicos, a quienes se les captaba trabajando durante toda la clase, y a quienes también se registraba su interacción verbal por medio de una grabadora. En estos registros se observa a los alumnos siguiendo las instrucciones del profesor o profesora, que fundamentalmente consisten en ejercicios prácticos en los que se demuestra, desde la utilización del equipo de cómputo (botones, teclado, ratón) y procedimientos básicos (uso de BARRA DE HERRAMIENTAS), hasta programas sofisticados (inserción de imágenes y movimiento).

2) Uso de las computadoras en el Horario Libre.

En los horarios en los que el laboratorio de cómputo no se encuentra utilizado para alguna clase, se asigna el denominado Horario Libre. Estos espacios intermedios entre clase y clase pueden ser aprovechados para que los estudiantes utilicen libremente los equipos, siempre y cuando efectúen actividades exclusivamente académicas y esté presente el encargado del laboratorio. Aquí los estudiantes, en forma individual o en grupos, tienen acceso a una de las computadoras, previo depósito de su credencial y asignación de equipo.

En esta situación se levantaron inicialmente algunos registros observacionales, para después, ya familiarizados los estudiantes con la presencia del equipo de filmación y audiograbación, introducir el registro de imagen y audio también con la utilización de una videocámara digital y una grabadora. Bajo esta condición, se observa a alumnos trabajando en diadas sobre alguna tarea para entregar. Variaban estas actividades, desde pasar en limpio apuntes de la libreta (transcripción), la elaboración de gráficas con datos de una encuesta aplicada por los propios alumnos, exploración por Internet para bajar información requerida para un trabajo escolar, hasta programación en lenguaje PASCAL.

#### 3) Construcción de PÁGINAS WEB.

La tercera situación en la que se efectuó el levantamiento de datos fue cuando los alumnos del 6º semestre de la carrera de computación construían su PÁGINA WEB, que constituía el trabajo final para la asignatura Seminario de Sistemas. El maestro Delfino les solicitó a sus alumnos elaborar en equipos una PÁGINA WEB sobre un tema de su libre elección. Para el profesor, se trataba de una actividad integradora con la que se exigía poner en práctica el conjunto de conocimientos que habían desarrollado los alumnos, tanto en el curso del 6º semestre como en otros a lo largo de la carrera de computación. Su propósito era acercarlos a una actividad muy similar a la que se enfrentarán probablemente en el campo laboral, además de ir conformando con esos trabajos, un conjunto de software educativo que podrían utilizarse en ésta y otras asignaturas.

Para realizar su trabajo, los jóvenes disponían de espacio dentro de su horario de clase y también en los horarios libres, además de lo que pudieran realizar en su casa. En este caso, también se recabaron registros fílmicos y de audio cuando los alumnos trabajan conjuntamente en la construcción de su PÁGINA WEB.

59

Con base en los datos recabados se inició su procesamiento analítico como se describe a continuación.

## **4. Abordaje analítico de los datos.**

En un estudio de carácter cualitativo es común que se realicen en el trayecto una serie de decisiones que inciden en reducciones del cuerpo de datos. Conforme al marco referencial y las preguntas de investigación, se realiza cierta elección de información, se sintetiza, se codifica, agrupan o desagrupan en un "proceso continuo de reducción/transformación" (Miles y Huberman, 1994, p. 10). En este sentido, la primera decisión fue encauzar el trabajo de análisis hacia las videograbaciones realizadas a alumnos trabajando en computadoras, por considerar que ofrecían información amplia sobre el fenómeno de estudio.

El procedimiento analítico inició con una amplia exploración de varias maneras de abordar los datos (se explican en el siguiente apartado), para luego determinar una forma de proceder, que posibilitara extraer significados plausibles, con métodos pertinentes y que, a su vez, pudieran ser compartidos y comprendidos por otros estudiosos del tema. Dicho procedimiento no fue lineal, sin embargo, para fines de presentación, se describirá el análisis cualitativo llevado a cabo organizado en tres etapas. La primera se refiere a la reducción de los datos, que incluye la selección, acotamiento, preparación, abstracción y transformación de los mismos, a partir de decisiones enmarcadas en los propósitos de la investigación. La segunda, se orienta a las distintas maneras en que se exploró cómo expresar los datos anteriormente preparados, probando y buscando arreglos de la información de manera organizada y condensada, de forma tal, que posibilitara el planteamiento de conjeturas iniciales sobre el fenómeno bajo estudio. La última etapa trata sobre la verificación de las principales conjeturas obtenidas hasta este punto del análisis, y se plantean argumentaciones y conclusiones pertinentes.

En el resto de este capítulo se explican los aspectos generales de este abordaje analítico, presentando ejemplos que ilustran este proceso. No obstante, se deja para

los capítulos que siguen (del 3 al 5) el detalle específico del análisis realizado, en el marco de preguntas y directrices concretas de la investigación.

# **4.1. Preparación de las transcripciones: un primer acercamiento analítico.**

Primero, se procedió a la transcripción de las interacciones verbales registradas, considerando que el dato cualitativo generalmente se presenta en forma de palabras plasmadas en texto (Wolcott, 1994), aunque puede presentarse en otras formas como imágenes o fotografías, que no aplican en este caso. En una primera transcripción del material en audio, se buscó señalar una serie de fenómenos comunicativos (por ejemplo, silencios, traslapes e interrupciones). Sin embargo, a través de la revisión de los registros fue evidente que la sola transcripción escrita de la interacción verbal de los alumnos no hacía comprender por completo lo que estaba sucediendo entre ellos, considerando que tales interacciones se apoyan fuertemente y de forma permanente en acciones como gestos, señalamientos sobre la pantalla, uso de materiales impresos y de la computadora, entre otros.

El paso del video a un registro escrito ofrece retos interesantes para el investigador. De inicio, es indispensable empalmar las interacciones verbales (audio) con los movimientos y actividades físicas (video), de tal manera que se pueda comprender los comentarios, descubrimientos y objeciones que hacen los participantes.<sup>7</sup> Es por ello que se optó por observar cada video al menos dos veces, para familiarizarse con el tipo de actividad que realizaban los participantes y pasar entonces a escuchar los audios, con lo que la comprensión de su contenido fue mayor teniendo como referencia el contexto de la conversación, previamente observado. De esta manera, se procedió a realizar una primera transcripción completa del audio integrando información específica y codificada de los videos.

 $\overline{a}$ 

<sup>7</sup> Se detectó que el sonido de la videograbación era bajo y con interferencias debido a la distancia a la que se situaba la videocámara respecto a los alumnos, ya que ellos no se dirigían hacia este equipo al momento de interactuar. Ante esta situación, se optó por utiliza adicionalmente una grabadora, por lo que se requirió empalmar ambos registros (audio y video) para realizar las transcripciones.

Este procedimiento significó, en un momento dado, que cuando las verbalizaciones eran insuficientes, se incluyeran descripciones de aquellas acciones necesarias para comprenderlas, es decir, se agregaba la descripción de la manipulación del ratón, lo que hacían los alumnos con el teclado, lo que se desplegaba en la pantalla de la computadora, e incluso lo que ocurría alrededor cuando esto tenía algún impacto en la interacción de los alumnos. Esta labor se realizó detallando todo aquello que ayudara a hacer comprensible la interacción verbal de los participantes, lo cual dio lugar a registros muy amplios y multidimensionados.

Era indispensable conformar registros que permitieran analizar varios fenómenos de manera simultánea. Para lograr presentar en los registros de manera simultánea el habla, las acciones, el despliegue en pantalla y elementos contextuales, se requirió un trabajo intenso para determinar una forma apropiada de organización y representación de los distintos estratos informativos. Fue necesario buscar, probar e idear varias alternativas hasta lograr diseñar un formato apropiado para la presentación de los registros, en los que se plasmara por escrito el dato cualitativo más completo posible, considerando la importancia de desplegar amplia y claramente lo que los alumnos estaban diciendo y haciendo a la vez. En el Anexo 1 se presenta el recorrido seguido para diseñar dicho formato, considerando que puede ser de utilidad para investigadores que utilicen procedimientos similares a los del presente estudio.

El proceso de transcripción, por sí mismo, constituye un primer análisis de los datos, en la medida que se toman decisiones acerca de qué transcribir y cómo representarlo. Puesto que cualquier proceso de selección implica también elegir qué omitir, se optó por eliminar aquellos intercambios que no contribuían a la realización de las tareas: pláticas sociales, distracciones, e interrupciones. Esta etapa resultó en la conformación de 8 registros ampliados (1 por diada), con un total de 390 páginas para su análisis, como se muestra en la Tabla 2. Aunque estos registros constituyen el corpus central de datos para este trabajo, se retomaron otros materiales como documentos electrónicos elaborados por los alumnos, apuntes y materiales de apoyo didáctico escritos por los maestros, así como observaciones realizadas en el laboratorio de computación en distintos momentos, para captar el conjunto de prácticas de cultura escrita mediadas (o no) por la computadora de los alumnos.

| <b>GRUPO</b> | NÚM. DE<br><b>REGISTROS</b> | <b>PARTICIPANTES EN LOS REGISTROS</b> |                |                     |                |                |  |
|--------------|-----------------------------|---------------------------------------|----------------|---------------------|----------------|----------------|--|
|              |                             | <b>Alumnas</b>                        | <b>Alumnos</b> | <b>Por semestre</b> |                |                |  |
|              |                             |                                       |                | 2 <sup>o</sup>      | 4°             | $6^{\circ}$    |  |
|              | 2                           |                                       |                | 2                   |                |                |  |
| 2            | ი                           |                                       |                |                     | 2              |                |  |
| 3            | າ                           |                                       | າ              |                     |                | 2              |  |
|              | റ                           |                                       |                |                     |                | $\mathfrak{D}$ |  |
| OTAL         | 8                           | 5                                     | 3              | 2                   | $\mathfrak{p}$ |                |  |

Tabla 2. Organización de los registros ampliados.

A partir de los datos así preparados, se continuó su abordaje analítico como se explica enseguida.

## **4.2. El trabajo con los registros.**

 $\overline{a}$ 

El análisis de los registros ampliados constituyó la labor central del estudio. La primera mirada se realizó con la finalidad de comprender lo que sucede en cada uno, qué hacen los alumnos, por qué y para qué. Se procedió entonces a analizarlos considerando cada uno como un evento de lengua escrita, entendido como una situación que involucra una o más personas, en la que interviene de manera importante la comprensión y/o producción de la letra impresa, incluyendo el habla que se genera alrededor de ella y los procesos interpretativos de los participantes (Anderson, Teale y Estrada, 1980; Barton, 1994; Heath, 1983; Street, 1993). Cabe indicar que parte del análisis se realizó con el apoyo del software científico para las ciencias sociales llamado ATLAS/TI (versión 4.2). $^8$ 

<sup>&</sup>lt;sup>8</sup> ATLAS/TI es una herramienta informática cuyo objetivo es, entre otros, facilitar el análisis cualitativo de datos textuales, auxiliando en la labor de segmentación del texto, codificación, organización de comentarios y anotaciones, principalmente.

En este punto, el análisis consistió en desentrañar el proceso de construcción de un escrito (impreso o digital), para lo cual la atención se centró en las características de la producción que realizaban los alumnos (una gráfica, un resumen, etc.), lo que cada uno decía y lo que hacía, así como las reflexiones que acompañaban la realización de la tarea. En este sentido, se examinó tanto lo observable de cada evento (lo que los actores hacen) como lo interpretable de los procesos de producción escrita (lo que se infiere que piensan acerca de lo que hacen), (Barton, Hamilton e Ivanic, 2000).

Se analizó el habla con el apoyo de la perspectiva de la etnografía de la comunicación (Hymes, 1972, 1974; Seville-Troike, 1989), y con la propuesta de análisis conversacional sugerida por Hamel (1982, 1984), basada en la metodología clásica del análisis conversacional, representada por Sacks, Schegloff y Jefferson (1974). Para esto, se realizó una primera segmentación del registro por episodios $9$  y un análisis de la estructura de la organización global de la conversación, incluyendo la secuencia de acciones de los participantes. Esta parte del análisis fue de gran utilidad para reconstruir los procesos de producción de significados y de interpretación por parte de los alumnos al trabajar con la computadora, haciendo una reconstrucción de cada evento a través del habla y de la acción. Como un primer producto se conformaron narrativas analíticas (Kalman 1998), que integran descripciones detalladas de los eventos de lengua escrita, cronológicamente ordenadas y con los momentos clave de las tareas de los alumnos, que revelan lo que pasa en cada diada y cómo elaboran sus producciones (resumen, animación, PÁGINA WEB, entre otras).

Otro camino que se transitó fue determinar regularidades en las acciones y las palabras de los alumnos visibles en los datos (Dyson, 1989a). Éstas indican la presencia de determinados patrones, tendencias o temáticas, inicialmente, relativos a las prácticas de lengua escrita mediadas por la computadora. Aquí se consideró que

 $\overline{a}$ 

<sup>&</sup>lt;sup>9</sup> "Episodio" es un término utilizado en 1962 por Watson y Potter (citado por Gumpertz, 1989) para identificar una unidad de análisis que puede determinar si existe un cambio en la mayor parte de los participantes en cuanto a su rol, foco de atención y su relación con ese foco de atención. Este término se aplica en lugar del de "tópico" para diferenciar cuando en una conversación aparentemente se habla del mismo tópico, pero ocurren cambios en la función de la interacción y en la actividad que la acompaña (Ervin-Tripp, 1989, p. 247).

los fenómenos sociales no sólo existen en la mente sino en el mundo objetivo, entonces pueden reconocerse ciertas relaciones legítimas y razonablemente estables entre tales fenómenos, y justo esa legitimidad de los fenómenos sociales proviene de las regularidades y secuencias que ligan tales fenómenos entre sí. De esta forma se distinguió, por ejemplo, que los alumnos reaccionaban ante la pantalla de la computadora, como si ésta ocupara un turno y fuera una interactante más. También se reconoció que entre los alumnos se generan redes de apoyo para la realización de las tareas o producciones mediadas tecnológicamente. Tales regularidades se diferenciaron mediante un sistema de códigos que se fue construyendo, condensando y refinando, a partir del propio dato. Éstos se tratarán de manera explicita y detallada en los capítulos de análisis.

Por ejemplo, se señalaron ocasiones en que los alumnos dejaban de seguir las indicaciones del maestro por un momento y exploraban por su cuenta los recursos del programa de computación que estaban aprendiendo a utilizar, a lo que inicialmente se le otorgó el código de "atender propios intereses". También se indicaron situaciones en las que otros alumnos probaban algunas opciones del menú del programa y descubrían sus efectos, a lo que se codificó como "probar otras opciones". Otros más entraban a la Internet, navegaban y buscaban nuevos aprendizajes, a lo que se le dio el código de "explorar". Pero en el flujo del análisis, $10$ se les dio una nueva lectura a estos tres códigos y se interpretó que este tipo de alumnos solían desviarse de la tarea que estaban realizando, por el interés de ir más allá de las explicaciones del maestro, o por su deseo de explorar y aprender más recursos computacionales o bien, plantearse mayores retos de los que originalmente les ofrecía la tarea que realizaban. De esta forma, los códigos antes mencionados que aparentemente señalaban hechos aislados, se condensaron y refinaron en una categoría más amplia, dando lugar, en este ejemplo, al concepto de "agenda propia", que se utilizó para plantear un argumento central de esta investigación y que se desarrolla en el capitulo 4.

 $\overline{a}$ 

 $10$  Miles y Huberman (1994, p. 10) plantean que el análisis de los datos no es lineal, sino que realiza mediante flujos de actividad que concurren o que se desarrollan simultáneamente.

Uno de los retos principales del trabajo analítico consistió en comprender la naturaleza de las demandas tecnológicas de la tarea que realizaban los alumnos y, después, cómo éstas generaban ciertas prácticas de lectura y escritura, y determinadas formas de interacción; éstas se revelaron en función de características de los alumnos en relación a las tareas específicas realizadas. Una vez descubiertas la naturaleza de las demandas tecnológicas y las formas en que los alumnos las satisfacían, se construyeron varias herramientas analíticas que permitieran presentarlas en un todo coherente y entendible. El producto de esta etapa del trabajo fue la conformación de 6 documentos analíticos de alrededor de 170 páginas en total.

Continuando con el análisis y con base en las preguntas de investigación, se construyeron entonces las primeras inferencias factuales, definidas como relaciones significativas construidas al establecer recurrencias y contrastes entre los patrones encontrados (Bertely, 2000), las cuales dieron sustento a un conjunto de categorías analíticas vinculadas entre sí. Se generaron así las primeras dimensiones y categorías analíticas.

Primero se identificaron los distintos usos de la lectura y escritura que los alumnos desplegaban, para dar cuenta de su repertorio de prácticas lectoescritoras (capítulo 3). Esto se realizó siguiendo una ruta de análisis que atravesó todos los datos, examinando la relación entre los alumnos y la tarea que realizaban. Al efectuar este análisis se hizo evidente la necesidad de recurrir a una categoría intermedia denominada "experiencia en entornos computacionales" (se explica en el capítulo 3), que permitió distinguir qué tanto están o no familiarizados los alumnos con los ambientes computacionales y, en función de ello, plantear interpretaciones plausibles basadas en la información que estaba emergiendo en esta fase de análisis.

Los resultados de este primer abordaje de los datos dieron lugar a una segunda entrada analítica, en la cual se concentró la atención en comprender las dificultades que enfrentaban los participantes en las tareas tecnológicamente mediadas (capítulo 4). Para ello se complementó el análisis previo, estudiando la relación entre los alumnos y la herramienta o computadora.

Este examen reveló importantes diferencias en la forma de utilizar la computadora, lo cual sugirió una revisión más profunda de la manera en que se organizan las diadas de alumnos para realizar las tareas encomendadas (capítulo 5). Para esto último, se exploraron las relaciones entre los participantes de cada diada, haciendo conveniente la utilización de otra categoría intermedia denominada "distribución del conocimiento" (se explica en el capítulo 5), que fue de mucha utilidad para conformar interpretaciones acerca de factores que influyen en la organización del trabajo con las computadoras. En la Figura 7 se sintetizan las principales relaciones examinadas: alumno-tarea, alumno-herramienta y alumno-alumno.

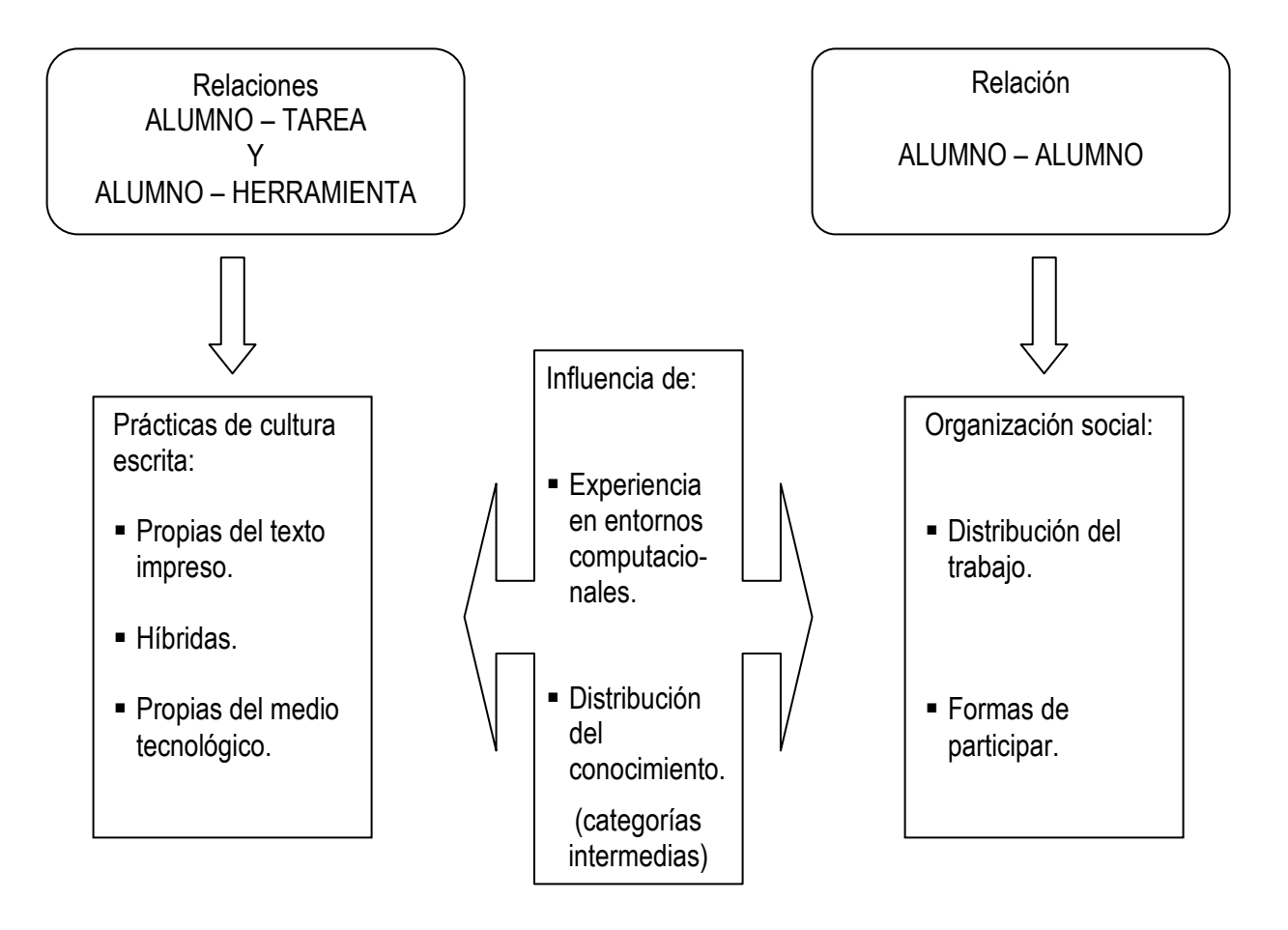

## FIGURA 7. ANÁLISIS DE EVENTOS DE LENGUA ESCRITA MEDIADOS POR LA HERRAMIENTA **TECNOLÓGICA**
El propósito del trabajo de organización y presentación de los hallazgos fue desentrañar información significativa para ahondar en el conocimiento de las prácticas de lectura y escritura de los alumnos, al trabajar conjuntamente utilizando la computadora. En el proceso del análisis, sin embargo, surgieron interpretaciones que apuntaron hacia la comprensión de la computadora no sólo como una máquina que fundamentalmente se opera vía teclado, ratón y pantalla, sino como herramienta tecnológica conceptualmente comprendida, y hacia esa dirección también se realizó parte importante del análisis.

En esta fase analítica fue de gran utilidad el programa ATLAS/TI para la conformación de tablas y matrices. Con dicho apoyo, se idearon diversidad de arreglos de los datos, cuya representación permitió explorar de múltiples formas en que se podría integrar la información (se generaron 24 concentrados de datos y 4 categorizaciones). Cada nuevo arreglo de la información implicó identificar si existían patrones, agrupaciones o temas que llevaran a nuevas integraciones o elaboraciones y, a partir de ahí, buscar relaciones y explicaciones que tuvieran sentido desde la perspectiva de los participantes y desde las propuestas teóricas actuales acerca del uso de herramientas tecnológicas para leer y escribir.

Para concluir el análisis, hubo un último retorno a los datos para rastrear evidencia que confirmara si ciertas hipótesis e interpretaciones construidas en el camino se sostenían y si se podía confirmar su consistencia. La sistematización de los hallazgos y la generación de interpretaciones fundadas se apoyaron fuertemente en la vinculación de éstos con los conceptos teóricos, algunos identificados previamente en la literatura y otros construidos a partir del trabajo analítico.

## **Capítulo 3. De lo impreso a lo digital. "Tú haz el horario como si lo estuvieras haciendo en tu cuaderno".**

Existe una variedad de posturas en relación con las prácticas de lectura y escritura mediadas tecnológicamente. Por un lado, se encuentran quienes sostienen que la aportación más importante de las TIC es la rapidez que la conectividad da a la búsqueda de información (Yagelski, 2000). Sin embargo hay, por otro lado, quienes arguyen que lo que los estudiantes hacen, poco o nada tiene que ver con las prácticas de lectoescritura que se realizaban en la época en la que no se utilizaban las computadoras de forma generalizada. Desde esta última posición, Selfe y Hilligoss (1994) sostienen que las nuevas tecnologías cambian la manera de comunicarnos, irrumpen física e intelectualmente nuestra forma de significar, leer, escribir e interpretar textos porque la naturaleza de los textos, del lenguaje, de la lectoescritura, en sí mismos, están sufriendo transformaciones, reformulando los entornos en los que se aprende, produce y practica el lenguaje.

Una postura intermedia es la expresada por Myers (2001), para quien las nuevas tecnologías de la información y la comunicación están abriendo ciertas formas de representación de los significados que construimos y, a la vez, restringiendo otras, en función de las características propias de este espacio de escritura. Por ejemplo, la computadora permite realizar una serie de acciones que dan lugar a formas distintas de representación, como puede ser un texto en movimiento, pero a la vez plantea restricciones, como el hecho de que las posibilidades de realizar ese texto con tales movimientos, están restringidos a conocer los procedimientos específicos del programa de cómputo, o entender las indicaciones que generalmente están en inglés. Este proceso de representación que posibilita o restringe estas tecnologías, se edifica sobre prácticas críticas de lectura y escritura que, por un lado, responden a contextos culturales amplios y, por el otro, restringen cómo y por qué creamos ciertos textos. Afirma que aprender a usar estas herramientas implica el desarrollo de un sentido crítico de "literacy", en la medida en que su empleo implica la toma de decisiones conscientes y la inmersión en nuevas formas de representación de los significados, donde el poder de la tecnología se encuentra en nuestros usos culturales de tales herramientas y no en las herramientas mismas.

Estas argumentaciones coinciden con las concepciones de Chartier (1997), quien arguye que los textos no existen en sí mismos fuera de la materialidad de sus soportes y vehículos, los que a su vez determinan el efecto que tienen en el lector. Por ejemplo, el hecho de que la computadora permite trabajar con mayor velocidad (los procesadores de texto posibilitan recuperar e integrar fragmentos previamente redactados y/o ubicar en la pantalla secciones de documentos para su relectura), impacta directamente las prácticas de la lectura y la escritura. Además de acelerar estos procesos, las TIC ofrecen diversas herramientas representacionales que nos llevan, mediante la interactividad, a construir y negociar significados por diversos caminos. El acceso inmediato a opciones de ayuda, por ejemplo, listas de sinónimos, correcciones ortográficas, bases de datos, imágenes, formatos, etc., amplia y redefine el proceso de producir un documento. En la medida que conocemos estas opciones, las incorporamos a nuestro repertorio de prácticas de cultura escrita, en la búsqueda de economizar esfuerzos y lograr propósitos comunicativos.

No obstante, hace falta ahondar en la manera en que estas tecnologías están planteando nuevas formas de representación, que al parecer propician formas novedosas de leer y escribir. En este capítulo se buscará ofrecer aportaciones que clarifiquen la discusión alrededor de lo que la herramienta computacional permite, facilita u obstaculiza, a la vez que se incursiona en el primer objetivo de la presente investigación. Así, se identificarán y analizarán las prácticas de lectura y escritura que despliegan los alumnos al trabajar conjuntamente utilizando las TIC en el contexto de los alcances y límites de su uso.

## **1. Naturaleza de las prácticas lectoescritoras tecnológicamente mediadas.**

A continuación se narra uno de los eventos de lengua escrita, con fines de ilustrar el proceso de análisis efectuado con todos los registros (en el Anexo 2 figuran las

narrativas del resto de los estudiantes). Se trata de la diada conformada por Yadira y Jazmín, alumnas de 2º semestre, quienes fueron captadas durante una clase introductoria de computación. Cabe hacer notar que a lo largo del presente documento, y en las viñetas y ejemplos tomados de las transcripciones, se utiliza el formato de fuente VERSALES para distinguir los vocablos y términos relativos al ambiente computacional, como son los nombres de programas (e. g. WORD, FLASH), iconos (e. g. NEGRITAS), menús (TABLA, HERRAMIENTAS), etc.

### Yadira y Jazmín:

El evento de lengua escrita en el que participan estas alumnas consiste en reproducir un texto organizado en un formato de tabla (primero una solicitud de empleo y luego un horario de clases), siguiendo un modelo impreso (un formato comercial de solicitud de empleo, su horario de clases escrito a mano en una tarjetita y una muestra impresa de un horario escolar que la maestra les entregó a manera de guía). Para elaborar el formato, la maestra les solicita utilizar el procesador de textos WORD, aplicar la opción de INSERTAR TABLA y utilizar diversos procedimientos del menú TABLA.

Las alumnas comienzan a elaborar la solicitud de empleo copiando el encabezado y una nota que viene hasta arriba del formato comercial correspondiente. Enseguida, se dan cuenta de su desconocimiento de funciones del teclado como, por ejemplo, poner acentos, situación que tratan de solventar sin éxito probando varias teclas, y optan por dejar sin acentuar las palabras. En un punto de la tarea, las alumnas identifican que deben elaborar un cuadro o tabla, cosa que también desconocen. Finalmente le comentan a la maestra que ellas no asistieron a la clase anterior, con lo que la profesora determina cambiar la tarea a estas alumnas, reorientando su actividad.

La maestra Juana se sienta entonces con ellas a demostrarles cómo se elabora una tabla. Para ello, manipula el teclado y el ratón, al tiempo que va explicando el procedimiento paso por paso. Utiliza un modelo impreso, que es el horario de clases de las alumnas. Demuestra cómo se inserta la tabla, el llenado de celdas, cómo modificar el ancho de columna y el tamaño de las letras, así como combinar celdas. Al final, cierra la aplicación sin guardar los cambios y la abre de nuevo dejando la pantalla en blanco para que las alumnas comiencen su tarea.

Ellas insertan una tabla con el número correspondiente de filas y columnas basándose en su horario de clases. Yadira es quien manipula el teclado, va llenando los encabezados de las columnas y modificando el tamaño de las letras al llenar cada celda. Jazmín dicta a su compañera lo que va en cada celda en cuanto al horario y nombre de la asignatura. A lo largo del proceso van descubriendo funciones del programa como el AUTOAJUSTE del ancho de la columna al texto y la mayúscula inicial automática. Al ir llenando la tabla, ésta se va alargando hacia abajo provocando que a la vista se vean menos renglones, ya que el último se pasa automáticamente a la siguiente página y ellas no se dan cuenta de esto.

También se enfrentan a la necesidad de combinar celdas, pero no recuerdan el procedimiento a seguir, mismo que la maestra ya les demostró. Buscan a la profesora para que les resuelva sus dudas, pero como está ocupada con otros alumnos y deben esperar su turno, deciden cerrar la aplicación y volver a empezar de nuevo con la finalidad de insertar otra vez la tabla, esta vez con el número corregido de renglones, ya que están empeñadas en reproducir correctamente su modelo impreso.

Comienzan por segunda vez la tabla. Al seleccionar el número de columnas y filas con el ratón, Yadira no hace clic en el número correcto de casillas que requieren y se inserta una tabla de tamaño incorrecto. Nuevamente, al no saber el procedimiento para modificar su tabla, deciden cerrar de nuevo la aplicación sin guardar los cambios, en lugar de explorar las posibilidades del programa para modificar el número de filas o columnas. Inician la tabla por tercera ocasión y esta vez cuidan ambas alumnas de que el número de filas (renglones) y columnas sea el correcto. Jazmín reitera a su compañera que ponga mucho cuidado en el trabajo y que lo haga rápido. Continúan entonces con el llenado de los encabezados de las columnas y luego con el de celdas por renglón. En el proceso descubren cómo el alto de una fila se amplía al aplicar la tecla ENTER.

Una y otra vez requieren anotar una asignatura en dos o más horarios de clase y no pueden hacerlo porque no recuerdan cómo hizo la maestra la COMBINACIÓN DE CELDAS. De manera que prosiguen el trabajo sin resolver este punto y tratan de llamar la atención de su profesora, quien sigue avanzando en las filas de alumnos, pero aún no llega el turno de ellas que están sentadas hasta atrás. Continúan su trabajo apresurándose una a la otra, acusándose de quién cambió el tamaño de la tabla, responsabilizándose entre sí de no atender la explicación de la maestra y de no recordar el procedimiento de COMBINACIÓN DE CELDAS. También recuentan el número de renglones una y otra vez, a ver si no "se ha cambiado".

Las alumnas ven la oportunidad de solicitar ayuda a su compañero Aarón para que les explique cómo combinar celdas. El chico manipula el ratón y demuestra el procedimiento sin mayor explicación oral (utiliza el MENÚ CONTEXTUAL con el botón derecho del ratón). Ellas atienden lo que hace en la pantalla y al final le agradecen al apoyo.

Continúan su tarea, en la que una a la otra se dicta el horario de cada clase, los días de la semana, así como las asignaturas a anotar en las celdas correspondientes. Este dictado lo toman de su horario escolar manuscrito; muy ocasionalmente recurren al copiado.

Al revisar su trabajo casi concluido, consideran que el alto de las filas es irregular ya que hay algunos renglones angostos y otros más anchos; lo que quieren es que estén uniformes. Ambas sugieren algunas maneras de arreglar esto y prueba con incertidumbre cada una sin éxito (ensayo y error). Reflexionan y buscan posibles explicaciones de porqué no funcionan sus intentos. Vuelven a buscar apoyo de la maestra, pero sigue ocupada con otros alumnos. En esta etapa de su trabajo las alumnas revisan todo el horario y van detectando errores que corrigen. También opinan sobre su presentación y hacen ajustes de formateo tratando de igualar el modelo impreso (centrado manual, mayúscula inicial, ancho de renglones).

Dan por terminada la tarea, y deciden esperar a la maestra para que la revise. La espera se prolonga por varios minutos hasta que por fin llega su turno de revisión. La maestra en cuestión de segundos observa el trabajo, las felicita, les explica y demuestra cómo centrar el texto usando el menú FORMATO. Le dice al grupo que ya se puede retirar.

Yadira y Jazmín ya no le exponen sus dudas. Guardan sus útiles y se retiran.

A partir de esta narrativa analítica se identifica que el evento de lengua escrita en el que participan las alumnas demanda la reproducción de un texto organizado en un formato de tabla, siguiendo un modelo impreso que tratan de imitar en forma digital. Para elaborar el horario de clases solicitado por la maestra, utilizan el procesador de textos WORD y aplican varios procedimientos del menú TABLA. Las prácticas de lengua escrita mostradas por estas alumnas consisten, fundamentalmente, en el dictado del contenido a escribir, una a la otra y, ocasionalmente, el copiado directo de los modelos impresos que tienen.

En un momento del desarrollo de su trabajo, creen que se les "recortó" un renglón de la tabla, es decir, consideran que su tabla que era de 10 renglones se redujo a 9 sin saber por qué, como se ilustra en este fragmento de su interacción (tomado del registro ampliado, como en todos los casos de aquí en adelante).<sup>11</sup>

Yadira: Pero ve. (AL ESCRIBIR EN DOS RENGLONES EL NOMBRE DE LA ASIGNATURA "ACTIVIDADES COCURRICULARES", LA TABLA SE HACE MÁS LARGA PASANDO LA DÉCIMA FILA A LA PÁGINA SIGUIENTE, QUEDANDO A LA VISTA LA TABLA SÓLO CON NUEVE FILAS). Jazmín: ¿Qué haces? Yadira: Nada.

 $\overline{a}$ 

 $11$  En los fragmentos que se incluyan en el resto del documento se utiliza la siguiente clave de transcripción:  $(...)$ es pausa, // es interrupción, \*palabras entre asteriscos\* es sobrelape, = es completar turnos, : es énfasis, :: es alargamiento de la sílaba, (ininteligible) es que no se entiende el audio, entre (( )) es que no se entiende con claridad, entre ( ) es comentario sobre formas particulares de hablar, EXPL son aclaraciones para facilitar la comprensión, y CONTX son descripciones de acciones.

Jazmín: ¿Qué hiciste? A ver, cuántos tienen que ser. Yadira: De ahí para abajo, 10. (CON EL ÍNDICE DERECHO CUENTA SOBRE LA PANTALLA LAS FILAS DE LA TABLA). Yadira: Uno, dos, tres, cuatro, cinco, seis, siete, ocho. ¡Ay güey! (riéndose). Jazmín: (También se ríe). ¿No nos recortó esto ahorita? (Ref: 7-2CV4-1- CC-07.06.02, p. 13).

Lo anterior sugiere que estas alumnas perciben la pantalla como si físicamente fuera una hoja de papel, considerando que lo que han escrito en ella no puede moverse de ahí por sí solo, tal como ocurre en una hoja del cuaderno. Es por ello que se asombran por no comprender cómo algo que han escrito en la misma hoja/pantalla, pueda desaparecer. En lugar de suponer que se pasó a otra hoja/pantalla, creen que se recortó su horario de clases, el cual vuelven a comenzar hasta en tres ocasiones por suposiciones similares.

A lo largo de la construcción de este evento de lengua escrita destaca cómo Yadira y Jazmín van haciendo pausas para revisar su trabajo y reflexionar sobre su realización, lo cual implica estar leyendo de la pantalla y opinar si el trabajo imita adecuadamente al modelo a seguir. Para ellas, lo importante es reproducir su horario de clases lo más semejante a la muestra que les proporcionó la maestra, de manera que no se detienen a explorar y conocer más sobre el funcionamiento del programa WORD y sus posibilidades, sino que priorizaron el hacer bien su horario en la pantalla de la computadora.

Todavía no han comprendido que lo que observan en la pantalla no necesariamente corresponde con una representación fiel de lo que se imprime. Por ejemplo, una tabla puede ocupar toda lo pantalla, pero al imprimirse puede ocupar solamente la mitad de la hoja, o bien, caber en la pantalla pero no necesariamente en una misma hoja impresa. Estas alumnas parecen concebir la computadora como una máquina que se opera a través de comandos vía teclado y haciendo clic en iconos de la pantalla, donde lo que se despliega en ella tiene una correspondencia de uno a uno con la página impresa. Inclusive, en otro momento de la interacción, llegan a levantar la muestra en papel y colocarla sobre su pantalla, para compararla contra el formato digital que hicieron, viendo a través de la transparencia de la hoja a contraluz de la pantalla, y verificando si están iguales las FILAS y COLUMNAS. Lo anterior se ilustra en el fragmento que sigue.

Jazmín: Está casi del mismo tamaño, ¿no?, nomás es, están.

Yadira: No, no. Ve, ve. (LAS ALUMNAS HAN COLOCADO LA HOJA MUESTRA SOBRE LA PANTALLA Y SOBREPONIENDO EL FORMATO CON EL QUE ELLAS REALIZARON Y COMPARÁNDOLO). (Ref: 7-2CV4-1- CC-07.06.02, p. 50).

También detectan errores que buscan corregir, demostrando poco dominio del programa WORD, así como del teclado y ratón. Por ejemplo, usan las FLECHAS en lugar del ratón para ubicar el cursor en determinada CELDA, cambian el formato por CELDA en lugar de hacerlo por FILAS o COLUMNAS, no controlan el movimiento del ratón al seleccionar una o más CELDAS, centran un texto manualmente con la barra espaciadora, entre otros. Particularmente, se preocupan de la presentación y formateo, más que por su contenido u ortografía, es decir, tratan de que el número de renglones y columnas sea el correcto, que el ancho y alto de las mismas esté uniforme y el tamaño de letras adecuado. Por el contrario, pocas ocasiones requieren negociar el texto a escribir o construirlo conjuntamente, ya que sólo tratan de transcribir un texto ya elaborado.

Este mismo procedimiento analítico se realizó con los 8 registros ampliados, con lo que se identifican y analizan las formas distintas en que se revelan las prácticas de lectura y escritura entre los alumnos. Se encontraron así diferencias por el tipo de producción que realizaban juntos, de acuerdo con la experiencia que demuestra o no en trabajar dentro de ambientes computacionales y si la situación de trabajo era bajo la conducción de un maestro o no. Esto dio lugar a una nueva organización de los datos como se explica a continuación.

## **2. La mediación tecnológica: expresión de continuidades, transformaciones e innovaciones al leer y escribir.**

Durante la labor de reconocimiento de la naturaleza de las prácticas que despliegan los alumnos bajo estudio se observaron diferencias entre ellos respecto a la familiaridad que tenían con el uso de las computadoras, y se consideró relevante integrar esta información al estudio, mediante una categoría intermedia. Con base en la caracterización propuesta por Noss y Hoyles (1996), se estimó de utilidad plantear la categoría intermedia denominada "experiencia en entornos computacionales", en la que, por un lado, se identificaron como alumnos "básicos" a aquellos usuarios que están familiarizados con la computadora y con algunos programas de computación de empleo universal o generalizado. El uso que hacen de esta tecnología se concreta a elaborar un trabajo, guardarlo y poderlo recuperar cuando sea necesario. Por el otro, se identificaron como "avanzados" a aquellos usuarios autónomos, selectivos, críticos y rigurosos de la computadora. Éstos se caracterizan por realizar tareas utilizando programas especializados para mostrar su trabajo a los demás; saben entrar a la Internet, dónde buscar información y bajarla. Asimismo, cuentan con un amplio repertorio de utilización de la computadora. La principal diferencia entre ambos es que los avanzados son autónomos e independientes en el uso de las TIC y los básicos no lo son.<sup>12</sup>

De acuerdo con las anteriores definiciones, se analizó en cada diada la presencia de indicadores para catalogar a los alumnos como básicos o avanzados (más adelante se ilustra este procedimiento con datos tomados de los registros). Se aclara que esta distinción se realizó fundamentalmente con base en los registros; no se tomó en cuenta si los alumnos cuentan con computadora en su casa y adquieren o no pericia haciendo uso de ella.

Para comprender las condiciones de trabajo específicas de los alumnos participantes en esta investigación se hizo una diferenciación adicional. De acuerdo con la situación en la que trabajan las diadas de alumnos, se agrupó bajo el rubro de

 $\overline{a}$ 

 $12$  Estos autores incluyen la distinción de usuarios "intermedios" que no se utilizó aquí, ya que los alumnos del estudio mostraron características que los ubicaba en una de las dos opciones extremas descritas (básicos y avanzados). En los siguientes capítulos se matiza esta clasificación a través del análisis de sus particularidades.

trabajo "dirigido", a aquellos que fueron captados en clase, bajo la conducción del maestro o maestra y siguiendo indicaciones puntuales. En trabajo "independiente" fueron catalogados los estudiantes que realizan su tarea en condiciones extra-clase, sin la guía o presencia del maestro o maestra. Esta organización se describe en el Cuadro 2.

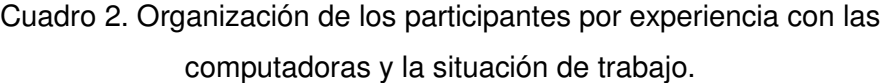

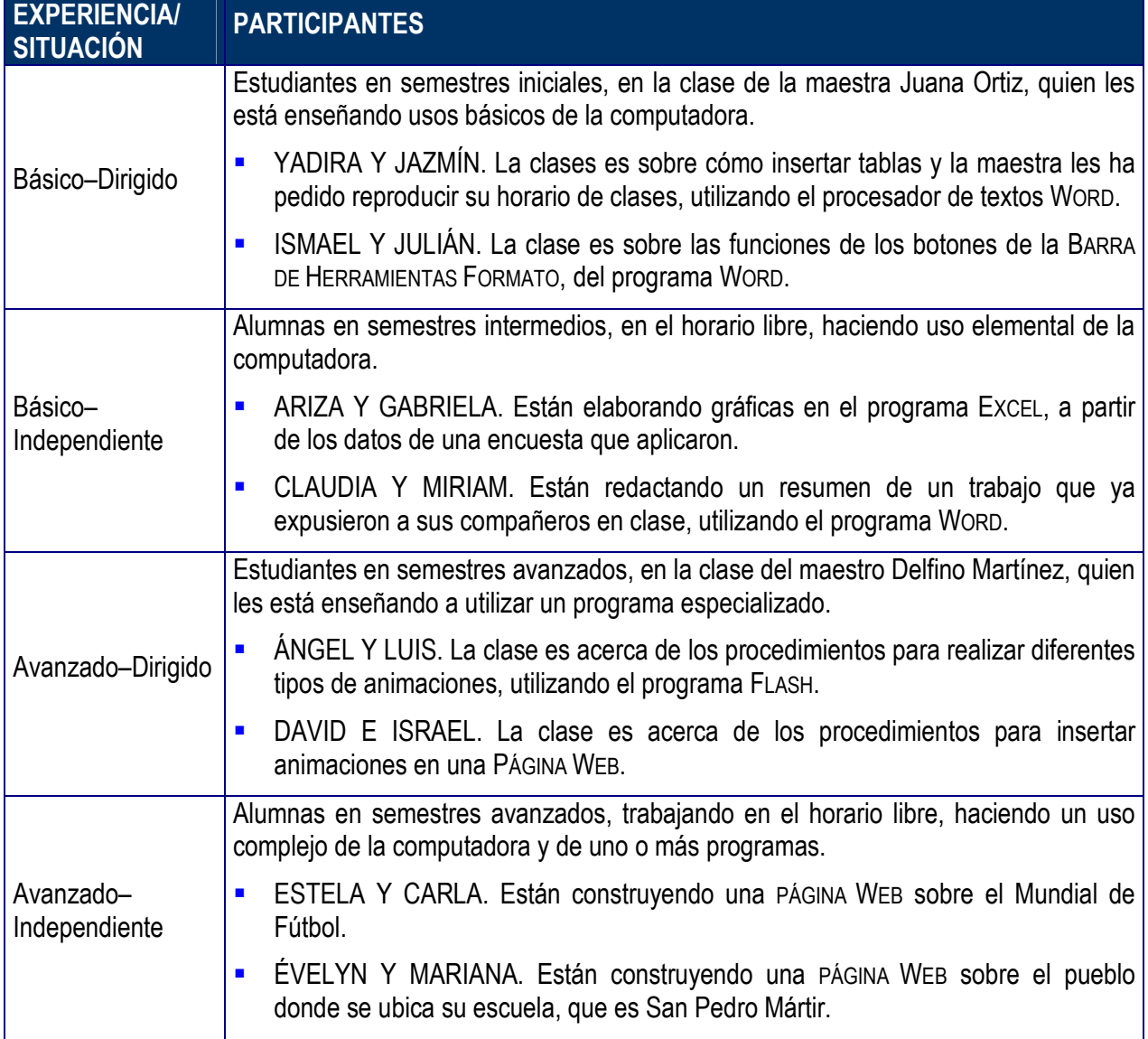

Con base en la anterior agrupación de los estudiantes, se procedió a analizar el tipo de producciones que realizan por diada, y las prácticas de lectura y escritura que despliegan a lo largo del evento de lengua escrita. De manera muy sintética, se presenta una descripción del análisis completo en el Cuadro 3, mismo que se explica a continuación.

En el cuadro se despliegan las diadas organizadas desde aquéllas que tienen menor experiencia en entornos computacionales y que dependen de cierta guía al realizar su trabajo (extremo izquierdo), hasta las más independientes y expertas (extremo derecho). Bajo esta organización, se pueden reconocer los cambios que van ocurriendo en las prácticas de lengua escrita que van mostrando los participantes, desde la primera diada hasta la última, como se explica a continuación.

- **Ismael y Julián** hacen un uso de la lengua escrita que es más cercano a las prácticas que utilizan tecnologías anteriores a las TIC y, por lo tanto, muy ligado a la letra impresa. Es por ello que parte importante de la clase escriben en el cuaderno lo que la maestra dicta y, posteriormente, elaboran en manuscrito su reporte de prácticas en la libreta.
- Luego, tanto el horario de clases que realizan Yadira y Jazmín como el resumen de Claudia y Miriam, se asemejan más a una transcripción que realizan teniendo ante ellas modelos impresos (manuscrito y libro). Generalmente una de ellas dicta y revisa, mientras la otra escribe.
- Después, en la producción que hacen Ariza y Gabriela ya se comienza a apreciar una transformación que se realiza en la computadora, al traducir frases y números en representaciones gráficas ya digitalizadas, que pueden imprimirse tal cual, o integrarse a un documento escrito que les de contexto. Estas alumnas también recurren gran parte del trabajo a la escritura vía dictado, en este caso, basándose en notas de su cuaderno.

### Cuadro 3. Análisis de las prácticas de lengua escrita desplegadas por cada diada.

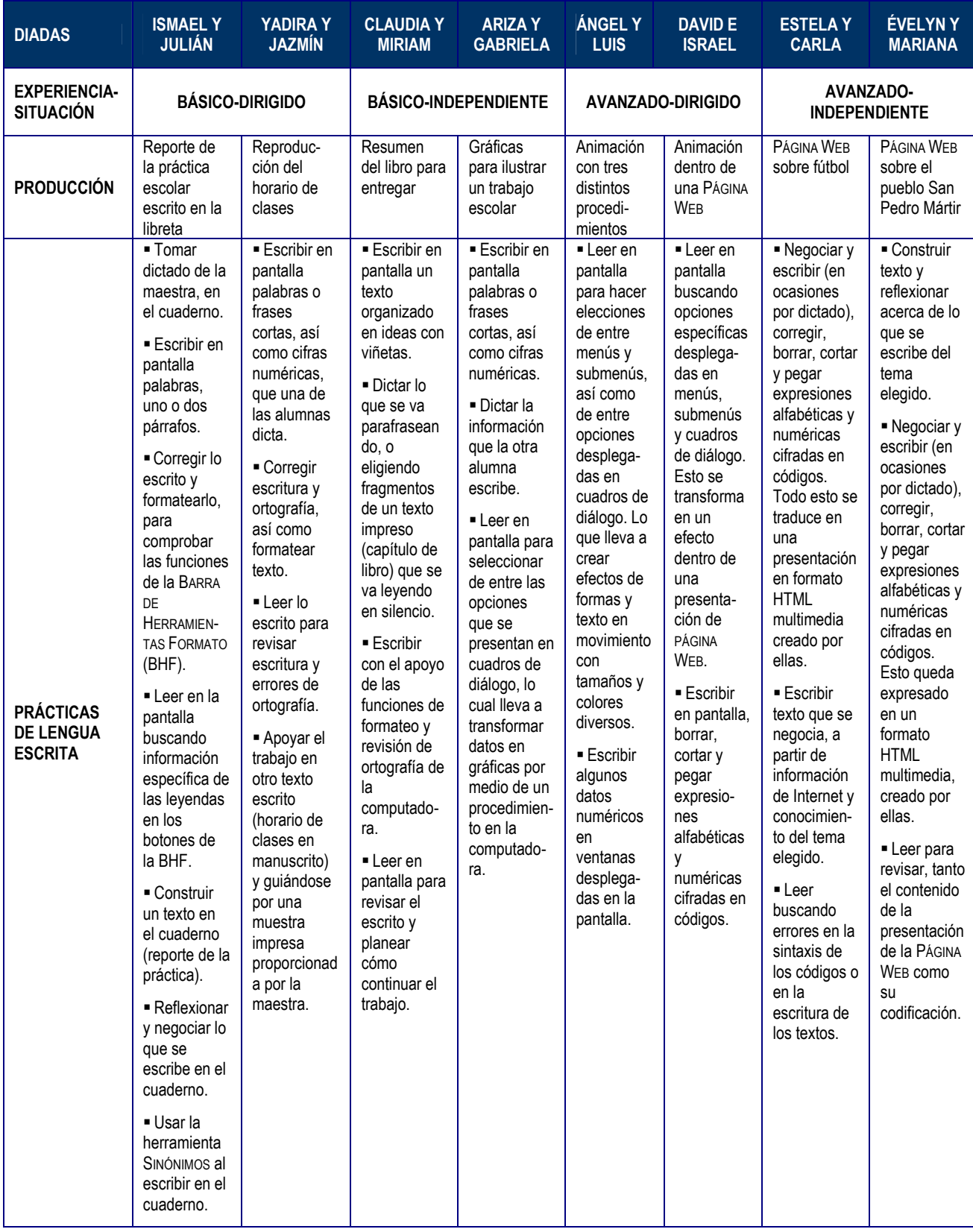

- Continuando con los alumnos con mayor experiencia, esto es, a partir de Ángel y Luis, los resultados que producen no pretenden imprimirlos, sino que se trata de animaciones creadas para su presentación digitalizada. El uso de la lectura de menús y cuadros de diálogo con fines de búsqueda de opciones a elegir, comienza a desplazar usos de la escritura. Además, la presencia de materiales impresos también se hace menos evidente, por ejemplo, los alumnos escasamente utilizan la libreta para tomar apuntes.
- Asimismo, las prácticas de lengua escrita entre los más experimentados se van alejando de aquellos usos similares al lápiz y papel, es decir, se aprecia que la escritura/lectura de texto no se basa en la revisión del tipo de letra y ortografía, o reproducción de un modelo impreso, como ocurre en las diadas de los básico. En cambio, se introduce a partir de David e Israel, la escritura de códigos, el uso de funciones de cortar-pegar, y ya se utiliza con mayor frecuencia la lectura selectiva, fundamentalmente para hacer elecciones a partir de desplegados de menús, submenús y cuadros de diálogo, requeridos para insertar animaciones en su PÁGINA WEB. Aquí la presencia de materiales impresos se limita a hojas con códigos que el maestro proporciona como material didáctico.
- Por último, Estela y Carla, al igual que Évelyn y Mariana, tienen la peculiaridad de construir conjuntamente texto original que incluyen en una PÁGINA WEB que elaboran sobre un tema de su interés. Por ejemplo, Évelyn y Mariana son captadas cuando están agregando información acerca del objetivo de su PÁGINA WEB. En ese momento lo están ideando, esto es, no lo toman de otra fuente (impresa o de otro tipo) sino que construyen juntas dicho objetivo. Como su página tiene el propósito de dar a conocer el lugar donde se ubica el CETIS # 154, han decidido construir un párrafo acerca de algunos aspectos sobre el pueblo de San Pedro Mártir, como son sus escuelas, parques y fiestas populares. Por lo anterior, dedican mayor tiempo a reflexionar qué escribir y cómo escribirlo para que sea comprensible para un lector que suponen existente, lo que orienta sus prácticas lectoescritoras prioritariamente hacia la escritura y, por así decirlo, queda la lectura subordinada a ésta.

Adicionalmente, parte importante de su trabajo consiste en escribir códigos, muchos de los cuales negocian entre sí para dar forma a la presentación de su PÁGINA WEB, conforme van construyendo una idea común acerca de la misma. En este proceso de codificación, recurren a la lectura principalmente con fines de detectar errores en el CÓDIGO FUENTE<sup>13</sup> de su presentación, es decir, aquí la lectura también está al servicio de la escritura. La presencia de materiales impresos se expresa básicamente en forma de apuntes y hojas sueltas que les entrega el maestro, con series de líneas de códigos, y que usan con fines de consulta cuando tienen dudas.

Este análisis revela que las prácticas de lengua escrita se van modificando conforme los participantes van haciendo un uso más complejo de la computadora y la producción que realizan requiere de acciones específicas, donde poca influencia parece tener la presencia del maestro o maestra.

Las alumnas más principiantes tienen las especificaciones, modelos e indicaciones en versiones impresas; conforme van avanzando se limitan cada vez más al entorno computacional. Los alumnos más avanzados usan ocasionalmente impresos, pero en todos los casos se trata de códigos anotados en sus apuntes o en material didáctico impreso entregado por el maestro. A diferencia de los alumnos básicos que utilizan frecuentemente impresos como modelos para realizar su tarea, los avanzados se limitan a consultarlos para no cometer errores en sus codificaciones al programar.

Al tiempo que los alumnos van demostrando mayor fluidez y conocimiento en el manejo del software y haciendo un uso más sofisticados de la computadora, van participando en la realización de sus producciones de forma más independiente. En esta transformación, es posible apreciar una transfiguración en las prácticas de lengua escrita que se van alejando de un referente impreso, para dar lugar cada vez con mayor presencia a un referente digitalizado. Esto sugiere que va ocurriendo una especie de 'mudanza en las prácticas de lectoescritura', como se explica e ilustra a continuación.

 $\overline{a}$ 

 $<sup>13</sup>$  El CÓDIGO FUENTE se elabora en el BLOCK DE NOTAS y consiste en instrucciones cifradas que se traducen en</sup> formas, colores, letras, figuras, imágenes, que aparecen en una presentación en PÁGINA WEB.

En términos generales, entre los alumnos básicos las prácticas tienden a ser más similares a las utilizadas con tecnologías anteriores (como el papel y lápiz o la máquina de escribir). Son participantes que apoyan su actividad fuertemente en impresos como el libro o el cuaderno. Por ejemplo, Claudia y Miriam hacen un resumen de un capítulo de su libro de ciencias sociales. Básicamente van haciendo una reproducción de segmentos del texto con el propósito de entregar al maestro su escrito impreso en hojas. Frecuentemente recurren a la escritura por dictado o copia, limitando el uso de la computadora, principalmente a una transcripción. Esto se ilustra con un fragmento de la interacción de las alumnas.

Miriam: Sepáralos. ¿Va junto? (CLAUDIA SUBE LA MIRADA DEL TECLADO A LA PANTALLA. HA ESCRITO "ACABO" JUNTO, EN LUGAR DE DOS PALABRAS "A CABO").

Claudia: Mjm.

Miriam: Aquí la tiene separado, mira. (MIRIAM LE MUESTRA DEL LIBRO A SU COMPAÑERA).

(Ref: 3-4CV1-1- HL-26.04.02, p.2).

En este ejemplo, Claudia no parece reflexionar sobre el sentido distinto de escribir "acabo" con respecto a "a cabo", lo que se define de acuerdo al contexto en el que una u otra se escriben. Ella sabe que se puede escribir como una sola palabra, sin embargo el argumento de su compañera Miriam para refutarla es que en el libro viene escrito "separado". No hay una reflexión conjunta de lo que quieren comunicar al escribir esta palabra, más allá de anotarla y seguir con su trabajo.

Se aprecia que los alumnos básicos realizan su tarea particularmente entendiendo la pantalla como si fuera una hoja impresa. Esto se ilustra en el siguiente extracto que muestra a Jazmín explicándole a su compañera cómo escribir en dos renglones una asignatura que abarca dos horas de clases, ya que no recuerdan cómo combinar dos CELDAS en una.

Jazmín: ¿Ahí? Ahora nada más una hora de Taller, o sea, nada más como aquí (apunta sobre la hoja muestra). Y ya abajo le vamos a poner igual (repetir la asignatura). Y ya después veremos la manera de unirlos. Ira

tú haz el horario como si lo estuvieras haciendo en tu cuaderno. Como está aquí. ¿Ya? (Ref: 7-2CV4-1- CC-07.06.02, p. 24).

En este extracto se ilustra la perspectiva que tiene Jazmín de que la pantalla de la computadora es un símil de una hoja del cuaderno pero, además, el no recordar cómo combinar CELDAS limita su trabajo a una transcripción mal hecha (al menos momentáneamente), ya que tienen que repetir el nombre de la asignatura en dos CELDAS y quedarán mal alineadas en su horario correspondiente.

Además, en este grupo de alumnos básicos se encuentran los únicos que toman dictado de la maestra en su libreta, que son Ismael y Julián, quienes adicionalmente pasan largo tiempo construyendo juntos el reporte de la práctica escolar del día, que por cierto escriben en su libreta y no en la pantalla. Sin embargo, cuando los estudiantes básicos empiezan a participan en actividades de forma más independiente (sin guía del maestro o maestra), comienzan a utilizar la computadora como una herramienta que les facilita lo que pueden también hacer con lápiz y papel.

Como ejemplo está el caso de Ariza y Gabriela, quienes suministran información en números y frases a la computadora, para que con el uso del ASISTENTE DE GRÁFICOS del programa EXCEL, sean transformados rápidamente en gráficas que pueden ellas insertar en un trabajo escolar. En este sentido, la utilización de la computadora comienza a ir más allá de la mera transcripción e impresión (lenta y difícil como resulta para Yadira y Jazmín), para pasar a hacer una transformación digitalizada (rápida y menos difícil si se hicieran las gráficas con regla, lápiz, colores, etc., en una hoja cuadriculada). En el siguiente fragmento se ilustran algunas de las operaciones en EXCEL que realiza Ariza.

ARIZA SELECCIONA EN LA HOJA DE DATOS LAS CELDAS CON LA INFORMACIÓN QUE ACABA DE ESCRIBIR (PALABRAS Y NÚMEROS) Y LUEGO DE LA BARRA DE HERRAMIENTAS HACE CLIC EN EL ICONO DEL ASISTENTE PARA GRÁFICOS.

Ariza: ¿CILÍNDRICA? Okey. SIGUIENTE. Gabriela: SIGUIENTE.

Ariza: ¿COLUMNAS? Gabriela: EN FILAS. Ariza: ¿EN FILAS, habíamos dicho? Okey. Ah, siguiente. Mmm, sí. CONTX: VAN DECIDIENDO EN CADA VENTANA DE DIÁLOGO DEL ASISTENTE, LAS OPCIONES A SELECCIONAR DE ACUERDO EL TIPO DE GRÁFICA QUE DESEA GABRIELA. VAN AVANZANDO HACIENDO CLIC EN "SIGUIENTE". Ariza: ¿Ya? Gabriela: Ajá. Ya. Ariza: ¿Ya? Es todo ¿no? CONTX: HACE CLIC EN "FINALIZAR" Y APARECE LA GRÁFICA CREADA. (Ref: 6-4A1-1- HL-12.06.02, p. 7-8).

Como se puede apreciar, la computadora les ofrece opciones a elegir para facilitar el diseño y elaboración de su gráfica. De esta forma, eligen que sea de barras con forma cilíndrica y que los datos sean tomados en FILA (horizontalmente) para su representación. Con el accionar de algunos botones pueden hacer una transformación rápida de datos en gráficas.

En la realización de su trabajo, principalmente escriben por medio de dictado que toman de notas del cuaderno. Incluso el cálculo matemático del porcentaje de respuestas que están representando en cada gráfica (resultado de una encuesta escolar) lo hicieron a mano en su libreta, en lugar de ocupar la calculadora u hoja de cálculo que ofrece la computadora. Con todo, ya comienzan a hacer uso de una lectura-selección que las alumnas de las diadas anteriores poco utilizan.

Recapitulando, estas cuatro diadas de alumnos con experiencia básica en entornos computacionales principalmente escriben palabras, frases o textos más amplios mediante el dictado, a partir de una fuente impresa, ya sea un libro, notas o libreta. Cuando leen lo hacen principalmente para revisar que el trabajo quede sin errores de escritura o de ortografía. Algunas diadas comienzan a hacen un mayor uso de algunas funciones de la computadora que les facilitan el trabajo, tales como las correspondientes a dar formato al texto, revisar ortografía y gramática, así como ayudarse del asistente para la elaboración de gráficos.

En contraste con los básicos, los alumnos más experimentados recurren menos a la escritura o uso del teclado, ya que principalmente llevan a cabo una lectura-selección de entre las opciones que despliegan de menús y submenús, utilizando el clic del ratón. Sus acciones dan generalmente resultados digitalizados.

Por ejemplo, Ángel y Luis elaboran animaciones en el programa FLASH, desplegando menús y eligiendo de ahí las opciones correspondientes a un procedimiento que el maestro les va explicando. Para verificar si hicieron bien su trabajo, no requieren compararlo con texto impreso, y mucho menos imprimirlo como en el caso de las diadas de básicos; sino lo único que hacen es aplicar la tecla ENTER, y de esta manera se ejecuta la animación que han creado en ese momento, la que puede incluir figuras, texto de colores y tamaños variados de letras y formas. En ningún momento elaboran su animación con el propósito de imprimirla, sino de apreciarla en la pantalla. A continuación, un ejemplo donde los chicos han elaborado un círculo y lo van seleccionado y moviendo hacia distintas posiciones o FOTOGRAMAS numerados, lugar donde lo van fijando al aplicar la tecla F6.

Ángel: Aquí iba F6 ¿no?

Luis: Ajá. Después ¿qué?, la, la mueves o la seleccionas.

Ángel: ¿Éste? (CON LA FLECHA DEL RATÓN SELECCIONA Y MUEVE EL CÍRCULO A OTRO LUGAR. REPITE LA ACCIÓN MARCANDO CIERTA TRAYECTORIA DE DESPLAZAMIENTO).

Luis: FOTOGRAMA.

Ángel: F6. Pero. No es con. Ponle F6 (LUIS APLICA LA TECLA F6).

Luis: Ya nada más falta uno. Ahora lo mueves.

Ángel: Ya.

Luis: Ya.

Ángel: Y ahora le ponemos con ENTER.

Luis: ¿ENTER? (APLICAN ENTER Y APARECE LA ANIMACIÓN DEL CÍRCULO RECORRIENDO TODA LA TRAYECTORIA EN UN SOLO MOVIMIENTO).

Luis: Ah, ya (corroborando su trabajo). (Ref. 5-6CV1-1-SS-30.05.02, p. 17).

Los alumnos avanzados van verificando los resultados de sus acciones en la propia pantalla, sin requerir consultar otra fuente que no sea digital y sin imprimir su trabajo. Esto propicia un desempeño más independiente ya que no requieren de la ayuda del maestro u otro compañero, a diferencia de algunos alumnos básicos. Más aún, el tipo de tareas que los maestros asignan a los estudiantes avanzados tienden a concretarse en productos digitales y, por lo mismo, su proceso de producción se define en términos de la propia herramienta. Por el contrario, nunca se observó que a los alumnos básicos se les solicitara entregar su trabajo en un archivo digital. A este respecto, cabe considerar que para realizar aquellas tareas que todavía se concretan en un producto final impreso, no se puede dejar de reconocer los límites propios de la hoja de papel: una tabla debe caber en la misma página y el tamaño de las letras ajustarse a la extensión del texto. Esto evidentemente exige una serie de consideraciones de parte de los usuarios: para unos el referente es la hoja impresa y para otros su referente son las representaciones multimodales que ofrece la pantalla.

Por otra parte, las alumnas más avanzadas recurren a la escritura de dos maneras que poco se hacen presentes entre el resto de los participantes. Por un lado, para el contenido de su PÁGINA WEB, construyen conjuntamente el texto que desean comunicar al lector que ellas tienen en mente y negocian qué escribir directamente en la pantalla. No tratan de copiar de un libro o de notas manuscritas. Por el otro, frecuentemente recurren a la escritura cifrada y datos en el denominado CÓDIGO FUENTE, con lo que la información se transforma en una presentación exclusivamente digitalizada, multimedia, que incluye texto, fotografías, ligas a archivos con información o sitios de Internet, imágenes, colores y formas. También negocian qué codificación utilizar. Estas alumnas emplean su know-how y conocimiento para procesar lenguajes integrados, es decir, recurren a su competencia multimodal, que incluye representaciones del habla, escritura, imagen estática y en movimiento, entre muchas otras (Kress, 2003; Rassool, 1999).

86

Asimismo, para validar su trabajo, estas alumnas recurren al propio sistema de la computadora, en este caso, hacen correr su presentación en el formato HTML para corroborar si ahí se reflejan o no los ajustes y textos anotados previamente en el CÓDIGO FUENTE. El fragmento a continuación ilustra cómo modifican las especificaciones del tipo y tamaño de letras de una parte de la información de su presentación. Tales cambios los negocian primero, y luego los ejecutan en forma de código, para después pasar a su presentación WEB y verificar si lograron los efectos deseados.

Mariana: ¿Tahoma? (nombre de un tipo de letra).

CONTX: ÉVELYN ESPECIFICA EN EL CÓDIGO, ESTE TIPO DE FUENTE. Évelyn: ¿Y qué número? (refiriéndose al tamaño).

Mariana: Quince. ¿Muy grandes?

Évelyn: Diez. (ÉVELYN HA INSERTADO, ANTES DEL OBJETIVO REDACTADO, LO SIGUIENTE "<P><FONT COLOR="#AED7FF" "TAHOMA" SIZE=10, Y LUEGO BORRA ESTE NÚMERO PARA PONER 13).

Évelyn: Trece (INMEDIATAMENTE ÉVELYN CAMBIA EL 13 A 15).

Évelyn: Quince.

Mariana: (Se ríe bajito) No le pusis, ah. ¿Dónde empiezan las comillas del 15? Évelyn: Mmmm, abrir. (...) A ver. (ÉVELYN COLOCA EL CURSOR ANTES DEL 15 Y AHÍ INSERTA COMILLAS Y SIGNO DE MAYOR QUE (">). DESPUÉS GUARDA LA INFORMACIÓN Y CORRE LA PÁGINA DONDE APARECE EL CAMBIO EN EL TIPO Y TAMAÑO DE LETRAS, QUE AHORA SON CLARAS Y MUY GRANDES, DESTACANDO EN EL FONDO OBSCURO).

(Ref. 3-6CV1-1- HL-02.05.02, p. 10).

Estas alumnas tienen una comprensión compartida del significado de cada línea de instrucciones en su CÓDIGO FUENTE, saben qué poner enseguida de "FONT COLOR=" para conseguir determinado color y tipo de letra. También anticipan la magnitud del cambio de una letra 15 a una 10 ó 13. Hay una comprensión de la compleja relación que existe entre el CÓDIGO FUENTE y la representación que éste tiene en el formato HTML. Esta sofisticación en el uso del lenguaje escrito es única entre los alumnos avanzados, lo que significa que ya cuentan con un amplio repertorio y experiencia en la integración de representaciones multimedia.

Resumiendo, se ha encontrado que los alumnos más avanzados hacen uso más frecuente de una lectura-selección con el ratón, el resultado de sus acciones se expresa en un producto digitalizado que es verificable en la propia pantalla de la computadora (no requiere de su expresión en un medio impreso), y frecuentemente se expresa en forma multimedia. Tales producciones suelen incluir hipertexto, lo que implica que los alumnos recurran a la construcción conjunta de texto y necesariamente al manejo de un lenguaje codificado. Estos hallazgos apuntan a que sus prácticas de lengua escrita se apegan más a las demandas que impone el medio digitalizado particular de la computadora. Su referente para validar el trabajo está en el propio sistema computacional, donde verifican si su trabajo lo están realizando correctamente. Incluso llegan a consultar otras fuentes digitalizadas para elaborar su trabajo, revisando el CÓDIGO FUENTE de otra PÁGINA WEB.

Pero más allá de que los alumnos por ser avanzados se apoyen en el conocimiento que tienen de los programas computacionales que requieren para lograr sus producciones, los hallazgos pueden tomarse como una expresión de que comprenden que se mueven en un espacio virtual en el que pueden incursionar y explorar, con certeza de que todo es modificable, maleable, que pueden hacer cambios en un ambiente que no es fijo, ni permanente y, que por lo tanto, es diferente el espacio físico que propicia el lápiz y papel.

Las diferencias encontradas entre los alumnos con mayor y menor experiencia del uso de la computadora, pueden ser entendidas como resultado de un aprendizaje que transita por el conocimiento de programas y el uso apropiado del teclado y el ratón, pero que no se instala ahí, en el mero entendimiento de la computadora como máquina, es decir, apelando a su carácter instrumental. En el proceso, los alumnos van apropiándose de una comprensión de la computadora como herramienta, caracterizada por un conjunto de posibilidades marcadamente disímiles a las de las tecnologías de escritura tradicionales.

Por ejemplo, Yadira y Jazmín consideran que su tabla se ha reducido en el número de renglones, puesto que a la vista en pantalla constatan que sólo hay 9 en lugar de 10. No parecen concebir que la computadora les ofrece un espacio virtual desplegado en la pantalla como si fuera una ventana, y que no es un espacio donde lo que se escribe tiene una permanencia física como la que conocen que existe en el texto escrito en papel. En el medio impreso no existe la flexibilidad del texto electrónico, y como conocen poco el funcionamiento del programa en uso y tampoco comprenden plenamente los alcances de la herramienta tecnológica, difícilmente se atreven a explorar el menú TABLA y probar las opciones de INSERTAR o ELIMINAR COLUMNAS, FILAS o CELDAS (Costanzo, 1994). Parece ser que por no entender que la computadora permite hacer y deshacer acciones, prefieren comenzar hasta tres veces su tarea para insertar nuevamente la tabla, con el número correcto de CELDAS.

El proceso de producción de un objeto escrito que estas alumnas conocen ofrece pocas opciones para modificar un texto (Selfe y Hilligoss, 1994; Yagelski, 2000). Si uno se equivoca o cambia de idea, puede borrar, tachar o empezar de nuevo. En los dos primeros casos, se deja huella de estas acciones; en el último implica reiniciar. Aprender que la computadora permite rehacer un texto o modificarlo no sólo depende de saber qué funciones de la máquina uno debe elegir (es decir, saber qué botones utilizar), sino que requiere comprender el concepto de un entorno computacional y su potencialidad. Hace falta comprender a la computadora como la herramienta poderosa que es, lo que a su vez posibilita el captar los alcances de la flexibilidad de la herramienta.

A diferencia de los principiantes, los usuarios más avanzados pueden no conocer con precisión cómo proceder, pero lo que sí saben es lo que la herramienta permite realizar una vez siguiendo los pasos requeridos y se atreven a proceder por ensayo y error. Es por ello que las animaciones que crean David e Israel las realizan de forma dinámica e independiente, sin temor de probar opciones, ya que comprenden que la computadora es una herramienta con la que pueden llegar a un mismo producto por diferentes vías, y verifican sus avances con representaciones intermedias e inmediatas en la propia pantalla. Estos alumnos entienden que lo que hacen en este espacio virtual lo pueden cambiar cuantas veces quieran y, de hecho, es una forma de proceder apropiada: hacer, ver, corregir o rehacer (Kress, 2003; Kress, Leite-García y van Leewen, 1997).

En tanto que Yadira y Jazmín (alumnas básicas) optan por esperar a que la maestra las auxilie cuando se equivocan al realizar su producción, David e Israel (avanzados) reaccionan de manera distinta cuando también cometen un error, como se ilustra en el siguiente fragmento. Aquí Israel tiene que agregar texto en el efecto o animación que realiza con su compañero, a quien le va pidiendo indicaciones.

Israel: ¿Cambio de MÁSCARA? (se refiere a un cambio en el efecto).

David: Ajá. SHOW MASK FINAL (es una opción del MENÚ). No, es del otro lado.

Es en el OFFICE. Apriétale el clic derecho (del ratón).

Israel: ¿Dónde?

David: Aquí. Esa cosa.

CONTX: DAVID INDICA APUNTANDO EN LA PANTALLA.

David: Qué cosa (riéndose). (ISRAEL HA SELECCIONADO EL CÍRCULO).

Israel: Entonces, a ver vamos a ver.

David: Es que tienes que desocupar la de TEXTO. ¡La de TEXTO! (es uno de los iconos de la BARRA DE HERRAMIENTAS)

Israel: No, no se puede hacer seleccionar. No se puede seleccionar. (ISRAEL TRATA DE SELECCIONAR EL CUADRO DE TEXTO PARA AGREGAR EL NOMBRE DE SU COMPAÑERO. DAVID VA INDICÁNDOLE QUÉ HACER, PERO NO LOGRA INSERTAR EL TEXTO DESEADO).

Israel: Ah, lo volvemos a hacer, ¿no? (ISRAEL SIN DETENIMIENTO CIERRA LA APLICACIÓN SIN GUARDAR LOS CAMBIOS Y ABRE UNA NUEVA VENTANA DE FLASH).

David: No (...). Ah, lo hubieras guardado güey, por si no nos va a dar tiempo. Israel: Como si estuviera tan difícil esto.

David: (Se ríe).

(Ref. 13-6CV1-1- SS-19.06.02, p. 11).

Israel no se preocupa cuando no entiende qué indicaciones le está dando su compañero, ni por no lograr la ejecución que desea y, sin mayor dificultad, decide borrar lo que lleva e inicia otra animación completamente diferente. Al hacer lo

anterior dice: "Como si estuviera tan difícil esto", con lo que muestra su confianza en poder hacer algo de nuevo, que inclusive intenta efectuar de manera distinta y más compleja de lo que había intentado anteriormente. El alumno comprende el espacio virtual de trabajo, por lo que se atreve sin temores a hacer, ver y rehacer. Esta diferencia entre máquina y herramienta que aquí apenas se vislumbra, se retoma y profundiza en los análisis que se desarrollan en los siguientes dos capítulos.

Ahora bien, para ahondar en la idea de mudanzas en las prácticas lectoescritoras que se ha planteado, a continuación se listan los diecisiete diferentes usos de la lectura y la escritura desplegados por los alumnos en este estudio (Cuadro 4). Se incluye una descripción breve y se establece si su expresión tiene orígenes en el texto impreso, si se conserva un uso similar en la computadora, si es el caso de que se transforma su uso de acuerdo con las demandas del nuevo medio, o se trata más bien de formas nuevas que la tecnología impone.

De las prácticas de lectura y escritura desplegadas por los alumnos, el escribir en el cuaderno es el único propio del medio impreso; otras 7 también tienen su origen en el medio impreso y se conservan al pasar al texto digital, como son copiar y corregir la escritura; 7 más sufren ciertas modificaciones ya que no se asumen tal cual en los entornos computacionales, como por ejemplo, formas distintas de leer en la pantalla, de escribir información cifrada, y de corregir auxiliándose de la herramienta de ORTOGRAFÍA Y GRAMÁTICA. Por último, codificar y ponerse de acuerdo en qué código anotar para lograr tal o cuál resultado, son usos específicos de las nuevas tecnologías.

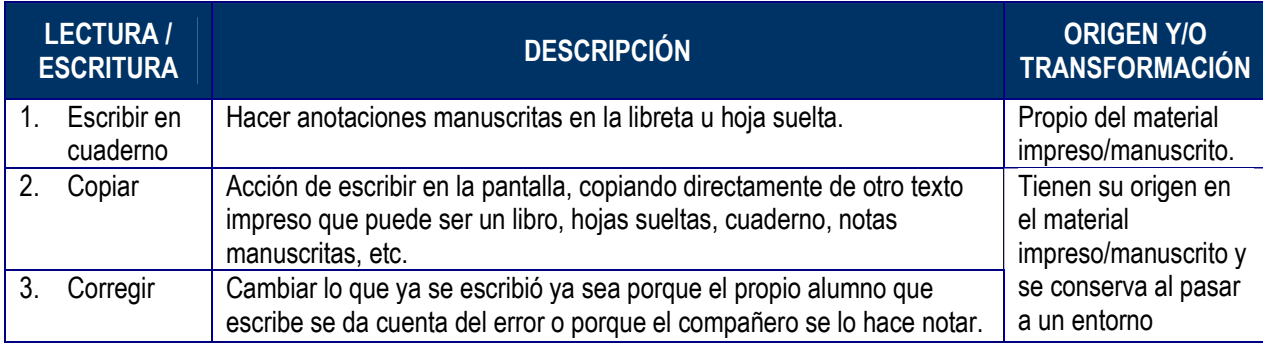

Cuadro 4. Origen y/o transformaciones en los usos de lectura y escritura

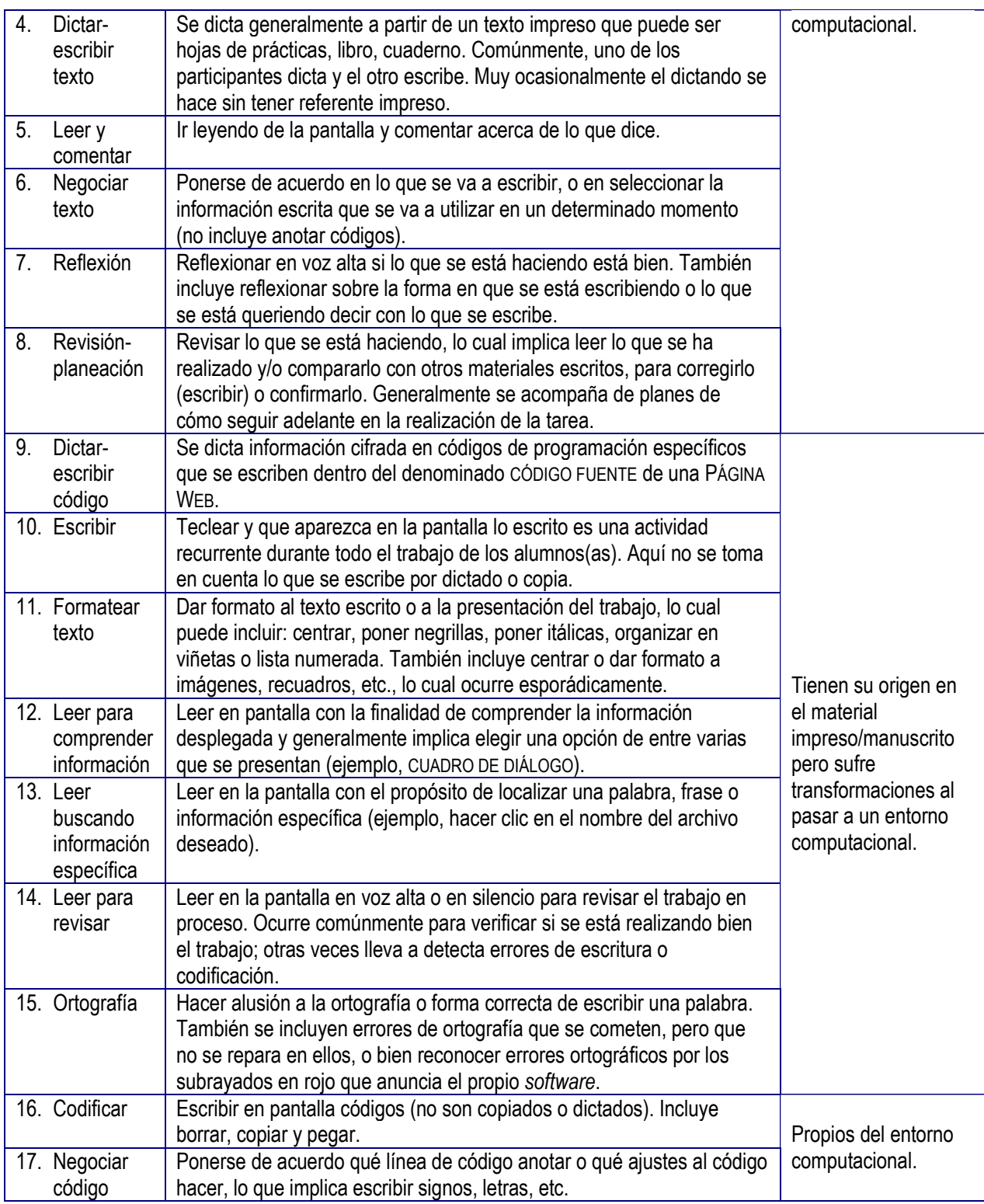

Como se puede apreciar, algunos son usos específicos del medio impreso, otros pasan de forma directa al trabajar en la computadora, pero hay otros que se vuelven híbridos y otros más que surgen como formas específicas de las nuevas tecnologías computacionales. Entre los avanzados, se hacen presentes prácticas multimodales en las que dos o más formas se conjugan dando origen a producciones textuales que utilizan modos representacionales y comunicativos en un mismo texto (Kress, 1997, Rassool, 1999), donde la modalidad verbal sólo es una más entre otras. Además, la variedad de representaciones textuales en las producciones de estos alumnos incluye información impresa y en imágenes, que exigen diferentes modos de leerlos y escribirlos (Kress, 2003).

Con objeto de dimensionar la frecuencia con la que ocurren las formas de leer y de escribir arriba referidas, se incluye la Tabla 3 en la que se agrupan, del lado izquierdo, las columnas con las diadas con menor experiencia en entornos computacionales (básicos) y, del lado derecho, los de mayor experiencia (avanzados). Asimismo, se diferencian cuatro conjuntos de datos por renglones o filas: unos en tono gris y otros claros. Cada bloque está organizado de mayor a menor frecuencia en los totales. Cabe indicar que el primero de estos cuatro bloques representa los usos de lengua escrita con mayor ocurrencia entre los alumnos básicos, en tanto que el último bloque corresponde únicamente a aquéllos presentes entre los avanzados. En los primeros renglones de la tabla (1-8) se aprecia que las prácticas de lengua escrita entre los básicos incluyen principalmente el dictado, escribir y corregir en pantalla errores que incluyen los de ortografía, y que el trabajo quede bien formateado. Los siguientes cuatro renglones (9-12) hacen referencia a las formas de lectura de la pantalla, donde se localiza una marcada diferencia en los alumnos avanzados, quienes frecuentemente recurren a la lectura para buscar información específica, ya que localizan y seleccionan opciones de menús y submenús. También leen para revisar las líneas de códigos con lenguaje programado, para identificar errores o ubicar lugares dónde efectuar ajustes para obtener determinados efectos en animaciones o en su PÁGINA WEB. Luego se aprecia (3-14) que ambos grupos recurren a la revisión de su trabajo en pantalla, generalmente con fines de planear las subsiguientes acciones, que puede llevarlos a hacer cambios o trabajar en una nueva dirección. El bloque final (15-17) refleja prácticas lectoescritoras exclusivas de los alumnos más avanzados, que ya se explicaron, es decir, hay un marcado uso de la escritura en forma de códigos que se traducen en producciones multimedia, que es característico del entorno de las TIC.

#### Tabla 3. Frecuencia con que se presentan los distintos usos de lectura y escritura.

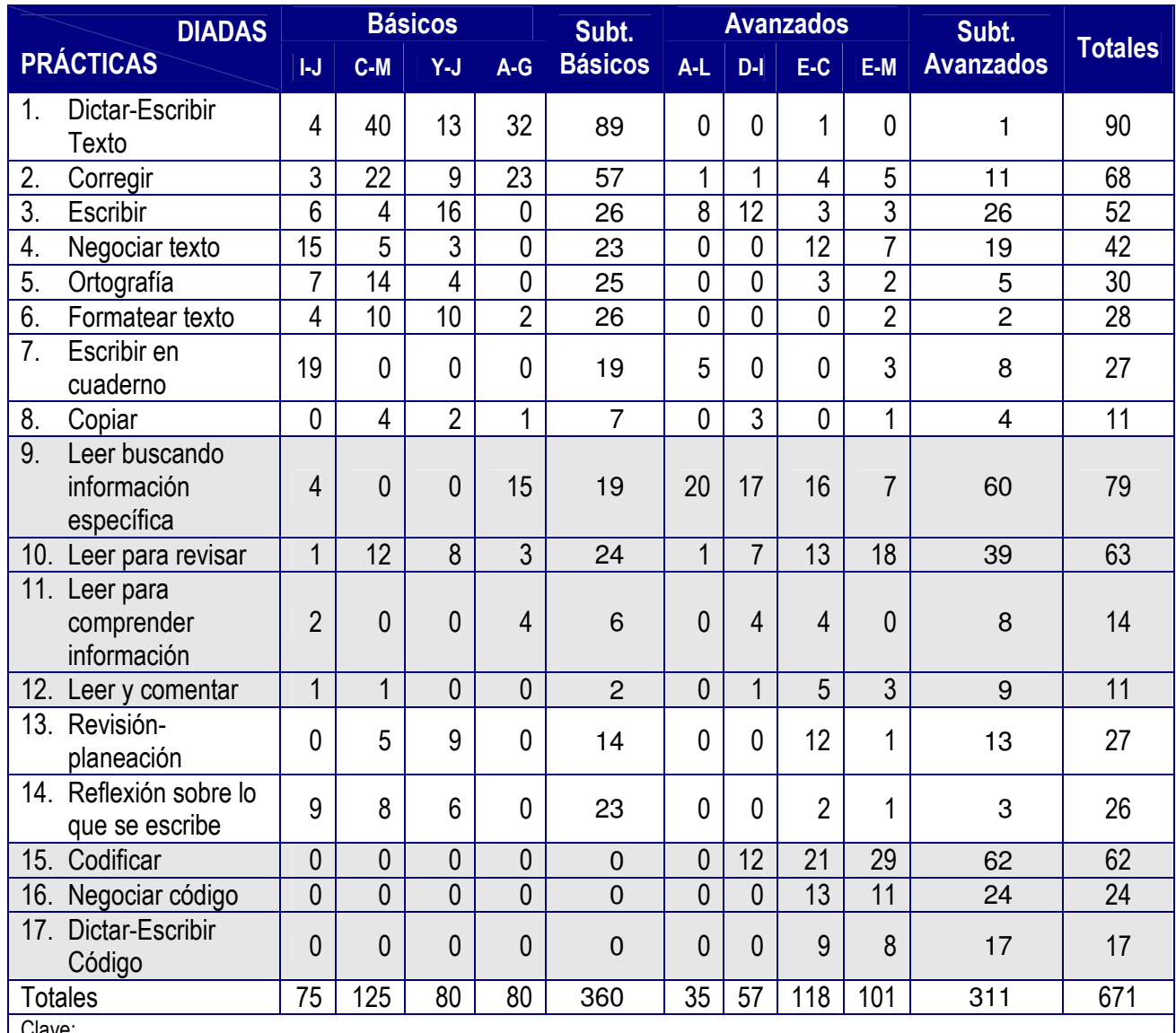

Clave:

BÁSICOS: I-J = Ismael y Julián (barra de herramientas), C-M = Claudia y Miriam (resumen), Y-J = Yadira y Jazmín (horario de clases), A-G = Ariza y Gabriela (gráficas).

AVANZADOS: A-L = Ángel y Luis (animaciones), D-I = David e Israel (Página Web), E-C = Estela y Carla (Página Web de Fútbol), E-M = Évelyn y Mariana (Página Web de San Pedro Mártir).

A manera de cierre del capítulo, el hallazgo principal que se ha planteado es que los alumnos con menos experiencia en los ambientes computacionales aún no comprenden la naturaleza de la computadora como herramienta y entretanto se enfocan más bien a conocer cómo operar la máquina. Es por ello que se apoyan fuertemente en los referentes con los que cuentan, que más bien son similares o más cercanos a los de las tecnologías anteriores como papel, lápiz, cuaderno, pizarrón, hojas impresas, libros, entre otros. Al ir enfrentando tareas cuya naturaleza exige un producto final que tiende a ser digitalizado, recurren a sus conocidas prácticas lectoescritoras, pero también comienzan a introducir otras que implican transformaciones de las que ya conocen, para finalmente utilizar otras más emergentes que son exclusivas del propio entorno tecnológico computacional.

Es así que los alumnos básicos y avanzados en este estudio demuestran unos y otros, cómo se apropian del nuevo espacio de escritura que ofrecen las TIC; algunos haciendo mínimas modificaciones respecto a su habitual uso de la pluma y la libreta, otros incursionando en el aprovechamiento de las herramientas computacionales como la de SINÓNIMOS, u ORTOGRAFÍA Y GRAMÁTICA. Otros más ya van haciendo transformaciones de datos a gráficas. En tanto que las más avezadas llegan a dominar la forma de anotar códigos que transforman en presentaciones multimedia complejas, en las que la negociación conjunta del texto a desplegar en su PÁGINA WEB va acompañada de un lenguaje de programación sofisticado que conocen para qué sirve, saben su sintaxis, así como la manera en que se traduce en una presentación multimedia. Aun cuando el producto final sigue siendo un texto, una tabla o una gráfica, a diferencia de los principiantes, los alumnos más experimentados aprovechan la elasticidad de la herramienta, para hacer uso de la posibilidad de modificaciones en forma, tamaño, color, fuente, disposición en el espacio, entre otros, lo cual además hacen y deshacen con fluidez (Matthewman, 2004; Matthewman y Triggs, 2004).

Los resultados aquí presentados sugieren que la mediación tecnológica propicia una mudanza en las prácticas de lectura y escritura, donde la pantalla representa el espacio de expresión de continuidades, transformaciones e innovaciones al leer y escribir. Se demostró que los alumnos van incorporando nuevas formas de leer y escribir a las que ya conocen, algunas más sufren modificaciones al transponerse al nuevo espacio de escritura, y otras más emergen derivadas de la nueva materialidad del texto electrónico. En los siguientes capítulos, se planteará en cada uno los resultados respecto al segundo y tercer objetivos de la investigación.

# **Capítulo 4. La computadora como herramienta tecnológica: desentrañando el proceso de realización de la tarea en un entorno computacional.**

Se ha planteado que la computadora, como una tecnología de la escritura, al ir evolucionado en el tiempo ha generado relaciones diferentes entre la materialidad del texto y el lector o escritor. Dado que la pantalla ofrece nuevas formas de representación del texto (como un espacio virtual de escritura con sus implicaciones), esto da lugar a reacciones ante el mismo por parte del lector/escritor. No sólo eso, de la mano de las tecnologías digitales de la información y la comunicación, y los textos electrónicos, se están produciendo cambios importantes en la definición del texto, del autor, del lector, de los modos de leer y de las prácticas de lectura. Las formas en las que la computadora propicia otras prácticas lectoescritoras adicionales a las que se tenían antes del arribo de esta tecnología, generan también una construcción distinta de su significación (Bolter, 1991; Chartier, 1997; Coll, 2005). Pero ¿Cómo se genera esa transfiguración en estas prácticas?

En el proceso de apropiación de esta nueva tecnología de la escritura, se demostró en el capítulo anterior que los alumnos van incorporando nuevas formas de leer y escribir a las que ya conocen, algunas más sufren modificaciones al transponerse al nuevo espacio de escritura, y otras más emergen derivadas de la nueva materialidad del texto electrónico. De acuerdo con Chartier (2001), el uso de las TIC propicia cambios en la forma de concebir la lectura y la escritura, puesto que las formas de representación de los textos tienen un efecto sobre el sentido. El análisis de los datos sugiere que dichos cambios efectivamente van más allá del aprendizaje instrumental del equipo computacional, y que en la apropiación de la nueva tecnología, fundamentalmente el usuario inexperto experimenta una 'mutación sociocognitiva' que va desde entender que la computadora es una máquina facilitadora, hasta comprender que se trata de una herramienta mediadora, que propicia producciones escritas distintas a las que se pueden realizar con las tecnologías de la escritura anteriores, como la pluma y la libreta, el pizarrón o la máquina de escribir.

Si bien en el capítulo anterior se introdujo esta idea y se explicó que ocurren transformaciones en las prácticas lectoescritoras, en este capitulo se propone profundizar en cómo esto se produce, y se busca ofrecer aportaciones teóricas para el análisis de las tareas realizadas, que perfilen una explicación plausible de cómo se genera la mutación sociocognitiva que ha sido propuesta. Para hacer esto, la entrada analítica consiste en examinar, primeramente, cuál es la demanda tecnológica que la tarea implica para cada diada y cómo la abordan los estudiantes, esto es, con cuáles recursos y qué proceso desarrollan para concluir cada producción que hacen.

En el desarrollo del análisis, se hizo evidente que un asunto es lo que los alumnos plantean realizar para concretar determinada tarea, y otro distinto lo que la misma puesta en práctica de sus acciones mediadas por la tecnología, los lleva a ejecutar y a realizar producciones concretas. En este reconocimiento, se aborda el segundo objetivo de la presente investigación, que es el identificar cuáles dificultades afrontan los estudiantes al participar en prácticas de lectoescritura mediadas por las TIC y qué las propicia, poniendo especial énfasis en las características particulares de la computadora como mediador tecnológico.

#### **1. La tarea y sus dificultades.**

El proceso de apropiación de la computadora, en términos de Chartier (2003), se produce mediante su uso y las prácticas que se generan alrededor de la misma, dentro de un determinado contexto, al realizar una tarea específica. Para conducir un primer análisis de las tareas específicas que tienen que desarrollar los alumnos del estudio, se plantearon dos preguntas: ¿cuáles son los requerimientos tecnológicos de la tarea que realizan? y ¿cómo influye la herramienta mediadora en la resolución de dicha tarea? Siguiendo la perspectiva de Bourges-Waldegg y sus colegas (Bourges-Waldegg, Moreno y Rojano, 1999; Bourges-Waldegg y Scrivener, 1998), para dar respuesta a ambas preguntas se analizaron las relaciones usuario-tarea y usuario-herramienta, con lo que se determinaron las demandas tecnológicas que propone la tarea a los alumnos, para luego examinar qué es lo que ellos plantean y ejecutan para cumplirlas, considerando al mismo tiempo los aspectos tecnológicos que intervienen en la realización óptima de la misma.

Este primer acercamiento analítico se realizó entendiendo la tarea como una meta dada bajo ciertas condiciones, incluyendo todas las actividades que el maestro o maestra pide a los alumnos realizar (Bourges-Waldegg, et al., 1999). A partir de delinear la naturaleza de la tarea es que se definieron sus demandas tecnológicas para llevarla a cabo. A manera de ejemplo, la tarea que realizan Claudia y Miriam es elaborar un resumen a partir del capítulo de un libro. En su caso, las demandas tecnológicas de la tarea incluyen el utilizar un procesador de textos, conocer sus usos para teclear el resumen y darle una organización específica al escrito (como es organizarlo en títulos y subtítulos), y otras funciones para darle presentación al trabajo (centrar título, texto con letra más pequeña que la utilizada en títulos y subtítulos).

Pese a que en los entornos computacionales no hay una forma única de realizar una misma tarea, los alumnos o el maestro sí se plantean alcanzar una meta definida mediante un camino previamente trazado, proponiendo estrategias específicas para abordar su realización. En el ejemplo anterior, las alumnas deciden concretar su tarea utilizando el programa WORD y enlistar las ideas principales del texto, con lo que su resumen consistió en una serie de ideas en viñetas, separadas en los temas y subtemas correspondientes a los mismos que vienen en su libro. Conforme Miriam lee del libro en voz baja o en silencio, va decidiendo qué dictar a Claudia, ya sea tomando fragmentos originales, otras veces parafraseando, o bien elaborando frases completas que integran y sintetizan información que considera relevante.

Se formuló entonces una distinción entre la 'tarea planteada' y la 'tarea realizada' en los siguientes términos. La primera quedó definida como el conjunto de acciones predeterminadas y secuenciadas, orientadas hacia una meta específica, que se definen a partir de las demandas tecnológicas para llevar a término la tarea y que expresa el plan de acción a seguir. Por ejemplo, elaborar una tabla sencilla implica la siguiente tarea planteada: bajar el menú de TABLA, elegir INSERTAR TABLA, determinar el número de COLUMNAS y FILAS, y llenar las CELDAS. En los hechos, sin embargo, al llevar a cabo determinada tarea planteada los alumnos se pueden desviar de las acciones que se habían propuesto realizar, por una variedad de razones: pueden equivocarse, obtener un resultado inesperado y no saber con certeza por qué, decidir adornar (cambiando fuentes, colores, tamaños de letras) o intentar mejorar el producto esperado (por ejemplo detallar un dibujo incluyendo nuevas formas y colores). Por lo tanto, los participantes en una actividad pueden seguir determinadas estrategias con miras a obtener la meta planteada inicialmente, o bien seguir rutas distintas, e incluso replantear aquella meta original. A esto se le identificó como 'tarea realizada', entendida como el conjunto de acciones que se ejecutan en la realización o el cumplimiento de las demandas tecnológicas de la tarea planteada. El contrastar la tarea planteada con la tarea realizada (lo que se propuso hacer vs. lo que realmente se hizo), llevó a identificar la naturaleza de las dificultades que enfrentan los alumnos en su interacción con la computadora como herramienta tecnológica mediadora.

Este abordaje analítico se realizó con todos los datos de los alumnos del estudio, con lo que se generaron cuatro documentos extensos conteniendo una primera caracterización de los procesos de realización de las tareas, con la sistematización de ciertas evidencias que sugerían algunas tendencias en el uso de la computadora para las tareas en cuestión. También se elaboraron cuadros de concentrado con información sobre la frecuencia con que se observaban los aspectos identificados en el análisis. Con base en estos datos iniciales se continuó con un proceso de interpretación que llevó a ir condensando y refinando las regularidades que fueron surgiendo en el proceso de análisis. Dado el detalle de las argumentaciones que se pretenden plantear a continuación, los principales hallazgos, acompañados de evidencias y de explicaciones sobre los mismos, se ilustrarán y explicarán únicamente en cuatro de las diadas participantes, que son representativas de las agrupaciones presentadas en el capítulo anterior (básico/avanzado, dirigido/independiente). Éstas son: diada 1: Yadira y Jazmín, diada 2: Ariza y Gabriela, diada 3: Ángel y Luis, y diada 4: David e Israel.

Se iniciará describiendo sucintamente en qué consiste la tarea que cada diada realiza y qué es lo que hacen los estudiantes para cumplir con las demandas tecnológicas que se le plantean al llevarla a cabo. La finalidad de este primer acercamiento es reconocer cómo la manera en que abordan la tarea, evidencia diferencias en la experiencia que cada una tiene en entornos computacionales.

### ♦ Diada 1: Jazmín y Yadira.

Yadira y Jazmín cursan el 2º semestre de bachillerato y están tomando clases de la materia llamada Computación II, que es introductoria al uso de estos equipos. A continuación se presenta la narrativa analítica que da cuenta de la demanda tecnológica de la tarea que realizan.

### YADIRA Y JAZMÍN.

Las alumnas están en clase y la maestra Juana les ha demostrado, en el equipo que ellas operan, cómo elaborar una tabla en el procesador de textos WORD. Después, les asigna la tarea de reproducir su horario de clases y les da una muestra impresa de lo que espera que realicen.

Yadira es quien teclea y manipula el ratón la mayor parte del tiempo, porque es quien teclea más rápido de las dos. Jazmín, además de dictar, va revisando lo que escribe su compañera y sólo en breves ocasiones opera la computadora.

Las principales dificultades tecnológicas que enfrentan son:

- > Teclado borroso, lo cual afecta la identificación adecuada de las teclas a utilizar.
- Conocimiento parcial del teclado (por ejemplo, no conocen cómo acentuar letras, ni controlan adecuadamente el ratón para hacer selecciones de celdas).
- > Uso subestimado del ratón, ya que utilizan el teclado cuando es más rápido ejecutar la misma acción con el ratón (por ejemplo, teclean en las flechas hasta colocar el cursor al final de una palabra haciendo un recorrido de varios renglones).
- Dificultad en la interpretación de la pantalla, ya que la perciben como si fuera una hoja impresa. Por ejemplo, con el llenado de celdas se van ampliando los altos de los renglones, lo que provoca que la última fila de su tabla se pase a la siguiente página. Visualmente desaparece, y las alumnas entonces creen que se redujo el tamaño de su tabla; no comprenden dónde quedó una parte de su tabla, qué error cometieron ni cómo corregirlo. (De hecho no cometieron un error sino que su interpretación de la pantalla está equivocada).
- Desconocimiento del procedimiento para COMBINAR CELDAS, requerido para anotar una materia que cursan durante dos o más horas de clase.

Pese al avance que llevan, en lugar de explorar las posibilidades de la computadora e indagar cómo modificar el número de celdas o combinarlas, deciden cerrar la aplicación sin guardar los cambios y volver a comenzar todo de nuevo; esto ocurre hasta en tres ocasiones.

Como para ambas alumnas es importante que su trabajo quede lo más similar a la muestra en papel que se les proporcionó, levantan la hoja impresa, en determinado momento, y la acomodan sobre la pantalla para verificar si las celdas y la distribución de los espacios y los textos de la tabla digital corresponden a la tabla impresa, viendo a través de la transparencia de la hoja a contra luz de la pantalla.

Debido a todas las situaciones que las alumnas enfrentan a lo largo de la realización de su tarea, les toma cerca de una hora concluirla pudiendo haberles tomado la mitad de ese tiempo. Encima de todo, tienen que esperar casi de brazos cruzados otros veinte minutos más a que la maestra pase a revisar su trabajo, quien al final de la clase lo observa y aprueba apresuradamente.

En el caso de estas alumnas, se puede apreciar que inicialmente la maestra solicitó una tarea a todo el grupo y, cuando Yadira y Jazmín no podían realizarla porque no habían asistido a la clase anterior, la maestra decide entonces específicamente cambiarles a ellas su tarea, mientras los demás realizan la correspondiente a la sesión del día. A continuación se ilustra en un fragmento lo ocurrido.<sup>14</sup>

Jazmín: Ahorita que venga la maestra, se va a dar cuenta que no hemos dado la, no hemos puesto, no hemos puesto la tabla. (…) ¿Sí me, sí me oíste? Y todos ya empezaron con su tabla y nosotros no la hemos puesto.

Maestra: ¿Dudas muchachos? (dirigiéndose al grupo).

- Jazmín: Maestra, nosotras no venimos la clase pasada (dirigiéndose a la maestra).
- Maestra: Ya ven, esas son las consecuencias de no venir. Comiencen con e::l horario, entonces el horario de clases. Les voy a explicar cómo se inserta una tabla.

(Ref: 7-2CV4-1- CC-07.06.02, p. 4).

 $\overline{a}$ 

En este fragmento se advierte que son alumnas que no tienen suficiente experiencia con la computadora, como para haber comenzado a realizar el formato solicitado (una solicitud de empleo) sin mayor dificultad. De hecho, se encuentran atrasadas en

<sup>&</sup>lt;sup>14</sup> Se recuerda que la clave de transcripción que se utiliza es la siguiente:  $(...)$  es pausa,  $//$  es interrupción, \*palabras entre asteriscos\* es sobrelape, = es completar turnos, : es énfasis, :: es alargamiento de la sílaba, (ininteligible) es que no se entiende el audio, entre (( )) es que no se entiende con claridad, entre ( ) es comentario sobre formas particulares de hablar, EXPL son aclaraciones para facilitar la comprensión, y CONTX son descripciones de acciones.

relación con sus compañeros de clase y muestran su preocupación porque no saben cómo hacer la tabla. Les falta a las dos por igual cierta información inicial para poder empezar su tarea. Aparentemente no han aprendido a hacer tablas en WORD en otros contextos, puesto que de ser así, habrían comenzado a realizarla como el resto de sus compañeros. Entonces, la maestra Juana les demuestra cómo elaborar una tabla con la opción INSERTAR TABLA, del menú TABLA del procesador de textos WORD.

Durante el desarrollo de su tarea, Yadira "ESCRIBE MUY ENCORVADA SOBRE EL TECLADO, UTILIZANDO UN DEDO DE CADA MANO, CON LENTITUD, LA MAYOR PARTE DEL TIEMPO SIN LEVANTAR LA VISTA DEL TECLADO Y OCASIONALMENTE REVISA LA PANTALLA PARA VER CÓMO VA QUEDANDO LO QUE VA ESCRIBIENDO" (Ref: 7-2CV4-1- CC-07.06.02, p. 2). Además, no conocen muy bien el teclado y, encima, sus letras están borrosas con lo que la labor que realizan se torna más complicada, como se ilustra enseguida.

Yadira: Mmmm. (…) No encuentro la erre (risitas). Y no sé dónde está. CONTX: ESCRIBE "LLEMA" Y LUEGO CORRIGE A "LLENA" Y SE PONE A BUSCAR LA TECLA CON LA LETRA "R" (PORQUE VA A ESCRIBIR LLENAR).

Jazmín: Si no estuviera borrado el teclado te podría decir.

Yadira: ¿Ésta?

Jazmín: A ver.

Yadira: Ésa es la O, ésta es la E, ésta es la A.

CONTX: MIENTRAS DICE LO ANTERIOR, YADIRA VA PROBANDO UNA POR UNA ALGUNAS TECLAS. JAZMÍN SE ASOMA AL TECLADO DE LA COMPUTADORA DE LOS COMPAÑEROS DE AL LADO PARA VER DÓNDE ESTÁ LA TECLA DE LA LETRA "R" Y LUEGO REGRESA Y LA LOCALIZA EN SU TECLADO Y LA ESCRIBE. (Ref: 7-2CV4-1- CC-07.06.02, p. 3).

Se aprecia que resuelven en el camino ciertas dificultades, ideando formas de solucionarlas como el hecho de asomarse al teclado de al lado para localizar la "R" y luego regresar a teclearla al propio. Este fragmento ilustra su condición de alumnas con conocimiento básico sobre cómo operar la computadora para realizar su tarea,

pero a la vez muestra que su estrategia para buscar la letra no admite el explorar el teclado escribiendo cadenas de letras que eventualmente las llevaría a encontrar la "R", para luego, en todo caso, borrar las demás. Esto sugiere que las alumnas escriben a partir de su noción de escritura manuscrita o de la máquina de escribir mecánica (una letra tras la otra), sin tomar en cuenta que la escritura en la computadora ofrece otras posibilidades, como la arriba descrita, que sí es factible en un teclado de computadora (esta diversidad de opciones únicamente se deja señalado aquí, pero se retoma y amplía más adelante).

En otros momentos, van resolviendo azarosamente las dificultades con las que se topan, conforme operan el programa y van reconociendo nuevas funciones del programa. Por ejemplo, no saben cómo centrar palabras dentro de una CELDA, y en el proceso de la tarea encuentran que si colocan el cursor al inicio de la palabra y aplican varias veces la tecla espaciadora, pueden ir recorriéndola manualmente hacia el centro. Se ilustra lo anterior en este fragmento.

Jazmín: ¿Lo está centrando de pura casualidad?

Yadira: Sí.

Jazmín: Mira, vuélvele a dar.

CONTX: YADIRA ESTÁ POSICIONADA AL INICIO DE LA PALABRA "MARTES" Y AL APRETAR LA BARRA ESPACIADORA LA PALABRA SE MUEVE COMO CENTRÁNDOSE.

Jazmín: ¿ Ve:: s? Lo mue, lo mueves.

Yadira: ¡A poco! (ironizando). Fíjate que no me había dado cuenta (burlona; a lo que Jazmín responde con un pequeño empujón en el brazo de su compañera). No me pegues. ¿Es que te gusta maltratarme?

CONTX: YADIRA SE MUEVE AHORA AL PRIMER ENCABEZADO Y

EMPIEZA A CENTRAR CADA UNO CON LA BARRA ESPACIADORA. Jazmín: No crees que sería mejor que conforme los vas centrando podrías irles poniendo la mayúscula, digo. Pregunto.

Yadira: (Se ríe). Pre::gunto. A::firmo.

(Ref: 7-2CV4-1- CC-07.06.02, p. 39).
En este ejemplo se ve cómo las alumnas desconocen varias de las funciones básicas del teclado y sugiere que Yadira y Jazmín aprenden azarosamente una forma manual de centrar su texto dentro de una CELDA; sin embargo, este nuevo conocimiento no resulta ser de los más apropiados puesto que, en este caso, hay una función en uno de los botones de la BARRA DE HERRAMIENTAS que justamente permite centrar todo texto, y las alumnas no se benefician de ella. Además, al hacerlo manualmente, puede distorsionarse fácilmente si hacen otros ajustes a la tabla. Esto provoca que hagan un uso subestimado del procesador de texto. Más aún, se atreven muy poco a explorar las posibilidades que el propio WORD tiene incorporado para facilitarles la tarea; sí, en cambio, la tarea se la están dificultando porque desconocen ciertas funciones apropiadas de WORD (por ejemplo, icono para COMBINAR CELDAS, opción INSERTAR FILAS del menú TABLA, icono para CENTRAR texto). El conocimiento parcial de las amplias posibilidades del programa que utilizan propicia que terminen su tabla en el doble del tiempo estimado para realizarla, si aplicaran las funciones apropiadas.

♦ Diada 2: Ariza y Gabriela.

A continuación se describe en qué consiste la tarea de Ariza y Gabriela quienes, al igual que las anteriores alumnas, demuestran poseer más bien una experiencia limitada en entornos computacionales.

#### ARIZA Y GABRIELA.

Están elaborando unas gráficas con los datos de una encuesta sobre enfermedades de transmisión sexual. Como Ariza conoce el software EXCEL, le está ayudando a Gabriela a elaborarlas.

Ariza manipula el equipo la mayor parte del tiempo. Captura en la HOJA DE DATOS lo que Gabriela le dicta. A su vez, esta última va revisando la escritura y corrigiendo los errores que comete su compañera. Después de teclear los datos de todas las gráficas, de pronto, se les apaga el equipo por un fallo en al instalación eléctrica. Contrariadas, tienen que cambiarse a otra computadora y comenzar de nuevo, ya que no habían salvado su archivo.

Los principales problemas tecnológicos que tienen son:

- > No guardan oportunamente sus datos y llegan a perder trabajo avanzado.
- Después de haber realizado las gráficas y pasarlas a un documento de WORD, las imágenes quedan todas encimadas; les toma media hora estar probando distintos procedimientos para finalmente lograr separarlas y ordenarlas.
- Enfrentan problemas de espacio en su disquete al salvar la información, lo que lleva a perder parte del trabajo realizado.

Ante el problema para guardar sus archivos en el disquete que tienen, consiguen uno nuevo y lo intercambia con el que está en la UNIDAD A, sin haber salvado previamente la información en el DISCO DURO o haber pasado el lector a la UNIDAD C. Enseguida, aparece un aviso indicando que ha ocurrido un error de permiso en el archivo a:/encuesta.doc, ante lo cual Ariza se declara desconocedora de qué hacer. Gabriela entonces se auxilia del responsable del laboratorio de cómputo, quien se apresta a ayudarla y logran recupera su archivo.

Al final, Gabriela se da cuenta de que la versión recuperada no está actualizada. No ha terminado su trabajo y ya se tiene que cerrar el servicio de cómputo. No obstante que Gabriela no cuenta con una computadora en casa dónde concluir su trabajo, tiene que guardar la versión incompleta recuperada, con la presión encima del responsable del laboratorio, que ya se quiere ir y le urge apagar el interruptor de electricidad del aula y cerrar con llave el lugar.

Ariza y Gabriela son estudiantes del 4º semestre de la carrera de alimentos. De acuerdo con la narrativa, están utilizando la computadora para ilustrar un trabajo escolar de Gabriela para la materia Métodos de Investigación. La tarea que realizan se centra en la elaboración de gráficas con el programa EXCEL. Ariza está ayudando a su compañera porque conoce cómo funciona el ASISTENTE DE GRÁFICOS del programa y tiene cierta idea de cómo pasar las gráficas a un documento de WORD. En el siguiente ejemplo tomado de su interacción, ya Ariza ha terminado de elaborar las once gráficas que necesitan con lo que suponía había terminado su ayuda, pero su compañera trata de convencerla de que ahora las pase a un documento de WORD.

Gabriela: ¿Y ahorita lo vas a pasar? Ariza: Ah, ¿quieres que yo lo pase? Gabriela: No, o sea::, no ¿cómo ves::? O ahí lo dejas, o qué. Ariza: Yo digo que ya sa:bes ¿no? Gabriela: ¿Supongo? Ariza: ¿Qué vas a hacer ahorita?

Gabriela: Hace:rlo. Ariza: Ahorita te la hago yo. Al fin que aquí la que aprende soy yo:: Gabriela: \*¿En serio?\* (Ref: 6-4A1-1- HL-12.06.02, p. 31).

Aunque un tanto reticente, Ariza acepta ayudar a su compañera, pero deja entrever su noción de que "hay que hacer para aprender" en su comentario enfático: "Ahorita te la hago yo. Al fin que aquí la que aprende soy yo:" Cuando Ariza comienza a pasar las gráficas de un programa a otro (de EXCEL a WORD), comete algunos errores como el no insertar algunos ENTER en el documento WORD en blanco para ahí anclar cada gráfica, sólo pega cada gráfica en el nuevo documento en cualquier sitio haciendo que todas se empalmen, principalmente. Lo anterior provoca que pierdan tiempo y no terminen su tarea en el espacio disponible para el uso del laboratorio de cómputo, el cual se restringe a horarios fijos.

Otro error de procedimiento es cuando a las alumnas se les olvida guardar su trabajo en un archivo, y ya cuando habían terminado de elaborar todas sus gráficas se apaga la computadora, con lo que pierden toda la información. Tienen entonces que comenzar de nuevo, como se ilustra en los siguientes extractos donde participa otra alumna y el maestro.

CONTX: EN ESO SE APAGA EL EQUIPO DE COMPUTACIÓN. SE APAGA LA VIDEOCÁMARA QUE ESTÁ CONECTADA A LA MISMA FUENTE DE ENERGÍA DE LA COMPUTADORA. SE UTILIZA LA PILA PARA SEGUIR FILMANDO.

Ariza: ¡Ay, ay! ¡Cómo crees! Gabriela: ¡No ma::nches! Ariza: No, ¿qué pasó? Responsable del laboratorio: Se fue la lu:z. Ariza: Ay, no:: Gabriela: Ay, no:: Responsable del laboratorio: Sí. (Al grupo) Salven porque se está yendo la luz. Ariza: Ay:: ¿Y cómo?

Responsable del laboratorio: ¿A ustedes ya, sí se les fue?

Ariza: No mames, no::

CONTX: SE OBSERVA A LAS ALUMNAS CONTRARIADAS Y LUEGO SE MIRAN ENTRE SÍ DESCONCERTADAS.

Ariza: No::, por favor.

CONTX: AMBAS ALUMNAS SE TIENDEN SOBRE LA MESA LAMENTÁNDOSE POR LO OCURRIDO.

Elizabeth: No eras la única.

Ariza: Ya se me taparon mis oídos. Me dio un ch:ingo de cora:je.

Gabriela: No ((lo salvaste)).

Ariza: No::, qué idiota.

Elizabeth: Hubieras estado guardando.

Ariza: No sé. No había nada guardado. Se me fue.

Gabriela: A::ch:: (lamentándose).

(Ref: 6-4A1-1- HL-12.06.02, p. 14-15).

Para Elizabeth parece claro que salvar la información es algo que comúnmente se hace al trabajar en la computadora, pero tal parece que Ariza no reparó en ello como lo expresa al decir "se me fue". Se observa cómo las alumnas está contrariadas y cómo esto se refleja en su habla, ya que además del uso de ciertos vocablos "fuertes", prácticamente todas sus lamentaciones ("No"; "Ach"; "Ay"; "No manches") se pronuncian de manera alargada.

Estos ejemplos denotan que la diada muestra experiencia básica en entornos computacionales, si se toma en cuenta que entre los más experimentados salvar es una operación "rutinizada", en términos de la teoría de la actividad, es decir, que la realizan automáticamente a lo largo del trabajo. Estas alumnas aún no han incorporado del todo dicha operación al trabajar en la computadora.

#### $\bullet$  Diada 3: Ángel y Luis.

Estos alumnos cursan el 6º semestre, el último de la carrerea de computación. La diada es clasificada como de alumnos avanzados, que si bien enfrentan asimismo diversas dificultades, son de otra naturaleza como se demostrará.

## ÁNGEL Y LUIS.

Los alumnos están en clase con el maestro Delfino, aprendiendo a realizar algunas animaciones en el programa FLASH. Esta actividad es un uso de la herramienta computacional muy distinto al del PROCESADOR DE TEXTO, en cuanto del tipo de producción que se puede lograr (ya que puede incluir imágenes, movimiento y sonido) y que requiere de la utilización de un lenguaje sofisticado de programación Por acuerdo entre ambos, Ángel usa el ratón y Luis el teclado, coordinándose en la utilización del equipo.

El maestro propicia que se familiaricen con el programa mediante el uso de algunas de sus herramientas, y luego les da las indicaciones para llevar a cabo tres diferentes tipos de animaciones. Después, los alumnos las practican en nuevas animaciones sin guía del maestro.

Las dificultades tecnológicas que enfrentan frecuentemente son:

- > Identificar el icono o botón que les describe oralmente el maestro.
- Errores de procedimiento al tratar de seguir las indicaciones del maestro.

Para una de las animaciones, por ejemplo, tienen que insertar una figura, cambiarla de lugar, hacer elecciones de entre menús y submenús, insertar un cuadro de texto, determinar especificaciones en él, y hacer otras elecciones en menús y submenús. En un punto de este procedimiento los alumnos no se dan cuenta de que no hacen la selección correcta de la figura, con lo que el efecto no se concreta.

Una forma de solucionar su problemas es "echar un vistazo" a la pantalla del compañero de al lado para ver qué selección hace, tratando de identificar el problema y su solución.

Más adelante, al realizar una determinada animación, tienen que trazar un dibujo el cual hacen con esmero. Están tan absortos elaborando detalladamente un platillo volador, que no caen en la cuenta (hasta que se los señala el maestro) de que están utilizando otro procedimiento, en lugar del que trata el maestro de que practiquen, es decir, el maestro solicitó aplicar el procedimiento denominado INTERPOLACIÓN DE MOVIMIENTO, en tanto que los alumnos estaban embebidos en su tarea pero utilizando otro procedimiento que lleva a un resultado similar, pero que se denomina FOTOGRAMA A FOTOGRAMA; estos dos procedimientos requieren de operaciones distintas.

Cerca de concluir la clase, los alumnos tratan de realizar otra animación utilizando otro de los efectos vistos en la clase. Cometen errores en el procedimiento similares a los ya incurridos. No se explican por qué no pueden realizar su animación y la clase termina con ellos en medio del proceso.

Respecto a Ángel y Luis, ambos cuentan con mayor experiencia en el manejo de la computadora en comparación con las diadas anteriores. Se trata de estudiantes que están por concluir su carrera técnica, a lo largo de la cual han aprendido a manejar el sistema operativo, lenguajes de programación, así como a analizar y diseñar sistemas de computación, entre otros aprendizajes.

La tarea que tienen que hacer les plantea varias actividades concatenadas como son: atender la descripción oral que hace el maestro Delfino de un determinado botón, de un icono, palabra o número, y tratar de reconocerlos en su pantalla; operar el ratón para colocar ahí el cursor y seleccionar, arrastrar, cerrar o bien anotar datos en una ventana; hacer el seguimiento de los pasos del procedimiento que indica el maestro, monitoreando sus explicaciones y cotejando lo que escuchan con lo que ven en pantalla, en el pizarrón o en la computadora de al lado.

A continuación se ilustra la principal dificultad que tienen de reconocer en la pantalla los botones o iconos que tienen que activar, o localizar opciones en menús o submenús, con la descripción verbal y dibujos en el pizarrón que va haciendo el maestro Delfino. En el fragmento se presenta la interacción del maestro con el grupo y las intervenciones intercaladas de Ángel y Luis, junto con la de otros compañeros.

- Maestro: Ahora sí, fíjense bien. Vean su pantalla de FLASH, y ahora sí en su computadora.
- CONTX: AHORA LOS ALUMNOS DEJAN DE VER AL FRENTE Y OBSERVAN SU PANTALLA.
- Maestro: Observen en la parte superior, poquito más abajo, hay unos pequeños, rectangulitos que están así como::, verticales. Y a su vez, después de esos rectángulos pequeñitos, hay una barra de desplazamiento que me va permitir saber hasta dónde llego. Ésos se llaman FOTOGRAMAS o FRAMES (pronunciando en inglés).

Luis: ¿Son éstos::?

Ángel: FOTOGRAMAS o FRAMES (imitando la pronunciación).

- CONTX: LUIS APUNTA CON SU ÍNDICE DERECHO SOBRE LA PANTALLA, UN RECUADRO GRIS EN EL ÁNGULO INFERIOR IZQUIERDO, QUE NO ES LO QUE INDICA EL MAESTRO.
- Maestro: FOTOGRAMAS. Ahora bien, vas a notar que las animaciones son como películas. Tú puedes ir haciendo cada uno de los montajes, de tal suerte que al final ejecutas ese conjunto de montajes y vas a ver la película. Y eso es lo que vamos a ver, en unos minutos. Ahora bien, regrésate por favor, regrésate, otra vez y, quiero que observes si tienes

una barra que dice "TOOLS" (lo dice como se pronuncia en inglés), ya sea que esté del lado izquierdo o derecho. TOOLS.

CONTX: LUIS APUNTA SOBRE LA PANTALLA CON SU ÍNDICE IZQUIERDO EN EL ÁNGULO SUPERIOR IZQUIERDO. PERO LA BARRA DE HERRAMIENTAS ESTÁ EN TODO EL MARGEN IZQUIERDO. ÁNGEL COLOCA SU MANO SOBRE EL RATÓN. LUEGO LUIS SE ACERCA SU MOCHILA Y LA ABRE.

Luis: Sí::

Maestro: Es similar a lo que hay en PAINT (pronunciando en inglés), más o menos. ¿Ya la ubicaron?

Ángel: Sí::

Maestro: Okey. Antes de eso. Abajo de los FOTOGRAMAS, hay una serie de íconos y hay uno que dice 12. 12 ¿qué?

Alumnos: 12, FPS.

Maestro: 12 FOTOGRAMAS. Ahí denle doble clic.

CONTX: ÁNGEL TOMA EL RATÓN Y LUIS CON SU PLUMA LE SEÑALA EN LA PANTALLA EL ICONO AL QUE HACE REFERENCIA EL MAESTRO "12.0 FPS".

Maestro: Donde dice 12 FOTOGRAMAS. ¿ Ya lo ubicaste?

(Ref: 5-6CV1-1-SS-30.05.02, p.2-3).

Se observa en este ejemplo la serie de explicaciones y descripciones que tiene que ir haciendo el maestro Delfino, para que sus alumnos lo vayan siguiendo en los procedimientos que pretende enseñar, y que requieren de diversas localizaciones en la pantalla (palabras, iconos, botones). No siempre los alumnos ubican correctamente lo que les piden, como al principio del ejemplo donde Luis apunta hacia una barra gris horizontal, en lugar de los recuadros grises arriba de ella, que representan los FOTOGRAMAS que les están pidiendo localizar. Además, aquí se ilustra cómo tienen que encontrar números y palabras en inglés como FRAMES, TOOLS, porque en este idioma está el programa que están aprendiendo a utilizar. Esto toma al maestro amplios espacios de tiempo en la clase, ya que se asegura de que todos lleguen a un mismo punto antes de continuar, lo cual es difícil de conseguir en un grupo de alrededor de veinte alumnos.

Ángel y Luis ya tienen cierta experiencia computacional ganada en los semestres anteriores, y en el semestre que cursan se advierte que están aprendiendo a diseñar y elaborar páginas Web, a partir de conocimientos previos indispensables para ello. Conforme al análisis desarrollado en esta fase del estudio, se les cataloga como alumnos avanzados.

Cabe hacer la observación de que no se pudo confirmar si tenían computadora en casa y ello fuera un factor para acrecentar su experiencia en el manejo del medio tecnológico. Sin embargo, por las notas de campo se puede corroborar que, en términos generales, la población de alumnos del plantel no cuenta con computadora en sus hogares.

♦ Diada 4: David e Israel.

La última diada es también de alumnos del 6º semestre de la carrera de computación, con experiencia en programación y diseño de sistemas de cómputo. La tarea que realizan se narra enseguida.

#### DAVID E ISRAEL.

Estos alumnos están en clase con el maestro Delfino quien les explica cómo integrar, a una PÁGINA WEB, una animación elaborada en el programa FLASH. Para ello les proporciona un Código Fuente para que lo copien, y da una serie de indicaciones y explicaciones del nuevo procedimiento.

La mayor parte de la clase es Israel quien opera la computadora, dejando a David pocas oportunidades de utilizar el equipo.

Hay segmentos de la clase en los que los alumnos deben seguir puntualmente indicaciones del maestro. En estos periodos se invierte mucho tiempo, porque el maestro va haciendo pausas para que todo el grupo vaya avanzando paso a paso, tratando de ir emparejando el ritmo de trabajo de todos sus alumnos. En los espacios de espera que se generan, David e Israel, por interés propio, van explorando el programa, yendo más allá de las indicaciones del maestro y, en ocasiones, anticipándose a la siguiente instrucción.

También se ponen a explorar algunos efectos que llevan en disquete y además entran a MICROSOFT INTERNET EXPLORER, donde investigan y observan cómo hacer un nuevo efecto con FLASH, mediante un DEMO que ahí encuentran (DEMO es una demostración de un procedimiento con imágenes y movimiento automáticos).

En lugar de centrar su atención solamente en practicar el nuevo procedimiento mostrado por el maestro, los alumnos buscan usos complejos de la herramienta y utilizan los nuevos conocimientos para crear algo original y acorde a su visión de la tarea.

La forma en que se involucran en la elaboración de sus animaciones, muestra que colaboran para explorar alternativas y resolver juntos las dificultades que se les presentan.

La tarea planteada para la diada consiste en aprender un procedimiento para insertar una animación en una PÁGINA WEB siguiendo los pasos indicados por el maestro, y luego hacerlo por sí mismos varias veces para practicarlo. Lo anterior implica: atender primero las indicaciones del maestro Delfino, operar al mismo tiempo la computadora y confirmar que en ella están cumpliendo lo que se les va pidiendo, anotar datos numéricos, seleccionar tramos específicos del CÓDIGO FUENTE (que se traduce en una presentación en HTML), utilizar opciones de edición como copiar y pegar, entre otras acciones.

Estos estudiantes se muestran independientes, en el sentido de no solicitar ayuda a los demás, incluso ni al maestro. Hacen exploraciones dentro y fuera del programa, indagan en menús y submenús, y se anticipan a las explicaciones del maestro o van más allá de sus indicaciones. A continuación se inserta un fragmento de su interacción ilustrando lo anterior.

David: Yo acabo de hacer uno apenas ayer de, de Internet. No has visto el ((WORK LINGUIST)). El de OFFICE. Te conectas, y te::. A::h, pues ves que lo de WINDOWSNT.

Israel: Mjm.

David: Lo bajé todo y lo traducí:: Ya tengo todo. Todo el trabajo. Son como quince hojas.

Israel: Éste yo vi que hicieron este efecto. Éste.

CONTX: AHORA ISRAEL MANIPULA EL EQUIPO Y ENTRA DE NUEVO A "USING FLASH" EN "MICROSOFT INTERNET EXPLORER". ACTIVA UNA DEMOSTRACIÓN DEL PROCEDIMIENTO PARA REALIZAR UN EFECTO DE FLASH, QUE AMBOS ALUMNOS OBSERVAN ATENTOS DURANTE VARIOS MINUTOS. TERMINADA LA DEMOSTRACIÓN DEL PROCEDIMIENTO A SEGUIR, REGRESAN A LA VENTANA DE FLASH DONDE ESTÁN TRABAJANDO ESTA SESIÓN.

Maestro: ¿Quién \*tiene dudas?\* (Ref: 13-6CV1-1- SS-19.06.02, p. 28).

Se puede ver que los alumnos muestran confianza en su conocimiento y manejan el equipo, con tal seguridad, como para navegar en Internet, explorar nuevos procedimientos y buscar otras posibilidades para hacer otro tipo de animaciones. Aunque no siempre les resulta lo que prueban en la computadora, parecen comprender que lo que ocurre en la pantalla puede "hacerse" y "deshacerse" sin mayores problemas. Esto último se ilustra en el siguiente fragmento donde David intenta traducir un texto que toma de Internet, sin tener éxito.

David: Aquí dice. Acá. No, no, no.

CONTX: DAVID CIERRA EL BLOCK Y REGRESA A LAS IMÁGENES QUE ESTABAN EXPLORANDO Y QUE SE APRECIA ESTÁN EN "USING FLASH" DE "MICROSOFT INTERNET EXPLORER". AVANZAN Y RETROCEDEN MIRANDO LA INFORMACIÓN EN INGLÉS Y SE DETIENEN DONDE DICE "CHANGING THE COLOR AND TRANSPARENCY"

David: Aquí están todos los pasos.

CONTX: SE APRECIA TEXTO ORGANIZADO EN PÁRRAFOS CON VIÑETAS EN LO QUE PARECEN INSTRUCCIONES. DAVID SOMBREA TODAS LAS INSTRUCCIONES PARA COPIARLAS.

Israel: Ntons qué vas a hacer.

David: Ahorita vas a ver.

CONTX: DAVID CIERRA UNA A UNA LAS APLICACIONES ACTIVAS: CIERRA LA VENTANA DE FLASH, EL BLOCK DE NOTAS "GOOD1", EL BLOCK DE NOTAS "ANIMA1" CON LO QUE DEJA A LA VISTA EL ESCRITORIO CON EL LOGO DEL PLANTEL. POR MEDIO DEL BOTÓN DE INICIO, ENTRA A LA OPCIÓN "PROGRAMAS" Y ELIGE "WORD", EL CUAL SE ABRE (VERSIÓN 2000). EN EL DOCUMENTO EN BLANCO A LA VISTA, HACE CLIC CON EL BOTÓN DERECHO DEL RATÓN Y ELIGE "PEGAR" DEL MENÚ CONTEXTUAL. AHÍ SE COPIA EL TEXTO SELECCIONADO Y APARECE EN FORMATO DE TABLA Y UNA VENTANA DE ADVERTENCIA QUE RÁPIDO DAVID CIERRA APLICANDO LA OPCIÓN "NO". EN LA BARRA DE MENÚ VA REVISANDO OPCIONES Y ENTRA EN "HERRAMIENTAS", "DEFINIR IDIOMA", PERO LA CANCELA. REVISA UNA SEGUNDA OCASIÓN EL MENÚ "HERRAMIENTAS", PARA LUEGO CERRAR LA APLICACIÓN SIN GUARDAR LOS CAMBIOS.

David: ¿Qué cosas, no?

(Ref: 13-6CV1-1- SS-19.06.02, p. 27).

Aquí David tiene una idea en mente sugerida en la respuesta a su compañero que dice: "Ntons qué vas a hacer", y contesta: "Ahorita vas a ver", procediendo a desarrollarla, sin saber de antemano si la va a concretar o no. Lo que hace entonces es localizar en Internet lo que parecen ser los pasos del procedimiento en inglés para crear algún tipo de animación en FLASH, distinta a las que conoce, y los copia. Abre el procesador de texto WORD para pegar ahí la información copiada y parece que busca alguna herramienta para definir el idioma en que está. Probablemente pretendía utilizar una herramienta para traducirla al español. Al final no logra lo que quería y sólo comenta " $\lambda$ Qué cosas, no?", mostrando despreocupación por su malogro, para luego regresar a la clase y seguir como si nada hubiera pasado.

Ya una vez hecha la caracterización de la tarea para cada diada, el análisis prosiguió contrastando la tarea planteada vs. tarea realizada, para desentrañar en qué puntos de la ejecución de la tarea los alumnos llevan a cabo acciones distintas al planteamiento original o plan de acción, así como los factores que propician tales desviaciones. Se identificaron de esta forma seis tipos de desviaciones, la mayoría de las cuales se deben a dificultades no anticipadas al realizar la tarea, y una de ellas obedece a decisiones intencionalmente tomadas en el curso de la tarea, como se explica a continuación.

#### 1) ERRORES.

Son aquellas desviaciones por el hecho de cometer algún tipo de error del que los alumnos(as) se dan cuenta y lo corrigen o tratan de corregir. Los errores identificados son:

- Al teclear: los alumnos cometen una falta de ortografía o error de dedazo.
- Al anotar un código: los alumnos se equivocan en su sintaxis.
- Por ensayo y error: los alumnos ensayan una o más pruebas para corregir un error.

#### 2) FALLAS DE PROCEDIMIENTO.

Corresponde a desviaciones relacionadas con la utilización de uno o más procedimientos del programa en uso. Este tipo de desviaciones pueden ser:

- Procedimiento desconocido: los alumnos no identifican cuál es la sucesión requerida de operaciones para lograr algo o para corregir alguna acción ejecutada.
- Procedimiento inadecuado: los alumnos utilizan una sucesión de operaciones que no es la requerida para realizar la tarea.
- Procedimiento omitido: los alumnos pasan por alto la aplicación de una sucesión de operaciones requerida.

#### 3) PROBLEMAS DE INTERPRETACIÓN.

 $\overline{a}$ 

Se refiere a desviaciones cuando los alumnos(as) tienen dificultad en reconocer alguna representación<sup>15</sup> en su pantalla y/o interpretar su significado, incluyendo el hecho de que el programa esté en idioma inglés. También pueden tener problemas con la interpretación de la pantalla misma, debido a que la conciben como hoja de papel, donde lo escrito queda en la misma hoja/pantalla sin comprender qué parte de

<sup>&</sup>lt;sup>15</sup> Se entiende como "representación" cualquier aspecto de un sistema diseñado para tener un significado, puede ser una palabra, icono, etc., en el caso de un sistema de computación (Bourges-Waldegg y Scrivener, 1998, p. 292).

la información puede pasar automáticamente a otra hoja/pantalla; o bien, creer que si la pantalla está en blanco es porque han perdido o se ha borrado su información.

### 4) CONOCIMIENTO PARCIAL DEL USO DEL TECLADO Y/O RATÓN.

Son aquellas desviaciones ocasionadas por desconocer algún uso del teclado (por ejemplo, acentuar letras) o no utilizar óptimamente el ratón al ejecutar acciones con el teclado que pueden hacerse con más facilidad si se combina éste y el ratón (por ejemplo, colocarse en un punto utilizando las FLECHAS del teclado en lugar de hacerlo con el puntero del ratón).

#### 5) DESCUBRIMIENTOS Y APRENDIZAJES ALEATORIOS.

Son las desviaciones ocasionadas porque los alumnos(as) descubren algún funcionamiento nuevo para ellos, un recurso de la computadora o del programa que desconocían, convirtiéndose éste, a partir de entonces, en un aprendizaje que comienzan a utilizar voluntariamente.

#### 6) AGENDA PROPIA

Consiste en desviaciones intencionales de la tarea planteada. Los alumnos por cubrir un interés personal ejecutan acciones diferentes a los propósitos propios de la tarea. Estas pueden ser:

- Explorar el programa u otras posibilidades de la computadora.
- Proponerse nuevos retos para que la tarea quede mejor, utilizar procedimientos más complejos, por ejemplo, entrar a las distintas pestañas en una nueva ventana para leer su contenido, aplicar una opción desconocida del menú y ver sus efectos, entrar a Internet y observar demostraciones automáticas sobre otras posibilidades de un programa, entre otras.

En el Cuadro 5 se presenta cuáles son las desviaciones características en cada diada de alumnos, de acuerdo con la anterior descripción. Se aprecia que las diferencias entre las diadas se dan en función de su experiencia en el manejo de la computadora. Esto quiere decir que hay un patrón similar entre los básicos y otro entre los avanzados.

Las alumnas con un manejo básico de la computadora frecuentemente se desvían de la tarea planteada debido a que cometen fallas al llevar a cabo un procedimiento requerido por el programa, ya sea porque recurren a un uso inadecuado (como insertar una tabla con un número de renglones erróneo en WORD), o porque muestran un desconocimiento u omisión del procedimiento apropiado (por ejemplo, olvidar salvar el archivo de trabajo). La poca experiencia que tienen en entornos computacionales, da lugar a que cometan errores con mayor frecuencia, los que generalmente no saben corregir. Esto a veces las lleva a experimentar, por ensayo y error, posibles formas para enmendarlo y, de solventarlo, continuar con su tarea. En otras ocasiones, solicitan ayuda ya sea un compañero que sabe más o al maestro o maestra. Esto se ilustrará a continuación con algunos ejemplos.

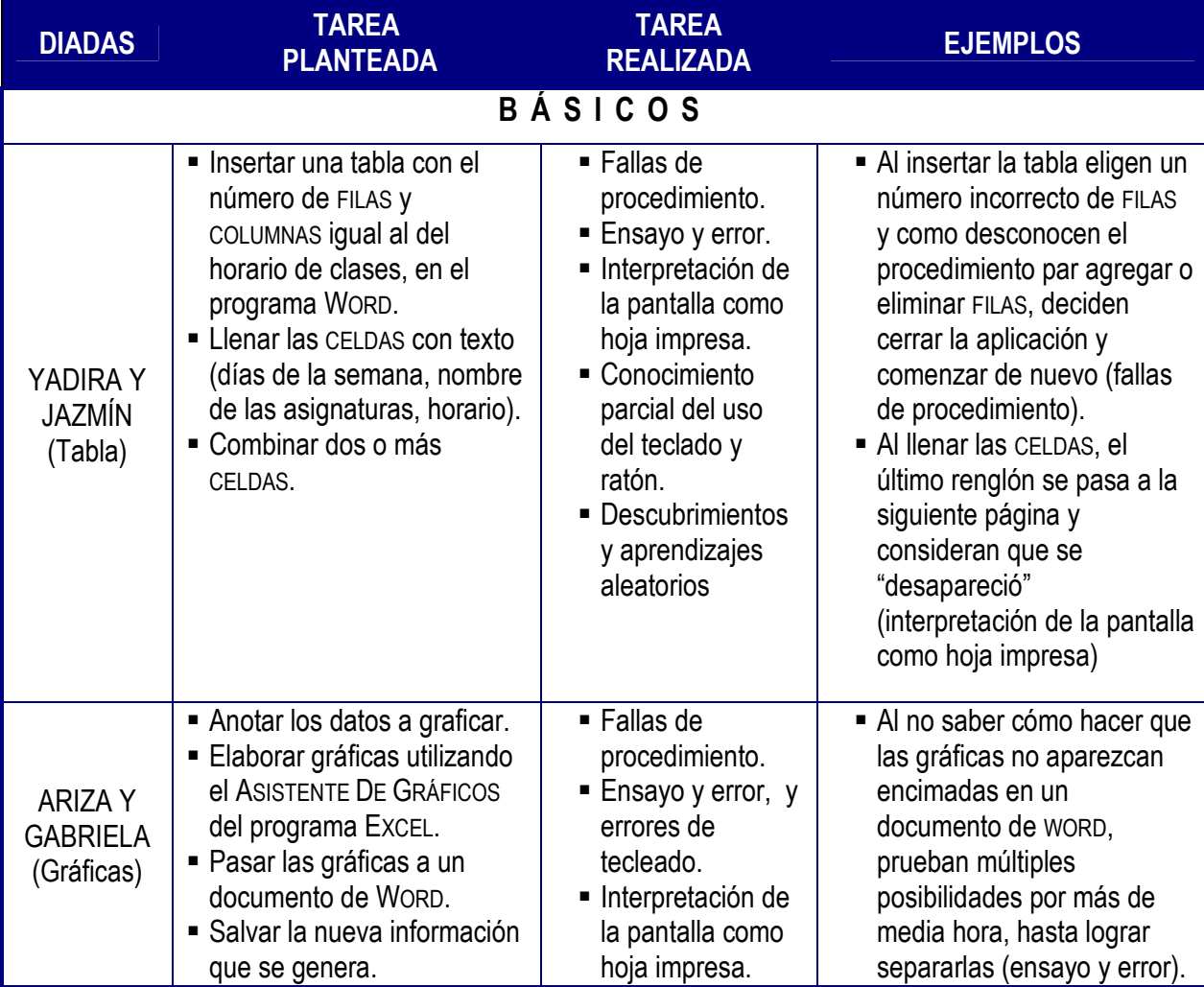

Cuadro 5. Análisis de las desviaciones de la tarea.

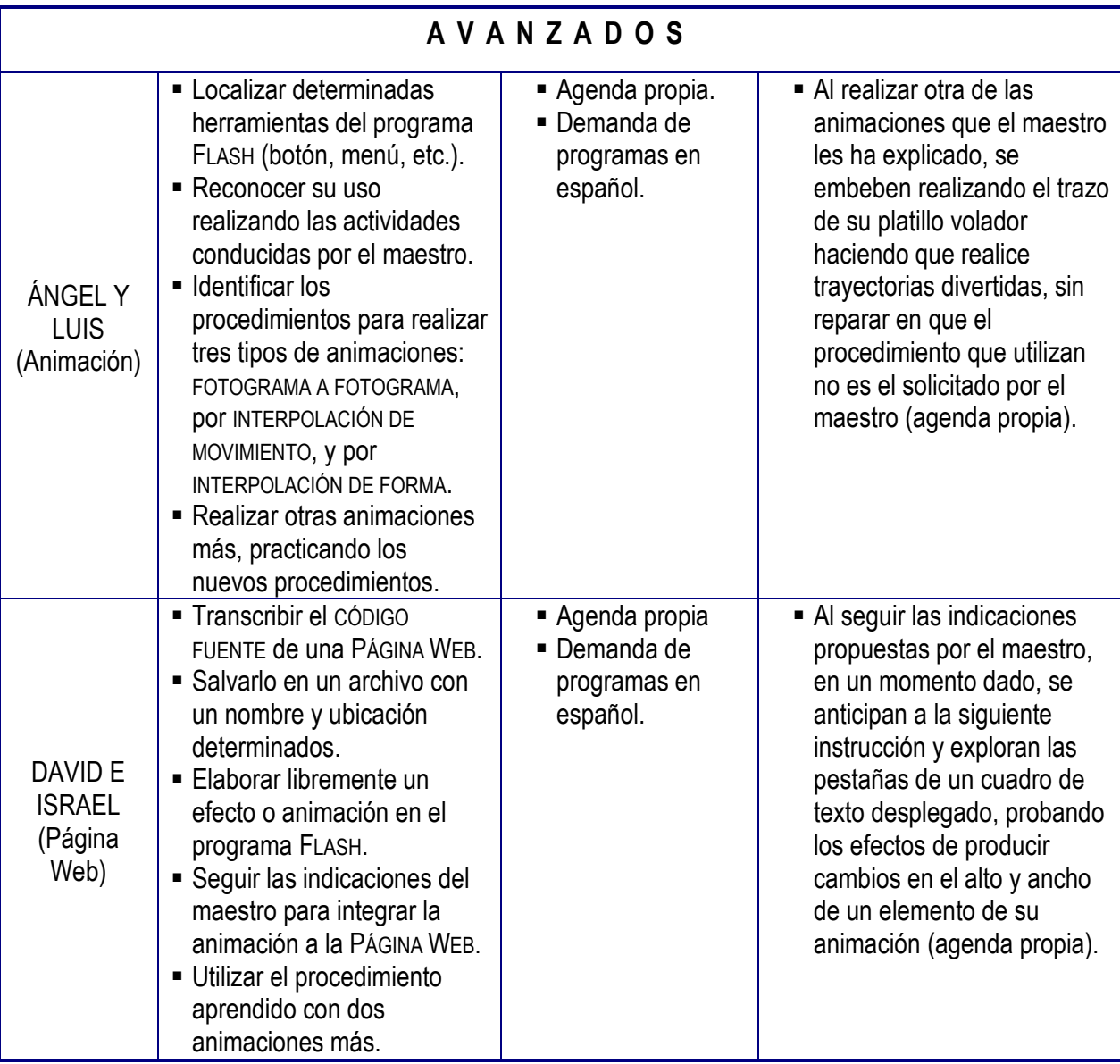

Una falla de procedimiento, y el recurso de ensayo y error que se presentan característicamente entre diadas básicas, se ilustran cuando Ariza intenta pasar a un nuevo documento de WORD una de las gráficas que ha elaborado en EXCEL y queda encimada sobre la anterior. Esto ocurre porque no ancla la gráfica a una línea del documento, o bien, no determina que se inserte la gráfica en línea con el texto, y aquí comienzan las dificultades para la alumna. Desde ese momento batalla para manipular cada gráfica, ya que todas las va pasando a WORD con la cualidad de OBJETO, lo que hace que vayan quedando sobrepuestas en el documento, en lugar de alineadas una seguida de la otra. Comienza a tratar de separarlas probando diferentes opciones; sin embargo, cada vez que mueve una se reacomodan las

demás, generándose automáticamente nuevas superposiciones, como se ilustra en el siguiente fragmento.

CONTX: ALGUNAS GRÁFICAS ESTÁN ENCIMADAS. ARIZA TRATA DE TOMAR UNA QUE QUEDÓ DETRÁS.

Ariza: Ah, no. En BARRA DE DIBUJO::, DIBUJO:: Amm, Detrás del te:xto::

CONTX: ELIGE UNA GRÁFICA ENCIMADA. LUEGO, DE LA BARRA DE HERRAMIENTAS DE DIBUJO, ARIZA DESPLIEGA LAS OPCIONES DEL MENÚ DIBUJO. ENTRA A "AJUSTE DEL TEXTO" Y ELIGE "DETRÁS DEL TEXTO". AL PASAR LA GRÁFICA HACIA ATRÁS APARECE OTRA QUE QUEDABA CUBIERTA.

Ariza: ¿Por qué? Tú qué ((haces)) aquí (como hablando con la gráfica). ¿Ésa qué número es?

Gabriela: ¿A qué edad comenzaste a tenerlas?

EXPL: SE REFIERE AL TÍTULO DE UNA DE LAS GRÁFICAS.

Ariza: Ésa qué::, con la primera.

Gabriela: Va después de ésa.

CONTX: ARIZA TRATA DE MOVER EN SU LUGAR LAS GRAFICAS. NO HAY RENGLONES EN LAS PÁGINAS. UN AJUSTE PROVOCA QUE SE ENCIMEN O DESACOMODEN LAS GRÁFICAS. GABRIELA VA DICIÉNDOLE EL ORDEN.

Gabriela: ¡No::! Va abajo de ésa. (...). De ésta ((¿no entiendes))? (riéndose). Encimadas.

Ariza: ¡Oye::! Pus qué quieres que haga:: ¿Aquí va? (...)

(Ref: 6-4A1-1- HL-12.06.02, p. 35).

Ariza batalla hasta media hora en separar las gráficas. Por fin, prueba agregar renglones aplicando ENTER, lo que debió haber hecho desde un inicio, con lo que poco a poco va logrando separar las gráficas para ponerlas en el orden correcto. Posteriormente, prueba algo distinto que es ir tomando cada gráfica, la corta y la pega aparte en otro documento (nuevo archivo sin título) como para despejar éste. Desde ese otro lugar va tomando la que sigue en el orden correcto (cortar) y la regresa al documento original (pegar). Repite esta operación con todas hasta terminar de pasarlas.

Otro rasgo distintivo de estas diadas (básicos) es el hecho de que perciben la pantalla como si fuera un espacio físico fijo, como si lo que han escrito en su pantalla no pudiera moverse de ahí, tal como ocurre en una hoja del cuaderno. Una interpretación de la pantalla de esta naturaleza las lleva a cometer errores en varias ocasiones, mismos que al tratar de enmendar provocan incluso una suerte de enredos que alarga el proceso de realización de la tarea, donde la computadora más que un "auxiliar" se convierte en un "obstáculo" para completarla.

Asimismo, es tal el desconocimiento de la operación de la computadora que algunas veces las alumnas cometen faltas originadas por no conocer funciones básicas del teclado y del ratón. Por ejemplo, Yadira y Jazmín no saben el procedimiento de acentuado, y hacen algunos intentos sin éxito como se ilustra a continuación.

CONTX: YADIRA HA ESCRITO "INFORMACION" SIN ACENTUAR E INTENTA ALGUNAS TECLAS PARA PONER EL ACENTO.

Jazmín: Ponle (ininteligible).

CONTX: JAZMÍN OBSERVA EL TECLADO Y LOCALIZA POR FIN LA TECLA DEL ACENTO.

Yadira: Ya, ya lo encontré:: (en tono triunfal). ¿Sí es ése?

Jazmín: Sí. Ay sí mira, fíjate cómo se escribe.

Yadira: Mjmm.

CONTX: YADIRA MARCA UNA VEZ LA TECLA DE ACENTO Y NO PASA NADA. LA MARCA OTRA VEZ Y SALE ENTONCES DOBLE EL ACENTO. LUEGO BORRA DE ATRÁS PARA ADELANTE UNO DE ELLOS Y ENSEGUIDA ESCRIBE LA "O" A LA DERECHA.

Jazmín: Información (dictando). ¿Cómo le pusiste hace ratito? Yadira: A ver.

CONTX: JAZMÍN INTENTA ESCRIBIR LA "O" ACENTUADA PERO NO LOGRA QUE SALGAN JUNTOS ACENTO Y LETRA.

Jazmín: ¿Cómo le pusiste hace ratito el acento? Yadira: No, no sale, mira. ¡Ya ves!

Yadira: Pero "información" lleva acento. Yo nunca le he podido poner el acento::

# CONTX: NO SABEN CÓMO PONER LA "O" ACENTUADA. Y OPTAN POR DEJAR LA PALABRA "INFORMACION" SIN ACENTUAR. (Ref. 7-2CV4-1- CC-07.06.02, p. 4).

En este fragmento, el desconocimiento del proceso para acentuar hace que Yadira y Jazmín se desencaminen de la tarea planteada por probar cómo poner el acento con el equipo que están utilizando, lo cual involucra primero aplicar la tecla del acento (que aparece en lugares distintos, dependiendo del tipo de teclado activado) para luego, aunque visualmente no aparezca nada en pantalla, apretar enseguida la tecla con la letra deseada y es entonces cuando aparece la letra acentuada. Este proceso es diferente al que se utiliza en el teclado de las máquinas de escribir, ya sean mecánicas o eléctricas, en las que sí se imprime el acento con la tecla correspondiente y luego se imprime la letra debajo de él al aplicar la tecla de la letra. A final de cuentas, optan por continuar su tarea escribiendo con error ortográfico las palabras que se acentúan. Además, no pueden aprovechar el recurso de la herramienta ORTOGRAFÍA Y GRAMÁTICA, puesto que tienen desactivada la opción de señalar con subrayado en rojo las palabras equivocadas y desconocen su existencia.

En menor medida, pero característico también de este grupo, es que son las únicas que se desvían de la tarea planteada por algún descubrimiento azaroso del funcionamiento de la computadora, lo cual se constituye en un nuevo recurso que aprovechan en adelante al continuar con su tarea. Un ejemplo es cuando descubren que automáticamente el ancho de una COLUMNA se ajusta al contenido de texto y, a partir de ese momento, escriben una asignatura determinada sin expresar preocupación por que les vaya a caber o no en la CELDA.

En contraste, entre los más experimentados se aprecia que el principal motivo para desviarse de la tarea planteada es el desarrollo de una 'agenda propia', es decir, estos alumnos manifiestan un evidente interés por explorar otras posibilidades y recursos de la computadora, o tienen ideas propias acerca de cómo quieren que quede su producción, o buscan mejorar lo esperado por el maestro. En este sentido, durante el desarrollo de la tarea, el interés de los jóvenes se aparta del manejo de la computadora en la forma estricta que les indica el maestro, actuando más allá de la sola práctica del nuevo procedimiento que están aprendiendo. Más bien, buscan utilizar el nuevo aprendizaje en forma creativa y dinámica, acorde a una visión diversificada de su trabajo, explorando nuevos alcances a los que pueden acceder.

Adicionalmente, son los únicos que cuestionan que los programas de cómputo que utilizan estén en idioma inglés, en lugar de español. Por ejemplo, cuando el maestro solicita elegir una opción del menú dice: "escogen la primera opción que dice \*Create Motion Swing\*", a lo que Ángel comenta: "Debería estar en español" y Luis agrega: "Sí." (5-6CV1-1-SS-30.05.02, p. 26). No obstante que parecen estar familiarizados con los vocablos en inglés, persiste su demanda de contar con versiones en español de los programas.

Por último, cabe señalar que una característica que se presenta un todas las diadas de alumnos, básicos y avanzados, es que cometen errores al escribir, en mayor o menor medida. Para el caso de los alumnos con un manejo básico de la computadora, se trata de errores al teclear texto. En cambio, quienes tienen un manejo más experimentado comenten errores al teclear códigos.

Los estudios de Richard Noss y Celia Hoyles (1996), ofrecen pistas para comprender algunas de las diferencias halladas en el uso de la computadora entre los alumnos con mayor y menor experiencia. Han ilustrado cómo los que trabajan conjuntamente en tareas de solución de problemas matemáticos utilizando papel y lápiz, se trazan una estrategia o forma de abordar el problema, misma que ejecutan llevándola a término, es decir, agotan determinada estrategia hasta sus últimas consecuencias, verificando hasta el final si logran o no la solución. Para estos alumnos, sus representaciones son inertes, en el sentido de que no tienen una representación inmediata de sus acciones, no hay una retroalimentación pronta o medios certeros de validación de lo que están realizando en el momento. Es por ello que comúnmente agotan una estrategia, es decir, emplean todos los pasos conocidos para resolver un problema con determinada estrategia, ya que no tienen conocimiento adicional, ni la confianza para probar procedimientos desconocidos, y son capaces de repetir los mismos pasos una y otra vez desde el principio, antes de probar otra estrategia.

Además, la validación de su ejecución es externa y por lo general proviene del maestro o maestra, quien supervisa su desempeño.

Por otra parte, los alumnos que en lugar de lápiz y papel resuelven una tarea matemática utilizando una computadora, el abordaje que hacen es significativamente diferente. El proceso de resolución toma caminos diversos, puesto que prueban distintas estrategias que de inmediato pueden ir verificando si funcionan o no, ya que sus representaciones son dinámicas, por lo que tienen una retroalimentación inmediata de sus acciones. Su trabajo es más independiente al no requerir de validación o retroalimentación externa, ya que ésta la obtienen de la propia herramienta tecnológica que están utilizando.

Si consideramos que los alumnos con menor experiencia utilizan como referente lo impreso y la escritura a mano o a máquina, de una manera similar a los alumnos que trabajan con lápiz y papel, entonces realizan su tarea agotando una misma estrategia, representada en forma inerte (como fijada en el papel) y no dinámica (flexible como en la pantalla). Además, tienen que solicitar a la maestra que verifique si su trabajo está bien o mal. En el caso de Yadira y Jazmín, el no recordar el procedimiento para unir dos CELDAS en una, las lleva a buscar a una opción similar a la forma de resolver esto como si escribieran en su libreta, en este caso, escribiendo dos veces la asignatura en dos horas/clase. En este sentido, sin asomo de duda, en un momento dado Jazmín le explica a Yadira "tú haz el horario como si lo estuvieras haciendo en tu cuaderno.  $\chi$  Ya?" (Ref: 7-2CV4-1- CC-07.06.02, p. 24), en tanto no vislumbra una manera distinta de resolver su problema. Estas alumnas, prefieren seguir la misma estrategia de repetir la asignatura en dos CELDAS como lo expresa Jazmín "¿Ahí? Ahora nada más una hora de Taller, o sea, nada más como aquí. Y ya abajo le vamos a poner igual. Y ya después veremos la manera de unirlos" (Ref: 7- 2CV4-1- CC-07.06.02, p. 24), en lugar de explorar otras posibilidades del programa. Se puede decir que agotan la estrategia de repetir la asignatura.

Cuando la tabla se hace más larga y se pasa la décima FILA a la página siguiente, quedan a la vista sólo nueve FILAS. Ellas creen que se desapareció un renglón y vuelven a utilizar la misma estrategia de empezar de nuevo el trabajo, sin intentar probar otra alternativa que lleve a agregar la FILA supuestamente faltante. No se atreven por sí solas a explorar posibilidades diversas en el programa; dependen de su referente impreso, de la ayuda de su compañero Aarón para resolver este problema y de la revisión de la maestra para comprobar si lo hicieron bien o no.

Si consideramos que en los estudiantes más experimentados del presente estudio, su referente es electrónico, como los que resuelven un problema usando la computadora, entonces recurren a ella (y no al maestro) para resolver los problemas que surgen en su uso, explorando más de una estrategia. David e Israel, por ejemplo, van corroborando sus avances en la tarea, haciendo verificaciones en el propio ambiente digital. En una ocasión, al aplicar ENTER y ver que no se ejecuta su animación, Israel exclama "No me salió. (...) ¡No me salió::!, te estoy diciendo." (Ref: 13-6CV1-1- SS-19.06.02, p. 36), y de inmediato regresa a la pantalla principal de FLASH a revisarla para localizar el error o elaborar otra animación teniendo como referente el propio sistema de la computadora, dónde ir corroborando sus aciertos y errores. Estos alumnos se muestran independientes al desarrollar su tarea, y no se plantean como opción consultar al maestro u otro alumno. Se atreven más bien a probar rutas o botones que no les han enseñado, como cuando uno de ellos dice "Pérame: Voy a ver si la puedo hacer más chica" (Ref: 13-6CV1-1- SS-19.06.02, p. 37) refiriéndose al tamaño de su animación, al observar su presentación de PÁGINA WEB y, acto seguido, se dirige al CÓDIGO FUENTE para modificar una línea de instrucción y probar hacer ajustes en los parámetros correspondientes, acción que por cierto el maestro no les ha enseñado. Con esto, los alumnos están mostrando suficiente confianza, como para poder reconstruir su trabajo o empezarlo de nuevo, ya que comprenden la maleabilidad del entorno computacional en el que trabajan.

Hasta este punto se ha encontrado que las tareas que realizan conjuntamente los alumnos difieren en cuanto a las demandas tecnológicas para llevarlas a término. Ellos tienen que mostrar un conjunto de saberes para hacer la tarea en cuanto a la operación de la computadora como máquina (con su teclado y ratón), incluyendo la comprensión de "para qué sirve" cada programa y "cómo funciona".

124

Podría suponerse que el hecho de que los básicos posean menos saberes en comparación con los avanzados explicaría por qué comenten más errores de procedimiento; claro, si no saben cómo poner acentos, entonces escriben con errores ortográficos. Sin embargo, más allá de que los básicos apenas se están apropiando del manejo instrumental de la computadora, parece haber una comprensión de la herramienta diferenciada entre ellos y los avanzados. Estos últimos sí entienden la fluidez de las representaciones en la pantalla, la amplia oferta de opciones que se encuentran en los menús, la elasticidad de la herramienta que permite las posibilidades de hacer y deshacer una acción, a diferencia de sus compañeros que sólo saben reiniciar cada vez que necesitan hacer un cambio mayor o corregir algo en la pantalla. Los avanzados también utilizan la computadora simultáneamente para la elaboración de textos y animaciones, así como un recurso para conocer opciones, revisar y corregir intentos previos, experimentar, hacer y deshacer, buscar información en Internet, entre muchas otras posibilidades.

En parte, la dificultad que tienen los básicos está en la falta de conocimientos sobre las funciones del programa necesarias para realizar su tarea (no saber la ubicación de las letras del teclado, no encontrar las funciones en los menús, desconocer para qué sirve determinado botón), pero también al no entender cómo se utiliza, subyace la dificultad de comprender sus peculiaridades y posibilidades como herramienta tecnológica, cosa que los avanzados sí parecen tomar en cuenta. Esta concepción de "herramienta" les posibilita usarla de una manera ventajosa para ellos, entienden que se puede hacer clic en los botones para obtener un resultado esperado, que si ocurre otra cosa se puede deshacer y recuperar versiones anteriores, que se pueden manipular aspectos del producto sin afectarlo (cambiarlo de tamaño, por ejemplo pidiendo una vista de 100% ó 150%), que también pueden explorar menús y submenús sin afectar su trabajo de manera permanente, entre otras opciones.

En el siguiente apartado se profundizará en las principales diferencias encontradas entre básicos y avanzados, al buscar resolver la pregunta ¿por qué los avanzados desarrollan una agenda propia y los básicos no?

#### **2. ¿Máquina o herramienta?**

Como se ha planteado, las diadas básicas realizan su tarea teniendo como marco referencial inmediato un modelo impreso. Por ejemplo, la dificultad de Yadira y Jazmín de no saber por qué se les borró un renglón, en parte tiene que ver con la falta de conocimiento del funcionamiento del programa. No obstante, las alumnas formulan explicaciones incorrectas sobre lo que están viendo ya que han establecido que pantalla es como la hoja impresa, lo que no les permite comprender aún, que al agregar información en su tabla, ésta se va haciendo más amplia llegando a provocar que automáticamente la parte inferior de la misma, se pase hacia la siguiente página. Después de todo, esto no ocurre cuando escriben sobre una hoja de su cuaderno.

Si bien en un momento determinado su comprensión de la pantalla como espacio fijo les fue de utilidad cuando revisaban su trabajo y podían comparar su horario digitalizado con una muestra impresa, colocándola sobre la pantalla, hay otros momentos de la tarea donde esa interpretación de la pantalla ya no les es suficiente, como para entender dónde quedó el último renglón de su horario. Una mayor diferencia entre el formato digital y el impreso, ya no pueden explicársela con la noción de pantalla como espacio fijo.

En otro momento de la tarea, estas alumnas no recuerdan cómo les demostró la maestra la combinación de dos CELDAS en una, lo cual requieren hacer en varias de las asignaturas que cursan en dos horas, del horario que están reproduciendo. En esta situación, Jazmín expresa "Y ahorita vamos a preguntarle a la Maestra. Digo, para qué experimentar." (Ref: 7-2CV4-1- CC-07.06.02, p. 34). Esto denota que prefiere consultar a la maestra en lugar de explorar entre las funciones de la computadora, posiblemente porque ya en otro momento probaron por ensayo y error, sin lograr lo que querían. Pero también podría estar denotando cierto "temor" en hacer algo en la computadora que luego no sepan cómo corregir, lo que las llevaría posiblemente a comenzar todo otra vez. Estas alumnas no utilizan la propia tecnología de la computadora como referente dónde ir corroborando sus avances en la tarea, ni aprovechan los recursos tecnológicos mediante la exploración de otras funciones y posibilidades propias de la computadora, con las cuales ir resolviendo los problemas que se les presenta y avanzar con mayor fluidez.

Esta evidencia puede implicar que el estar poco familiarizadas con los entornos computacionales las hace dudar en experimentar nuevas posibilidades de la herramienta, sin embargo, también podría explicarse por el hecho de que las alumnas estén interpretando la pantalla como si fuera un espacio físico fijo, lo que las lleva a utilizar la computadora como máquina y no logran todavía concebir sus cualidades como la herramienta tecnológica que es.

Lo que el estudio está revelando aquí es que se puede comprender la computadora en dos sentidos diferentes aunque complementarios. Uno es verla como una máquina que se opera mediante comandos que se aplican con múltiples y diversos programas; la mirada desde aquí es más bien destacando su carácter instrumental o técnico. El otro, es entenderla propiamente como una herramienta con cualidades que van más allá de sus características técnicas; es entenderla como un mediador, en este caso, como un espacio virtual de escritura, que tiene la peculiaridad de ofrecer conectividad con otros espacios virtuales, así como elasticidad, rapidez e inmediatez de respuesta que dan lugar a su capacidad de interactividad. En pocas palabras, no es lo mismo ver la computadora como máquina, que como herramienta, ya que verla como herramienta implica cierta fluidez con la maquina pero viceversa, no.

Algo distinto ocurre entre los alumnos que demuestran mayor experiencia en entornos computacionales, puesto que al realizar su tarea, en primer lugar, tienen en mente un referente que no es impreso, sino de tipo digital. Esto quiere decir que el resultado de sus acciones se expresa en forma digitalizada, ya que van validando cada paso en la ejecución de la tarea con verificaciones basadas en la propia herramienta tecnológica. De esta forma, no tienen que acercar a la pantalla un modelo de su animación impresa en una hoja y ver cómo van, sino que ejecutan acciones en la computadora para comprobar si realizaron bien su tarea. Si bien la tabla que realizan Yadira y Jazmín no la pretenden imprimir, puesto que únicamente están realizando un ejercicio sobre algunas funciones del programa WORD, ellas

efectivamente basan su trabajo en un modelo impreso. En tanto que Ángel y Luis imaginan su animación y no tienen que trazarla en una hoja primero, sino directamente irla trazando en la pantalla y realizarla cuadro por cuadro, para al final con una tecla ejecutar toda la secuencia que da la apariencia de movimiento. Ambos productos son equiparables en cuanto a que su resultado final puede perfectamente corroborarse en la pantalla; no obstante, cada diada muestra justo una comprensión distinta de la tarea, en la medida que comprenden la computadora o bien como máquina, o como herramienta. Queda aún abierta la pregunta de cómo ocurre el cambio de la concepción de máquina a herramienta, lo cual podría explorarse con alumnos en una categoría intermedia entre básicos y avanzados.

En el caso de Ángel y Luis, por ejemplo, van aplicando un procedimiento para que un conjunto de figuras fijas, al proyectarse una tras otra, den un efecto de movimiento. Este es un tipo de animación que puede realizarse en el programa FLASH. La tecla F6 forma parte del procedimiento para ir fijando las imágenes, cada una en un FOTOGRAMA o lugar diferente, y al aplicar la tecla ENTER, se aprecia el efecto completo. El siguiente fragmento ilustra esto.

Ángel: Vas. F6. CONTX: LUIS LE DA A LA TECLA F6. Ángel: Después. ¿Lo muevo o FOTOGRAMA? Luis: No, la (ininteligible). FOTOGRAMA. CONTX: LUIS SEÑALA EL FOTOGRAMA. Ángel: A ver, vamos a ver. Ponle F6. CONTX: LUIS APLICA F6. Ángel: Mira:: Luis: A ver, ¿le doy ENTER? Ángel: \*Va::s\*. F6. A ver, ENTER. CONTX: LUIS APLICA ENTER Y SE VE UNA VEZ EL EFECTO. TAMBIÉN APRIETA CONTROL ENTER PARA VER EL EFECTO VARIAS VECES SIN PARAR. EN LA ANIMACIÓN SE VE QUE LA BOLITA AZUL BAJA Y REBOTA A LA DERECHA PARA COMENZAR EN EL CENTRO. REGRESAN LA ATENCIÓN A LA EXPLICACIÓN DEL MAESTRO. (Ref: 5-6CV1-1-SS-30.05.02, p. 20).

Si al aplicar ENTER no ocurre nada, los alumnos de inmediato reconocerán que no lograron el efecto por algún error cometido en el procedimiento, esto es, la propia computadora verifica sus avances en la realización de la tarea. Algo similar sucede entre David e Israel, quienes básicamente tienen que actualizar y correr su PÁGINA WEB, para apreciar si se hicieron ahí los cambios realizados en el CÓDIGO FUENTE, como se ejemplifica en el siguiente extracto.

CONTX: DAVID SIGUE JUGANDO CONTINUAMENTE CON SU ENCENDEDOR, SIN DEJAR DE ATENDER LO QUE HACE SU COMPAÑERO, QUIEN SIGUE TRABAJANDO EN EL EFECTO. AL EJECUTARLO SE VE QUE APARECE UNA BOLA QUE RECORRE UN TRAZO INCLINADO DEL ÁNGULO SUPERIOR IZQUIERDO AL INFERIOR DERECHO Y DESAPARECE. NO OCURRE NINGÚN EFECTO CON EL TEXTO QUE ESCRIBIERON. Israel: No me salió. (...) ¡No me salió::!, te estoy diciendo.

CONTX: ISRAEL REVISA LO QUE HIZO.

(Ref: 13-6CV1-1- SS-19.06.02, p. 36).

Israel aquí de inmediato corrobora que no le salió la animación, y revisa el procedimiento para hacer que la figura en forma de bola se desplace a un punto en el cual se transforme en un letrero. Para lograr esto, tiene que trazar la figura y darle especificaciones marcándola con un clic del ratón y haciendo selecciones de opciones de entre los menús y submenús del programa. Después tiene que insertar un CUADRO DE TEXTO y también declararle ciertas especificaciones a partir del MENÚ. Y esto es lo que realiza sin preguntar al maestro o tener que comparar su trabajo con otra fuente (impresa por ejemplo) que no sea la misma computadora.

Estos alumnos pueden comprobar en el propio medio electrónico si su tarea la están realizando tal y como lo desean. A continuación se ilustra cuando Israel trata de reducir el tamaño de una animación que acaba de insertar en un recuadro, dentro de su presentación de PÁGINA WEB.

Israel: \*Pérame::\* Voy a ver si la puedo hacer más chica.

CONTX: ISRAEL ENTRA AL CÓDIGO FUENTE BUSCANDO DÓNDE HACER LOS AJUSTES.

Israel: Se supone que es aquí. Sólo que la vuelva a publicar. ¿No? CONTX: AMBOS OBSERVAN LOS AJUSTES QUE ESTÁ HACIENDO

ISRAEL EN EL CÓDIGO FUENTE.

David: ¡No::, más! Doscientos cincuenta. Por lo menos.

CONTX: ISRAEL PASA AL FLASH Y TRATA DE HACER AJUSTES A LAS CARACTERÍSTICAS DEL EFECTO.

David: \*Ahí está\*. Ajá.

Israel: Sí.

CONTX: HAN SUSTITUIDO EN EL CÓDIGO INFORMACIÓN PARA HACER QUE EN LA PÁGINA WEB APAREZCA MENOS GRANDE EL SEGUNDO EFECTO ELABORADO.

Israel: Aaaaa. Ajá.

CONTX: ACTUALIZAN SU PRESENTACIÓN Y YA SE OBSERVA QUE EL SEGUNDO EFECTO HA QUEDADO EN UN RECUADRO PROPORCIONAL A LOS OTROS DOS DE AMBOS LADOS.

(Ref: 13-6CV1-1- SS-19.06.02, p. 37-38).

En este caso, ellos tienen que anotar en un CÓDIGO FUENTE, instrucciones cifradas que se traducen en formas, colores, letras, figuras, imágenes, que aparecen en una presentación en PÁGINA WEB. Israel trata de reducir el tamaño de la animación para lo cual intenta sin titubeos probar y hacer cambios en una cifra. Esto se representa en la sugerencia de David "¡No::, más! Doscientos cincuenta. Por lo menos." Después, tienen que salvar los cambios en el código, pasar a la presentación de su PÁGINA WEB, y ahí tienen que actualizarla, para enseguida verificar si el tamaño se redujo o no.

Recapitulando, en las diadas de alumnos avanzados se aprecia que van ideando lo que van a ejecutar y lo corroboran al irlo haciendo, ya que sus acciones se van traduciendo inmediatamente a la vista en la pantalla. Trabajan en forma independiente sin tener que pedir ayuda al maestro, o buscar a otro compañero que los auxilie. La propia computadora les proporciona una representación dinámica de

las estrategias que desarrollan y comprueban, para ir haciendo avances en su tarea. Su comprensión de la computadora es tal, que les permite tomar determinados riesgos para probar nuevas opciones, pretender producciones más sofisticadas que las solicitadas por el maestro, intentar utilizar opciones de los menús que no conocen pero que imaginan pueden tener determinados efectos. Tal comprensión parece remitir a un entendimiento de la pantalla como el espacio virtual que es, y la computadora como herramienta que también es. Estos resultados apuntan hacia una importante diferencia entre los alumnos avanzados y los básicos: los primeros no sólo manejan la computadora como máquina sino que han adquirido, además, una comprensión de la computadora como una herramienta, algo que aún no alcanzan a asumir los estudiantes básicos, pero que sin embargo se esperaría que irán alcanzándolo conforme aumente su experiencia interactuando con las computadoras.

Esta explicación parece corroborarse en cierta forma cuando se observa que justamente la concepción de la computadora como herramienta podría ayudar a comprender por qué los alumnos avanzados se atreven a plantearse y desarrollar lo que se ha identificado en este estudio como agenda propia. Es decir, son alumnos que van explorando por su cuenta el programa y diversas posibilidades de la computadora, se muestran independientes al desarrollar su tarea, hacen más de lo que les ha solicitado el maestro, o prueban rutas y botones que aún no les han enseñado, yendo inclusive más allá de las indicaciones del maestro y, en ocasiones, anticipándose a las mismas. Al hacer esto, están movilizando cierto tipo de conocimientos y anticipaciones acerca del funcionamiento de la herramienta: exploran en otros menús, prueban la posibilidad de hacer y deshacer acciones, y van corroborando hipótesis propias. De hecho, el experimentar así sugiere que los alumnos tienen suficiente confianza en sí mismos y no requieren consultar al maestro.

Estos alumnos generalmente muestran cierta certeza al operar el equipo, y toman decisiones y riegos basados probablemente en el conocimiento que saben poseer de los distintos programas que utilizan. Sin embargo, cuando desconocen alguna función ellos sí se atreven a manejar el equipo "sin temor" (a diferencia de los básicos) a que algo no hagan bien y, si se equivocan, buscan en el mismo ambiente

computacional la forma de enmendar cualquier error, porque reconocen que la pantalla no es un símil de una hoja. Entienden que se trata de un espacio virtual donde lo que hagan lo pueden "deshacer" con accionar un botón. No es suficiente atribuir esto simplemente a "más experiencia", la clave es comprender experiencia en qué y en qué tipo de conocimientos ésta retribuye.

En el siguiente ejemplo, David e Israel están en una ventana abierta del menú en el programa FLASH y el maestro alude a una opción del CUADRO DE DIÁLOGO denominada DIMENSIONS (cabe aclarar que en este fragmento se intercalan las indicaciones que el maestro hace al grupo, con la conversación entre los alumnos).

Maestro: Y antes de DIMENSIONS está.

CONTX: DAVID EXPLORA LAS OPCIONES DE LA PESTAÑA HTML, ANTICIPÁNDOSE A LAS INSTRUCCIONES DEL MAESTRO.

Israel: Ya le cambiaste.

David: No.

Maestro: En DIMENSIONS, denle un clic por favor en la flechita. Van a escoger PIXELES. PIXELES. Cuando tú escoges.

David: ¿No?

CONTX: DAVID ANOTA EN LARGO Y ANCHO, 10 EN CADA UNO.

Maestro: Se activa, se activa el largo y el ancho. Le vas a poner.

Israel: Sí, sí es.

Maestro: Cien y cien. David: Cien y cien. CONTX: DAVID CAMBIA 10, POR 100 EN AMBOS.

(Ref: 13-6CV1-1- SS-19.06.02, p. 17).

En este extracto se ilustra cómo David ya está probando modificar dos instrucciones anotando el valor 10 en cada una, antes que el maestro les haga la indicación. No sólo se anticipa al maestro, sino principalmente anticipa el resultado que va a obtener desde su comprensión de la computadora como herramienta (y no como máquina, puesto que antes no había operado esta función que el maestro apenas está enseñando). Luego, cuando el maestro emite la instrucción correspondiente, Israel confirma la anticipación que hicieron al decir "Sí, sí es."

En los espacios de tiempo en los que el maestro espera a que todos los alumnos se emparejen con el grupo, estos jóvenes, por iniciativa propia, deciden entrar a MICROSOFT INTERNET EXPLORER y observan cómo hacer un nuevo efecto con FLASH, mediante un Demo que ahí encuentran, como se muestra en este extracto.

Israel: Éste yo vi que hicieron este efecto. Éste.

CONTX: AHORA ISRAEL MANIPULA EL EQUIPO Y ENTRA DE NUEVO A "USING FLASH" EN "MICROSOFT INTERNET EXPLORER". ACTIVA UNA DEMOSTRACIÓN DEL PROCEDIMIENTO PARA REALIZAR UN EFECTO DE FLASH, QUE AMBOS ALUMNOS OBSERVAN ATENTOS DURANTE VARIOS MINUTOS. TERMINADA LA DEMOSTRACIÓN DEL PROCEDIMIENTO A SEGUIR, PASAN A LA VENTANA DE FLASH DONDE ESTÁN TRABAJANDO ESTA SESIÓN.

Maestro: ¿Quién \*tiene dudas?\* (Ref: 13-6CV1-1- SS-19.06.02, p. 31).

Aquí se ilustra como estos jóvenes constantemente hacen búsquedas para satisfacer su curiosidad y deseos de aprender más. No importa si logran o no confirmar sus presupuestos, operan la computadora como una herramienta para elaborar las ideas que se imaginan. También valdría apuntar que la cualidad que tienen las computadoras de utilizarse de forma abierta, propicia que muchas veces el alumno busque satisfacer las expectativas del programa que tiene entre manos (agenda propia), tal como él las percibe, lo que lo lleva a transitar por rutas distintas a las esperadas por el profesor (González, 1999).

Con la idea de encontrar explicaciones plausibles del paso de la comprensión de máquina a la de herramienta, que es el rasgo característico de la mutación sociocognitiva que aquí se ha propuesto, se plantea que el cambio ocurre en el proceso de apropiación de la computadora, conforme los básicos van teniendo acceso a programas de computación más sofisticados, ya que hay una gran diferencia entre las representaciones inertes que ofrecen las producciones similares a las que requieren lápiz y papel –como a las que el alumno con experiencia básica tiene principal acceso– versus las representaciones dinámicas que ofrecen los programas de computación que emplean los más avanzados.

Aquí el concepto "transposición informática" ayuda a explicar las diferencias observadas en los dos tipos de alumnos. Dicho concepto se ha desarrollado en los modelos de la didáctica de las matemáticas de la escuela francesa, en el contexto de ambientes interactivos de aprendizaje por computadora. Balacheff (1994, citado por Ortega y Contreras, 2003) se refiere a transposición informática para designar la acción necesaria que se hace sobre el conocimiento, con la finalidad de permitir una representación simbólica del mismo, la implementación de dicha representación en un dispositivo informático y la validación de las consecuencias de su uso. Esto es, la transposición informática implica las modificaciones del conocimiento al transformarse en representaciones utilizadas en una interfase, es la contextualización del conocimiento en un entorno computacional, lo cual tiene consecuencias en la naturaleza de los significados construidos por el alumno en el medio tecnológico.

De esta manera, las características de la comunicación sistema/usuario en los entornos tecnológicos, concretamente la representación del conocimiento en la pantalla de la computadora, tiene un efecto en la interacción del alumno con tal sistema, lo que se hace visible en las diferencias encontradas entre básicos y avanzados. La apropiación del medio tecnológico no radica en que los alumnos se vuelvan más experimentados, sino que conforme van interactuando con representaciones computacionales cada vez más sofisticadas, se propicia en ellos esa mutación sociocognitiva que los lleva a resignificar su concepción de la computadora, de máquina a herramienta. En esta dirección valdría orientar una mayor investigación para valorar correctamente estos planteamientos.

Por otra parte, la agenda propia característica de los alumnos más experimentados, nos ofrece una valiosa oportunidad de examinar de cerca el concepto central de la relación acción-meta, que entraña las teorías de la actividad (Engeström, 1987; Leont'ev, 1981a; Wertsch, 1981; Witte, 2005), en las que se arguye que toda actividad es dinámica y se va transformando en la relación entre las acciones y las

metas. Por ejemplo, Ángel y Luis tienen que realizar una animación en FLASH utilizando el procedimiento que les acaba de explicar el maestro. Para tal fin, deben hacer un dibujo elaborado que recorre una trayectoria determinada en el área de trabajo. Los alumnos idean cómo van a hacer un platillo volador y comienzan a operar el equipo, tomando decisiones sobre la marcha. Esto se ilustra a continuación.

Luis: Con los círculos ¿no? Ángel: ¿Con los círculos? o con éste// Luis: //que puedes dibujar un círculo abajo= Ángel: =y el otro \*arriba\*. Luis: \*Arriba\* CONTX: LUIS HA DIBUJADO IMAGINARIAMENTE CON SU PLUMA Y SOBRE LA PANTALLA, UN OVALO HORIZONTAL Y OTRO ARRIBA. LUEGO ÁNGEL INSERTA UN CÍRCULO MEDIANO Y LO DEFORMA PARA ACHATARLO DE ARRIBA Y ABAJO.

(Ref: 5-6CV1-1-SS-30.05.02, p. 32).

La animación la hacen con esmero, e incluso borran varias veces su dibujo y vuelven a iniciarlo, seguros de hacer una animación completamente a su gusto. En la secuencia a continuación se ejemplifica parte del proceso de elaboración.

Ángel: Vamos a ver que de la vuelta.

CONTX: ÁNGEL CONTINÚA TRAZANDO LA TRAYECTORIA (DEL PLATILLO VOLADOR) AHORA POR DEBAJO Y SUBIENDO HACIA LA DERECHA, COMPLETANDO UNA TRAYECTORIA CIRCULAR. DE AHÍ LO LLEVA AL CENTRO.

Ángel: Ya quedó ((la vuelta)) ¿o no? ((Luego, lo borro)).

CONTX: ÁNGEL SELECCIONA EL OVNI Y LO SUPRIME Y POSTERIORMENTE APLICA ENTER.

Ángel: A ver, vamos a ver cómo quedó.

CONTX: OBSERVAN LA ANIMACIÓN DONDE EL OVNI SE MUEVE EN CÍRCULO Y AL LLEGAR AL CENTRO DESAPARECE.

Ángel: Se desapareció, ¿viste?

Luis: (Ininteligible).

Ángel: Le dio, fíjate. ¡Puic!

CONTX: SE RÍEN. Ángel: Mira el mío cómo, cómo se destroza. CONTX: ÁNGEL DIRIGIÉNDOSE AL COMPAÑERO DE AL LADO. Ángel: Chale::, éste quedó chido. Va cayendo abajo y ¡pas::!, desaparece, en la nada. Desapareció de la nada. (Ref: 5-6CV1-1-SS-30.05.02, p. 38).

Están tan absortos elaborando detalladamente su animación y dedicándole largo tiempo, que no caen en la cuenta de que no están utilizando el procedimiento que el maestro les pidió practicar, sino hasta que el maestro les marca el error. Los alumnos han cumplido con la agenda propia de hacer un efecto "chido", perdiendo de vista que el sentido de esta parte de la actividad era practicar un procedimiento recién aprendido. Por lo tanto, tienen que repetir su animación con el procedimiento correspondiente. Es entonces cuando hacen de nuevo el efecto y modifican sus acciones; esta vez realizan un dibujo simple, sin detalles, aplicando rápidamente los pasos del procedimiento nuevo, como se ilustra enseguida.

Ángel: Ahorita la hacemos.

Maestro: Con INTERPOLACIÓN.

CONTX: ÁNGEL TRABAJA EN EL EFECTO COMO DEBIÓ SER, PERO ESTA VEZ NO HACE EL OVNI SINO SÓLO UNA BOLA UN POCO APLANADA DE COLOR AMARILLO Y COMIENZA A HACER LA ANIMACIÓN CON LA INSTRUCCIÓN CORRESPONDIENTE QUE ES ABRIENDO EL MENÚ CONTEXTUAL EN EL PRIMER FOTOGRAMA Y ELIGIENDO "CREATE MOTION SWING". HABÍAN HECHO LA ANIMACIÓN FOTOGRAMA A FOTOGRAMA EN LUGAR DE UTILIZAR INTERPOLACIÓN DE MOVIMIENTO.

(Ref: 5-6CV1-1-SS-30.05.02, p. 39).

Como se aprecia entre los alumnos del estudio, se encuentran desarrollando una actividad mediada por herramientas, una de las cuales es la computadora, y cuyo objeto es el producto resultado de su actividad, mismo que varía de una diada a otra. Leont'ev (1981) establece que la actividad tiene una estructura jerárquica, lo cual posibilita que lo que en un momento dado funciona como acción, puede en un

momento posterior funcionar como una actividad o viceversa. Afirma que los componentes básicos de toda actividad humana son las acciones que la transforman en una realidad, y que la actividad únicamente existe en la forma de una acción o una cadena de acciones, subordinadas a una meta conciente.

En el caso de las diadas de avanzados, con el propósito de seguir su propia agenda, se plantean metas distintas a las que tenían proyectadas en un inicio, dando origen a nuevas acciones para satisfacerla. Ángel y Luis, por ejemplo, al practicar el nuevo procedimiento aprendido, tienen que hacer un dibujo que recorra la trayectoria que el maestro indica (meta original). En el camino, dejan de ocuparse de las acciones específicas correspondientes a la animación del tipo INTERPOLACIÓN DE MOVIMIENTO para dar lugar a la realización de un efecto que para ellos resulte "chido" (nueva meta). Y en la búsqueda de lograrlo, lo que originalmente eran acciones para hacer un efecto por INTERPOLACIÓN DE MOVIMIENTO realmente pasan a convertirse en otra meta, que es hacer un efecto a su gusto: las acciones se transforman en una nueva meta. Esta otra meta hace que ahora ejecuten acciones y operaciones distintas para crear su animación.

La nueva meta tiene una motivación distinta para Ángel y Luis: no se trata de practicar el procedimiento explicado por el maestro Delfino, sino hacer un platillo volador que realice una pirueta en el aire y se desintegre. Como se explica desde las teorías de la actividad, la noción de motivo está ligada a una actividad, de la misma manera la noción de meta está conectada con la de una acción. El nuevo motivo de los alumnos propicia nuevas metas traducidas en acciones distintas. Así, la principal característica que distingue una actividad de otra es su objeto o motivación, es precisamente el objeto de la actividad lo que le da una dirección específica.

Aparte de su aspecto intencional (qué se debe hacer), la actividad tiene su aspecto operacional (cómo debe hacerse), que se define no por la meta misma, sino por las circunstancias objetivas bajo las cuales se lleva a cabo. Esto se ilustra cuando ahora, la nueva meta de hacer su platillo volador que recorra una trayectoria circular y que luego desaparezca en la nada, exige utilizar otras opciones del programa que consisten en accionar determinaos botones de la BARRA DE HERRAMIENTAS de FLASH y

la tecla F6, para trazar una trayectoria con pequeños desplazamientos en la pantalla, utilizando un procedimiento llamado FOTOGRAMA A FOTOGRAMA. Pero cuando el maestro revisa su trabajo y les hace percatarse que no han utilizado el procedimiento que indicó, esto hace que nuevamente la meta se transforme, lo que hace modificar ahora las acciones hacia otra finalidad, que es practicar el procedimiento INTERPOLACIÓN DE MOVIMIENTO. Para esta nueva tarea, se modifican las acciones, que ahora consisten en hacer apresurados trazos simples de un dibujo; en lugar de un elaborado platillo, deciden hacer una bola. También las operaciones cambian, ya que para lograr esta otra animación, requieren desplazamientos largos de la bola y elegir opciones del menú. Los alumnos estaban usando un procedimiento ya aprendido y ahora les pide el maestro incorporar un conocimiento nuevo.

Con este ejemplo se ilustra cómo la actividad se caracteriza por ser un proceso en constante transformación. Una cadena de acciones fue adquiriendo independencia, tomando fuerza y dando lugar a una relación muy diferente con el mundo, para convertirse en actividad por sí misma, en tanto que lo que era la actividad original del profesor Delfino fue perdiendo el motivo que la inspiró y quedó desplazada por los alumnos hacia una nueva de. La movilidad de las varias unidades del sistema de la actividad se expresa por el hecho de que cada una de ellas puede convertirse en más pequeñas o bien, incluir varias unidades que sean relativamente independientes (Leont'ev, 1981a; Wertsch, 1981).

Esto sugiere que la meta, como una parte orgánica de la actividad, no es fija sino dinámica, ya que se modifica en la medida que cambia también la actividad y, a la vez, es transformadora de dicha actividad. En el proceso de construcción de la actividad, los alumnos van apropiándose, en la práctica, de usos más amplios de la herramienta. En este caso, cuando ejercen agencia propia, están aprendiendo a través de una exploración no guiada sin necesidad de ser directamente instruidos, como tradicionalmente se concibe la enseñanza-aprendizaje (Mercer, 1997; Rogoff, 1990, 1994).

Por último, cabe mencionar que son los alumnos avanzados los únicos que aluden que el idioma del programa que utilizan debía estar en español. A este respecto,

algunos estudios refieren (e. g. Bourges-Waldegg y Scrivener, 1998), que es más pertinente poner atención en la comprensión de las representaciones de la herramienta, en general, que ocuparse específicamente en el idioma, ya que no constituye un problema el simple hecho de que el idioma usado en un sistema no corresponda con el del idioma materno del usuario; el uso de un idioma particular se convierte en un problema sólo si no forma parte del conocimiento, experiencia o educación elemental del usuario. Esto es, no se facilita el uso de la computadora aprendiendo el idioma inglés, sino comprendiendo el significado de las representaciones en inglés que tienen que utilizar los usuarios del programa.

Para cerrar este apartado se presenta, como referencia, el número de situaciones en la que ocurren los distintos tipos de desviaciones de la tarea explicadas anteriormente (Tabla 4). Aquí se destaca cómo los básicos tienden a cometer más errores de ensayo y error, o bien de tecleado, así como numerosas fallas de procedimiento, mientras que los avanzados se ocupan de ejercer su agenda propia en cuantiosas ocasiones.

| <b>Diadas</b>                                                                               |           | <b>Errores</b> |                   |                        |                                     | <b>Fallas de Procedimiento</b> |                 |                |                                |                        |                              | Probl.                   | Cono-<br>cimien-                           |
|---------------------------------------------------------------------------------------------|-----------|----------------|-------------------|------------------------|-------------------------------------|--------------------------------|-----------------|----------------|--------------------------------|------------------------|------------------------------|--------------------------|--------------------------------------------|
|                                                                                             |           | Te-<br>cleado  | Codifi-<br>cación | Ensa-<br>yo y<br>Error | <b>Total</b><br>Erro-<br><b>res</b> | Desco-<br>nocido               | Inade-<br>cuado | Omiti-<br>do   | <b>Total</b><br>F. de<br>Proc. | Descs.<br>۷<br>Apzjes. | Agen-<br>da<br><b>Propia</b> | Inter-<br>preta-<br>ción | to<br>parcial<br>(tecla-<br>do o<br>ratón) |
| <b>BÁSICOS</b>                                                                              | Y-J       | 3              | $\mathbf 0$       | 8                      | 11                                  | 7                              | 7               | $\overline{2}$ | 16                             | 8                      | 0                            | $\overline{2}$           | 7                                          |
|                                                                                             | А-<br>G   | 22             | $\mathbf 0$       | 4                      | 26                                  | 6                              | 11              | 4              | 21                             | $\mathbf 0$            | 1                            | $\overline{2}$           | $\mathbf{0}$                               |
|                                                                                             | Su<br>bt. | 25             | $\mathbf 0$       | 12                     | 37                                  | 13                             | 18              | 6              | 37                             | 8                      | 1                            | 4                        | 7                                          |
| <b>AVANZADOS</b>                                                                            | A-L       | 1              | $\mathbf 0$       | $\mathbf 0$            | 1                                   | $\mathbf{1}$                   | 8               | 1              | 10                             | 1                      | 9                            | 4                        | $\mathbf{0}$                               |
|                                                                                             | $D-I$     | 1              | $\overline{2}$    | 1                      | 4                                   | 4                              | 1               | 1              | 6                              | $\mathbf 0$            | 15                           | $\overline{2}$           | $\mathbf{0}$                               |
|                                                                                             | Su<br>bt. | 2              | $\overline{2}$    | 1                      | 5                                   | 5                              | 9               | $\overline{2}$ | 16                             | 1                      | 24                           | 6                        | $\mathbf{0}$                               |
| Clave: Y-J: Yadira y Jazmín; A-G: Ariza y Gabriela; A-L: Ángel y Luis; D-I: David e Israel. |           |                |                   |                        |                                     |                                |                 |                |                                |                        |                              |                          |                                            |

Tabla 4. Desviaciones de la tarea realizada y su ocurrencia.
Los análisis presentados en este capítulo sugieren que los alumnos participan en actividades y prácticas diversificadas, con lo que se apropian de usos distintos de la computadora, y adquieren nuevos conocimientos sobre sus posibilidades tecnológicas. En este proceso de apropiación de la computadora, comprenden sus cualidades técnicas, pero al mismo tiempo van asumiendo una conceptualización de la computadora como una herramienta, donde la pantalla deja de percibirse en la forma limitada de espacio fijo para convertirse en una ventana, que les permite mirar hacia un espacio virtual distinto al mundo en papel.

Esta modificación puede explicarse como una 'mutación sociocognitiva' acerca de lo que es la computadora, en la que los alumnos pasan de verla con sus posibilidades técnicas y entenderla como si fuera una máquina con funciones para facilitar su trabajo (siempre y cuando conozcan su funcionamiento), para llegar a comprenderla, además, como una herramienta que ofrece un espacio virtual en el que todo es modificable y flexible, lo que da lugar a un sentido distinto al de la permanencia del texto en un espacio fijo.

Dicha mutación sociocognitiva de la computadora podría estar en la raíz del cambio conceptual que lleva a significar que lo que ocurre en el espacio de la pantalla puede hacerse y deshacerse, en tiempo (rapidez) y formatos distintos a los conocidos en el mundo en papel; que tiene la capacidad de interactividad, con lo que las respuestas a las acciones que se ejercen en ella reciben respuesta inmediata, validando dinámicamente el resultado de dichas acciones (si se ejecutaron correctamente o no), sin necesariamente tener que recurrir a una validación externa (maestro o impreso); que además es versátil en cuanto a las múltiples interpretaciones de lo que se lee, ve, y escucha mediante la pantalla, esto es, su multisensorialidad: se puede leer, escuchar, ver imágenes y movimiento; y que también se puede acceder a otros espacios virtuales debido a su capacidad de conectividad.

Para finalizar, es importante señalar que se decidió utilizar el término 'mutación sociocognitiva' dado que la concepción que aquí se desarrolla, si bien se inspiró en el planteamiento de Chartier (2001) de "mutación epistemológica fundamental", el autor se refiere a transformaciones en la construcción de sentido, dentro de un proceso

histórico, propiciadas por las distintas modalidades de producción y de transmisión de los textos (rollo, códice, imprenta, texto electrónico). Afirma que la construcción del significado pasa por las formas de representación del texto, esto es, por las formas en que los textos se ofrecen a la lectura, al oído o a la mirada. No sólo eso, en la percepción de un lector u oyente influyen otros determinantes entrecruzados tales como: los efectos de sentidos buscados por los dispositivos mismos de la escritura, y las competencias, las categorías y las convenciones que gobiernan la relación de cada comunidad con los diferentes discursos. Es por ello que las formas materiales de los textos permiten o limitan la producción del sentido (Chartier, 1997).

En cambio, en este estudio la perspectiva es desde un nivel distinto, ya que se deriva de un trabajo de observación sistemática a un número reducido de usuarios de las nuevas tecnologías. La mutación sociocognitiva se refiere, en este caso, a determinadas transformaciones conceptuales en el lector/escritor, dentro de un contexto social, que tienen lugar en la apropiación del uso de la computadora y las tecnologías a su alrededor. Por lo anterior, se consideró conveniente utilizar el término "mutación sociocognitiva" en lugar de "mutación epistemológica".

# **Capítulo 5. Organización social de la actividad tecnológicamente mediada.**

La acción de las personas y el mundo social de su actividad no pueden estar separados. De acuerdo con Jane Lave (1993), la relación que existe entre ambos es una tarea difícil de conceptualizar, que no se ha repensado suficientemente. Para esta autora, es en la actividad situada donde todo cambio en la interacción y en la acción se convierte en central para lo que significa aprender. Se refiere a una idea de aprendizaje, no como adquisición cognoscitiva —ya sea de factores, conocimientos, estrategias de solución de problemas o habilidades metacognitivas— sino como "construcción de versiones presentes de la experiencia pasada, por varias personas actuando juntas" (p. 8). Arguye, además, que el aprendizaje se da en todo momento del desarrollo de la actividad: lo invade.

Tratándose de ambientes computacionales, en ellos se puede propiciar un entorno de aprendizaje interactivo si es que las computadoras son propositivamente utilizadas también como un medio de interacción social. Inclusive, existe considerable evidencia que sugiere importantes beneficios cuando los estudiantes trabajan en pareja o en pequeños grupos, en lugar de un alumno por computadora (e. g. Campuzano, 2003; Cruz-Piñol, 2003; Johnson, 1999; Scott, Cole y Engel, 1992).

Se ha dado una tendencia a creer que la comunicación con otras personas y diferentes contextos propiciada mediante la introducción de redes y acceso a Internet como un medio instruccional en el aula, por sí sola, marcan una diferencia favorable en la calidad de la instrucción, lo que realmente no es así. Los beneficios más bien se han registrado cuando a través de las nuevas tecnologías se propicia la colaboración entre los alumnos (dentro y distantes del aula) y, al mismo tiempo, el docente participa proponiendo actividades que ofrezcan oportunidades enriquecedoras para que sus alumnos se comuniquen y aborden juntos distintas situaciones de aprendizaje (Beach y Lundell, 1998; Casanovas, 2003; Sánchez, 2003; Scott, Cole y Engel, 1992).

El reconocimiento del potencial didáctico y pedagógico de las tecnologías de la información y la comunicación, así como la preocupación por aprovecharlo, se ha hecho explícito en los documentos vigentes que norman la enseñanza en nuestro país, en distintos niveles educativos. Existe entre los objetivos básicos de la educación, la preparación de los alumnos para ser ciudadanos de una sociedad plural, democrática y tecnológicamente avanzada (e. g. COSNET, 2004, SEP, 2005). Con la idea de que hoy más que nunca es importante que cada persona pueda continuar su aprendizaje a lo largo de la vida, saber cómo aprender mejor y manejar estrategias para lograrlo, se señala en tales documentos, como tarea formativa prioritaria, saber seleccionar, relacionar y valorar la información disponible mediante las nuevas tecnologías. Para que las TIC incidan de manera favorable en el aprendizaje, se expresa que además su aplicación debe promover la interacción de los alumnos (entre sí y con el docente) durante la realización de actividades didácticas.

Si bien se advierte que las tecnologías por su sola presencia no suponen mejoras en la calidad de la educación, existe poca claridad en determinar qué tipo de interacción es la que sí debe propiciarse entre los alumnos y con sus maestros, y difícilmente se explicita el tipo de actividades didácticas a llevar a cabo para evitar el desaprovechamiento de las TIC en el aula. Permanecen sin resolver preguntas como: ¿Qué tipo de interacción de los alumnos se desencadena con la mediación tecnológica? ¿De qué manera influye la mayor o menor experiencia en entornos computacionales en la organización social de la tarea? En este capítulo se exploran estos cuestionamientos, a la vez que se desarrolla el tercer y último objetivo de la presente investigación, correspondiente a identificar y explicar los patrones de participación conjunta que muestran los alumnos bajo estudio, para dar cuenta de la organización social de sus prácticas de lengua escrita en relación con la computadora.

### **1. Distribución del trabajo.**

La apropiación es un concepto introducido por Leont'ev (1981b), que ha sido recuperado y desarrollado por diversos autores, entre ellos Chartier (2003), quien sostiene que el proceso de apropiación de la computadora se produce mediante su uso y las prácticas que se generan alrededor de la misma, dentro de un determinado contexto cultural. Justo el analizar la forma en que los alumnos interactúan al apropiarse de la computadora, plantea una oportunidad de examinar las maneras en las que los participantes se organizan al trabajar juntos y lo que pueden aprovechar de este encuentro. Con esta finalidad, se efectuó un análisis de la relación alumnoalumno al interactuar con la computadora (continuando con la perspectiva de Bourges-Waldegg, et al,. 1998, 1999). Al igual que en el capítulo anterior, este abordaje analítico se realizó completamente con todos los alumnos del estudio, pero el detalle de las argumentaciones que se plantean aquí, los principales hallazgos, evidencias y explicaciones se ejemplifican en cuatro de las diadas de participantes que se consideraron ilustrativas.

Al realizar un primer abordaje de los datos en esta dirección se observa una división del trabajo en la que cada integrante de la diada asume un papel distinto al del otro, distribución que se ve influida de manera importante por el conocimiento que cada quien aporta al desarrollo de la tarea, respecto al funcionamiento de la computadora. Aquí entra en juego el conocimiento instrumental del equipo, el funcionamiento de programas de computación, además de la comprensión de la computadora como máquina y como herramienta (esto último en los términos en los que se han explicado en esta investigación).

En el transcurso del análisis, se pudo también apreciar que tal conocimiento permea la manera en que cada participante de la diada se involucra en el desarrollo de la tarea, jugando papeles distintos. Tanto la distribución del trabajo como las formas de participación son dos aspectos que se derivaron del análisis de la interacción alumno-alumno. Enseguida se desarrolla el primero de ello y en un apartado por separado, el segundo.

Si se examinan las formas de distribución del trabajo que desplegaron los alumnos a lo largo del desarrollo de su tarea (Cuadro 6) se advierte, de manera general, que las distintas configuraciones de la A a la E forman un abanico de posibilidades. Va desde una partición más bien desigual del trabajo entre los integrantes de una misma diada, en la que uno de ellos es quien generalmente asume el control de la computadora y por ende es quien EJECUTA las acciones correspondiente en el equipo, mientras que el compañero o compañera lo OBSERVA, aparentemente sin una mayor intervención en el desarrollo de la tarea; y se abre hacia el otro extremo de posibilidades, en el cual se aprecia una distribución del trabajo más igualitaria, en la que, si bien es uno de los integrantes de la diada quien EJECUTA las acciones necesarias en la computadora, el otro está suficientemente familiarizado con dichas acciones, como para SUPERVISAR e intervenir cuando sea necesario para hacer señalamientos orientados a realizar juntos la tarea.

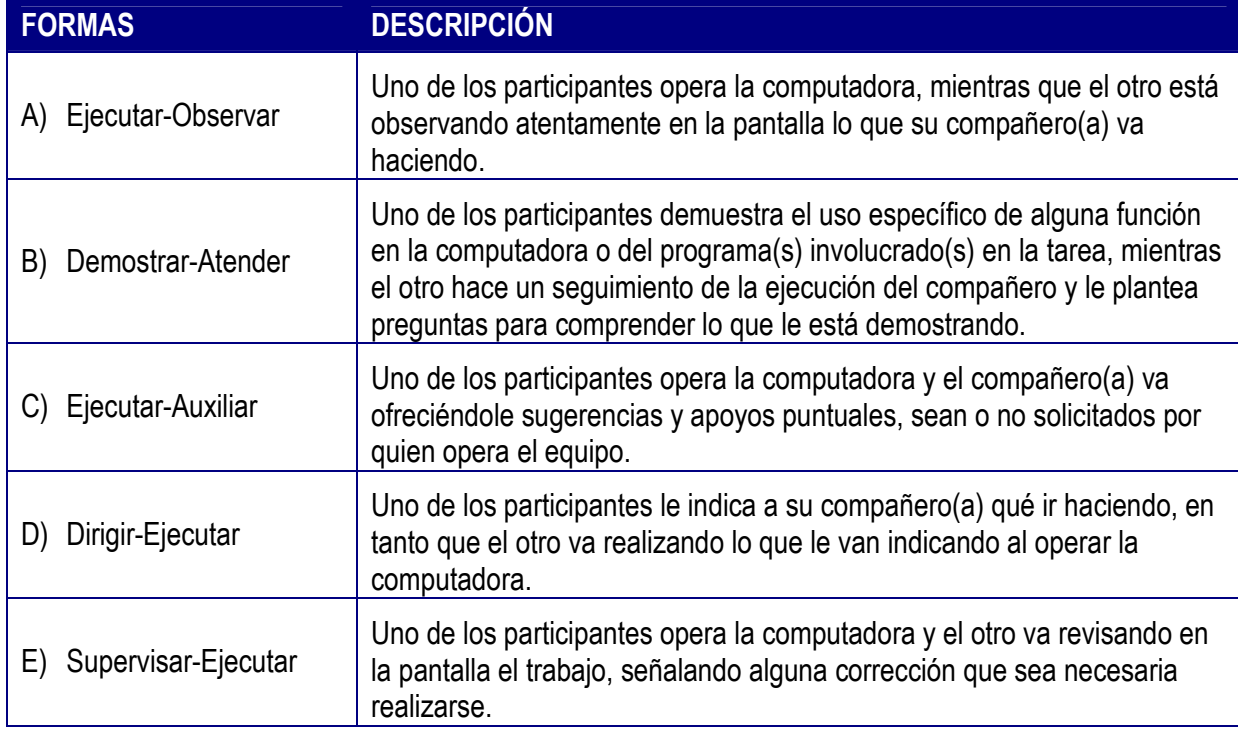

Cuadro 6. Formas en que se presenta la Distribución del Trabajo en las diadas.

A continuación se explican las formas de participación que fueron identificadas.

- A) En el extremo más desigual (ejecutar-observar) se localiza una distribución del trabajo en la que uno de los alumnos (alumno A) principalmente se encarga de llevar a efecto el trabajo en la computadora, mientras que el otro (alumno B) asume un papel de observador de las acciones de su compañero o compañera. Un ejemplo de esta forma de distribución del trabajo se presenta a continuación cuando David observa cómo Israel realiza en el programa FLASH una de las animaciones solicitadas por el maestro Delfino.<sup>16</sup>
	- CONTX: DAVID SIGUE JUGANDO CONTINUAMENTE CON SU ENCENDEDOR, SIN DEJAR DE OBSERVAR LO QUE HACE SU COMPAÑERO, QUIEN SIGUE TRABAJANDO EN EL EFECTO. AL EJECUTARLO SE VE QUE APARECE UNA BOLA QUE RECORRE EN TRAZO INCLINADO DEL ÁNGULO SUPERIOR IZQUIERDO AL INFERIOR DERECHO Y DESAPARECE. NO OCURRE NINGÚN EFECTO CON EL TEXTO QUE ESCRIBIERON.

(Ref: 13-6CV1-1- SS-19.06.02, p. 32).

 $\overline{a}$ 

Aunque a Israel no le sale la animación que intenta realizar, David no pierde detalle de lo que hace su compañero, observando atentamente lo que ocurre en la pantalla. Aparentemente David sólo observa sin participar en la actividad, no obstante, de acuerdo con la perspectiva de Lave y Wenger (1991), el papel de observador corresponde a una "participación periférica legítima" (p. 34), como una forma más de participar, de carácter inicial, en una comunidad de aprendizaje o de práctica, entre varias otras que pueden ser más centrales o inclusivas. Esta forma periférica de participar tiene que ver con la ubicación de los involucrados en el mundo social, que lleva consigo diferentes perspectivas de cómo los actores en un mismo proceso de aprendizaje, se mueven de una participación menos intensiva a otra más completa. Estos teóricos enfatizan que la participación periférica legítima no es en sí misma una forma de educación o estrategia

<sup>&</sup>lt;sup>16</sup> Se recuerda que la clave de transcripción que se utiliza es la siguiente:  $(...)$  es pausa,  $//$  es interrupción, \*palabras entre asteriscos\* es sobrelape, = es completar turnos, : es énfasis, :: es alargamiento de la sílaba, (ininteligible) es que no se entiende el audio, entre (( )) es que no se entiende con claridad, entre ( ) es comentario sobre formas particulares de hablar, EXPL son aclaraciones para facilitar la comprensión, y CONTX son descripciones de acciones.

pedagógica, sino más bien constituye una perspectiva analítica que permite entender cómo suceden los procesos de aprendizaje (p. 40).

B) Con respecto a demostrar-atender, el alumno A realiza determinada acción en la computadora con el propósito de mostrar intencionalmente al alumno B algún procedimiento de la tarea o funcionamiento del programa, que en un determinado momento el primero sí sabe cómo ejecutar, y el otro no. Al mismo tiempo, el alumno B pone atención en lo que hace y dice su compañero o compañera, e incluso plantea cuestionamientos con la finalidad de verificar si está comprendiendo la demostración. Un ejemplo es cuando Ariza muestra cómo se elabora una gráfica en EXCEL mediante el ASISTENTE DE GRÁFICOS. En la secuencia que a continuación se inserta, ella está en el CUADRO DE DIÁLOGO del ASISTENTE, elige un tipo de gráfico que representa BARRAS, luego hace clic en el botón que dice SIGUIENTE con lo que automáticamente el asistente guía hacia otra serie de opciones. Entre éstas, Ariza elige tomar los datos en FILAS, y continúa a las siguientes opciones hasta llegar a una donde debe anotar el TítuLO DEL GRÁFICO y el lugar donde aparecerá la LEYENDA DEL GRÁFICO. Mientras va haciendo todo este recorrido, expresa en voz alta lo que va haciendo, demostrando así el procedimiento a Gabriela. De esta forma continúan hasta completarlo. Lo anterior se ilustra en este extracto.

Ariza: Seleccionamos.

- CONTX: ARIZA COMIENZA A ELABORAR OTRA DE LAS GRÁFICAS SELECCIONANDO DE LA HOJA DE CÁLCULO LA SECCIÓN DE DATOS QUE VA A GRAFICAR Y CONTINÚA SIGUIENDO LAS INDICACIONES DEL ASISTENTE DE GRÁFICOS. GABRIELA ATIENDE.
- Ariza: BARRAS. (…) ((Indicas tu NOMBRE)), ¿verdad? (el nombre del tipo de gráfica).

Gabriela: Mjm.

Ariza: Ah, okey. SIGUIENTE. ¿FILAS?

Gabriela: Mjm.

Ariza: SIGUIENTE. ¿Me das el nombre de la pregunta?

Gabriela: ¿Es la primera?

Ariza: Mjm.

Gabriela: "¿Qué edad tienes?". CONTX: ARIZA HACE LA ANOTACIÓN EN EL TÍTULO DEL GRÁFICO. Ariza: ¿Tienes? Okey. ABAJO ¿verdad? En la. CONTX: SELECCIONAN QUE LA LEYENDA APAREZCA ABAJO DE LA GRÁFICA. Ariza: SIGUIENTE:: En HOJA DOS. CONTX: ELIGEN COLOCAR GRÁFICO "COMO OBJETO EN "HOJA2" Ariza: FINALIZA, okey. (Ref: 6-4A1-1- HL-12.06.02, p. 22).

En este caso, dado que Ariza conoce el funcionamiento del ASISTENTE DE GRÁFICOS, es ella quien desarrolla las acciones correspondientes, en tanto que Gabriela atiende en la pantalla lo que su compañera realiza y proporciona información a solicitud de aquélla para ejecutar la demostración. A diferencia del ejemplo anterior donde no hay verbalización por parte de los estudiantes, en este caso, Ariza acompaña la manipulación de la computadora con ciertas expresiones para que su compañera la siga en el procedimiento y de alguna forma trata de confirmarlo. Desde la perspectiva del análisis conversacional (Cicourel, 1999), al enunciar "¿verdad?", Ariza confirma que su compañera comparte su perspectiva y comprende el procedimiento que está intentando demostrarle, asimismo la involucra en la tarea, por medio de preguntas específicas como cuando le pide el título que debe ir en la gráfica, al decirle: "¿Me das el nombre de la pregunta?". Por su parte, Gabriela dice en varias ocasiones "Mjm." que expresa su reciprocidad de perspectivas, es decir, confirma a su compañera que comparten un mismo significado sobre la actividad que están realizando.

C) Cuando los alumnos se organizan en la forma ejecutar-auxiliar, el alumno B ya muestra cierta comprensión de lo que su compañero está realizando en la computadora. Esto le permite participar más e intervenir en el proceso de la tarea que ejecuta el alumno A, tratando de hacer aportaciones al trabajo desde la perspectiva que en ese momento ha tiene del mismo. En el siguiente fragmento se aprecia cómo Ángel va utilizando las opciones de la BARRA DE HERRAMIENTAS de

FLASH para hacer el dibujo de un corazón y Luis participa auxiliándolo, con lo que ambos comparten un espacio común de trabajo que los lleva a completar juntos la figura.

Ángel: Después el corazón. Híjole, cómo vamos a hacer el corazón.

CONTX: ÁNGEL INSERTA AL LADO DERECHO DE LA PERA OTRO CÍRCUI O AZUL.

Ángel: Con ésta ¿no?

- CONTX: LUEGO CON LA FLECHA NEGRA LO DEFORMA HACIENDO UNA DEPRESIÓN ARRIBA QUE ES PROFUNDA TRATANDO DE DARLE LA FORMA AL CORAZÓN. LUEGO ALARGA LA FIGURA EN LA PARTE DE ABAJO QUE QUEDA PUNTIAGUDA.
- Luis: Ahora nada más jálale aquí, fiuuuu (silbando hacia arriba). (…) No esto, quitarle más aquí ¿no?
- CONTX: LUIS DICE LO ANTERIOR SEÑALANDO UNA DE LAS PARTES A LOS LADOS QUE VAN REDONDEADAS EN UN CORAZÓN.

Ángel: Ajá.

CONTX: ÁNGEL DEFORMA EL LADO IZQUIERDO PERO LA FIGURA QUEDA MUY GORDA DE ESE LADO.

Luis: No, fue mucho. (…)

CONTX: ÁNGEL CONTINÚA DANDO LA FORMA A LA FIGURA.

Ángel: Por ahí iba.

Luis: Nomás ésta está como=

Ángel: =puntiaguda ¿no?

CONTX: LUIS SEÑALA EL LADO SUPERIOR DERECHO DE LA FIGURA QUE QUEDÓ PUNTIAGUDA.

Luis: Jálala de acá, mira.

- CONTX: LUIS SEÑALA UNA PARTE DEL TRAZO QUE TENDRÍA QUE MOVERSE A LA IZQUIERDA PARA QUITAR LO PUNTIAGUDO.
- Ángel: ¿De allí?

Luis: Sí ahí.

Ángel: Ahí está. Ya::

(Ref: 5-6CV1-1-SS-30.05.02, p. 10).

En un principio, Ángel valora la forma en que pueden hacer el dibujo y comienza a desarrollar la estrategia de iniciar con la figura de un círculo, a la que van haciéndole deformaciones con la FLECHA NEGRA de la BARRA DE HERRAMIENTAS. Luis entonces participa sugiriendo qué partes del trazo ir modificando y entre ambos van tomando decisiones sobre los redondeos o alargamientos de la figura. Los dos comparten la misma idea de la tarea lo cual se refleja cuando Luis dice "Nomás ésta está como..." y Ángel completa "...puntiaguda ¿no?".

D) Rumbo al otro extremo de posibilidades se ubica una forma de distribución del trabajo que puede entenderse como más igualitaria, en el sentido de que al dirigirejecutar, el alumno A cede la conducción de parte de la tarea al alumno B quien se convierte ahora en el ejecutor, pero siguiendo las indicaciones del compañero. Después de haber pasado por situaciones en las que ya ha observado, atendido y auxiliado, el alumno B ahora se involucra de manera distinta, ya que asume el manejo dirigido de la computadora. Cuando ocurre esto, la perspectiva del alumno que ahora opera la computadora se modifica, como se ilustra en el caso de las alumnas Yadira y Jazmín. Mientras la primera era quien ejecutaba, Jazmín hacía expresiones aludiendo a la lentitud del trabajo y le reclamaba sus errores a Yadira diciéndole "Es que me desesperas.", "¿Qué hiciste::?", "Y lo más rápido que puedas" (Ref: 7-2CV4-1- CC-07.06.02, p. 11, 13, 18). Pero cuando Yadira le cede el equipo a su compañera, entonces Jazmín cambia su perspectiva y, en consecuencia, modifica la anterior actitud, ya que al tener que teclear reconoce que no es tan fácil como suponía. Esto se ilustra en el siguiente extracto de su interacción.

Jazmín: Es que tú ya sabías perfectamente dónde estaban la:: s letras. Yo todavía no. Operación (nombre de la asignatura que está tecleando).

Yadira: A ver, entonces ¿qué? No, sí, síguele. No::, síguele. No le diste espa, espacio.(…) De O::

Jazmín: ¿Qué hice? Sí ¿verdad?, sí voy bien.

Yadira: Es, Ese (refiriéndose dónde teclear).

Jazmín: Ese. Es que te digo que tú ya le habías agarrado la onda al \*((éste))\*. Yadira: \*((Igual))\*. Jazmín: Abajo, ¿no?

Yadira: No:: Jazmín: Aaaa. Perdó::n, perdón. (…). Yadira: Ahí. Jazmín: ¿Ahí? Yadira: Otra vez. (Ref: 7-2CV4-1- CC-07.06.02, p. 27).

Yadira asume el papel de dirigir la actividad que Jazmín ejecuta, pero esta última está ahora compartiendo con su compañera una comprensión del trabajo que antes no tenía, pues no había estado en el papel de ejecutora; esta es la primera ocasión que en esta actividad Jazmín intenta manipular la computadora. En cierta forma, la realización del trabajo aquí propicia una interacción que tiende a ser más igualitaria respecto a las primeras dos formas de distribución del trabajo descritas, ya que el alumno o alumna que había estado participando como observador o bien atendiendo las demostraciones del compañero(a), ahora es quien maneja la computadora y asume ahora la perspectiva del ejecutor(a) que antes no tenía. Y aunque sigue las indicaciones del otro, su comprensión de la tarea es tal, que es capaz de tomar el lugar del compañero(a) ejecutor y manejar la computadora. En estos términos, la distribución del trabajo puede comprenderse como más equitativa en comparación con las primeras.

E) Por último, en el otro extremo del abanico se puede reconocer una distribución (supervisar-ejecutar) donde los roles son aún más compartidos. Si bien uno de los compañeros es quien principalmente ejecuta las acciones en la computadora, es el alumno A quien supervisa la tarea, interviniendo en algunas ocasiones a petición expresa o porque considera pertinente hacerlo. Bajo esta organización, el alumno B ya es capaz de participar de forma más independiente. Se puede decir que ambos se involucran con un nivel similar de comprensión de la tarea que realizan.

Un ejemplo de esta situación es cuando Jazmín está anotando una asignatura que cursan durante dos horas/clase. Primero la escribe duplicada en la tercera y en la cuarta hora del lunes pero Yadira, que está al pendiente, le indica que se detenga, y Jazmín se da cuenta en ese momento que tiene que combinar ambas CELDAS en una, para anotar la asignatura una sola vez.

CONTX: JAZMÍN ESTÁ ESCRIBIENDO EN LA CUARTA HORA DEL LUNES, LA MISMA ASIGNATURA DE LA HORA ANTERIOR. Yadira: No:: No, no, espé::rate. Mejor espérate, ¿sí? Jazmín: ¿Dónde está? CONTX: JAZMÍN BORRA HACIA ATRÁS LO QUE ESCRIBIÓ. LUEGO SOMBREA LA CELDA DE LA HORA ANTERIOR. Jazmín: ¿Es ése? Yadira: Sí, sí, sí. CONTX: AHORA JAZMÍN SOMBREA LA TERCERA, CUARTA Y HASTA LA QUINTA CELDA DEL LUNES, EN LUGAR DE SÓLO DOS. Yadira: No:: Ya te pasaste. Te pasaste por uno. Estás incluyendo a Biología, ¿eh? Jazmín: Sí, sí, ya vi, ya vi. (…). (Ref: 7-2CV4-1- CC-07.06.02, p. 28).

Cuando Jazmín pone en juego lo que ya sabe, al manejar la computadora tiene titubeos y ciertos errores, como en el ejemplo anterior, donde está repitiendo la misma asignatura en dos CELDAS. Pero cuando su compañera le dice "Mejor espérate" , es capaz de percatarse de su equivocación y rectificar.

Lo que se acaba de exponer es relativo a la variedad de configuraciones observadas en el conjunto de diadas del estudio. Sin embargo, el análisis también revela que determinadas diadas de alumnos demuestran ciertas formas de distribución del trabajo, más que otras. Dicha variabilidad sugiere que el carácter de la distribución del trabajo se explica de acuerdo con el conocimiento y experiencia que cada integrante demuestra al enfrentar las distintas demandas tecnológicas de la tarea. Antes de pasar al detalle de cuáles configuraciones son predominantes en cada diada y de exponer algunos ejemplos que apoyan esta descripción, en la Figura 8 se propone una representación, en una diada hipotética, del interjuego de los papeles que se desempeñan de acuerdo con las 5 configuraciones arriba descritas.

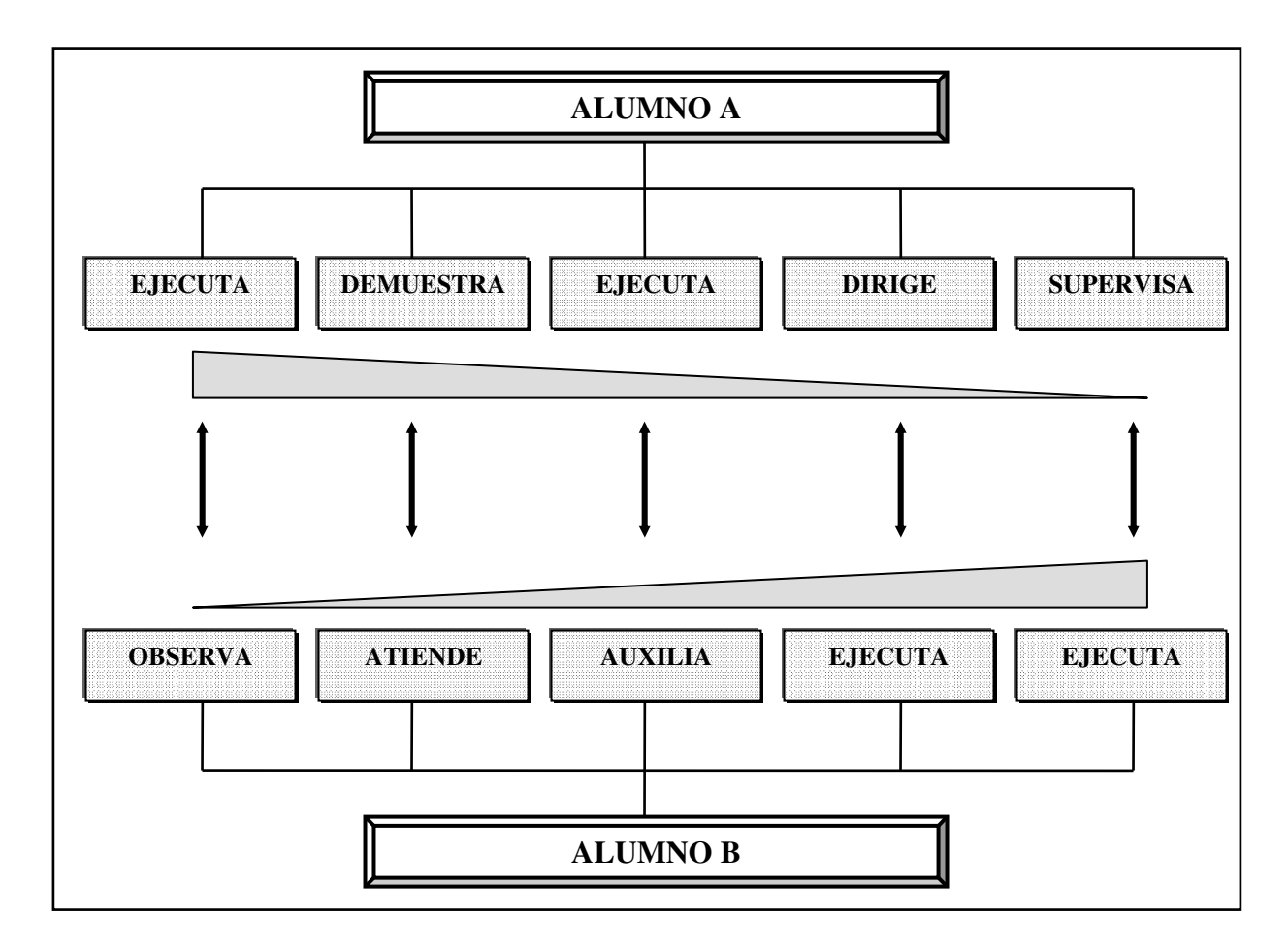

Figura 8. Papel de los participantes en la distribución del trabajo.

La interacción del alumno A (con mayor conocimiento y experiencia para realizar una determinada tarea), en los tres primeros recuadros de izquierda a derecha (Figura 8), funge inicialmente como ejecutor, alternando con el papel de demostrar a su compañero alguna función o procedimiento específicos. Al mismo tiempo, en la secuencia del alumno B se aprecia que pasa de ser observador de su compañero y de lo que hace en la pantalla, a ser su interlocutor, tratando de entender lo que le explica (primeros dos recuadros de la secuencia de izquierda a derecha), hasta arribar a un papel en el que participa ya auxiliándole. Aunque aún no ejecuta los procedimientos directamente en la computadora, el alumno B sí participa en determinados momentos conforme se lo permite la comprensión que tiene en ese punto de la tarea.

Prosiguiendo en la secuencia de los dos últimos recuadros del alumno B, se aprecia un cambio importante en el papel de ambos ya que el alumno A cede el control de la computadora a su compañero, quien se encarga ahora de accionar el equipo y poner en práctica los conocimientos que ha estado observando y atendiendo, directamente operando la computadora. Ahora, el alumno B participa ya no sólo como auxiliar, sino como ejecutor. Bajo esta condición, el alumno A lo dirige, y en una etapa final únicamente lo supervisa, dado que para ese momento ya el alumno B tiene una comprensión más compartida con su compañero, acerca de cómo realizar la tarea y cómo funciona la computadora, sea como máquina y/o como herramienta. Por último, los triángulos representan cómo el alumno A tiende a ceder espacio en la manipulación del equipo al alumno B y, de forma contraria, cómo éste último va ganándolo.

Ahora bien, colaboración no es necesariamente sinónimo de armonía. La forma de distribuir el trabajo ayuda a comprender el tipo de colaboraciones que surgen entre los alumnos, así como el tipo de aprendizajes potencialmente accesibles (Kalman, 2004), para cada participante. La transformación descrita del papel que cada quien juega en torno a la tarea y en función de prácticas de apropiación del uso de la computadora para lograr un objetivo determinado, puede interpretarse mediante un constructo conectivo en la obra de Vygotsky que es la "zona de desarrollo próximo" (ZDP). Ésta es definida como "la distancia entre el nivel de desarrollo real del niño, tal y como puede ser determinado a partir de la solución independiente de problemas, y el nivel más elevado de desarrollo potencial, tal y como es determinado por la solución de problemas bajo la guía del adulto o en colaboración de sus iguales más capacitados" (Vygotsky, 1978, p. 133). Así, la ayuda de una persona más competente en un determinado dominio permite a otra, que no lo es, alcanzar niveles de comprensión que difícilmente conseguiría sola.

Para Rogoff (1990), es en esta zona donde tiene lugar la participación guiada en la que los niños realizan tareas de solución de problemas interactuando inicialmente con adultos capaces, quienes guían y regulan su actividad, creando una especie de andamio temporal que apoya las habilidades emergentes del pequeño. En este sentido, el andamiaje es un mecanismo mediante el cual, en un contexto específico,

el conocimiento cultural pasa del adulto o experto al niño o novato, mediante el discurso, la demostración y la participación compartida y activa, dirigiendo a este último hacia la meta de cumplir una tarea determinada (Bruner, 1978; Cole, 1985; Rogoff, 1990; Wood, 1980; Wood, Bruner y Ross, 1976).

De acuerdo con Bruner (1986), la metáfora de andamio captura la idea de un soporte ajustable y temporal que puede ser removido cuando ya no es necesario. El concepto se ilustra con la idea de que el experto, sostiene y andamia los esfuerzos y los logros del novato, donde la intervención del primero está en función inversa de la competencia del segundo; es decir, cuanto menor es la capacidad del aprendiz para resolver por sí solo la tarea, mayor es el nivel de ayuda e intervenciones del experto. Es en la zona de desarrollo próximo donde tiene lugar dicho andamiaje, de manera que la ayuda se adapta al estado actual del aprendiz, y va disminuyendo en la medida en que la habilidad del aprendiz aumenta. Esto se ilustra en el ejemplo ya mencionado cuando Yadira pasa del papel de dirigir, al de supervisar lo que va haciendo Jazmín. Eventualmente, la ayuda o andamiaje tiende a internalizarse, permitiendo una ejecución de la habilidad en forma independiente por parte del aprendiz.

Andamiaje es un concepto atractivo para la educación, porque ofrece una metáfora clara del involucramiento activo y sensible de quien enseña, con quien aprende. En el sentido en que Bruner (1986) lo utiliza, representa algo que parece la esencia de la enseñanza, es decir, la intervención sensible de un experto para ayudar al progreso de un novato que está activamente implicado en una tarea específica, pero que no es del todo capaz de realizar por sí mismo. Estudios tradicionales en este campo como los realizados en diadas experto-novato para la realización de tareas, indican que la influencia educativa del experto se ejerce mediante el establecimiento de unas pautas de interacción en las que sus intervenciones van dando forma a los esfuerzos del novato, ayudándole a pasar a un nivel de capacidad mayor.

Los resultados obtenidos tienen implicaciones educativas, puesto que subrayan la importancia de propiciar en el aula, el progreso hacia zonas de desarrollo próximo cada vez más avanzadas, proponiendo a los alumnos tareas que desarrollen en parejas que muestren diferencias entre sí del conocimiento y saberes necesarios para realizar una tarea tecnológicamente mediada. Existe la idea generalizada de proporcionar una computadora a cada estudiante en aras de un mejor aprendizaje, pero estos resultados no confirman tal perspectiva. Además, si bien se entiende el dinamismo de la ZDP desde la mirada vygotskyana, este análisis aporta cómo en cierto tipo de dominios, como el del uso de nuevas tecnologías, además del lenguaje, cobra especial importancia la observación y demostración de la manipulación del equipo en coordinación con lo que sucede en la pantalla, el involucramiento paulatino del novato hasta el punto de ser éste quien manipule el equipo, después el acompañamiento inicial que tiene de manera directiva, y finalmente la sola supervisión del trabajo que realiza ya con mayor independencia.

El alumno, entonces, participa en actividades de esta naturaleza, viendo primero a otro cómo utiliza la computadora y, posteriormente, hace un uso activo del conocimiento siendo él quien opera la computadora. De esta forma va comprendiendo los propósitos y usos del conocimiento que está aprendiendo en la práctica. También aprende las diferentes condiciones en las que su conocimiento puede aplicarse y en qué tipo de contexto. En términos de Lave y Wenger (1991), se trata de un "aprendizaje situado", que implica un énfasis en que el aprendizaje no está meramente ubicado en la práctica como si fuera "un proceso independientemente comprobable que justamente ocurrió en algún lugar" (p. 35); el aprendizaje es una parte integral de la práctica social generativa en el vivir en el mundo, en el que lo más importante es que los estudiantes desarrollen tareas y resuelvan problemas en un medio ambiente que refleje los usos múltiples de sus conocimientos, utilizables en futuras ocasiones. El concepto del aprendizaje situado implica que no existe aprendizaje que no esté situado.

Por otra parte, vale la pena reflexionar sobre los planteamientos de estos autores al señalar que es necesario hacer un cambio de la perspectiva centrada en el aprendiz individual, hacia la concepción de una participación periférica legítima en una comunidad de práctica. De esta forma se deja de tener como foco de atención la relación maestro-aprendiz para dirigirse hacia una comprensión de que la maestría reside no en el maestro sino en la organización de la comunidad, de la cual el

maestro forma parte. Desde esta perspectiva, el aprendiz no es visto como mero observador, sino que su participación legítima periférica le confiere el papel de participante en un aprendizaje en el que absorbe y a su vez se deja embeber de una "cultura de la práctica" (Lave y Wenger, 1991, p. 95).

## **1.1. El papel del conocimiento en la distribución del trabajo.**

El examen más profundo de las formas de distribución del trabajo en cada diada del estudio revela un patrón, en función de cómo se distribuye el conocimiento entre los integrantes específicos de cada diada. Esto propició que para fines del análisis se construyera una categoría intermedia denominada "distribución del conocimiento" con la que, por un lado, se identificaron diadas de alumnos que comparten conocimientos parecidos acerca de la herramienta y de cómo utilizarla para llevar a término la tarea. Son alumnos que ante la tarea concreta que tienen que realizar, demuestran un conocimiento cercano entre sí respecto a los usos particulares de la computadora para completar su tarea; se puede decir que ambos poseen un conocimiento similar. Puede ser que dicho conocimiento sea insuficiente para completar su trabajo, lo que indica que tienen, por así decirlo, un desconocimiento por igual, sobre los procedimientos necesarios para hacer la tarea demandada. Para fines del análisis que a continuación se desarrolla, se considera como 'próximos' a los alumnos que mostraron las anteriores características.

Por el contrario, otras diadas de alumnos mostraron un conocimiento desigual entre sí, en cuanto al uso de la herramienta y los procedimientos para elaborar su tarea. En estos casos, uno de los integrantes conoce más que el otro, sobre las demandas tecnológicas específicas para concretar una tarea determinada. Alumnos como éstos con un conocimiento desigual, son considerados 'distantes' para los fines del análisis. Esta forma de caracterizar las diadas se presenta en la Figura 9.

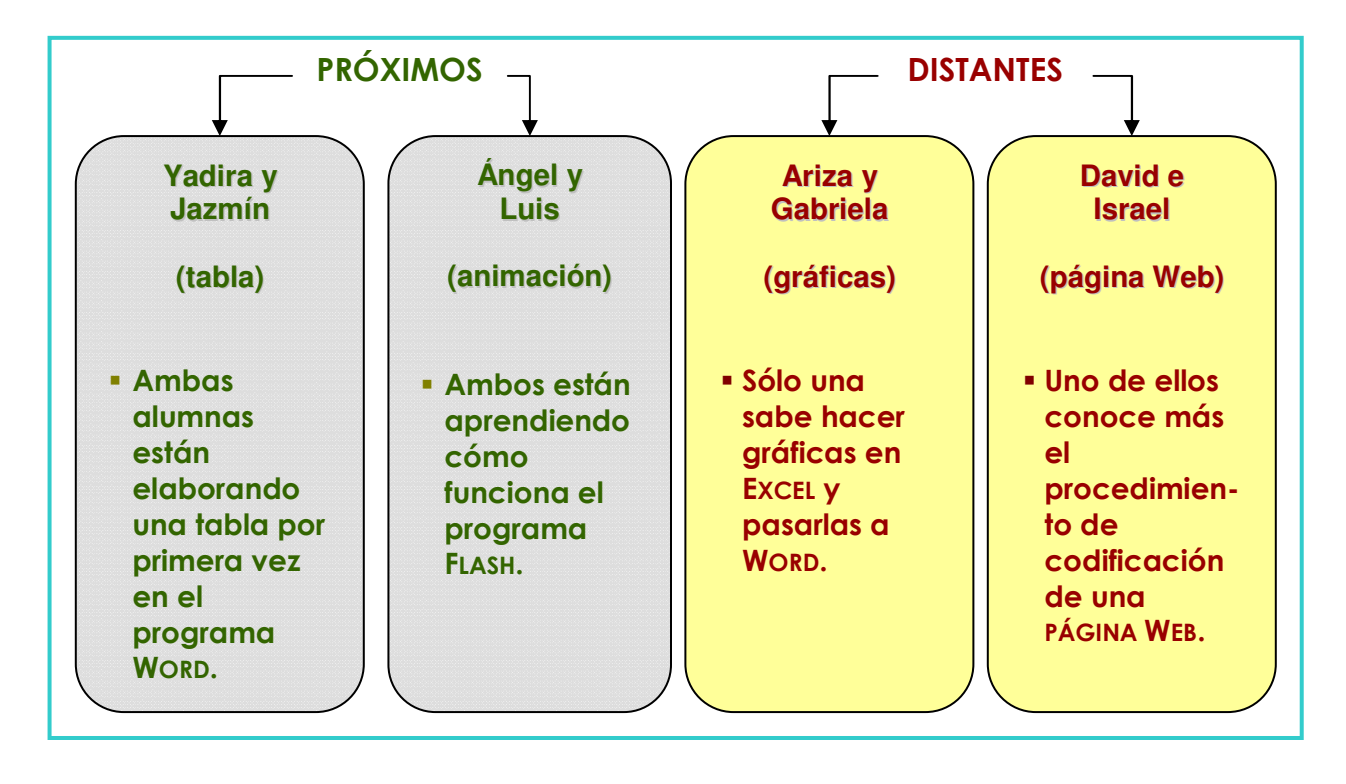

Figura 9. Caracterización de las diadas por la distribución del conocimiento.

En el caso de Yadira y Jazmín, se enfrentan por primera vez a la tarea de elaborar una tabla en WORD, por lo que demuestran un conocimiento próximo entre sí, de acuerdo con la caracterización sugerida. Esto se ilustra en el siguiente fragmento de su interacción con la maestra, mientras esta última les demuestra cómo insertar una tabla.

Maestra: Les voy a explicar cómo se inserta una tabla. Levantaos please. CONTX: SE LEVANTA JAZMÍN DE SU SILLA Y EN ELLA SE SIENTA LA MAESTRA QUIEN SE ACOMODA Y SE ACERCA EL TECLADO.

Maestra: Bien, lo siguiente. Vamos a insertar una tabla.

Jazmín: \*Mjm\*.

Maestra: \*Primero\*. De nuestro formato. ¿Dónde está la, el, su horario de clases?

CONTX: YADIRA LE DA A LA MAESTRA EL HORARIO.

Maestra: Bien. Y entonces decimos lo siguiente. Éstas son las COLUMNAS.

Jazmín: Mjm.

Maestra: Y éstos son los renglones.

Jazmín: Mjm.

- CONTX: LA MAESTRA SEÑALA CLARAMENTE A QUÉ SE REFIERE POR COLUMNAS Y POR RENGLONES EN LA TARJETA CON EL HORARIO DE CLASES Y CONTINÚA DANDO EXPLICACIONES APOYÁNDOSE EN EL FORMATO Y CONTENIDO DE ESTA TARJETA.
- Maestra: Vamos a ver cuántas COLUMNAS necesitamos para mi horario de clases. Una, dos, tres, cuatro, cinco, seis COLUMNAS.

Jazmín: \*Mjm\*.

Maestra: \*Cuántos\* renglones. Uno, dos, tres, cuatro, cinco, seis, siete, ocho, nueve, diez. El BOTÓN 16 de la BARRA DE HERRAMIENTA ESTÁNDAR, es IN::SERTAR TABLA. Es éste.

Jazmín: Mjm.

Maestra: Le doy clic. Si yo muevo aquí dentro del MOUSE, se me van a sombrear. ¿Cómo le voy a hacer? Le doy clic aquí y arrastro. ¿Cuántas dijimos? 6 COLUMNAS. ¿Por cuántas?

Jazmín: \*Por 10\*.

Yadira: \*Por 10\*.

CONTX: MIENTRAS DA LAS EXPLICACIONES, LA MAESTRA MANIPULA HÁBILMENTE EL TECLADO Y RATÓN, HACE Y ESCRIBE TODO LO QUE VA DICIENDO, DEMOSTRANDO PASO A PASO EL PROCEDIMIENTO QUE ESTÁ ENSEÑANDO A SUS ALUMNAS. (Ref: 7-2CV4-1- CC-07.06.02, p. 4).

Aquí las alumnas siguen en pantalla las explicaciones de la maestra Juana de cómo utilizar el ratón y la BARRA DE HERRAMIENTAS para insertar la tabla que dará estructura a su horario de clases. Ambas muestran estar involucradas en la demostración, lo que se refleja cuando contestan al mismo tiempo a la maestra el número de renglones: "Por 10".

Entre Ángel y Luis el conocimiento que demuestran también es próximo, ya que ambos están aprendiendo nuevos procedimientos para elaborar efectos en el programa FLASH, como se ilustra en el siguiente fragmento:

- CONTX: EL MAESTRO ANOTA EN EL PIZARRÓN EL NOMBRE DEL SIGUIENTE EFECTO QUE VA A EXPLICAR, "INTERPOLACIÓN DE MOVIMIENTO", Y LUEGO VOLTEA DE NUEVO HACIA EL GRUPO.
- Maestro: A ver, muy bien. ¿Ya están todos con uno nuevo? No se vayan a perder. Esto se llama INTERPOLACIÓN DE MOVIMIENTO. Observen. Dibujen un círculo en la misma posición, aquí.
- CONTX: ÁNGEL DIBUJA EL CÍRCULO QUE QUEDA AZUL EN FONDO BLANCO Y DEL LADO IZQUIERDO.

Maestro: ¿Ya?

Ángel: Ya.

- Maestro: Ahora, fíjense bien. Estamos en el primer FOTOGRAMA, observen esto. Van a poner el apuntador aquí, y le van a dar botón derecho.
- CONTX: EL MAESTRO INDICA EN EL PIZARRÓN EL LUGAR AL QUE HACE REFERENCIA.

Ángel: ¿En ésta?

Maestro: Sale una ventana. \*Van a escoger\* la primera opción.

Ángel: \*¿En ésta?\*.

Maestro: Que dice, \*CREATE MOTION\* SWING (como se pronuncia en inglés).

Ángel: \*¿Cómo?\*.

Luis: Tienes que cerrar ésta.

CONTX: ÁNGEL VOLTEA A LA PANTALLA DE AL LADO PARA VER CÓMO LO HACE SU COMPAÑERO Y LUEGO VOLTEA A OPERAR SU EQUIPO.

Maestro: Primera opción, CREATE MOTION SWING.

Ángel: Ya.

Maestro: Y le das clic. Ya. ¿Hasta ahí vamos bien? Voy a repetir. Aquí están primero, botón derecho, y escogen la primera opción que dice \*CREATE MOTION SWING\*

(Ref: 5-6CV1-1-SS-30.05.02, p. 25-26).

Es la primera vez que los jóvenes realizan este tipo de animación. El maestro Delfino está explicando paso a paso cómo hacer un nuevo efecto que se llama INTERPOLACIÓN DE MOVIMIENTO. Ambos jóvenes están atendiendo la explicación tratando de seguir al maestro, Ángel primero dibuja un círculo y busca en su pantalla el lugar donde tiene que hacer clic con el ratón y Luis también trata de ayudar a su compañero pero tampoco sabe, ya que a la pregunta de " $\angle$ En esta?", Luis no responde inmediatamente. El maestro repite la indicación, y los alumnos incluso se apoyan en la pantalla del chico de al lado, hasta que localizan la opción del menú solicitado. Ambos están aprendiendo juntos a generar el efecto de movimiento con una opción del menú del programa.

En contraparte, se puede reconocer entre Ariza y Gabriela una distribución del conocimiento del tipo distante, puesto que una sabe cómo utilizar la computadora para hacer las gráficas en EXCEL y pasarlas a un documento de WORD, en tanto que la otra no. Aquí se ilustra brevemente cuando una vez terminada la primera gráfica, Ariza tiene que declarar la UBICACIÓN DEL NUEVO GRÁFICO como un OBJETO en alguna de las HOJAS del programa.

Ariza: La queremos en la, la gráfica la queremos en la HOJA DOS ¿estás de acuerdo?

Gabriela: ¿Por qué en la DOS?

Ariza: Porque es una a una.

Gabriela: Ah.

CONTX: ARIZA ESTÁ UTILIZANDO EL ASISTENTE PARA GRÁFICOS DE EXCEL. SE ENCUENTRA EN LA VENTANA FINAL DEL ASISTENTE, EXPLICANDO QUE VA A GUARDAR LA GRÁFICA EN LA HOJA 2. LUEGO HACE CLIC EN FINALIZAR CON LO QUE APARECE LA GRÁFICA ELABORADA.

Ariza: A huevo sí quedó, en la DOS. ¿Ya viste?, ahora sí. Gabriela: Mm.

(Ref: 6-4A1-1- HL-12.06.02, p. 1).

En este fragmento Ariza está en el último paso del ASISTENTE DE GRÁFICOS, donde demuestra explícitamente que sabe seleccionar la opción de colocar la gráfica en una HOJA NUEVA del documento.

Por último, en la diada de David e Israel, uno de ellos conoce mejor la manera de codificar una PÁGINA WEB, sugiriendo cierta distancia entre su conocimiento y el del compañero. A continuación se presenta un ejemplo que ilustra esta relación distante.

CONTX: ISRAEL OPERA EL EQUIPO. CIERRA LA VENTANA DE "GUARDAR COMO" QUEDANDO A LA VISTA EL CÓDIGO FUENTE QUE HA TERMINADO DE COPIAR DAVID DEL PIZARRÓN. ISRAEL AHORA PASA A LA VENTANA DE "MICROSOFT INTERNET EXPLORER" Y HACE CLIC EN "GOOD1" CON LO QUE EN PANTALLA APARECE UN FORMATO DE PÁGINA WEB EN BLANCO CON CÓDIGOS ESCRITOS.

David: ¿Qué pasó?

Israel: Creo que faltó algo. A ver, a ver.

CONTX: ISRAEL REGRESA AL BLOCK DE NOTAS Y LO REVISA CON DETENIMIENTO (BODY ES EL NOMBRE DE UNA INSTRUCCIÓN).

Israel: El BODY y el HTML. (...) Mmmm. (…) No, está mal éste.

CONTX: ISRAEL REVISA LOS CÓDIGOS Y BORRA ESPACIOS DE MÁS QUE HAY ENSEGUIDA DEL SIGNO "<" EN DOS DE LAS LÍNEAS DE INSTRUCCIÓN.

(...)

David: ¿Qué le pasó? Israel: Es que lo::, le habías puesto el espacio. David: A::y, por un espacio// Israel: //¡Sí:: por ese espacio::! David: Ándale.

Ambos alumnos parecen estar familiarizados con los códigos que están manejando para una PÁGINA WEB, sin embargo, David deja ciertos espacios en blanco, por lo que, cuando su compañero Israel revisar la PÁGINA WEB, ésta aparece defectuosa, ya que en ella no se observa la presentación correspondiente (que debía tener un fondo rojo, texto y una tabla de tres CELDAS horizontales con información textual dentro). En este punto de la tarea, David desconoce la importancia del rigor con que se debe respetar la sintaxis de los códigos (letras, signos, números y espacios), ya que unos espacios de más que borra Israel hacen que aparezca corregida su presentación en la PÁGINA WEB llamada "Good1". Este desconocimiento de David queda expresado en su expresión de incredulidad: "Ándale".

Al examinar la distribución del trabajo en las diadas una vez organizadas en función de la distribución del conocimiento, se identificaron patrones distintivos entre los distantes y los próximos (Cuadro 7).

- a) Cuando el conocimiento es distante, donde uno sabe algo que el otro absolutamente desconoce, la distribución del trabajo tiende a ser de la siguiente manera: el que conoce es quien ejecuta las acciones en la computadora o demuestra cómo funciona, y el que no conoce se ofrece a auxiliarlo y atiende sus explicaciones tratando de comprender el funcionamiento de la computadora.
- b) Cuando el conocimiento es distante, donde ambos están familiarizados con el uso de la computadora pero uno no conoce del todo la forma de realizar la tarea, este último tiende a auxiliar a su compañero más experto, en tanto que el que más sabe es quien ejecuta todas las acciones en la computadora.
- c) Si el conocimiento es próximo entre los alumnos, independientemente de que ambos desconozcan o no la forma de realizar la tarea, la distribución del trabajo tiende a organizarse de la siguiente manera: un alumno dirige o supervisa lo que el otro ejecuta.

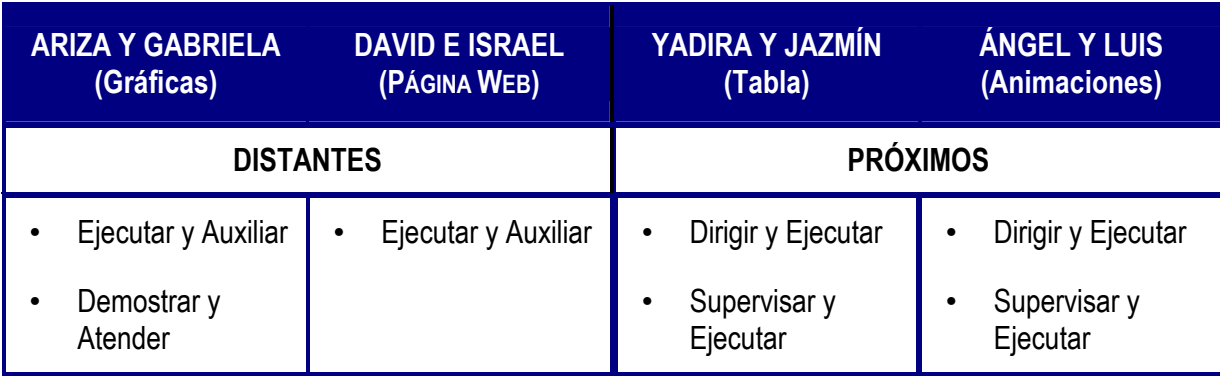

Cuadro 7. Distribución del trabajo entre las diadas participantes.

Las diadas con conocimiento distante se caracterizan por distribuirse el trabajo básicamente de dos maneras. Una de ellas es Demostrar y Atender, que ya se ha ejemplificado con las demostraciones que hace Ariza de cómo utilizar el ASISTENTE DE GRÁFICOS de EXCEL. Generalmente quien conoce más la herramienta suele estar explicando al otro cómo operarla. La otra distribución que se aprecia es Ejecutar y Auxiliar, que es frecuente en la interacción de David e Israel, donde ambos están familiarizados con la herramienta pero uno tiene un mayor dominio y es quien asume el control sobre el equipo. En el fragmento que sigue se aprecia a Israel manejando la computadora y David interviniendo con aportaciones en la elaboración de una nueva animación.

CONTX: ISRAEL ABRE UNA NUEVA APLICACIÓN. EN FONDO ROJO, DIBUJA UN CÍRCULO AMARILLO GRANDE. LO BORRA, LO VUELVE A DIBUJAR.

Israel: ¿CUARENTA Y CINCO?

David: CINCUENTA, para que se haga más lento.

Israel: A::h, tan lento.

David: Mjm. Porque va más.

CONTX: ISRAEL SE VA ENTONCES AL FOTOGRAMA CINCUENTA PARA QUE HASTA ALLÁ SE MUEVA EL CÍRCULO DEL EFECTO. CONTINÚA EJECUTANDO LOS PROCEDIMIENTOS PARA ESTA PRIMERA ANIMACIÓN DEL EJERCICIO SOLICITADO POR EL MAESTRO. COLOCA EL CÍRCULO EN EL ORIGEN Y DESPUÉS LO MUEVE COLOCÁNDOLO EN EL LUGAR DE DESTINO PARA HACER EL EFECTO DE MÁSCARA.

Israel: Aquí vamos a ponerle::

CONTX: ISRAEL ABRE UN CUADRO DE TEXTO RECTANGULAR, HORIZONTAL.

David: TEXTO (nombre de una de las herramientas) ¿no? (...) ¿O en amarillo? Israel: ¿No es amarillo con rojo?

David: Amarillo. Ajá. Sí, sí. (...)

CONTX: EN EL CUADRO DE TEXTO ANOTA SU NOMBRE Y EL DE SU COMPAÑERO. ESCRIBE "ISRAEL RAMÍREZ RAMOS" Y TRES

ESPACIOS ABAJO "DAVID ALARCÓN JASSO", TODO CON MAYÚSCULAS. Israel: ¿Sí? David: Mjm. Selecciona. Israel: Entonce::s. David: Se le selecciona ¿no güey? Israel: No güey, ¿así lo dejamos? ¿Lo movemos tantito? David: Mjm. CONTX: ISRAEL MUEVE UN POCO EL CUADRO DE TEXTO. David: Más. CONTX: ISRAEL CONTINÚA APLICANDO EL PROCEDIMIENTO Y DAVID ATENDIENDO Y SUGIRIENDO O COMENTANDO. (Ref: 13-6CV1-1- SS-19.06.02, p. 112).

Israel sugiere a su compañero colocar la figura del círculo amarillo en el FOTOGRAMA número 45 para el efecto de movimiento deseado, pero David hace una contrapropuesta argumentando que en el número 50 el efecto se va a ver más lento. Ambos están construyendo una idea de cómo les gustaría que quedara su animación. Luego van compartiendo propuestas para insertar un CUADRO DE TEXTO, elegir su color, así como características en el movimiento del efecto. Aunque David no está a cargo de la animación, ofrece aportaciones desde su comprensión de la tarea y compartiendo presupuestos, lo que sugiere que va mostrando mayor comprensión de lo que hace su compañero.

En contraparte, las diadas donde el conocimiento es próximo, la forma de distribución del trabajo que se presenta con mayor frecuencia es Dirigir y Ejecutar, como en el caso de la interacción de Ángel y Luis. Por ejemplo, en un momento determinado el maestro Delfino se ha acercado a ellos para darles indicaciones de cómo elaborar una animación utilizando un procedimiento denominado FOTOGRAMA A FOTOGRAMA. Éste consiste, a grandes rasgos, en ir moviendo de lugar una figura recorriendo cierta trayectoria en la pantalla; cada nuevo lugar de desplazamiento se hace en un distinto FOTOGRAMA o lugar en el área de trabajo y se fija la imagen con la tecla F6.

En el siguiente fragmento se ilustra esta parte de la tarea en la que se aprecia que comparten el uso de la computadora: Ángel opera el ratón y Luis el teclado.

Luis: Lo mueves. Ángel: Le pongo así. Luis: No, lo mueves primero. Ángel: Luego en::, el FOTOGRAMA. CONTX: LUEGO LUIS APLICA F6. Ángel: Después ¿qué? Luis: Otra vez le movemos. Ángel: Lo muevo. Luis: Lo mueves, \*luego le hacemos\*// Ángel: //Ah sí, sí, ¡FOTOGRAMA! (Ref: 5-6CV1-1-SS-30.05.02, p. 17).

Luis va indicándole a su compañero las operaciones necesarias para marcar la trayectoria del círculo en la animación que están elaborando y Ángel va realizando las operaciones correspondientes. Hacia el final se aprecia que ya Ángel está apropiándose del procedimiento en la medida que va ejecutando cada paso y él mismo se responde qué es lo que sigue hacer. Esto eventualmente lo llevará más adelante a transformar esta relación Dirigir-Ejecutar, a otra del tipo Supervisar-Ejecutar.

Este último tipo de interacción es otro de los rasgos distintivos de estas diadas que comparten conocimientos similares. Se presenta en varias ocasiones durante la interacción de Yadira y Jazmín. Aquí un ejemplo tomado cuando están revisando los avances de su horario de clases; es Yadira quien opera la computadora.

Yadira: ¿Ahí está bien? Jazmín: No. Un poco más. Yadira: ¿Un poco más? CONTX: YADIRA HACE AVANZAR MÁS HACIA EL CENTRO DE LA CELDA LA PALABRA "JUEVES" CON LA BARRA ESPACIADORA. Jazmín: Ahí está bien, gracias. Yadira: ¿Dónde más?

Jazmín: //Y este, el Viernes, por qué no lo centraste. Di::go no, o sea. Yadira: Ya::, voy patrona. Jazmín: Gracias ¿eh? Muy amable. Yadira: ¿Ahí está? (Ref: 7-2CV4-1- CC-07.06.02, p. 40).

En este punto de la tarea, Yadira está centrando manualmente los nombres de los días dentro de cada CELDA, para lo cual agrega espacios al inicio del nombre con la barra espaciadora, y la palabra se va recorriendo hasta visualmente colocarla al centro. Jazmín supervisa que la palabre Jueves quede bien y después detecta que la que dice Viernes no lo ha centrado su compañera y se lo señala. Ambas desconocen que pueden centrar los textos de toda la FILA de los días de la semana, con un solo clic en el icono de CENTRAR. Es esta igualdad en su desconocimiento lo que lleva a que una supervise lo que la otra ejecuta. No es el saber más o saber menos lo que explica esta distribución del trabajo, sino la clave está en saber o no lo mismo.

Para finalizar este apartado se presenta en la Tabla 5 las frecuencias con que los alumnos mostraron los distintas formas de distribuir el trabajo, en donde evidentemente entre las diadas de alumnas cuyo conocimiento es similar no se registra ninguna ocasión la distribución ejecutar-observar y sólo una vez la de demostrar-atender. Ello confirma la idea de que poseer un conocimiento (o desconocimiento) similar propicia cierta equidad en el desarrollo de la tarea. En su contraparte, los alumnos distantes recurren con mayor frecuencia a que uno ejecuta y el otro auxilia, en el entendido de que uno de los integrantes muestra mayor dominio sobre lo que se tiene que hacer y tiende a ejercer también mayor control sobre el manejo del equipo.

En síntesis, la distribución del conocimiento que los alumnos tienen acerca de la computadora resultó ser el factor de peso para determinar la manera en que se reparte el trabajo entre los miembros de la diada. Esto lleva a valorar cómo en la medida que el conocimiento sea compartido, se propician relaciones más igualitarias en la distribución del trabajo entre los participantes.

| <b>Diadas</b>                                                                               |       | DISTRIBUCIÓN DEL TRABAJO     |                              |                              |                             |                                |
|---------------------------------------------------------------------------------------------|-------|------------------------------|------------------------------|------------------------------|-----------------------------|--------------------------------|
|                                                                                             |       | Ejecutar-<br><b>Observar</b> | Demostrar-<br><b>Atender</b> | Ejecutar-<br><b>Auxiliar</b> | Dirigir-<br><b>Ejecutar</b> | Supervisar-<br><b>Ejecutar</b> |
| Próximos                                                                                    | Y-J   | 0                            | 0                            | 3                            | 12                          | 8                              |
|                                                                                             | A-L   |                              |                              | 6                            | 12                          | 10                             |
|                                                                                             | Subt. |                              |                              | 9                            | 24                          | 18                             |
| <b>Distantes</b>                                                                            | $A-G$ |                              | 10                           | 10                           | 6                           |                                |
|                                                                                             | D-I   | 3                            |                              | 15                           | 3                           | 5                              |
|                                                                                             | Subt. | 10                           | 11                           | 25                           | 9                           | 12                             |
| Clave: Y-J: Yadira y Jazmín; A-L: Ángel y Luis; A-G: Ariza y Gabriela; D-I: David e Israel. |       |                              |                              |                              |                             |                                |

Tabla 5. Frecuencia de situaciones con que se presentan las distintas formas de distribución del trabajo.

Por otra parte, los hallazgos enfatizan la importancia de la relación novato-experto en los procesos de aprendizaje en entornos computacionales, como una estrategia educativa en la promoción del conocimiento sobre el funcionamiento y manejo de la computadora, si se enfoca hacia un proceso de acompañamiento entre los participantes de la diada que camina desde una distribución del tipo ejecutarobservar, transita por la de ejecutar-auxiliar y arriba a la de supervisar-ejecutar, como fue explicado anteriormente. Al mismo tiempo que uno de los alumnos va logrando mayor apropiación del uso de la nueva tecnología, va teniendo lugar una participación cada vez más equitativa con su compañero. En este proceso en la interacción novato-experto se sustituye una zona de desarrollo próximo por otra nueva cuando se alcanza, por decirlo así, una relación experto-experto. Por supuesto que esa nueva zona implica un aprendizaje nuevo, probablemente involucrando a otros participantes, novatos y expertos en otro tipo de actividad.

#### **2. Formas de participación.**

Siguiendo la perspectiva de Wenger (2001), participación es el proceso de tomar parte o compartir y relacionarse con otros, dentro de una actividad o empresa conjunta, incluyendo tanto la acción como la vinculación con los demás. También utiliza el término para describir la experiencia social de vivir en el mundo, desde el

punto de vista de la afiliación y de la intervención activa, en agrupaciones o comunidades sociales. En este sentido, se participa como persona y como sociedad, en un proceso complejo que combina hacer, hablar, pensar, sentir y pertenecer, en el que interviene toda nuestra persona, incluyendo cuerpo, mente, emociones y relaciones sociales. La participación es un proceso activo, donde los actores son miembros de comunidades sociales, que se reconocen unos a otros como tales, lo que posibilita el desarrollar una "identidad de participación" constituida mediante las formas de interactuar con los demás (p. 56).

El análisis de las formas de participar se plantea aquí, con el propósito de completar un panorama más amplio de la interacción alumno-alumno que se desarrolló en la sección anterior, ya que los datos del estudio apuntan a que la condición de próximos o distantes en el conocimiento también influye en la manera en que cada integrante se involucra con el otro para realizar juntos la tarea, como a continuación se explica. Se presentan las cuatro diferentes maneras que se encontraron.

#### 1) IMPONER.

Uno de los participantes toma las decisiones anulando las más de las veces las opiniones del otro; incluso, puede descalificarlo o desestimar su participación.

#### 2) COMPARTIR DECISIONES.

Los participantes tratan conjuntamente de hacer aportaciones para la consecución de la tarea, solucionan entre ambos los problemas que enfrentan o buscan acuerdos en la toma de decisiones.

#### 3) COMPARTIR EL EQUIPO.

Se refiere a la presencia o ausencia de situaciones en las que se comparte la utilización de la computadora o no se comparte. En el primer caso, ambos alumnos(as) tienen varias oportunidades de manipular cada quien el equipo, o bien, coordinarse entre sí para hacer un uso compartido del mismo (uno manipula el ratón y el otro el teclado). En el segundo caso, por el contrario, uno de los participantes trata de mantener el control del equipo, no permitiendo que el otro lo utilice, más que en mínimas ocasiones.

## 4) TIPOS DE COLABORACIÓN.

Ante alguna dificultad que enfrentan los(as) alumnos(as), pueden recibir cierta colaboración para resolverla, de alguna de las formas siguientes: recibir ayuda de otro compañero del salón sin haber sido solicitada, solicitar explícitamente ayuda a otra persona (del maestro por ejemplo), y asomarse a ver a la computadora de al lado, cómo la utiliza el compañero o compañera.

De acuerdo con la caracterización anterior, los hallazgos revelan que cuando el conocimiento de la computadora entre los alumnos es distante (Cuadro 8):

a) Sea que uno desconozca los programas involucrados en la tarea y el otro sí los conozca, o bien el hecho de que uno de ellos conozca la herramienta más que el otro, entonces, tienden a compartir decisiones pero el equipo no, o en muy limitadas ocasiones.

En cambio, cuando el conocimiento de la herramienta entre los alumnos es próximo:

- a) Si ambos integrantes de la diada desconocen la forma de realizar la tarea, lo que ocurre es que uno tiende a imponerse al otro.
- b) Pero si ambos alumnos conocen la herramienta por igual, entonces tienden a compartir, tanto decisiones como el uso del equipo.

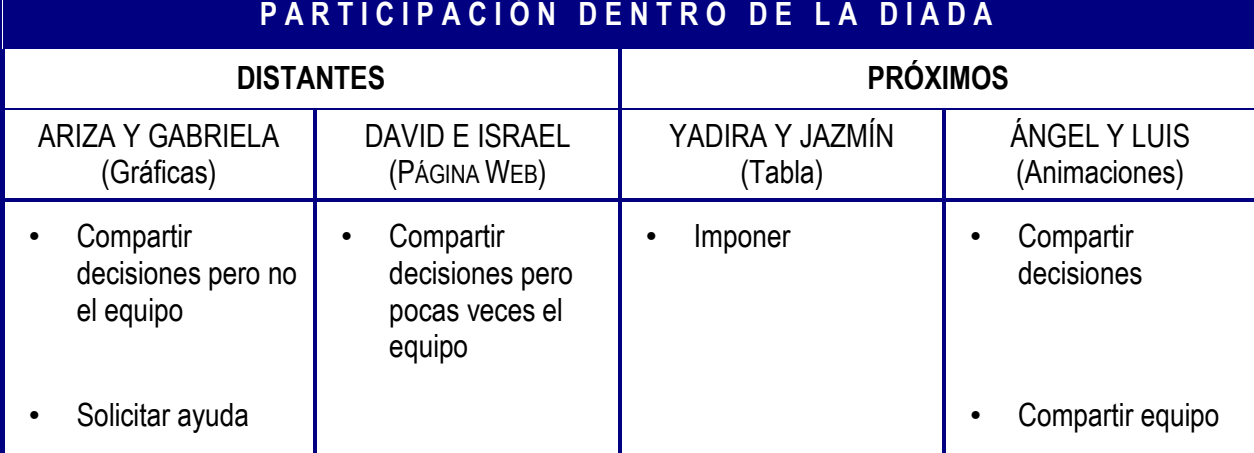

Cuadro 8. Formas de Participar en cada diada.

Se ilustran estos hallazgos con algunos ejemplos. Iniciando con las diadas distantes, en ellas generalmente se comparten las decisiones. Tanto Gabriela como David participan en sus respectivas diadas ofreciendo sugerencias y opiniones desde su perspectiva compartida con el otro, que van hilando decisiones consensuadas sobre la forma de ir realizando la tarea. Por ejemplo, David e Israel van revisando juntos la codificación de su PÁGINA WEB y ambos proponen los ajustes necesarios en las escalas de "altura" y de "anchura" para lograr una presentación de su animación más grande y que a ambos les convenza, como se ilustra enseguida.

CONTX: ISRAEL CAMBIA EN "HEIGHT" Y "WIDTH", EN AMBOS QUITA EL 100 Y LE ESCRIBE 200. CIERRA EL CÓDIGO Y PASA A LA PRESENTACIÓN. HACE CLIC EN EL ICONO DE ACTUALIZAR. PERO NO SE VE MÁS GRANDE EL EFECTO.

Israel: Ahí está//

David: //No::, pero es en el BLOCK.

Israel: No::, estoy aquí::, primero.

David: Ah.

Israel: Yo digo que un DOSCIE::NTOS.

David: A ver, cómo se ve en DOSCIENTOS. Ahora en el doble.

Israel: Está en, en DOSCIENTOS.

David: ¿E::h?

Israel: \*Estaba en\* DOSCIENTOS.

David: \*Ajá\*.

Israel: Le voy a pasar a TRESCIENTOS.

David: ¿Ah? CUATROCIENTOS.

CONTX: ISRAEL HACE EL CAMBIO DE 200 A 400 Y POR EL MENÚ ARCHIVO GUARDA EL CAMBIO. PASA A LA PRESENTACIÓN Y APLICA EL ICONO DE ACTUALIZAR.

David: ¡Ah, que grande! (ironizando).

CONTX: NO HAY CAMBIOS Y SE SIGUE VIENDO PEQUEÑO EL EFECTO. Israel: No, es que ((no queda)).

(Ref: 13-6CV1-1- SS-19.06.02, p. 24).

Aún cuando cometa alguno de ellos un error o su sugerencia no sea la correcta, no hay recriminaciones entre ellos. Pero, si bien comparten decisiones, difícilmente el que más sabe cede el control del equipo. Esto es congruente con los hallazgos sobre la distribución del trabajo entre diadas de este tipo, ya que el alumno que sabe más se asume como ejecutor, mientras el otro atiende las explicaciones o auxilia, pero sin operar la computadora.

Un ejemplo del control sobre el equipo sucede cuando Ariza no logra separar las gráficas que le han quedado encimadas al pasarlas a WORD, y entonces Gabriela trata de ayudar y toma el ratón; en un momento dado Ariza reacciona y le disputa el dispositivo a su compañera. Aquí un fragmento de la interacción.

CONTX: GABRIELA TOMA EL RATÓN Y COMIENZA A OPERARLO PASANDO LAS PÁGINAS PARA ADELANTE Y PARA ATRÁS. Ariza: (...) ¡Ay me desesperas! CONTX: ARIZA QUIERE TOMAR DE NUEVO EL RATÓN PERO GABRIELA NO LA DEJA. Gabriela: Espérate. Ariza: No, es que::, te lo voy a \*regresa::r\*. Gabriela: \*Espérate\*, chingá:: CONTX: GABRIELA SUELTA EL RATÓN Y LO TOMA DE NUEVO ARIZA. (Ref: 6-4A1-1- HL-12.06.02, p. 50).

Tanto entre ellas como entre David e Israel, el control del equipo se encontró como una característica persistente a lo largo de la realización de la tarea.

Por su parte, entre Yadira y Jazmín (próximas), se aprecia que definitivamente es Jazmín quien participa imponiéndose a su compañera la mayor parte de la tarea, dejándole pocas oportunidades de mostrar iniciativa y responsabilizándola de los errores en el trabajo. El siguiente fragmento de su interacción es ilustrativo.

Jazmín: Pé::rame:: Mira, no vayas a meter tu cuchara Yadira. Es que, tú no sabes nada. \*No te fijas en nada\*, oye:: Ssss.

Yadira: \*Es que tú no me dejas hacer nada.\*

Jazmín: Sie::mpre te digo, sie::mpre, oye::

Yadira: No soy tu qué, para que siempre me estés regañando. Jazmín: \*No eres mi qué\* pero. Yadira: \*Es que tú siempre me regañas\* Jazmín: Cállate, cállate, cállate, cállate (impaciente). Yadira: Lengua::jes de:: Pro (es el nombre de la asignatura a anotar). Jazmín: Tú sigue escribiendo. (Ref: 7-2CV4-1- CC-07.06.02, p.21).

En congruencia con la distribución del trabajo analizada anteriormente, aquí es Jazmín quien asume el papel de directora y de supervisora de lo que hace Yadira. Es ella quien asume el liderazgo de la actividad, posiblemente porque ninguna de las dos conoce bien a bien cómo realizarla, y alguien tiene que tomar la iniciativa.

Ángel y Luis también están elaborando por primera ciertos tipos de animaciones en el programa FLASH, sin embargo, como ambos están familiarizados con la computadora, su participación es más compartida a la hora de tomar decisiones, y si alguno se equivoca, el otro no lo recrimina sino que tratan los dos de ofrecer soluciones. Muy característico de esta diada es que en todo momento se coordinan para utilizar el equipo, ya que uno opera el ratón y el otro el teclado, como se ilustra en este fragmento en el que están modificando la forma de una pelotita con una opción denominada SCALE y fijando los cambios en la figura con la tecla F6.

Luis: Selecciona ¿no? Ángel: A ver, es SCALE. Ya. Luis: ¿F6? Ángel: No, no, no. Luis: Es que así no es. Ángel: ¿Cómo es? Es, SCALE. A ver, ponle F6. Luis: Ahora nada más \*reduce la escala\*. Ángel: \*Más chico, ¿no?\* Luis: Ajá CONTX: ÁNGEL RECORTA LA FIGURA DE ARRIBA. Luis: Y aquí sí. F6.

CONTX: LO QUE ESTÁN HACIENDO ES QUE ÁNGEL PONE EL APUNTADOR EN LA FIGURA, APRIETA EL BOTÓN DERECHO DEL RATÓN Y EN EL MENÚ CONTEXTUAL ELIGE "SCALE ", LUEGO MODIFICA LA FIGURA Y ENSEGUIDA LUIS APRIETA LA TECLA F6, DESPUÉS ÁNGEL PASA AL SIGUIENTE FOTOGRAMA Y HACEN ESTO VARIAS VECES HACIENDO LA PELOTITA MÁS PLANA.

(Ref: 5-6CV1-1-SS-30.05.02, p. 23).

Si bien es cierto que de acuerdo con la caracterización de distribución del trabajo, Luis está dirigiendo y en ocasiones supervisando a su compañero, la participación de ambos se orienta a tratar de lograr una tarea común, y para ello se requiere compartir el equipo, al igual que las decisiones sobre su utilización.

Como punto de referencia se incluyen las frecuencias de ocurrencia de cada una de las formas de participar desplegadas por los alumnos (Tabla 6). Nótese que las diadas que comparten un conocimiento similar frecuentemente comparten decisiones vía aportaciones al desarrollo óptimo de la tarea o sugerencias para solucionar los problemas que surgen en el proceso de completarla. Asimismo, tienden a buscar o recibir ayuda para resolver tales dificultades. Aunque próximos y distantes suelen comparten decisiones, es más frecuente que los próximos compartan también el uso del equipo, cosa que los distantes difícilmente permiten.

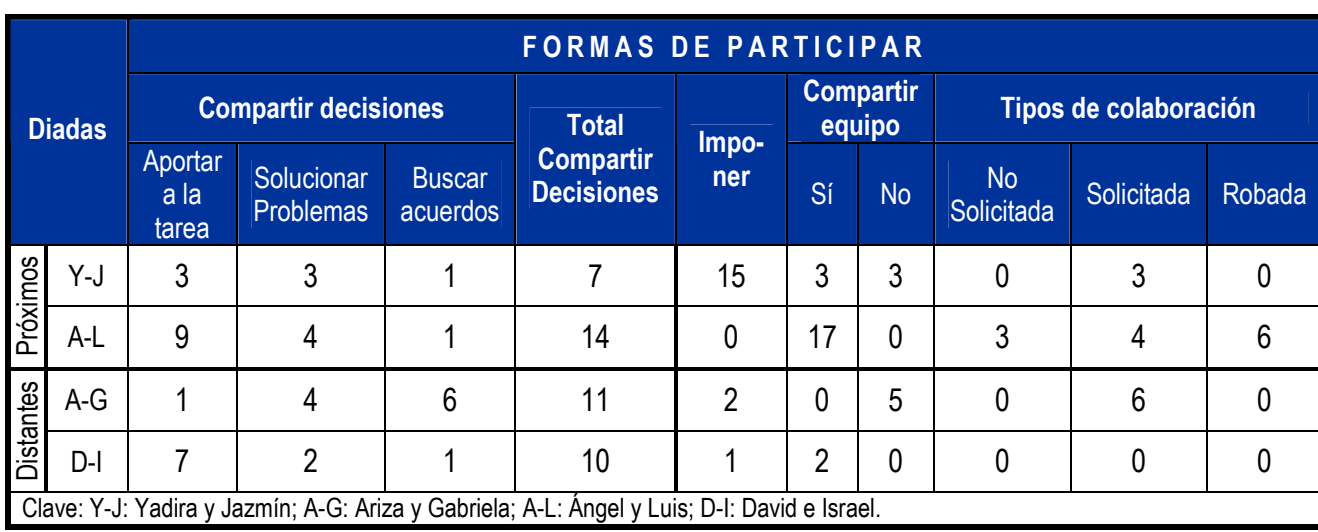

Tabla 6. Frecuencias obtenidas en la caracterización de las formas de participar.

A manera de síntesis del capítulo, se ha explicado cómo la distribución del conocimiento dentro de una misma diada influye de manera notable, tanto en la distribución del trabajo entre sus integrantes como en la forma de participación en la consecución de una tarea mediada tecnológicamente.

A) Entre quienes demuestran un conocimiento desigual:

- Si uno de ellos no sabe y el otro sí conoce el uso de la computadora, éste último le demuestra y explica al otro cómo utilizarla, en tanto que el otro trata de auxiliarlo desde la comprensión que tiene de la computadora y de la tarea que juntos realizan. Esto da lugar a una forma de participación que se caracteriza por compartir decisiones y solicitar ayuda cuando es necesario, aunque el que más sabe no deja de ejercer el control de la computadora.
- Pero si uno conoce cómo usar la computadora más que el otro, el primero maneja el equipo la mayor parte de la tarea, mientras que el otro básicamente lo auxilia. Aunque ambos participan compartiendo decisiones sobre la realización de la tarea, difícilmente comparten el equipo.
- B) Por su parte, los que comparten un conocimiento similar:
- Si ambos alumnos desconocen la computadora en cuanto a sus funciones y posibilidades, alguno de ellos tiende a tomar la iniciativa de intentar manejarla para realizar la tarea, o bien, decide dirigir y supervisar al otro en lo que cree que se tiene que hacer. Esto tiende a generar una forma de participación en la tarea, donde uno impone decisiones sobre el otro.
- Pero si ambos alumnos poseen algún conocimiento y comprensión de la computadora por igual, y se enfrentan a un nuevo uso de ella, uno tiende a dirigir y supervisar al otro. Sin embargo, ambos poseen un conocimiento tal que les permite participar en la tarea compartiendo, tanto decisiones como el uso del equipo.
Al inicio del capítulo se cuestionó cuáles son entonces las formas de interacción que se deben propiciar entre los alumnos. Al parecer el promover que trabajen en parejas alrededor de actividades, donde los participantes tengan cierta familiarización con la forma de realizar determinada tarea, pero que cuenten con conocimientos desiguales para completarla, propicia una interacción tendiente a apoyarse mutuamente en concretar la tarea, a compartir información, a demostrar al otro usos específicos que desconoce y a tomar decisiones más consensuadas. Sin embargo, habría que agregar que se tiene que fomentarse prepositivamente una forma de trabajo en la que el manejo del equipo sea compartido.

Comúnmente los maestros les enseñan a sus alumnos los componentes de la computadora y lo que pueden hacer con diversas aplicaciones de programas. Pero ésta puede ser una táctica equivocada en los casos en los que los alumnos tienen acceso a las computadoras en forma fragmentaria y durante cortos periodos, como en los casos de algunos de los participantes en el estudio que al parecer es en la escuela y en clases donde tienen escasa oportunidad de utilizar estas tecnologías. Y puede ser equivocada porque quizá contribuya a minimizar las posibilidades potenciales de la computadora como herramienta de aprendizaje, particularmente si no se promueven actividades escolares que propicien aprendizajes profundos.

Estos hallazgos parecen indicar que las situaciones de aprendizaje como en las que participan los alumnos del estudio, fundamentalmente se orientan al entrenamiento para el uso de los equipos de cómputo y se desatiende la construcción de conocimientos más profundos y transformadores, que involucran una conceptualización de la computadora como herramienta en el sentido vygotskyano (Leont'ev, 1981a, Luria, 1971, Vygotsky, 1981), esto es, como mediador en forma de signos auxiliares en la construcción del significado.

Existe un clamor generalizado de "una computadora para cada alumno", pero como se ha visto, los resultados apuntan en otra dirección, en la que el trabajo entre dos o más personas puede ser muy fructífero si existe una distribución del conocimiento desigual que se conjuga con formas de organización del trabajo más equitativas y de participación en la tarea con mayor aprovechamiento para el aprendizaje.

En lo que se resuelve si las TIC transforman o no la manera en que tiene lugar la educación, las computadoras ya están dentro de las escuelas, y entre los profesores y alumnos no parece que exista una clara comprensión sobre lo que representan y la forma en que influyen en el proceso de aprendizaje. Los resultados aquí reportados llevan a repensar el diseño de entornos computacionales educativos, ya que apuntan a retomar concepciones como actividad situada, donde la acción en la interacción resignifica lo que es aprender. La manera en que se dimensiona la distribución del conocimiento al decidir formas de distribuirse el trabajo y participar en su realización, ayuda a entender cómo se construye la concepción de la computadora como máquina y como herramienta, en su uso y en la interacción.

### **Conclusiones.**

La presente investigación se realizó con el propósito de explorar desde una perspectiva sociocultural, cuáles prácticas de lectura y escritura despliegan 8 diadas de alumnos participantes en el estudio, cuando realizan juntos una tarea en la escuela utilizando la computadora, qué dificultades enfrentan y cómo se organizan para llevar su tarea a término. Al buscar resolver tales planteamientos la investigación llevó a dar cuenta de cuán distintas y complejas pueden ser las prácticas lectoescritoras mediadas por el uso de las computadoras, en contraste con las prácticas que no utilizan dicho mediador cultural, como se explica a continuación.

Al inicio de la investigación se planteó que algunos estudiosos del tema han expresado que las TIC simplemente constituyen un formato más para la lectura y la escritura, el cual se suma a otros ya existentes, que únicamente son herramientas que potencian habilidades que ya posee el usuario y que éstas no transforman de manera alguna las prácticas lectoescritoras (Salomon, 1993a). Otros autores se posicionan en el lado contrario y consideran que tales prácticas son básicamente acompañantes de las TIC, las cuales son entendidas como tecnologías radicalmente distintas y poco relacionadas con las ya existentes (Hawisher y Selfe, 1998; Hynes, 1998).

A este respecto, el estudio revela que algunas formas textuales siguen teniendo un antecedente en el medio impreso, otras se vuelven híbridas e incluso otras emergentes se expresan como formas con un origen propio en el entorno tecnológico. Esto lleva a que ciertas prácticas de lectura y escritura se mantengan, otras se transformen y otras más sean nuevas, dando lugar a una mudanza en las prácticas lectoescritoras, donde las nuevas tecnologías propician el acceso a mundos con múltiples formas de leer y escribir, a partir de las que ya conocemos. Es así que los resultados apuntan hacia un entendimiento de la computadora como un "nuevo espacio de escritura", en términos de Bolter (1991, p. 10), del cual los alumnos se van apropiando conforme van adquiriendo mayor experiencia en su utilización y aprovechamiento, propiciando transformaciones en el ejercicio de sus prácticas de lectoescritura. Coincidiendo con este autor, el uso de la computadora va reestructurando nuestra actual economía de la escritura, como en su momento sucedió con las emergentes tecnologías de escritura de otras épocas.

Desde esta perspectiva, las TIC permiten al individuo contar con una nueva superficie para grabar y presentar textos con formas novedosas de organización al escribir. Esta nueva superficie para la escritura electrónica es el espacio de la pantalla de la computadora. En esta investigación se observa que el uso de las TIC provee en los alumnos una transformación en sus formas de leer y escribir. En contraste con los menos experimentados, los más avanzados recurren menos a la escritura o uso del teclado, ya que principalmente llevan a cabo una lectura-selección de entre las opciones que despliegan de menús y submenús, utilizando el clic del ratón.

Asimismo, recurren frecuentemente a la escritura cifrada con información que se transforma en representaciones multimedia que incluyen texto, fotografías, ligas a archivos con información o sitios de Internet, imágenes, colores y formas. También negocian qué escribir y el tipo de codificación a utilizar. Se aprecia particularmente entre quienes construyen Páginas Web, que esta tecnología incluye prácticas multimodales que involucran la combinación de dos o más formas, donde la modalidad verbal sólo es una más en la lectura multimodal electrónica, dado el carácter gráfico de la pantalla (Kress, 2003; Rassool, 1999). En su producción textual digital, hacen uso de modos representacionales y comunicativos que inciden en un mismo texto, incluyendo información en imágenes y sonido que nos demandan diferentes modos de leerlos y escribirlos (Kress, Leite-García y van Leewen, 1997).

Adicionalmente, con base en los hallazgos, se puede afirmar que lo impreso y lo electrónico conviven y comparten un mundo denso de mensajes gráficos de todo tipo. Algunos aspectos de la evolución del papel a la pantalla hacen pensar que más que una ruptura, existe una continuidad y transformación de la cultura escrita, lo que sugiere que entre la página y la pantalla existe una relación de complementariedad y no de exclusión. Se observa que el libro, la pluma y la computadora coexisten, al igual que el pizarrón, la libreta y la pantalla. Más que sustituir los usos anteriores de

la lengua escrita, las nuevas prácticas lectoescritoras se construyen a partir de las anteriores. Ello coincide con la idea desarrollada por Street (1995) y Graff (1987) de cómo las prácticas sociales emergen en un contexto específico y se transforman con el tiempo.

Al analizar las dificultades que afrontan los alumnos del estudio, se observa que tales obstáculos se derivan de la conceptualización que tienen, y van adquiriendo, del nuevo medio. En la apropiación de las TIC, mediante su uso y las prácticas que se generan a su alrededor y dentro de un determinado contexto (Chartier, 2003), el alumno lector/escritor establece su propia representación o construcción de sentido respecto del texto que lee/escribe. Bajo esta conceptualización de lo que significa leer y escribir, el estudio revela que no sólo entran en juego las destrezas técnicas y conocimientos de programas o lenguajes de computación, que le hacen adquirir cada vez una mayor fluidez tecnológica al alumno usuario de las TIC, sino también va teniendo lugar una mutación sociocognitiva en su concepción de la computadora, es decir, juega un papel fundamental una comprensión profunda como herramienta, que entraña este novedoso medio tecnológico.

Básicamente su concepción cambia, de entender la computadora (y la tecnología a su alrededor) exclusivamente como máquina –lo que implica tener un conocimiento y uso de paquetes de computación y enfrentarse a formas textuales distintas– para ir más allá y ser conceptualizada también como herramienta que posibilita la existencia del texto fuera de una materialidad física y permanente, como la que ofrecen las anteriores tecnologías de lenguaje letrado impreso en papel; que almacena información en un espacio virtual para la lectura y la escritura al que se tiene acceso mediante la pantalla, con sus posibilidades de conectividad, inmediatez, elasticidad y velocidad en su uso; que potencia la significación de lo que se lee/escribe mediante una interpretación relacional de varias unidades textuales; que permite hacer y deshacer haciendo clic en algunos iconos.

Este cambio conceptual por parte del alumno lector/escritor, lo conduce a entender el texto electrónico como una red de elementos verbales, en una estructura con diversas formas posibles de lectura; que puede examinar una amplia gama de textos disponibles vía la conectividad, tener acceso a sitios de información remotos, hacer búsquedas efectivas de información, recuperar aquello que le sea significativo y producir textos organizados conforme necesidades particulares de leer y escribir.

El estudio sugiere que dicho cambio radica, justamente, en el proceso de apropiación del medio tecnológico, donde los alumnos van interactuando con programas cada vez más sofisticados. La forma en que se da la comunicación sistema/usuario implica que cada tipo de representaciones dinámicas en la pantalla tenga un efecto en la interacción de los alumnos con la computadora, debido a la transposición informática que entra en juego en estos sistemas (Balacheff, 1994). En este transcurso, los alumnos van conformando una conceptualización del medio tecnológico basada en estas representaciones dinámicas cada vez más complejas, propiciando la mutación sociocognitiva a la que se ha hecho referencia. Este se considera un planteamiento interesante que aporta la presente investigación, que valdría continuar examinando en futuros trabajos.

Por otra parte, en lo que respecta a la forma de organización social al interactuar con las nuevas tecnologías, se reconoce que los ambientes computacionales constituyen espacios en los que es factible propiciar un entorno de aprendizaje interactivo. Existe considerable evidencia que sugiere importantes beneficios cuando los estudiantes trabajan en pareja o en pequeños grupos, en lugar de un alumno por computadora (e. g. Campuzano, 2003; Cruz-Piñol, 2003; Johnson, 1999; Scott, Cole y Engel, 1992). Sin embargo, la introducción de las computadoras, de redes y el acceso a la Internet como un medio instruccional en el aula, no marcan, por sí solos tal diferencia favorable en la calidad de la instrucción (Beach y Lundell, 1998; Casanovas, 2003; Sánchez, 2003).

Aunque en documentos normativos vigentes sobre la enseñanza en nuestro país, se reconoce el potencial didáctico y pedagógico que poseen las tecnologías de la información y la comunicación (e. g. COSNET, 2004, SEP, 2005), no se señala con claridad las formas en que puede aprovecharse este recurso en el aula. En este sentido, la presente investigación da luz acerca del tipo de interacción que puede propiciarse en los alumnos, puesto que destaca la importancia de las zonas de desarrollo próximo en la organización del trabajo y las formas de participar alrededor de una tarea. De acuerdo con los hallazgos, es importante tomar en cuenta una distribución del conocimiento distante entre los alumnos que trabajan juntos, en donde ambos estén familiarizados con la forma de llevar a cabo la tarea a desempeñar. Se observa también que las formas de participar se tornan más igualitarias cuando ambos comparten una visión de la forma de realizar la tarea encomendada, propiciando que se compartan tanto las decisiones como el uso del equipo.

Por otro lado, la literatura en el campo de las teorías de la actividad sugiere que las herramientas tecnológicas y los usuarios deben entenderse como un sistema complejo de actividades colaborativas, que generan conocimientos compartidos entre las personas a través de las herramientas que emplean (Lundsford y Bertram, 2001), en situaciones colectivas y en continuos procesos de negociación del significado. Para Wenger (2001), el significado siempre es el producto de su negociación, es decir, negociar un significado no quiere decir construirlo desde cero. El significado no existe en nosotros ni en el mundo, pero tampoco es simplemente inventado: existe en ese proceso de negociación, y es en la práctica con los otros donde ocurre esa negociación de significados.

A este respecto, siendo el aprendizaje un aspecto integrado e inseparable de la práctica social, los hallazgos del estudio hacen reflexionar sobre la relevancia de propiciar el aprendizaje en entornos computacionales, como "comunidades de práctica" (Wenger, 2001, p. 69), haciendo un uso diversificado de la lectura y escritura, tecnológicamente mediado, que propicie la mudanza hacia nuevas prácticas lectoescritoras socialmente construidas, y una mutación sociocognitiva en la concepción de la computadora y las tecnologías asociadas.

Conforme a los análisis realizados, en el uso de nuevas tecnologías, además del lenguaje, cobra especial importancia la observación y demostración de la manipulación de la computadora y lo que se despliega en la pantalla, para luego dar paso a un involucramiento paulatino del aprendiz, donde inicialmente sigue indicaciones de otro más experto. Conforme se va apropiando del medio tecnológico,

va siendo sólo supervisado en el trabajo, el cual realiza ya con mayor independencia. De esta forma va comprendiendo los propósitos y usos del conocimiento que está aprendiendo en la práctica, así como las diferentes condiciones en las que su conocimiento puede aplicarse y en qué tipo de contexto.

Lo anterior remite al "aprendizaje situado" planteado por Lave y Wenger (1991), el cual considera el aprendizaje como una parte integral de la práctica social generada en el vivir en el mundo, en el que lo más importante es que los estudiantes desarrollen tareas y resuelvan problemas en un medio ambiente que refleje los usos múltiples de sus conocimientos, utilizables en futuras ocasiones.

Por último, también desde la perspectiva de las teorías de la actividad, se ha reconocido muy importante la formación de una meta (Leont'ev, 1981a), puesto que la posibilidad de determinar metas objetivamente adecuadas, depende del motivo de la actividad y la selección subjetiva de la meta, lo que es un proceso particular que casi no se investiga. En este estudio se puede captar este proceso cuando los alumnos construyen la actividad en el transcurso mismo de la realización de la tarea. En los análisis realizados se aprecia que el plan inicial de los alumnos se va transformando, en tanto se enfrentan a vicisitudes que los hacen reorientar sus metas y operaciones, sea para corregir un error, demostrar al otro un aprendizaje nuevo, explorar distintas posibilidades de la computadora, esto es, apropiarse de la tecnología en la propia acción (Bolter, 1991; Chartier, 2003; Mercer, 1992). Particularmente entre los alumnos del estudio que ejercen una agenda propia, ésta los lleva a generar nuevas metas respecto a las planteadas por la didáctica del docente. Las motivaciones de estos alumnos los conducen entonces a generar metas personales que modifican la relación previa actividad-meta-operación.

Sin lugar a dudas, el presente estudio se limita a evidencias observadas en el grupo de alumnos participantes, lo cual lleva únicamente a que los planteamientos expresados sean sugerentes de lo que podría apreciarse en poblaciones similares; sin embargo, ello exigiría confirmaciones en investigaciones con otras poblaciones más amplias y diversificadas. Con todo, se considera que la información que se aporta implica recomendaciones didácticas que podrían explorarse en adelante, por

señalar solo un ejemplo, en torno al diseño de estrategias de enseñanza que propicien sistemáticamente el progreso hacia zonas de desarrollo próximo cada vez más avanzadas, entre alumnos con una visión compartida del nuevo aprendizaje, pero con un conocimiento distante respecto a la forma de concretar el desarrollo de tareas educativas específicas.

También se pueden señalar algunas extensiones que valdría la pena considerar para futuros estudios. Por ejemplo, un aspecto importante de resaltar en el campo de la comprensión de la colaboración, es el relativo a las distinciones que típicamente se han manejado de las relaciones simétricas y asimétricas. Se puede decir que estas concepciones podrían ampliarse y clarificarse si se toma en cuenta el papel evidenciado de la distribución del conocimiento entre diadas de participantes, donde la distinción de un conocimiento próximo o distante, respecto a la realización de una tarea específica en un contexto determinado, puede ser de utilidad para determinar su simetría o asimetría.

Para concluir, vale la pena reflexionar que en la actualidad, los procesadores de texto posibilitan la flexibilidad en la escritura, copiar textos, compararlos, eliminar partes del mismo, todo con el toque de unos cuantos botones. No obstante, no se puede afirmar que está ocurriendo una revolución en la escritura/lectura. Retomando a Kalman (2001), si bien en el ámbito educativo las prácticas de lengua escrita incorporan cada vez más la utilización de las computadoras, como manifestación de las TIC en las escuelas, con un gran potencial como apoyo a la enseñanza, el problema educativo central no se puede limitar a una dicotomía de la página o la pantalla. Continúa siendo importante fomentar el desarrollo de la lectura y la escritura entre los alumnos, propiciando que sean lectores críticos y versátiles, así como escritores creativos y competentes. No se debe perder de vista que la escuela sigue teniendo el papel de enseñar a comprender lo que se lee, y reconocer la diferencia entre obtener información y analizarla, organizarla y evaluarla.

Efectivamente, es necesario incluir en la agenda de investigación más estudios que lleven a revisar la conceptualización de la lengua escrita a la luz de las nuevas tecnologías, y qué aspectos de ellas adquieren relevancia para la cultura escrita, ya que se trata de tecnologías que continúan en rápido desarrollo, dando lugar no precisamente a la sustitución de las anteriores, sino a la generación de nuevas aplicaciones de las mismas. Faltan más estudios (Kamil y Lane, 1998, Cassany, 2003b) sobre los procesos involucrados en la lectura de hipertextos, qué tan similares son a aquéllos desplegados al leer textos convencionales, e incluso, si se debieran desarrollar nuevas metodologías para este tipo de estudios.

Nuevos hallazgos en este ámbito sin duda ayudarán en la toma de decisiones informada acerca de cuáles prácticas en los ambientes tecnológicos favorecen la comprensión y el aprendizaje, y tienen mayores probabilidades de éxito en hacer a un individuo un ser alfabetizado.

#### **Referencias.**

- Albright, J. P., y Walsh, C. (2002). Louise Rosenblatt seeks QtAznBoi@aol.com for LTR: Using chat rooms in interdisciplinary middle school classrooms. Journal of Adolescent and Adult Literacy, 45 (8), p. 692-705.
- Anderson, A. B., Teale, W. B., y Estrada, E. (1980). Low income children's preschool literacy experiences: Some naturalistic observations. The Quarterly Newsletter of the Laboratory of Comparative Human Cognition, 2 (3), 59-65.
- Anderson, J. (2001). Web publishing in non-roman scripts: effects on the writing process. Language and Education, 15 (4), 229-249.
- Anderson-Inman, L., y Horney, M. (1998). Transforming text for at-risk readers. En D. Reinking, M. McKenna, L. Labbo, y R. Kieffer (Eds.), Handbook of literacy and technology. Transformations in a post-typographic world. (pp. 15-43). Mahwah, NJ: Lawrence Erlbaum.
- Area, M. (2005). Tecnologías de la información y comunicación en el sistema escolar. Una revisión de las líneas de investigación. RELIEVE, 11 (1), 3-25.
- Balacheff, N. (1994). Didactique et intelligence artificielle, Recherches en Didactique des Mathématiques, 14 (1/2), 9-42.
- Barton, D. (1994). Literacy. An Introduction to the Ecology of Written Language. Oxford: Blackwell.
- Barton, D., Hamilton, M., e Ivanic, R. (2000). Situated literacies. Reading and writing in context. London: Routledge
- Beach, R., y Lundell, D. (1998). Early adolescents' use of computer-mediated communication in reading and writing. En D. Reinking, M. C., McKenna, L.. D., Labbo, y R. D. Kieffer (Eds.), A handbook of literacy and technology. (pp. 93- 114). Mawhaw NJ: Erlbaum & Associates.
- Bertely, M. (2000). Conociendo nuestras escuelas. Un acercamiento etnográfico a la cultura escolar. México: Paidós.
- Bloome, D., Power, S., Morton, B., Otto, S., y Shuart-Faris, N. (2005). Discourse analysis and the study of classroom language and literacy events- a microethnographic perspective. Mahwah, NJ: Lawrence Erlbaum.

Bloomfield, L. (1978). El Lenguaje. Barcelona: Seix Barral.

- Bolter, J. D. (1991). Writing space. The computer, hypertext and the history of writing. Hillsdale, New Jersey: Lawrence Erlbaum Associates, Inc., Publishers.
- Bourges-Waldegg, P., Moreno, L., y Rojano, T. (1999). The role of usability on the implementation and evaluation of educational technology. En: Roles and issues of computation and media in learning communities. USA.
- Bourges-Waldegg, P., y Scrivener, S. (1998). Meaning, the central issue in crosscultural HCI design. Interacting with computers, 9, 287-309.
- Boyarin, J. (Ed.). (1992). The ethnography of reading. Berkeley: University of California Press.
- Brown, P., y Levinson, S. (1987). Politeness. Cambridge: Cambridge University Press.
- Bruner, J. S. (1986). Actual minds, possible words. London: Harvard Press.
- Bruner, J.S. (1978). The role of dialogue in language acquisition. En A. Sinclair, R. Jarvella y W. Levelt (comps.), The Child's Conception of Language. New York: Springer-Verlag.
- Buenfil, R. N. (1993). Análisis del discurso y educación. México: Departamento de Investigaciones Educativas, CINVESTAV/IPN (Documento DIE 26).
- Campuzano, L. (2003). Trabajando con chat en cursos de potsgrado en línea. Cultura y Educación, 15 (3), 287-298.
- Campos, A., y Medina, L. (2004). Hipertexto, lectura e Internet: resultados de un estudio en el nivel medio superior. Tecnología y Comunicación Educativas, 39, 32-44.
- Casanovas, M. (2003). El correo electrónico como medio de aprendizaje lingüístico Cultura y Educación, 15 (3), 253-267.
- Cassany, D. (2003a). La lectura electrónica. Cultura y Educación, 15 (3), 239-251.
- Cassany, D. (2003b). Presentación. Cultura y Educación, 15 (3), 221-224.
- Chartier, R. (1997). Pluma de ganso, libro de letras, oro viajero. México: Universidad Iberoamericana.
- Chartier, R. (mayo 2001). ¿Muerte o transfiguración del lector? 26º Congreso de la Unión Internacional de Editores. Buenos Aires, Argentina. [Artículo en línea traducido del francés al español por Claudia Möler. Fecha de consulta: 30/09/05]. <http://www.cervantesvirtual.com/CarlosV/recurso1.shtml>
- Chartier, R. (2003). Cultura escrita, literatura e historia. México: Fondo de cultura Económica.
- Cicourel, A. (1999). Interpretive procedures. En A. Jaworski y N. Coupland (Eds.), The discourse reader. (pp. 89-97). London: Routledge.

Cochran-Smith, M. (1985). The making of a reader. Norwood, NJ: Ablex.

- Cole, M, (1985). The zone of proximal development: When culture and cognition create each other. En J. Wertsch (Ed.), Culture, Communication and Cognition: Vygotskian Perspectives. (pp. 146-161) Cambridge: Cambridge University Press,
- Cole, M., y Engeström, Y. (1993). A cultural-historical approach to distributed cognition. En G. Salomon (Ed.), Distributed cognitions: Psychological and educational considerations. (pp. 1-46). Cambridge, UK: Cambridge University Press.
- Coll, C. (2005). Lectura y alfabetizmo en la sociedad de la información. UOC Papers [artículo en línea]. No. 1. UOC [Fecha de consulta 29/09/05]. <http://www.uoc.edu/uocpapers/1/dt/esp/coll.pdf>
- Conklin, J. (1987). Hypertext: An introduction and survey, CACM, 20, 17-41.
- Cook-Gumperz, J. (1986). The social construction of literacy. Cambridge: Cambridge University Press.
- COSNET (2004). Modelo de la educación media superior tecnológica. México: Consejo del Sistema Nacional de Educación Tecnológica.
- Costanzo, W. (1994). Reading, writing, and thinking in an age of electronic literacy. En C. L. Selfe y S. Hilligoss (Eds.), Literacy and computers. The complications of teaching and learning with technology. (pp. 11-21). New York: The Modern Language Association of America.
- Cruz-Piñol, M. (2003). Presencia (y ausencia) de los hipermedios y de los géneros electrónicos en las Webs para la enseñanza-aprendizaje del español como lengua extranjera (ELE). Cultura y Educación, 15 (3), 311-325.
- DDF (1981). Programas de Barrio a varias colonias de la Delegación de Tlalpan, DDF. Asociación de Residentes, Delegación Tlalpan. Dirección General de Planificación. México.
- Dewey, J. (1915). Democracy and education. New York: Macmillan.
- Donald, J. (2000). Exploring Literacy on the Internet. Our Children's future. Changing the focus of literacy and literacy instruction. The Reading Teacher, 53 (5), 424- 429.
- Dorr, A. (1994). What constitutes literacy in a culture with diverse and changing means of communication? En D. Keller-Cohen (Ed.), Literacy: Interdisciplinary conversations. Cresskill, NJ: Hampton Press Inc.
- Dyson A. H. (1989a). Multiple Worlds of Child Writers. Friends Learning to Write. New York y London: Teachers College Press & Columbia University Press.
- Dyson, A. H. (1989b). Social worlds of children learning to write in an urban school. New York: Teachers College Press.
- Dyson, A. H., y Freedman, S. W. (1991). Critical challenges for research on writing and literacy: 1990-1995. Centre for the Study of Writing. (Technical Report No. 1-B). University of California, Berkeley & Carnegie Mellon University, February.
- Engeström, Y. (1987). Learning by expanding: An activity-theoretical approach to development research. Helsinki: Orienta-konsultit.
- Erickson, F. (1984). School literacy, reasoning, and civility. An anthropologist perspective. En E. R., Kintgen, B. M., Kroll, y M. Rose (Eds.), Perspectives on Literacy. Carbondale: Southern Illinois University Press.
- Erickson, F. (1996). Going for the zone: The social and cognitive ecology of teacherstudent interaction in classroom conversations. En D. Hicks (Ed.), Discourse, learning and schooling. Cambridge: Cambridge University Press.
- Erickson, F., y Schultz, J. (1981). When is a context? Some issues and methods in the analysis of social competence. En J. Green y C. Wallat (Eds.), Language and the Ethnography of Schooling. Norwood, NJ: Ablex.
- Ervin-Tripp, S. (1989). On sociolinguistic rules: Alternation a co-occurrence. En J. Gumperz y D. Hymes (Eds.), Directions in sociolinguistics. The ethnography of communication, (pp. 213-250). Oxford, UK: Basil Blackwell.
- Ferreiro, E. y Gomez-Palacios, M. (1982). Nuevas perspectivas sobre el aprendizaje de la lengua escrita. México: Siglo XXI.
- Ferreiro, E., y Teberosky, A. (1979). El sistema de escritura en el desarrollo del niño. México: Siglo XXI.
- Freire, P. (1970). The adult literacy process as a cultural action for freedom. Harvard Educational Review, 40, 205-212.
- Gee, J. (1996). Social linguistics and literacies. Gran Bretaña: Falmer Press.
- Gee, J. (2004). Situated Language and learning; a critique of traditional schooling. London: Routledge
- Gee, J., Hull, G., y Lankshear, C. (1996). The new work order. Boulder, CO: Westview Press.
- Gobierno de la Ciudad de México (1996). Tlalpan: Monografía. México: Gobierno de la Ciudad de México.
- González, M. J. (1999). Informe sobre "El papel de las nuevas tecnologías en la enseñanza y el aprendizaje de la Geometría". Documentos presentados por miembros del grupo Aprendizaje de la Geometría de la Sociedad Española de Investigaciones en Educación Matemática, España.
- Goodman, K. (1976). Reading: A psychological guessing game. En Singer y Ruddell (Eds.), Theoretical Models and Processes of Reading. Newark: IRA.
- Goody J., y Watt, I. (1963/1968). The consequences of literacy. En J. Goody (Ed.), Literacy in Traditional Societies. Cambridge: Cambridge University Press.
- Graff, H. (Ed.). (1979). The literacy myth: Literacy and social structure in the 19<sup>th</sup> Century City. London: Academic Press.
- Graff, J. C. (1987). The legacies of literacy. Continuities and contradictions in western culture and society. Bloomington and Indianapolis: Indiana University Press.
- Gray, W. S. (1956). The teaching of reading and writing. Paris: UNESCO.
- Grillo, R. (1989). Social anthropology and the politics of language. Cambridge: Cambridge University Press.
- Guerra, I. (1998). Los jóvenes frente a la desigualdad en las oportunidades de educación media superior en el contexto de un bachillerato universitario y uno tecnológico. Tesis de Maestría. México: CINVESTAV-IPN.
- Gumperz J. J. (1989). Introduction. En J. Gumperz y D. Hymes (Eds.), Directions in sociolinguistics. The ethnography of communication, (pp. 1-25). Oxford, UK: Basil Blackwell.
- Gumperz, J. J. (1990). Transcribing conversational exchanges. En J. Edwards y M. Lampert (Eds.), Transcribing and coding methods for language research. New Jersey: Lawrence Erlbaum Associates.
- Gumperz J. J., y Hymes D. (Eds.), (1972). Directions in sociolinguistics. New York: Holt, Rinehart, & Winston.
- Hamel, E. R. (1982). Constitución y Análisis de la Interacción Verbal. Estudios de Lingüística Aplicada, (2), 31-79.
- Hamel, E. R. (1984). Análisis Conversacional. Estudios de Lingüística Aplicada. (3), 9-89.
- Hamm, M., y Adams, D. (1998). Literacy in science, technology, and the language arts: an interdisciplinary inquiry. Westport, Connecticut. London: Bergin & Garvey.
- Hammond, J. (2001). Literacies in School Education in Australia: Disjunctions between Policy and Research. Language and Education, 15 (2/3), 162-177.
- Hawisher, G., y Selfe, C. (1998). Reflections on computers and composition studies at the century's end. En I. Snyder (Ed.), Page to screen. Talking literacy into the electronic era. (pp. 3-19). London: Routledge.
- Heath, S. B. (1983). Ways with words. Cambridge: Cambridge University Press.
- Heath, S. B. (1999). Literacy and social practice. En D. Wagner, R. Venezky y B. Street (Eds.), Literacy: An international handbook, (pp. 102-106). Boulder: Westview Press.
- Hickman, M. E. (1978). Adult regulative speech in mother-child interaction. The Quarterly Newsletter of the Institute for Comparative Human Development, 2 (2), 26-30.
- Hull, G. (1993). Hearing other voices: A critical assessment of popular views on life and work. Harvard Educational Review, 61, 20-50.
- Hymes, D. (1972). Models of the interaction of language and social live. En J. J. Gumperz y D. Hymes (Eds.), Directions in sociolinguistics. New York: Holt, Rinehart, & Winston.
- Hymes, D. (1974). Foundations in Sociolinguistics. London: Tavistock Publications Limited.
- Hynes, C. (1998). Prosthetic-rhetoric writing.loss.technology. En T. Taylor e I. Ward (Eds.), Literacy theory in the age of Internet. (pp. 79-92). New York: Columbia University Press.
- Johnson, D. (1999). Exploring literacy on the internet. electronic collaboration: children's literature in the classroom. The Reading Teacher, 53 (1), 54-60.
- Juárez, M. (1998). Crecimiento y reestructuración urbana en la Delegación de Tlalpan 1970 - 1997. Tesis de Maestría. México: UNAM.
- Kalman, J. (1998). Writing on the plaza. Mediated literacy practice among scribes and clients in Mexico City. New Jersey: Hampton Press Inc.
- Kalman, J. (2000a). Es Cuestión de Pantalla o Página? El Papel del Libro en la Apropiación de la Cultura Escrita. IV Encuentro Nacional y III Encuentro Internacional de Investigación Educativa.
- Kalman, J. (2000b). ¿Somos lectores o no? Una revisión histórica del concepto de alfabetización y sus consecuencias. En S. Schmelkes (Comp.) Lecturas para la educación de los adultos, Vol. 4. México: INEA-Noriega Editores.
- Kalman, J. (2001). Las prácticas de lectura y escritura frente a las nuevas tecnologías de comunicación e informática. En E. Matute y M. Romo (Eds), Los retos de la educación del Siglo XXI. (pp. 243-268). México: Universidad de Guadalajara.
- Kalman, J. (2003). Saber lo que es la letra. Vías de acceso a la cultura escrita para un grupo de mujeres de México. México: Secretaría de Educación Pública/UNESCO/Siglo XXI.
- Kamil, M., y, Lane, D. (1998). Researching the relation between technology and literacy: An agenda for the  $21<sup>st</sup>$  Century. En D. Reinking, M. McKenna, L. Labbo y R, Kieffer (Eds.), Handbook of literacy and technology. (pp. 323-341). Mahwah, NJ: Lawrence Erlbaum Associates, Inc.
- Kaplan, N., y Moulthrop, S. (1991). Something to imagine: Literature, composition, and interactive fiction. Computers and Composition. (9), 7-23.
- Kaptelinin, V. (1997). Computer-Mediated Activity: functional organs in social and developmental context. En B. A. Nardi (Ed.), Context and consciousness. Activity theory and human-computer interaction, (pp. 44-68). Cambridge, MASS: Massachusetts Institute of Technology.
- Kent, N. y Facer, K. (2004). Different worlds? A comparison of young people's home and school ICT use. Journal of Computer Assisted Learning. 20, 440-455.
- Kintgen, E. R., Kroll, B. M., y Rose, M. (Eds.). (1988). Perspectives on literacy. Carbondale: Southern Illinois University Press.
- Kollberg, P., Cederlund, J., y Severinson-Eklundh, K. (mayo 2003). Computer-based methods for tracing the writing process. (Citado por Cassany 2003b).
- Kress, G. (2003). Literacy in the new media age. London: Routledge.
- Kress, G., Leite-García, R., y van Leewen, T. (1997). Discourse semiotics. En T. van Dijk (Ed.), Discourse as structure and process. (pp. 257-291). Londres: Sage.
- Kress, G., y van Leeuwen, T. (2001). Multimodal Discourse: The modes and media of contemporary communication. London: Arnold.
- Kuutti, K. (1997). Activity theory as a potential framework for human-computer interaction research. En B. A. Nardi (Ed.), Context and consciousness. Activity theory and human-computer interaction, (pp. 17-44). Cambridge, MASS: Massachusetts Institute of Technology.
- Labbo, L. D., (1996). A semiotic analysis of young children's symbol making in a classroom computer center. Reading Research Quarterly, 31 (4), 356-385.
- Labbo, L. D., y Kuhn, M. (1998). Electronic symbol making: Young children's computer-related emerging concepts about literacy. En D. Reinking, M. McKenna, L. Labbo, y R. Kieffer (Eds.), Handbook of literacy and technology. Transformations in a post-typographic world. (pp. 79-91). Mahwah, NJ: Lawrence Erlbaum.
- Lankshear, C., Snyder, I., y Green, B. (2000). Teachers and techno-literacy. Managing literacy, technology and learning in schools. Australia: Allen & Unwin.
- Larson, J., y Marsh, J. (en imprenta). Framing Literacies: Studying and organizing literacy learning. Sage: Nueva York.
- Lave, J. (1988). Cognition in Practice. Cambridge: Cambridge University Press.
- Lave, J. (1993). Introduction. En S. Chaiklin y J. Lave (Eds.), Understanding Practice. Perspectives on activity and context. (pp. 3-32). Cambridge University Press.
- Lave, J., y Wenger, E. (1991). Situated learning. Legitimate peripheral participation. Cambridge, Gran Bretaña: Cambridge University Press.
- Lemke, J. L. (1998). Metamedia literacy: Transforming meanings and media. En D. Reinking, M. McKenna, L. Labbo y R, Kieffer (Eds.), Handbook of literacy and technology. (pp. 283-301). Mahwah, NJ: Lawrence Erlbaum Associates, Inc.
- Leont'ev, A. (1981a). The problem of activity in psychology. En J. Wertsch (Comp.), The Concept of Activity in Soviet Psychology. (pp. 37-71). Armonk, Nueva York: Sharpe M. E.
- Leont'ev, A. N. (1981b). Problems of the Development of Mind. Moscow: Progress Publishers.

Leu, D. (2002). The new literacies: Research on reading instruction with the Internet. En Reading Research Handbook. (pp. 310-336), Delaware: Samuels. IRA.

Levine, K. (1985). The social context of literacy. Londres: Routledge and Kegan Paul.

- Ligth, J. (2001). Rethinking the Digital Divide. Harvard Educational Review, 71 (4), 709-733.
- Lundsford, K., y Bertram, B. (2001). Collaboratories: Working together on the Web. Journal of Adult and Adolescent Literacy, 45 (1), 52-58.
- Luria, A. R. (1971). Towards the problem of the historical nature of psychological process. International Journal of Psychology, 6 (4), 259-272.
- Mahiri, J. (Ed). (2004). What kids don't learn in school: Literacy in the lives of urban youth. Nueva York: Peter Lang.
- Matthew, K. I. (1996). The impact of CD-ROOM Storybooks on children's reading comprehension and reading attitude. Journal of Educational Multimedia and Hypermedia, 5 (3/4), 379-394.
- Matthewman, S. (2004). What does multimodality mean for English? Creative tensions in teaching new texts and new literacies. Education, Communication and Information, 4, 133-176
- Matthewman, S., y Triggs P. (2004). Obsessive compulsive font disorder: The challenge of supporting pupils writing with the computer. Computers and Education, 43, 125-135.
- McKenna, M. C. (1998). Electronic texts and the transformation of beginning reading. En D. Reinking, M. McKenna, L. Labbo, y R. Kieffer (Eds.), Handbook of literacy and technology. Transformations in a post-typographic world. (pp. 45- 59). Mahwah, NJ: Lawrence Erlbaum.
- Mehan, H. (1989). Microcomputers in classrooms: Educational technology or social practice? Anthropology & Education Quarterly, 20, 4-22.
- Méndez, J. M. (2000). Las prácticas de redacción a partir de la lengua oral y escrita. El caso de los estudiantes de licenciatura en la Universidad Pedagógica Nacional. Tesis de Doctorado en Educación. México: Universidad Iberoamericana, Plantel Golfo-Centro.
- Mercer, N. (1992). Culture, context and the construction of knowledge in the classroom. En P. Light y G. Butterworth (Eds.), Context and Cognition. Ways of Learning and Knowing. (pp. 28-46). Hertfordshire: Harvester Wheatsheaf.

Mercer, N. (1997). La construcción guiada del conocimiento. Barcelona: Paidós.

- Miles, M., y Huberman, M. (1994). Qualitative data analysis: an expanded sourcebook (2º ed.). EUA: Sage Publications.
- Moreno, L., y Rojano, T. (1998). Las nuevas tecnologías en el aula de matemáticas y ciencias. Avance y Perspectiva, 17, 175-181.
- Myers, J. B., R. (2001). Hypermedia Authoring as Critical Literacy. Journal of Adolescent & Adult Literacy, 44 (4), 538-546.
- Nájera, O. M. (2001). Artefactos culturales y alfabetización: del papel al ordenador en una comunidad mestiza. Comunicación, Lenguaje y Educación, 13 (1) 37-58.
- New London Group (1996). A pedagogy of multiliteracies: Designing social futures. Harvard Educational Review, 66(1), 60-92.
- Newman, S. (1991). Literacy in the television age. Norwood, NJ: Ablex.
- Noss, R., Hoyles, C. (1996). Windows on mathematical meaning. Learning cultures and computers. Londres: Kluwer Academic Publishers.
- Olson, D. (1977). From utterance to text: The bias of language in speech and writing. Harvard Educational Review, 47 (3), 257-281.
- Ong, W. (1982). Orality and literacy. London: Methuen.
- Ortega, M. y Contreras, A. (2003 abril). El objeto tencológico MATEMATICA en la enseñanza del Análisis, ¿es sólo un amplificador cognitivo? Jornadas XIX SI-IDM. Boletín No. 15. Sociedad Española de Investigadores en Educación Matemática. Córdoba, España. [Documento en línea. Fecha de consulta: 28/04/08]. <http://www.ugr.es/~jgodino/siidm/cordoba\_2003/acontreras.doc>
- Pozo, J. I. (1989). Teorías Cognitivas del Aprendizaje. Madrid: Morata.
- Rassool, N. (1999). Literacy for sustainable development in the age of information. Londres: Multilingual Maters Ltd.
- Reinking, D. (1995). Reading and writing with computers: Literacy research in a posttypographic world. En K. Hinchman, D. Leu y C. Kinzer (Eds.), Perspectives on literacy research and practice. (pp. 17-33). Chicago: National Reading Conference.
- Reynaga, S. (2003). Educación, trabajo, ciencia y tecnología. La investigación educativa en México 1992-2002. México: Consejo Mexicano de Investigación Educativa.
- Rodríguez-Illera, J. (2003). La lectura electrónica. Cultura y Educación, 15 (3), 225- 237.
- Rogoff, B. (1990). Apprenticeship in Thinking. Cognitive Development in Social Context. Oxford: Oxford University Press
- Rogoff, B. (1994). Developing understanding of the idea of communities of learners. Mind, Culture and Activity, 1, (4), 209-229.
- Rojas-Drummond, S., y Alatorre, J. (1994). The development of independent problem solving in pre-school children. En N. Mercer y C. Coll (Eds.), Explorations in Socio-cultural Studies, Vol. 3: Teaching, learning and Interaction, (pp. 161- 175). Madrid: Infancia y Aprendizaje.
- Rojas-Drummond, S., Fernández, M., y Vélez, M. (2000). Habla exploratoria, razonamiento conjunto y solución de problemas en niños de primaria. En AMPS (Eds.), La Psicología Social en México, Vol. VIII, (pp. 403-410). México: Asociación Mexicana de Psicología Social.
- Rojas-Drummond, S. M. y Gómez, L. (1995). Uso funcional del discurso: teoría, investigación y aplicaciones educativas. En M. Vera y R. García (Comps.), Lectura y lenguaje: implicaciones en la enseñanza universitaria. (pp. 140-170). México: UNAM.
- Rowsell, J., y Pahl, K. (Eds.). (en imprenta). Travel notes form the new literacy studies: Case studies in practice. Clevedon: Multilingual Matters Ltd.
- Sacks, H., Schegloff, E., y Jefferson, G. (1974). A simplest systematics for the organization of turn-taking for conversation. Language, (50), 697-735.
- Salomon, G. (1993a). On the nature of pedagogic computer tools. Hillsdale, NJ: Lawrence Erlbaum Associates, Publishers.
- Salomon, G. (1993b). Distributed cognition. Psychological and educational considerations. Nueva York. Cambridge University Press.
- Salomon, G., Perkins, D. N., y Globerson, T. (1992). Coparticipando en el conocimiento: la ampliación de la inteligencia humana con las tecnologías inteligentes. Comunicación, Lenguaje y Educación, 13, 6-22.
- Salvatori, M., y Hull, G. (1990). Literacy theory and basic writing. En Moran, Martin y Jacobi (Eds.), Research in basic writing. Westport CT: Greenwood Press.
- Sánchez, A. (2003). Tareas en colaboración a través de Internet en el aula de la lengua. Cultura y Educación, 15 (3), 299-310.

Scardamalia, M., Bereiter, Carl, y Steinbach, R. (1984). Teachability of reflective processes in written composition. Cognitive Science, 8, 173-190.

- Schmelkes, C. (noviembre 2003). Estado de Conocimiento. Saberes científicos, humanísticos y tecnológicos: procesos de enseñanza y aprendizaje. Tomo II: Tecnología de información y comunicación. Conferencia presentada en el VII Congreso Nacional de Investigación Educativa. Guadalajara, Jalisco. México.
- Scott, T., Cole, M., y Engel, M. (1992). Computers and education: A cultural constructivist perspective. En G. Grant (Ed.), Review of research in education. (pp. 191-251). Washington, DC: HERA.
- Scribner, S., y Cole, M. (1981). Unpacking literacy. En M. F. Whiteman (Ed.), Writing: The nature, development and teaching of written communication. New Jersey: Lawrence Erlbaum.
- Selfe, C. L., y Hilligoss, S. (1994). Introduction. En C. L. Selfe y S. Hilligoss (Eds.), Literacy and computers. The complications of teaching and learning with technology. (pp. 1-7). New York: The Modern Language Association of America.
- SEP (2001). Programa Nacional de Educación 2001-2006. México: Secretaría de Educación Pública.
- SEP (2005). Reforma integral de la educación secundaria. México: Secretaría de Educación Pública.
- Seville-Troike, M. (1989). The ethnography of communication. An introduction. United Kingdom: Blackwell Publishers.
- Schiffrin, D. (1994). Approaches to discourse. Oxford, UK: Blackwell Publishers.
- Smith, F. (1971). The Relationship between spoken and written language. En Lennenberg y Lennenberg (Eds.), Foundations of language development: A multidisciplinary approach. New York: Academic Press.
- Smith, F. (1975). Understanding reading. New York: Academic Press.
- Spiro, R. J., y Jehng, J. (1990). Cognitive flexibility theory and hypertext: theory and technology for the nonlinear and multidimensional traversal of complex subject matter. En D. Nix y R. Sapiro (Eds.), Cognition, education, and multimedia: Exploring ideas in high technology. Hillsdale, NJ: Lawrence Erlbaum.
- Street, B. (1984). Literacy in theory and practice. Cambridge: Cambridge University Press.
- Street, B. (1993). Introduction: The new literacy studies. En B. V. Street (Ed.), Crosscultural approaches to literacy, (pp. 1-21). Cambridge: Cambridge University Press.
- Street, B. (1995). Social literacies: Critical approaches to literacy in development, ethnography and education. London: Longman.
- Street, B. (1999). The meanings of literacy. En D. Wagner, R. Venezky y B. Street (Eds.), Literacy: An international handbook. (pp. 34-40). Boulder: Westview Press.
- Street, B. (2005a). Recent applications of new literacy studies in educational contexts. Research in the Teaching of English, 39 (4), 417-423.
- Street, B. (Ed). (2005b). Literacies across educational contexts: mediating teaching and learning. Caslon Press: Philadelphia.
- Stubbs, M. (1980). Language and literacy: The sociolinguistics of reading and writing. London: Reutledge and Kegan Paul.
- Sulzby, E. (1986). Writing and reading: Signs of oral and written language organization in the young child. En W. H. Teale y E. Sulzby (Eds.), Emergent literacy: Writing and reading. (pp. 50-87). Norwood, NJ: Ablex.
- Tannen, D. (1985). Relative focus on involvement in oral and written discourse. En D. R. Olson, N. Torrance, y A. Hildyard (Comps.), Literacy, language and learning: The nature and consequences of reading and writing. (pp. 124-147). Cambridge: Cambridge University Press.
- Tannen, D. (1989). Talking voices: Repetition, dialogue, and imagery in conversational discourse. Cambridge: Cambridge University Press.
- Teale, W. H., y Sulzby, E. (Eds.), (1985). Emergent literacy: writing and reading. Norwood, NJ: Ablex.
- Tierney, R., y Damarin, S. (1998). Technology as enfranchisement and cultural development: Crisscrossing symbol systems, paradigm shifts, and socialcultural considerations. En D. Reinking, M. McKenna, L. Labbo y R, Kieffer (Eds.), Handbook of literacy and technology. (pp. 253-268). Mahwah, NJ: Lawrence Erlbaum Associates, Inc.
- Vincent, D. (1989). Literacy and popular culture: England 1750-1914. Cambridge: Cambridge University Press.
- Vygotsky, L. S. (1934/1978). Thought and language. Cambridge: University Press.
- Vygotsky, L. S. (1978). Mind in Society. The development of higher psychological processes. (M. Cole, V. John-Steiner, S. Scribner, y E. Souberman, Eds.). Cambridge, MA: Harvard University Press.
- Vygotsky, L. S. (1981). The genesis of higer mental functions. En J. Wertsch (Comp.), The Concept of Activity in Soviet Psychology. Armonk, Nueva York: Sharpe M. E.
- Wagner, D. (1994). Literacy in a global perspective: The year 2000 and beyond. En N. Mercer y C. Coll (Eds.), Exploration in Socio-Cultural Studies Vol. 3: Teaching, Learning and Interaction. (pp. 473-483). Madrid: Fundación Infancia y Aprendizaje.
- Waldegg, G. (2001). (Coord.) Educación en ciencias y uso de las tecnologías de información y comunicación (TIC). (Videocasete) México: Departamento de Investigaciones Educativas, CINVESTAV/IPN.
- Waldegg, G. (2002). El uso de las nuevas tecnologías para la enseñanza y el aprendizaje de las ciencias. Revista Electrónica de Investigación Educativa, 4 (1). [Artículo en línea. Fecha de consulta: 30/09/05]. <http://www.redie.ens.uabc.mx/vol4no1/contenido-waldegg.html>
- Wenger, E. (1998). Communities of practice. Learning, meaning and identity. Cambridge, UK: Cambridge University Press.
- Wenger, E. (2001). Comunidades de práctica. Aprendizaje, significado e identidad. Barcelona: Paidós.
- Wertsch, J. V. (1981). The concept of activity in soviet psychology. Armonk, New York: M. E. Sharpe, Inc. Publisher.
- Wertsch, J. V. (1988). Vygotsky y la Formación Social de la Mente. Barcelona: Paidós.
- Witte, S. (2005). Research in activity: An analysis of speed bumps as mediational means. Written Communication, 22 (2), 127-165.
- Wolcott, H. (1994). Transforming qualitative data. Thousand Oaks, CA: Sage Publications.
- Wood, D. J. (1980). Teaching the young child: Some relationships between social interaction, language and thought. En D. R. Olson (Ed.), The Social Foundations of Language and Thought. New York: Norton.
- Wood, P., Bruner, J., y Ross, G. (1976). The role of tutoring in problem solving. Journal of Child Psychology and Psychiatry, 17, 89-100.
- Yagelski, P. R. (2000). Literacy matters, writing and reading the social self. New York y London: Teachers College, Columbia University.
- Zavala, V., Niño-Murcia, M, y Ames, P. (Eds.). (2004). Escritura y sociedad: nuevas perspectivas teóricas y etnográficas. Lima: Red para el Desarrollo de las Ciencias Sociales en el Perú.

## **ANEXO 1**

### **DISEÑO DEL FORMATO DE LOS REGISTROS AMPLIADOS.**

Los registros elaborados en el marco de este estudio representan de manera simultánea el habla, las acciones, el despliegue en pantalla y elementos contextuales, a partir de las videograbaciones realizadas a los participantes del estudio. Esto dio lugar a un trabajo intenso de la organización y representación de los distintos estratos informativos requeridos para tener un registro que permitiera analizar varios fenómenos de manera simultánea. En otras palabras, se tuvo que llegar a diseñar un formato apropiado para la presentación de los registros.

En un inicio, se utilizó el formato etnográfico de dos columnas (Figura 1), dejando la de la izquierda con las inscripciones y la de la derecha para anotar posteriormente los análisis e interpretaciones (Bertely, 2000).

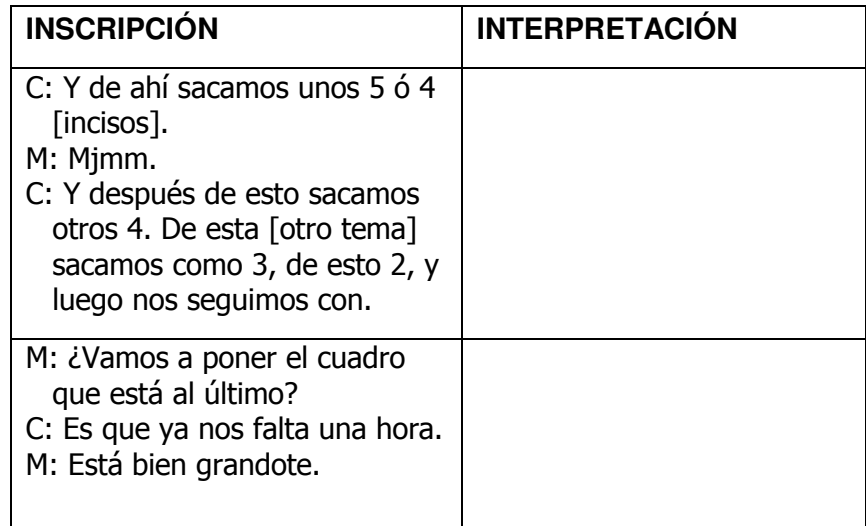

Figura 1. Formato de transcripción en dos columnas.

Este procedimiento se probó con tres observaciones, dando lugar a 70 páginas de material escrito. Sin embargo, considerando que había registros que incluían más de 250 turnos, en formato de tabla, esta configuración se volvía inmanejable en la medida que dificultaba el seguimiento de los eventos de lengua escrita y el análisis que se anotaba en la columna derecha, por su difícil manejo como documento electrónico (por ejemplo, cada transcripción constituía una tabla con 400 celdas).

Dadas las dificultades presentadas con este formato, se decidió descartarlo y se probó hacer la transcripción en renglón seguido, utilizando el estilo de "partitura musical" (Figura 2), es decir, un formato en el que visualmente se aprecia la interactividad de la conversación entre los participantes, señalando los puntos de inserción en que se emitían determinadas frases (Hamel, 1984). En el ejemplo se muestra el mismo texto del formato anterior.

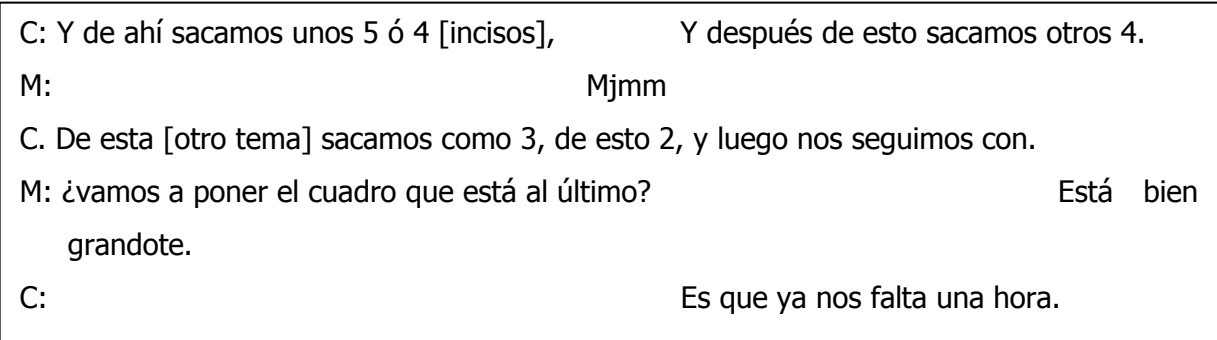

Figura 2. Formato de partitura musical.

En el ejemplo anterior, Miriam (M) interviene diciendo "Mjmm" en la interacción ya iniciada por Carla (C), cuando ésta hace una pausa a la mitad. Después es Carla quien aprovecha una pausa de su compañera para comentar "Es que ya nos falta una hora".

En el transcurso del trabajo, se detectó la inconveniencia de utilizar este formato que recurría al uso continuo de tabuladores para colocar las frases en el lugar correcto, ya que con cualquier cambio para agregar o quitar palabras o bien en la configuración de la página, se distorsionaba significativamente el arreglo de los renglones, lo cual afectaba de manera importante la organización del texto y, en consecuencia, su comprensión.

Se optó finalmente por un formato por turnos que además se adecuaba mejor a las condiciones requeridas para el uso de otras herramientas computacionales, ya que se determinó apoyar el análisis utilizando el software científico para las ciencias sociales llamado ATLAS/TI (versión 4.2).<sup>17</sup> Para ello, se tuvo que hacer otro tipo ajustes ya que ATLAS/TI exige que se presente el texto digitalizado, en el que se despliegue cada turno de interacción entre los participantes, respetando cierto tipo de organización y etiquetas para distinguir a cada quien, así como diferenciando con letra mayúscula las descripciones del contexto, y almacenado como texto sin formato (Figura 3).

CONTX: LAS ALUMNAS ESTÁN ELABORANDO UN RESUMEN DEL CAPÍTULO DEL LIBRO QUE PRESENTARON EN UNA EXPOSICIÓN, EN LA CLASE DE "INTRODUCCIÓN A LAS CIENCIAS SOCIALES". ESTÁN USANDO EL PROGRAMA WORD.

P1: C: Y de ahí sacamos unos 5 ó 4 [incisos].

P2: M: Mjmm.

CONTX: CLAUDIA HOJEA EL LIBRO REVISANDO LO QUE LES FALTA POR RESUMIR.

P1: C: Y después de esto sacamos otros 4. De esta [otro tema] sacamos como 3, de esto 2, y luego nos seguimos con.

EXPL: CLAUDIA SE REFIERE AL NÚMERO DE INCISOS QUE SUGIERE RESUMIR DE CADA TEMA DEL CAPÍTULO.

P2: M: ¿Vamos a poner el cuadro que está al último?

P1: C: Es que ya nos falta una hora.

CONTX: CLAUDIA DICE LO ANTERIOR MIENTRAS OBSERVA LA HORA QUE MARCA SU RELOJ.

P2: M: Está bien grandote.

 $\overline{a}$ 

CONTX: LAS ALUMNAS HAN HECHO UNA PAUSA PARA PLANEAR CÓMO PROSEGUIR CON SU TRABAJO, CONSIDERANDO LO QUE LES FALTA POR RESUMIR DEL CAPÍTULO DEL LIBRO, ASÍ COMO EL TIEMPO QUE TIENEN DISPONIBLE ANTES DE SU PRÓXIMA CLASE.

Figura 3. Formato final utilizado para los registros.

Si se compara el ejemplo de la Figura 3 (que fue la forma final en el que se transcribieron todos los registros), con el de la Figura 1 y 2, aunque tratan sobre el

 $17$  Cabe aclarar que ATLAS/TI es una herramienta informática cuyo objetivo es, entre otros, facilitar el análisis cualitativo de datos textuales, auxiliando en la labor de segmentación del texto, codificación, organización de comentarios y anotaciones, principalmente.

mismo fragmento, en la versión final se distinguen importantes diferencias. En primer lugar, se distinguen bajo la etiqueta "CONTX" una serie de descripciones sobre el contexto en el que trabajan las alumnas y las acciones que realizan, lo que ayuda a comprender con mayor claridad sus interacciones verbales. También se incluyen aclaraciones sobre lo que ocurre entre las participantes que sólo son apreciadas al momento de ver el registro en video, estas explicaciones aparecen bajo la etiqueta "EXPL".

Tanto la descripción del contexto, de las acciones y explicaciones que facilitan la comprensión del registro, resultaron auxiliares valiosos al momento de realizar el análisis de los datos. En este ejemplo, con el formato final utilizado, se puede describir el tipo de producción escrita que realizan Claudia y Miriam, es decir, elaboran un resumen del capítulo de su libro de texto; han decidido organizar el texto en viñetas cada una presentando una idea principal del contenido del libro; toman decisiones sobre lo que incluyen y lo que dejan fuera; planean su trabajo en función del tiempo que tienen disponible para utilizar la computadora. Todo este análisis pudo realizarse al haber ideado y elegido este formato sobre otras posibilidades.

# **ANEXO 2**

#### **NARRATIVAS DE LAS DIADAS DE ALUMNOS PARTICIPANTES.**

A continuación se presentan las narrativas del resto de las diadas participantes.

#### **ISMAEL Y JULIÁN.**

Los alumnos están en clase y la maestra Juana está enseñando algunas funciones del procesador de textos WORD. La tarea que realizan básicamente consiste en identificar en pantalla cada uno de los dieciocho botones de la BARRA DE HERRAMIENTAS FORMATO, tomar dictado de la función que tiene cada botón y luego reconocer tal función de cada uno al realizar una actividad dirigida por la maestra. Ismael le pide a Julián que opere el equipo, y es éste quien lo maneja la mayor parte del tiempo. El uso del teclado es mínimo y, por el contrario, es fundamental el uso del ratón.

Los alumnos siguen sin gran dificultad la secuencia de indicaciones que la maestra va verbalizando, al tiempo que operan su computadora, auxiliándose de los dibujos en el pizarrón que ella realiza, o bien revisando la tira con la BARRA DE HERRAMIENTAS fotocopiada que les entregó, y comparándola con su pantalla. Ocasionalmente la maestra da una instrucción errónea, como querer demostrar un funcionamiento que no aplica en el ejercicio que pide, o se equivoca en la secuencia de numeración de los botones y confunde a los estudiantes. Parte de la clase se ocupa en aclarar dudas, asistir a los alumnos en sus computadoras y mantener el orden en el salón.

La clase transcurre intercalando dictado de funciones que los alumnos anotan en su libreta, con la realización de una actividad de verificación de la función que acaban de escribir, y para ello operan la computadora.

Hacia el final de la clase la maestra les solicita realizar una actividad que ya no requiere el uso de la computadora, que es elaborar por escrito, en su libreta, el reporte de la práctica escolar del día. Al efectuar conjuntamente este escrito, los alumnos hacen un uso adicional de la computadora, que consiste en auxiliarse de ella con la HERRAMIENTA DE SINÓNIMOS.

#### **ARIZA Y GABRIELA.**

Las alumnas elaboran unas gráficas con los datos de una encuesta sobre enfermedades de transmisión sexual. Ariza le está ayudando a Gabriela a elaborarlas porque conoce el software EXCEL; es ella quien escribe en el teclado y manipula el ratón la mayor parte del tiempo. La tarea que realizan consiste básicamente en anotar los datos a graficar, elaborar gráficas utilizando el ASISTENTE DE GRÁFICOS de EXCEL, pasar las gráficas a un documento de WORD y salvar la nueva información que se genera.

Ariza anota en la HOJA DE DATOS lo que Gabriela le dicta. A su vez, Gabriela va revisando la escritura y corrige los errores que comete su compañera por querer teclear rápido. Están haciendo la primera gráfica cuando se apaga el equipo (fallo en la instalación eléctrica) y se quedan desconcertadas porque no habían salvado su ARCHIVO. Tienen que cambiarse a otra computadora y comenzar de nuevo.

Ariza ahora pasa las gráficas a un documento de WORD y va explicándole el procedimiento a Gabriela. Pero al pasar a la segunda gráfica, ésta se encima sobre la anterior y aquí comienzan dificultades para Ariza, quien desde ese momento batalla en manipular cada gráfica y todas van quedando sobrepuestas en el documento. Después de media hora probando distintos procedimientos, logra separarlas y ordenarlas. Entonces procede a salvar la información, pero tienen problemas de espacio en el disquete. Ariza consigue uno nuevo que lo intercambia con el que hay en la UNIDAD A, sin haber salvado previamente en el disco duro o pasado el lector a la UNIDAD C. Enseguida aparece un aviso indicando que ha ocurrido un error de permiso en el ARCHIVO a:/encuesta.doc, ante lo cual Ariza se declara desconocedora de qué hacer y se retira porque ella también tiene que hacer sus gráficas, pero prefiere hacerlas en su computadora con la certeza de que no tienen virus. Gabriela se auxilia del responsable del laboratorio de cómputo, quien se apresta a ayudarla con lo que recupera su ARCHIVO.

Al final, Gabriela se da cuenta de que la versión recuperada no era la última que había trabajado. No ha terminado su trabajo y el responsable del laboratorio tiene que cerrar. No obstante que Gabriela no tiene computadora en casa dónde concluir su trabajo, tiene que guardar la versión incompleta recuperada, con la presión encima del responsable del laboratorio que ya le urge cerrar el aula.

#### **CLAUDIA Y MIRIAM.**

Las alumnas elaboran un resumen de un capítulo del libro de texto de ciencias sociales, utilizando el procesador de textos WORD. Claudia es quien maneja la computadora porque es más rápida que su compañera, y Miriam le va dictando y revisando el escrito en la pantalla, detectando errores de escritura o de ortografía para que Claudia los corrija.

Mientras va leyendo del libro, Miriam va decidiendo qué dictar, ya sea texto tomado tal cual del libro, o lo parafrasea. Incluso elabora frases que integren varias partes de un mismo párrafo. Al tiempo que van escribiendo su resumen, van organizando y dando formato a su texto en viñetas y anotando títulos y subtítulos. Automáticamente se van subrayando en rojo aquellas palabras que el sistema detecta con error ortográfico y las alumnas hacen pausa para determinar si hay o no error y, si es el caso, lo corrigen haciendo los cambios correspondientes directamente en la palabra. Aunque en un inicio van corrigiendo en ese momento la ortografía, después deciden pasar los errores y corregirlos hasta el final.

En algún momento de la tarea, Claudia requiere insertar un símbolo, lo cual hace hábilmente, y en ese punto aprovecha para hacerle una demostración a Miriam de esta HERRAMIENTA, para qué sirve y cómo se utiliza; porque lo descubrió en otra ocasión y lo comparte ahora con ella.

A lo largo del trabajo, las alumnas pocas veces se acuerdan de salvar su ARCHIVO. Suelen hacer pausas con la finalidad de revisar o hacer ajustes de formato (centrar o poner en negritas). El propio programa tiene funciones automáticas para dar formato al texto, como es el listado con viñetas y mayúscula inicial. Esto lo aprovechan las alumnas para organizar y dar presentación a su resumen.

Las alumnas revisan lo que llevan para determinan qué es lo que les falta, en términos del número de apartados y cantidad de información en viñetas. Aquí las alumnas planean cómo continuar su trabajo en función de una condición que es el tiempo que les queda disponible para acabar este, antes de su próxima clase. En este espacio de planificación el factor tiempo es lo que principalmente toman en cuenta.

En determinado momento de la tarea, las alumnas se detienen a reflexionan sobre la conveniencia de escribir "CM3" (centímetros cúbicos) en lugar de CC, porque expresan que es importante que se comprenda qué es lo que quieren decir. En otros momentos cuestionan el contenido del texto tomando como referencia su experiencia y conocimiento del mundo.

Las alumnas hacen una pausa para revisar la ortografía con la HERRAMIENTA DE ORTOGRAFÍA Y GRAMÁTICA de WORD, de lo que han escrito desde el momento que decidieron ya no detenerse a corregir. Claudia explica que hay palabras que el programa WORD no reconoce y por lo tanto se subrayan en rojo como error ortográfico. Es entonces cuando ellas tienen que decidir si la cambian o no. No obstante, se aprecia que sólo revisan los subrayados en rojo y quedan algunas palabras mal escritas que la HERRAMIENTA no ha marcado, como es el caso del vocablo "término" que se puede escribir con o sin acento.

Hacia el final de la sesión de trabajo Claudia comenta que hace falta la adjudicación del trabajo, lo que indica que conoce que un texto escolar debe llevar carátula. Proceden entonces a elaborarla. En ese momento no recuerdan el nombre del profesor, por lo que concluyen la tarea dejando pendiente este dato para agregarlo después.

#### **ÁNGEL Y LUIS.**

Los alumnos están en clase aprendiendo a realizar algunas animaciones en el programa FLASH. Para ello, primero se familiarizan con el software a través del uso de algunas de sus HERRAMIENTAS y luego siguen las indicaciones del maestro para llevar a cabo tres diferentes tipos de animaciones y practicarlas en nuevos efectos. El maestro Delfino conduce la clase, asegurándose de que todos los alumnos vayan haciendo las operaciones correspondientes en su computadora y esperando a que se emparejen en el mismo paso.

La tarea que realizan fundamentalmente consiste en localizar determinadas HERRAMIENTAS del software (botón, menú, etc.) y reconocer su uso mediante actividades conducidas por el maestro; identificar el procedimiento para realizar las animaciones: fotograma a fotograma, por interpolación de movimiento, y por interpolación de forma; y realizar otras animaciones más practicando los nuevos procedimientos. Desde un inicio acuerdan que Ángel hará uso del ratón y Luis del teclado, haciendo un uso coordinado del equipo de computación.

La dificultad que enfrentan frecuentemente es identificar en la pantalla el icono o botón que les pide el maestro, con la sola descripción verbal que hace de éste. Una forma de solucionar este problema, y a la que recurren regularmente, es echar un vistazo a la pantalla del compañero de al lado para ver qué selección hace, tratando de identificar el problema y su solución. Incluso le piden explícitamente ayuda. También cometen errores de procedimiento al tratar de seguir al maestro. Por ejemplo, para la animación por interpolación de forma, tienen que insertar una figura, cambiarla de lugar, hacer elecciones de entre MENÚS y SUBMENÚS, insertar un cuadro de texto, determinar especificaciones en él, y hacer otras elecciones en MENÚS y SUBMENÚS. En un punto de este procedimiento los alumnos no se dan cuenta de que no hacen la selección correcta de la figura, y requieren ayuda del maestro.

Por otra parte, para el tipo de efecto denominado interpolación de movimiento, los alumnos hacen un dibujo elaborado que recorre una trayectoria determinada en el área de trabajo. Esta animación la realizan con esmero e incluso la borran varias
veces y vuelven a iniciar su dibujo. Están tan absortos dibujando detalladamente el platillo volador de su animación, que no se dan cuenta de que están utilizando un procedimiento distinto al que el maestro trata de enseñarles, hasta que éste último les señala su error.

Cerca de concluir la clase, los alumnos tratan de elaborar otra animación utilizando el tercer efecto aprendido. En el procedimiento cometen errores similares a los ya incurridos. No se explican por qué no pueden realizar su efecto y la clase termina con ellos en medio del proceso.

## **DAVID E ISRAEL.**

Los alumnos están en clase y el maestro está enseñando cómo integrar una animación elaborada en el programa FLASH, a una PÁGINA WEB. Para tal fin, les solicita copiar del pizarrón un CÓDIGO FUENTE y seguir una serie de indicaciones acerca del nuevo procedimiento. Entonces, la tarea consiste en transcribir del pizarrón el CÓDIGO FUENTE de una PÁGINA WEB, salvarlo en un ARCHIVO con un nombre determinado, elaborar libremente un efecto o animación en el programa FLASH, seguir las indicaciones del maestro para integrar la animación a la PÁGINA WEB, y utilizar el procedimiento aprendido elaborando dos animaciones más e integrándolas a la misma PÁGINA WEB.

La mayor parte de la clase es Israel quien opera la computadora, dejando a David sólo al inicio transcribir el CÓDIGO en un ARCHIVO y al final realizar la última animación e incorporarla a la PÁGINA WEB. Al elaborar un primer efecto en FLASH, los alumnos necesitan utilizar adecuadamente los iconos de la BARRA DE HERRAMIENTAS, para lograr elaborar tanto figuras como cuadros de texto de su animación. La mayor parte desarrollan esta labor reconociendo la ubicación de cada HERRAMIENTA que necesitan, haciendo un uso adecuado del ratón y tomando decisiones conjuntamente sobre las diferentes características que pondrán en su efecto. Además de crear figuras y cuadros de texto, los alumnos requieren seguir procedimientos específicos que provoquen la animación o efectos visuales. Estos procedimientos los conocen, y utiliza sin dificultades las opciones del MENÚ y SUBMENÚS del software.

Parte de la clase los alumnos deben seguir puntualmente indicaciones del maestro Delfino. Este segmento de la clase toma tiempo, porque el maestro va haciendo pausas para tratar de que todos sus alumnos vayan en el mismo paso de su explicación. Esto va generando espacios de espera para David e Israel, y en ese momento ambos, por interés propio, deciden ir explorando el software, realizar acciones adicionales a las indicadas por el maestro, e incluso suelen anticiparse a la siguiente instrucción. Particularmente, exploran algunos efectos que llevan en un disquete y entran a MICROSOFT INTERNET EXPLORER, donde exploran y observan cómo hacer un nuevo efecto con FLASH, mediante un Demo que ahí encuentran.

Estos alumnos no sólo se orientan a practicar el nuevo procedimiento aprendido, sino que buscan utilizar las nuevas HERRAMIENTAS para crear algo original y acorde a su visión de su trabajo. La forma en que David e Israel se involucran en la elaboración de sus animaciones, muestra que colaboran para explorar alternativas y resolver las dificultades que se les presentan.

## **ESTELA Y CARLA.**

Las alumnas están trabajando en la construcción de una PÁGINA WEB, que constituye el trabajo final escolar de la asignatura Seminario de Sistemas. El tema que eligieron es el Mundial de Football 2002. De inicio detectaron que no contaban con las mínimas condiciones de trabajo en la computadora, ya que no podían tener acceso a sus ARCHIVOS, utilizando los programas de computación necesarios.

Esta situación las lleva a movilizar una serie de recursos para solucionar su problema. Por un lado, toman la opción de explorar en otra computadora a ver si ahí sí pueden trabajar. Por otro lado, una de ellas sigue intentando en su computadora original, buscando ayuda y desplegando en pantalla indicaciones del propio sistema de WINDOWS. Finalmente, con ayuda de una compañera, consiguen abrir sus ARCHIVOS en otra computadora a la que se cambian, no sin antes probar que sí pueden ahí tener acceso, tanto a todos sus ARCHIVOS como a los programas que requieren.

Antes de iniciar propiamente su trabajo en la construcción de su PÁGINA WEB, tienen que localizar en sus disquetes los ARCHIVOS requeridos. Hacen uso del EXPLORADOR DE WINDOWS para abrir algunos ARCHIVOS, copiarlos al disco duro, renombrarlos, copiarlos o bien ubicarlos en carpetas específicas.

Al abrir su presentación de PÁGINA WEB, que ya venían trabajando en sesiones previas, detectan un error, ya que aparece un marco o recuadro negro que desean quitar. En consecuencia, proceden a hacer las modificaciones correspondientes al CÓDIGO FUENTE. En esta etapa de corrección del marco de su PÁGINA WEB utilizan recursos como: hacer pruebas (ensayo y error), consultar apuntes y preguntarse entre sí o consultar a otra compañera. Cada vez que deciden hacer un cambio en el CÓDIGO, salvan la información, pasan a la presentación de su PÁGINA WEB, la actualizan y luego verifican los efectos sobre ella. Finalmente logran el cambio que requieren.

Una vez corregido el marco, se abocan a cambiar el rótulo del encabezado que ya tenían en su PÁGINA WEB. Negocian entonces el nuevo título. Luego efectúan los cambios al CÓDIGO FUENTE y corroboraron dicho cambio en su presentación. Continúan negociando otros rótulos de las LIGAS, y entonces surge un comentario sobre el formato de las letras de algunas de las LIGAS que ya habían establecido con anterioridad. Deciden reorientar la tarea hacia el formateo del trabajo, dejando pendiente la asignación de rótulos. Con este fin, optan por modificar el CÓDIGO FUENTE, consultan sus hojas de prácticas escolares impresas y de ahí una alumna dicta y la otra escribe.

Al intentar los cambios deseados, modifican sin proponérselo el color del fondo de su presentación. De esta manera reorientan nuevamente la tarea, ahora hacia la corrección del fondo. Para ello reflexionan sobre lo que acaban de hacer y qué fue lo que provocó este error. Regresan a revisar el CÓDIGO FUENTE y especulan. Hacen

pruebas sin resultados positivos (ensayo y error), revisan sus notas de prácticas, negocian los cambios a probar y van reconociendo cómo los nuevos ajustes provocan modificaciones específicas en su PÁGINA WEB, que ellas van descubriendo sobre la marcha. Cada vez tratan de explicar por qué no ocurren los cambios deseados.

Una y otra vez revisan sus notas y las comparan con los CÓDIGOS en pantalla, hacen también varios intentos dictando una a la otra lo que debe escribirse en el CÓDIGO FUENTE. Por fin Estela dicta de sus notas la LÍNEA DE CÓDIGO correspondiente, misma que Carla teclea. Salvan la información, pasan a la presentación y después de actualizarla, verifican la corrección en el color del fondo que ya es el que originalmente tenían.

Retoman la tarea de asignar rótulos o títulos a las LIGAS. Esta etapa del trabajo es larga y se caracteriza por la continua negociación de qué títulos van a utilizar, en función de la información que van a introducir al hacer clic en determinada LIGA. Reflexionan constantemente sobre el contenido de su PÁGINA WEB, la selección de información y la forma en que la van a organizar. La interacción gira en torno al fútbol, así que mencionan las confederaciones deportivas, el calendario de juegos, los nombres de los equipos que son de hecho los de los países participantes y lista de jugadores. También abren ARCHIVOS previamente elaborados con la información que van a ligar a su PÁGINA WEB, la revisan para ir decidiendo el rubro de las etiquetas de sus LIGAS. En la interacción también participa ocasionalmente su compañera Pilar, ya sea por iniciativa de ella, o porque la involucran. Hacen los cambios en su CÓDIGO FUENTE, sin ningún problema. Van corrigiendo lo que es necesario. Revisan su presentación, y comentan su organización y formato.

Al revisar su trabajo y comentar sobre la presentación de su PÁGINA WEB, acuerdan quintarle el movimiento que tienen algunas de las LIGAS. A esta tarea se abocan en una nueva etapa del trabajo. Buscan entre ambas la forma de hacer el cambio deseado y ensayan modificaciones al CÓDIGO FUENTE que no les resultan. La mayoría de los cambios los tienen que deshacer para dejar la presentación como estaba antes. También revisan su cuaderno buscando los CÓDIGOS correctos para modificar

el movimiento, prueban por ensayo y error. Pilar se interesa en ayudarles y se pone también a revisar sus apuntes.

No logran el efecto deseado y en el camino detectan un error de una imagen que está indicada, pero que no aparece cuando despliegan la presentación de la PÁGINA WEB. Al detectar este error reorientan su tarea, en la que intentan sin éxito hacer que se despliegue la imagen del trofeo de la copa mundial. El trabajo aquí ya no es sobre la modificación de texto como venían haciéndolo, sino que aquí las instrucciones varían porque se trata de insertar una imagen. En el EXPLORADOR DE WINDOWS acceden al ARCHIVO de su imagen, la abren, la guardan con otro nombre, modifican su terminación, la cambian de carpeta, etc., intentando una y otra formas de hacer que aparezca en su presentación. Revisan varias veces sus apuntes y los comparan con su trabajo, prueban diferentes LÍNEAS DE CÓDIGOS, pero sin éxito. Reflexionan sobre lo que han probado y tratan de encontrar una explicación y proponer nuevas alternativas. No encuentran solución al problema de la imagen.

Al revisar sus prácticas Carla trata de localizar las notas donde el maestro les enseñó a aplicar movimiento. Retoman entonces la tarea de quitar movimiento a las etiquetas de las LIGAS, que habían dejado de lado al descubrir el error de la imagen y ponerse a corregirlo. Carla busca por el EXPLORADOR DE WINDOWS y abre la presentación de otra PÁGINA WEB en la que aparece una etiqueta con una frase que se mueve atravesando la pantalla de derecha a izquierda. Localiza la frase de la etiqueta en el CÓDIGO FUENTE de esta página y ubica la instrucción que afecta al movimiento. Modifica dicha instrucción y verifica en la presentación que ya la etiqueta no se mueve, de esta forma deduce, a partir de otro ejemplo de PÁGINA WEB, qué codificación produce el movimiento.

De regreso a la página que están construyendo, Carla trata de reproducir el CÓDIGO, pero al correr su presentación el cambio que ocurre no es el esperado, sino lo que se modifica es el color del fondo, de manera que regresa la codificación como estaba. Siguen sin resolver su problema. Cansadas de no lograr los cambios que desean, Carla propone preparar los ARCHIVOS con la información que va a ir en las LIGAS de la PÁGINA WEB. Comienzan entonces a abrir ARCHIVOS que ya tenían con texto, al parecer bajados de INTERNET. Leen en voz baja uno de ellos acerca de los estadios donde se van a llevar a cabo los juegos. También van y revisan su presentación para determinar qué tipo de información deben preparar en ARCHIVOS aparte, a los que luego van a acceder mediante la LIGA correspondiente. Comentan sobre el tipo de información que debe quedar en el texto, revisan su contenido. Comienzan a hacer modificaciones al ARCHIVO con información. En eso suena el timbre y tienen que suspender su trabajo.

## **ÉVELYN Y MARIANA.**

Estas alumnas están construyendo una PÁGINA WEB, como trabajo final de la asignatura Seminario de Sistemas. El tema central es presentar lo que es el pueblo San Pedro Mártir, lugar donde se ubica su plantel, el CETIS No. 154. Évelyn es quien se encarga de operar el equipo de computación, siendo mínimas las oportunidades que deja a Mariana utilizarlo.

Para realizar su tarea las alumnas localizan sus ARCHIVOS de trabajo, escriben o modifican instrucciones en el CÓDIGO FUENTE de la PÁGINA WEB que están construyendo, verifican que las instrucciones incorporadas o modificadas en el CÓDIGO se reflejen adecuadamente en su página y salvan la nueva información a lo largo de todo el trabajo.

Las alumnas previamente elaboraron un diseño de su página con la distribución de los elementos que desean que la conformen, ya sea el color del fondo, imágenes, una LIGA a ARCHIVOS con información, etc. Estas especificaciones se declaran mediante instrucciones en forma cifrada, que se escriben en el denominado CÓDIGO FUENTE que se elabora en un BLOCK DE NOTAS. Sobre dicho diseño van agregando información, estableciendo LIGAS a otros ARCHIVOS, modificando contenidos y todos los ajustes que consideran pertinentes. Además de saber la sintaxis de las líneas de CÓDIGOS deben saber, por ejemplo, cómo dar la instrucción para introducir citas textuales o cómo declarar datos numéricos relativos a un determinado CÓDIGO alfabético.

Para incorporar nuevos CÓDIGOS, generalmente los consultan en sus apuntes escolares o en las hojas de prácticas impresas que les proporciona el maestro y luego los escriben mediante dictado u ocasionalmente copiándolos de sus prácticas. Para corregir errores requieren generalmente seleccionar información para cambiarla de lugar, copiarla o eliminarla, utilizando para ello el MENÚ EDICIÓN del propio BLOCK DE NOTAS donde trabajan el CÓDIGO. En ocasiones, consultan otros CÓDIGOS (por ejemplo, de otra PÁGINA WEB) para cotejarlos con el que están construyendo y localizar sus errores. También tienen que salvar periódicamente la nueva información del CÓDIGO FUENTE y cuando pasan a la presentación de su PÁGINA WEB, actualizan los cambios con lo que pueden ver el resultado de las modificaciones realizadas.

Estas alumnas realizan una actividad compleja, que desarrollan con suficiente autonomía, aprovechando los recursos disponibles en el sistema computacional y en sus materiales de las prácticas escolares, combinados con sus conocimientos y experiencia para realizar el trabajo.